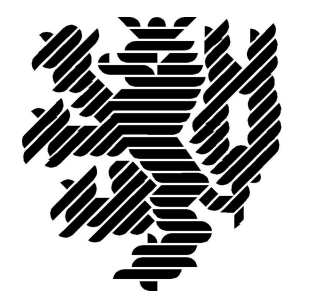

# **BERGISCHE UNIVERSITÄT WUPPERTAL**

# **LzPh\_Ordner-Bericht: 06\_Stoffkreislauf**

# **Lehr- und Forschungsgebiet Baubetrieb und Bauwirtschaft**

Version: Endbericht

Druckdatum: 08.10.2019

Hinweis:

Der gegenständige Druckbericht stellt einen automatisierten Auszug aus dem Prozessmodell des Lehr- und Forschungsgebietes für Baubetrieb und Bauwirtschaft dar. Weitere Abfragen und Sichten auf das Modell können auf Nachfrage angefertigt werden.

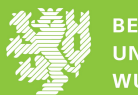

# **Inhaltsverzeichnis**

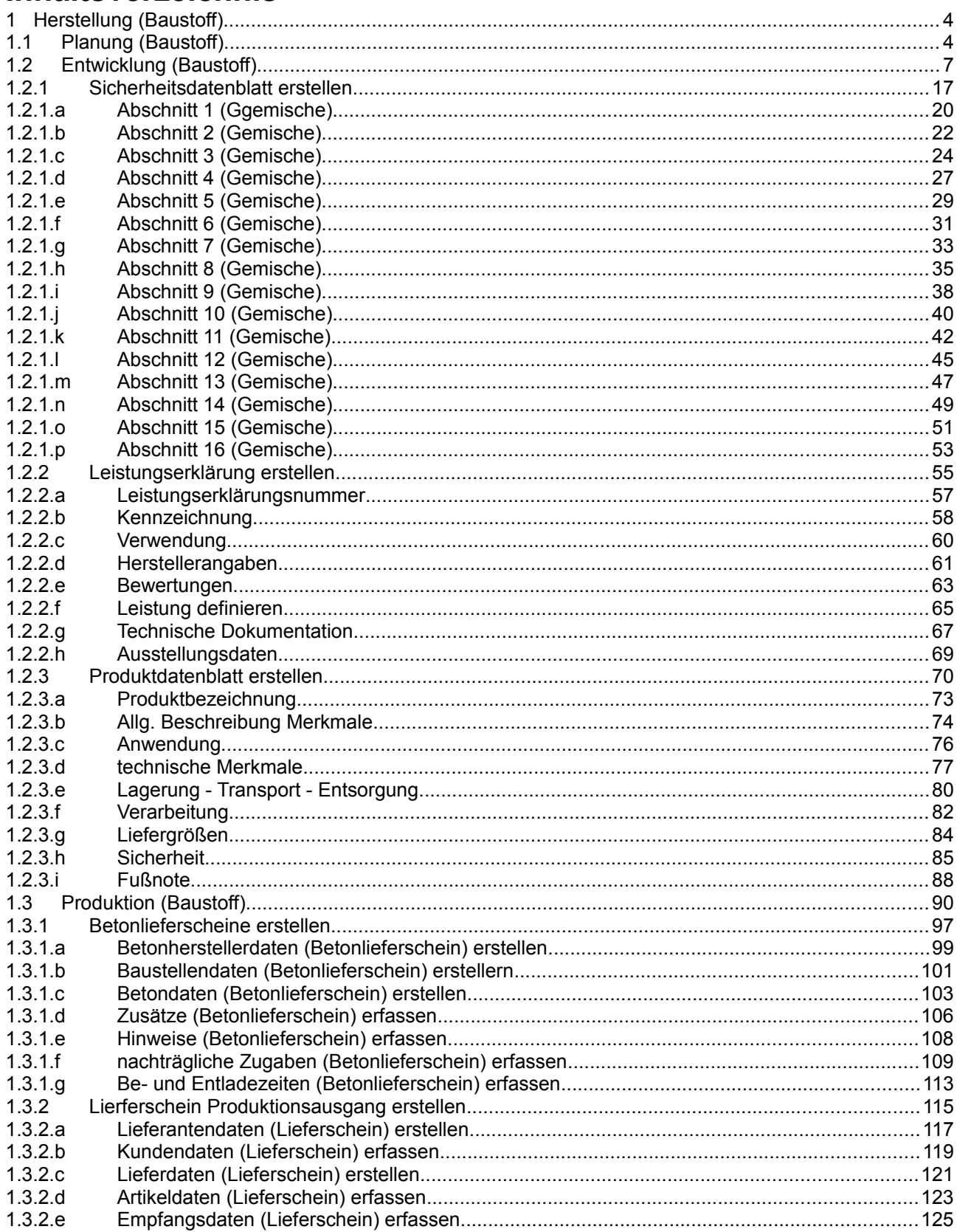

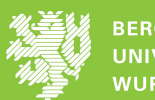

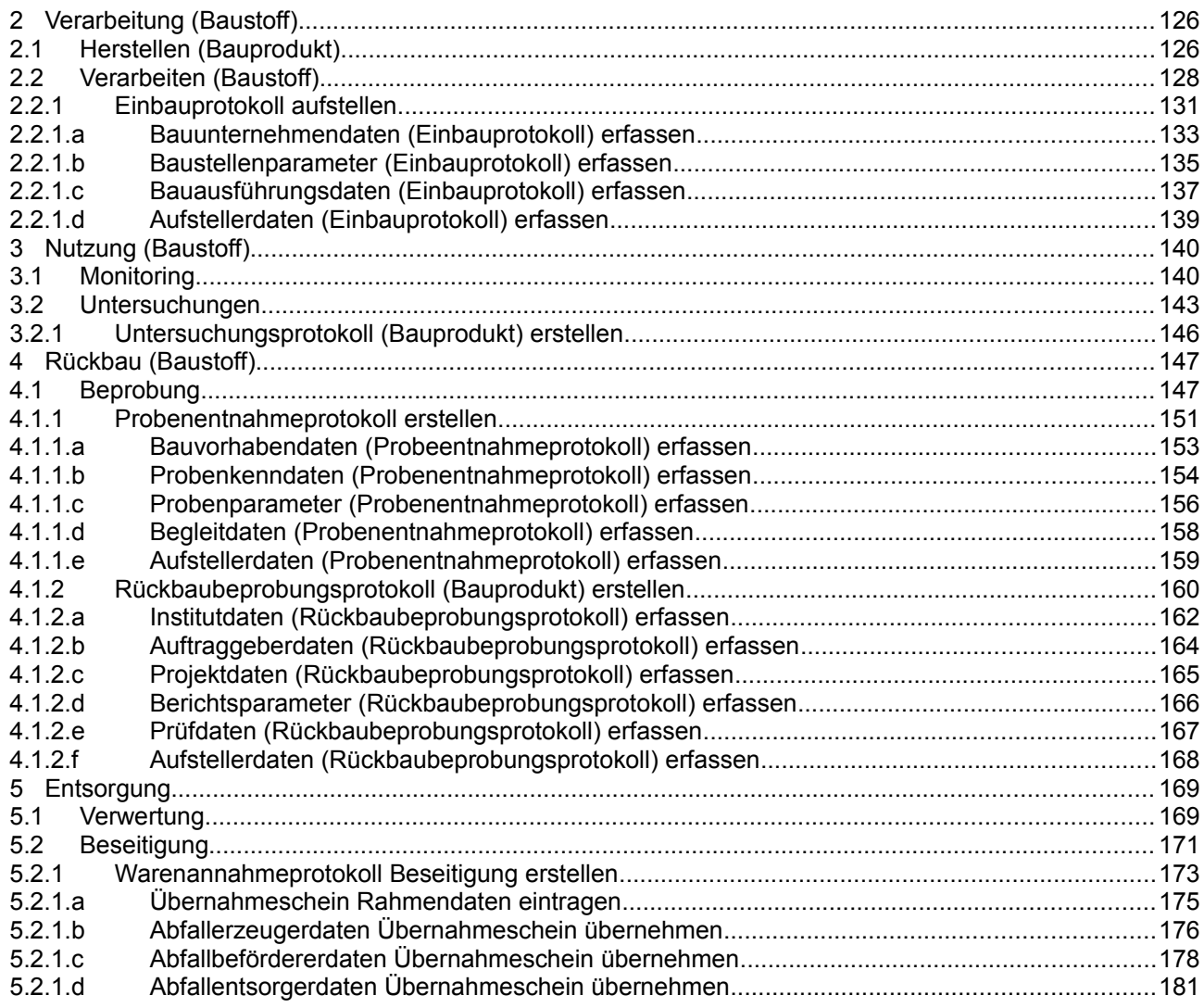

### **1 Herstellung (Baustoff)**

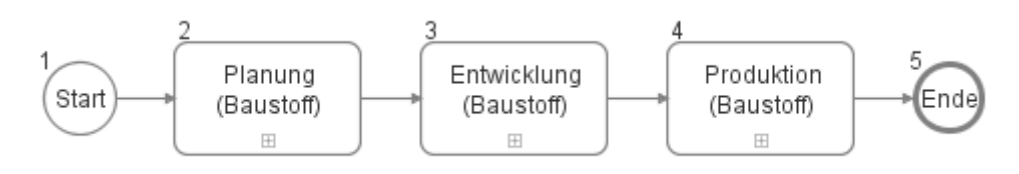

### **1.1 Planung (Baustoff)**

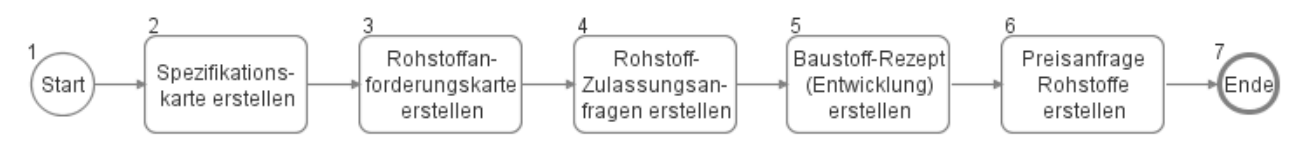

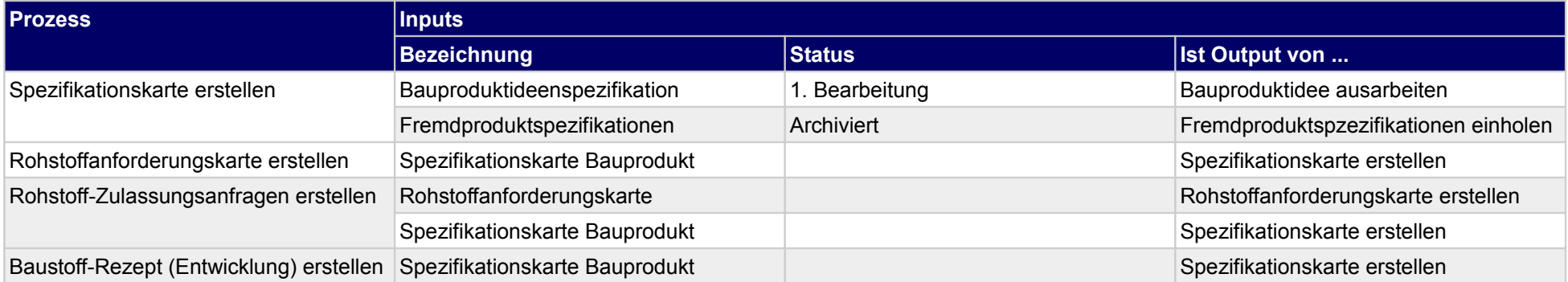

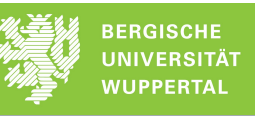

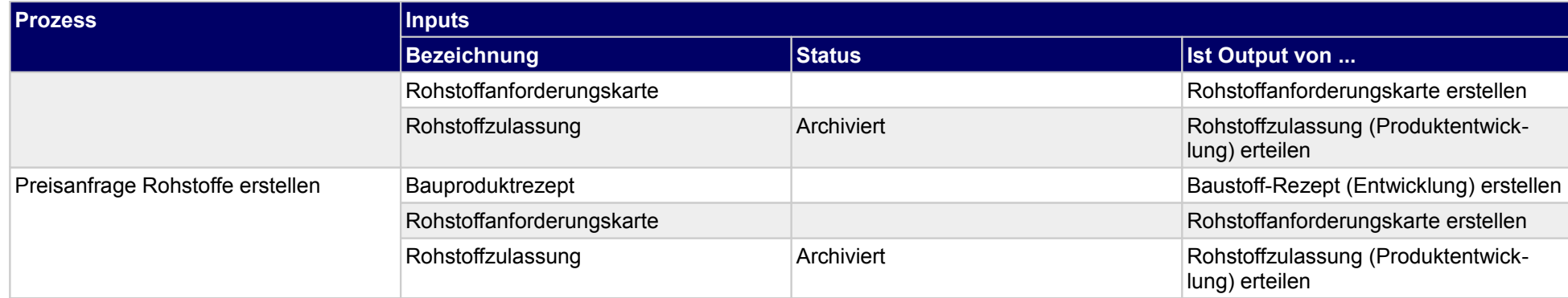

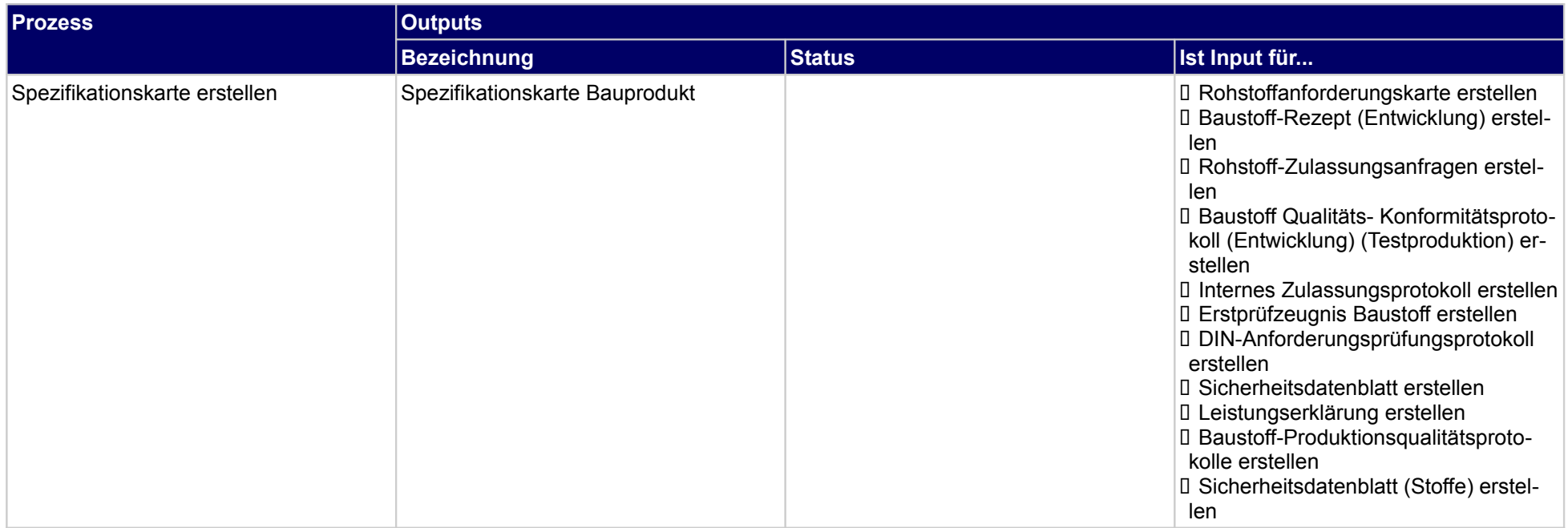

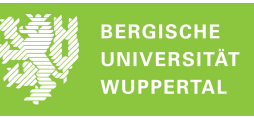

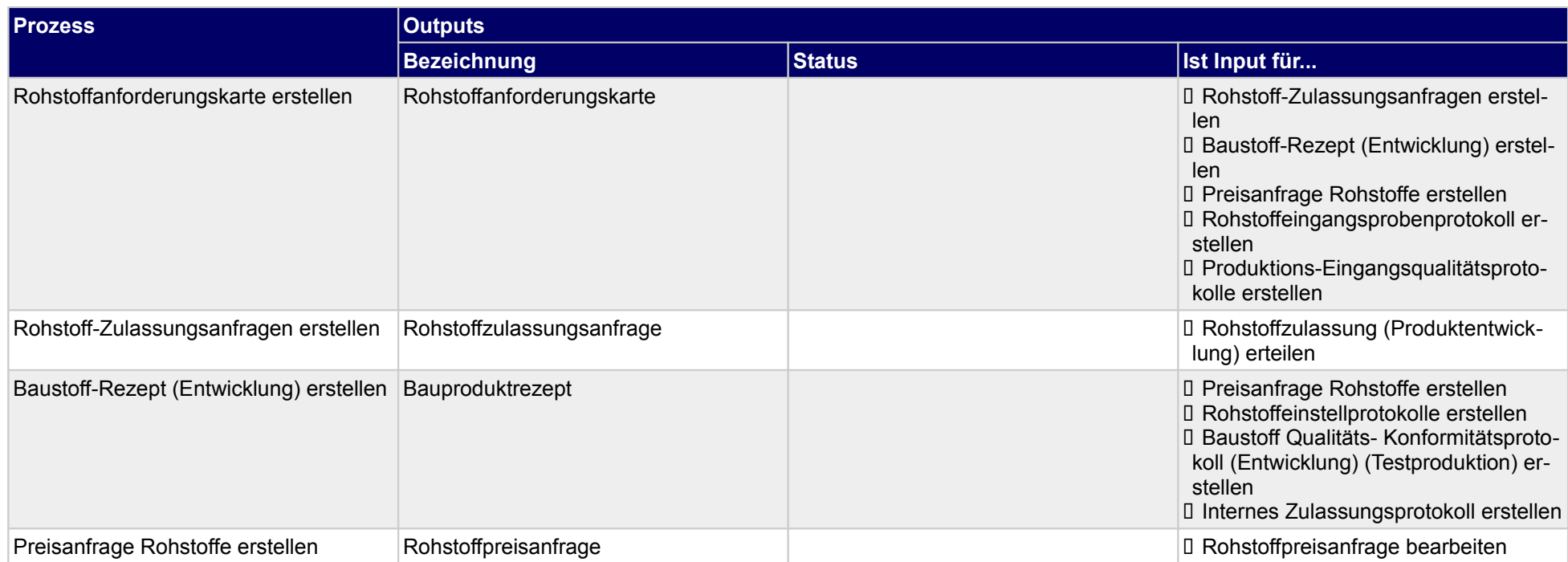

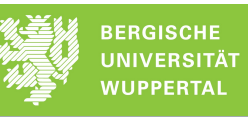

# **1.2 Entwicklung (Baustoff)**

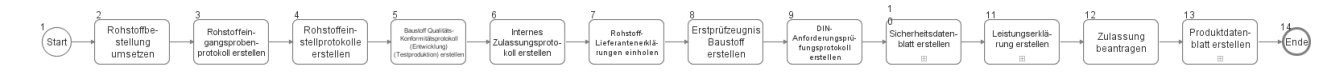

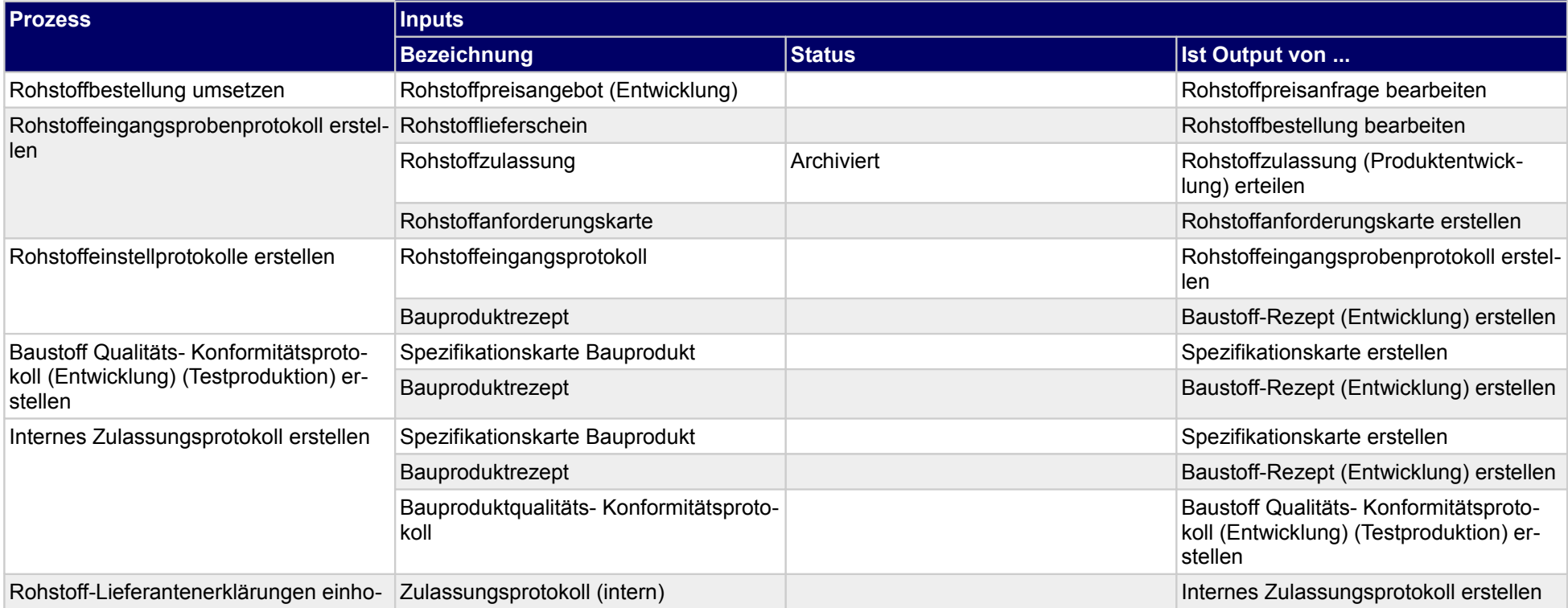

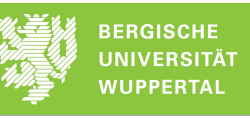

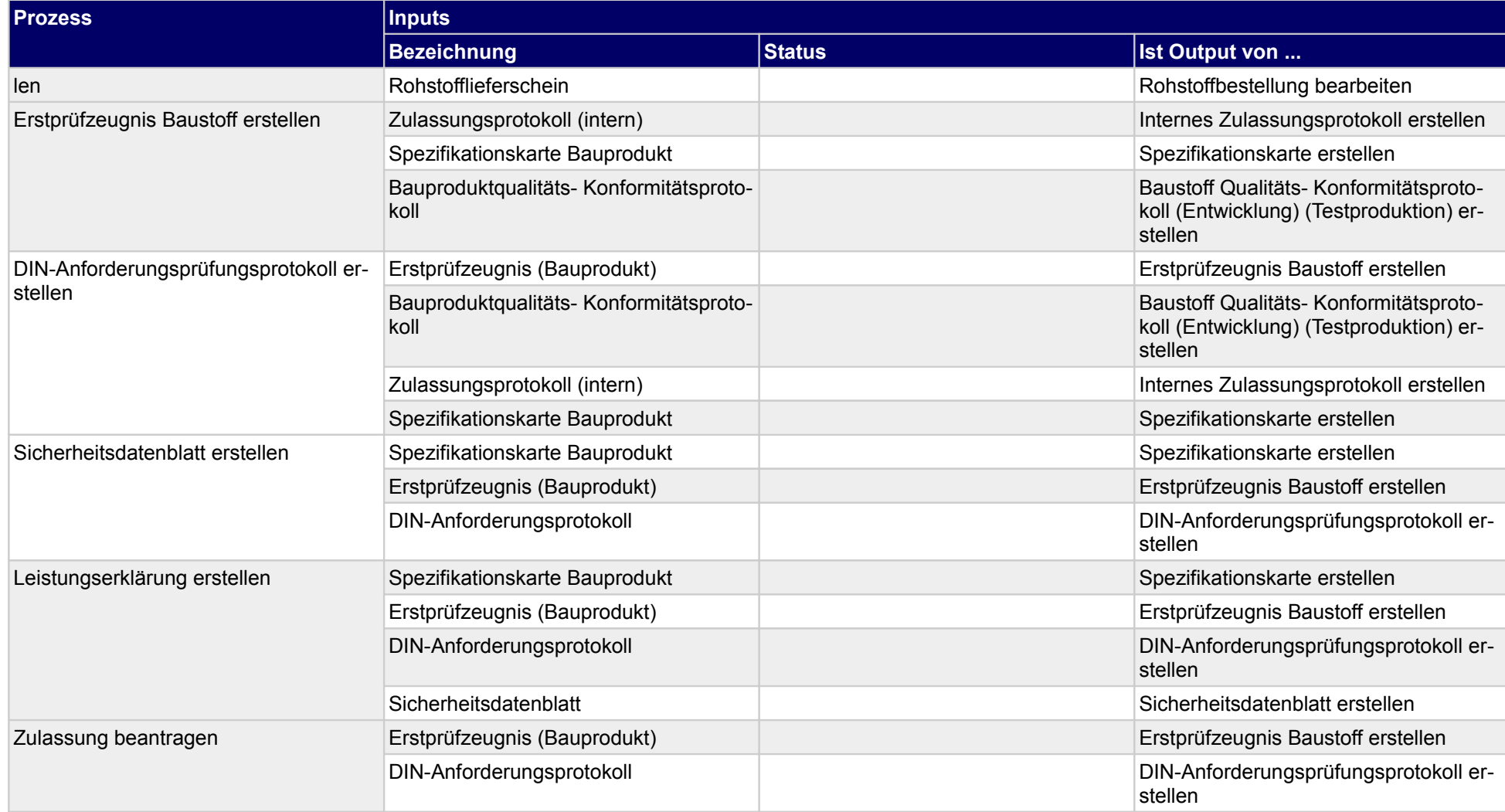

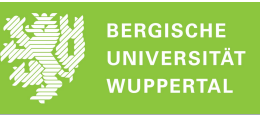

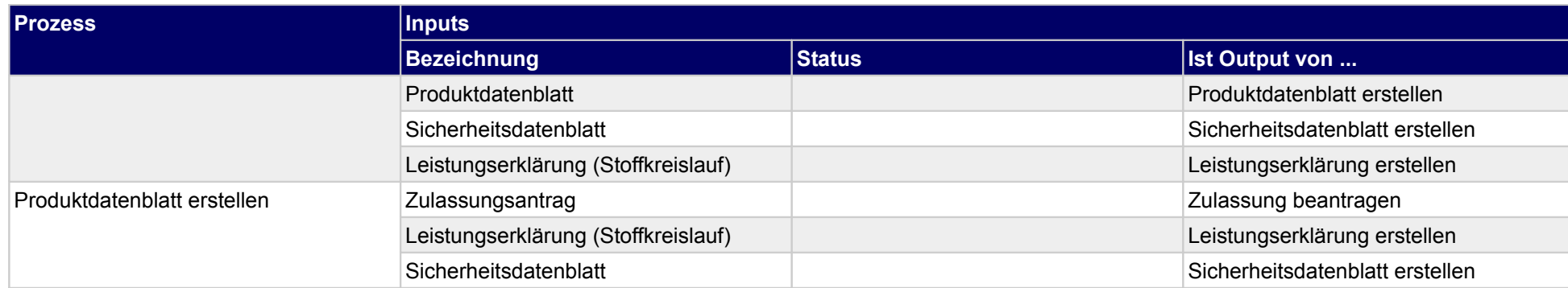

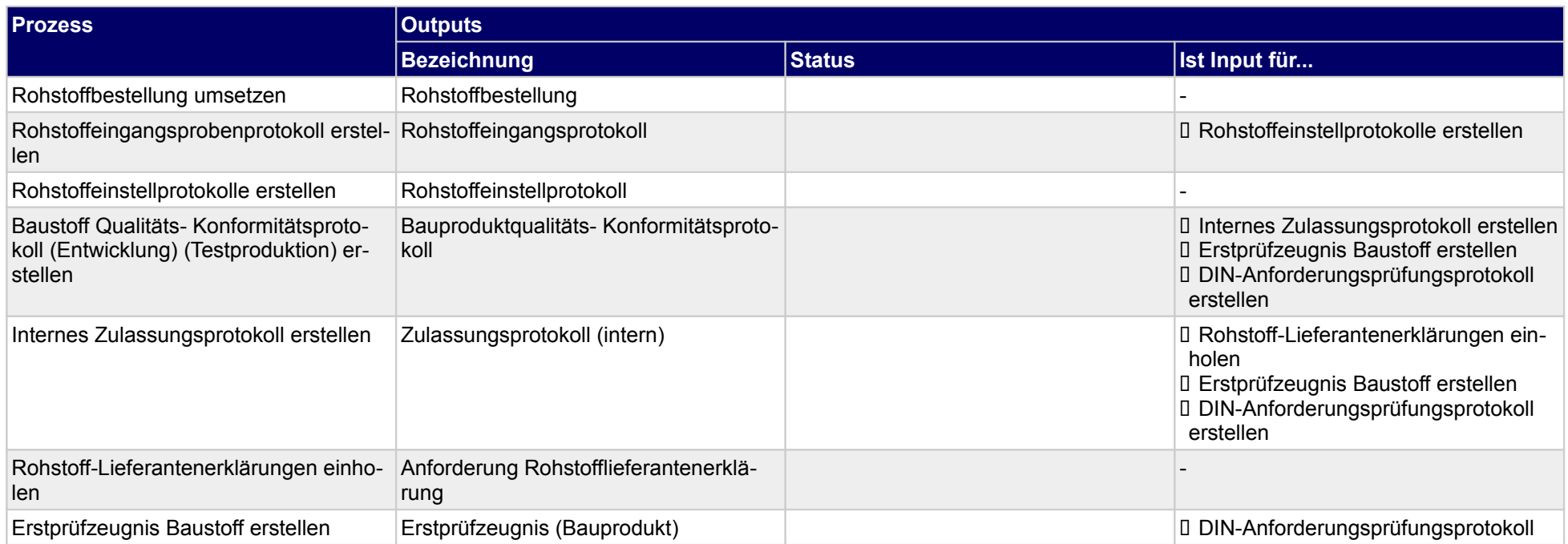

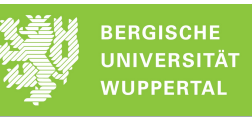

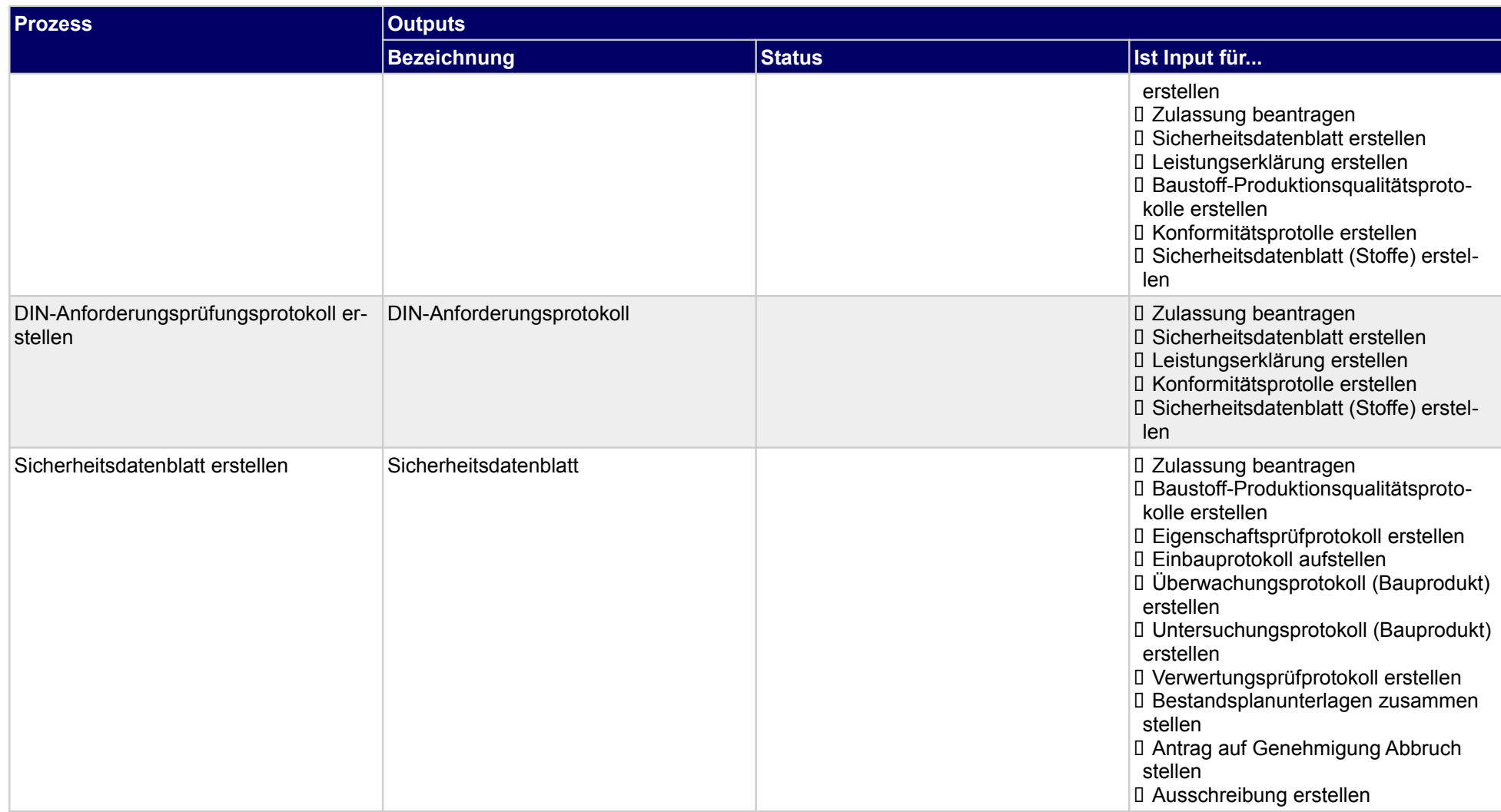

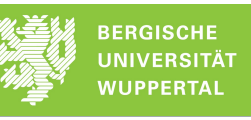

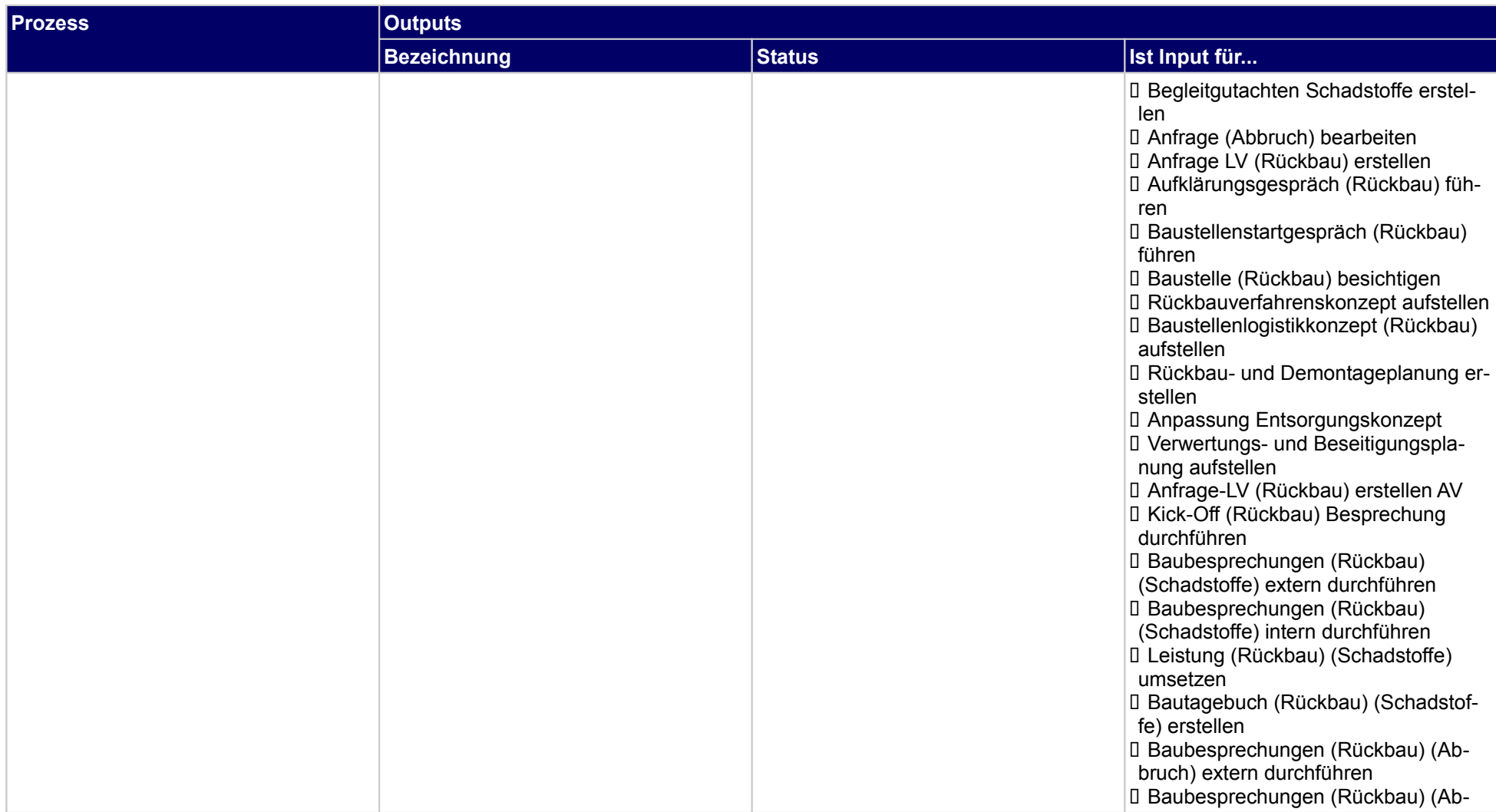

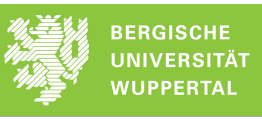

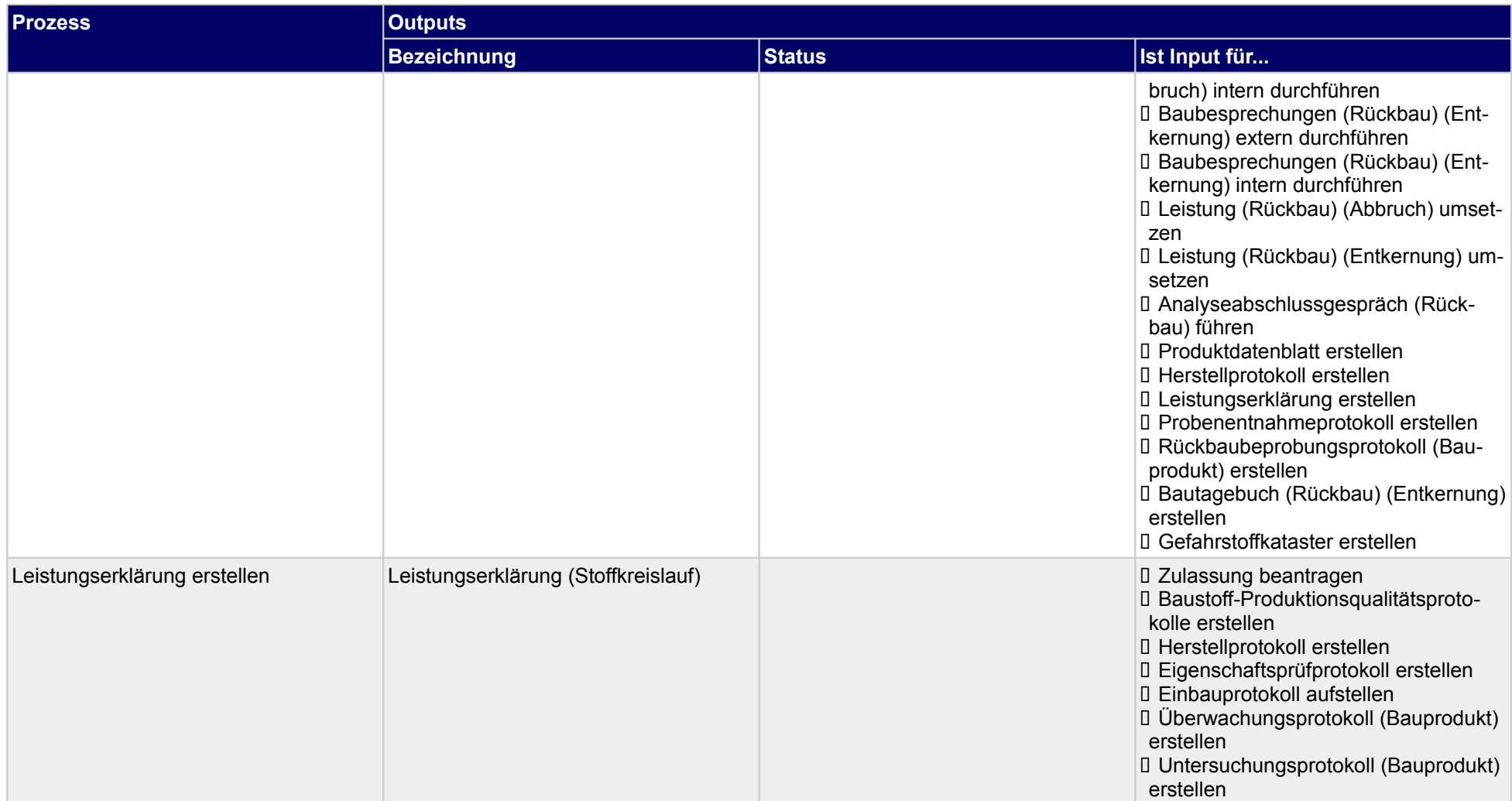

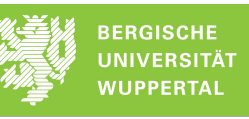

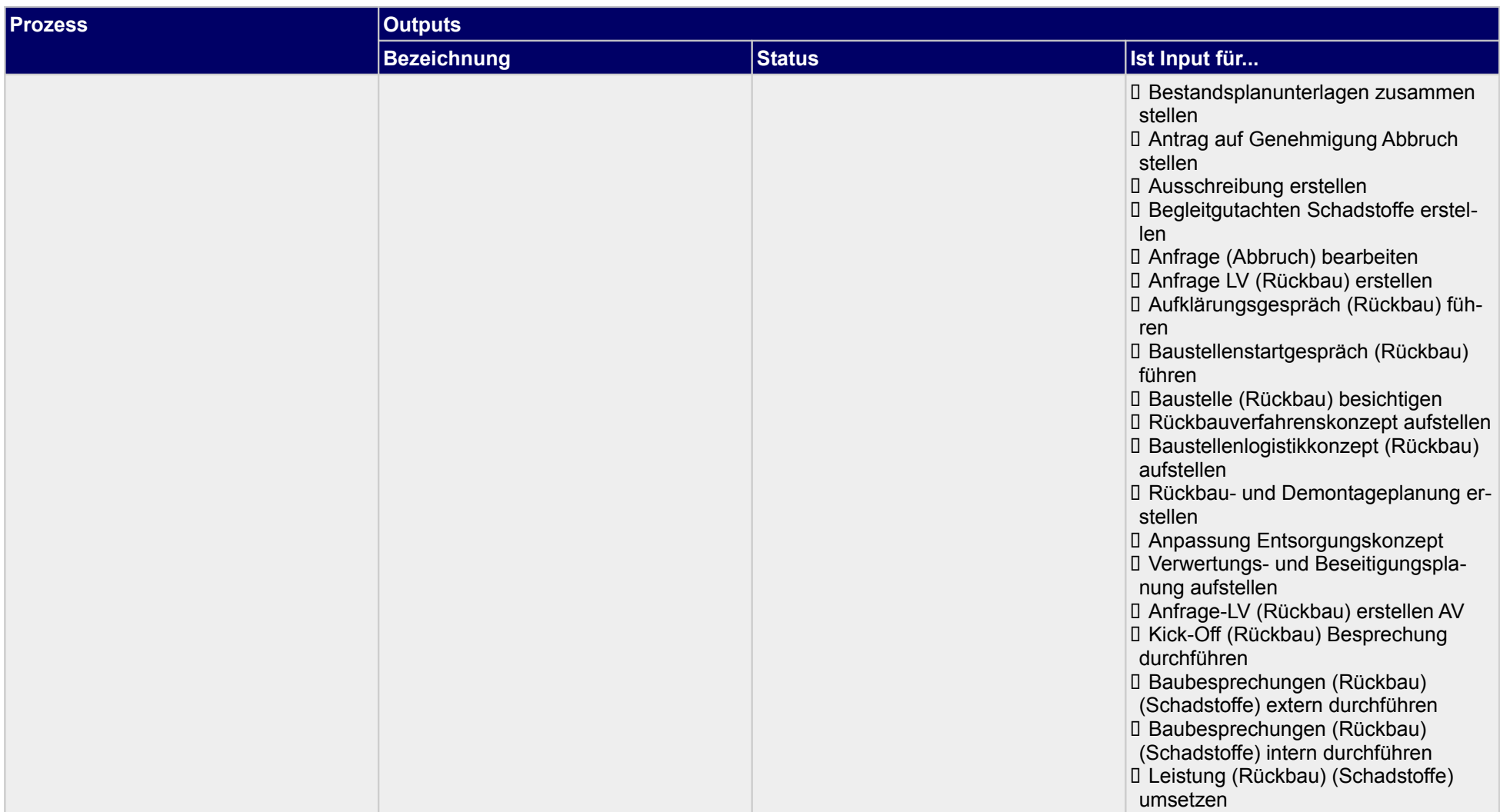

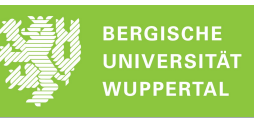

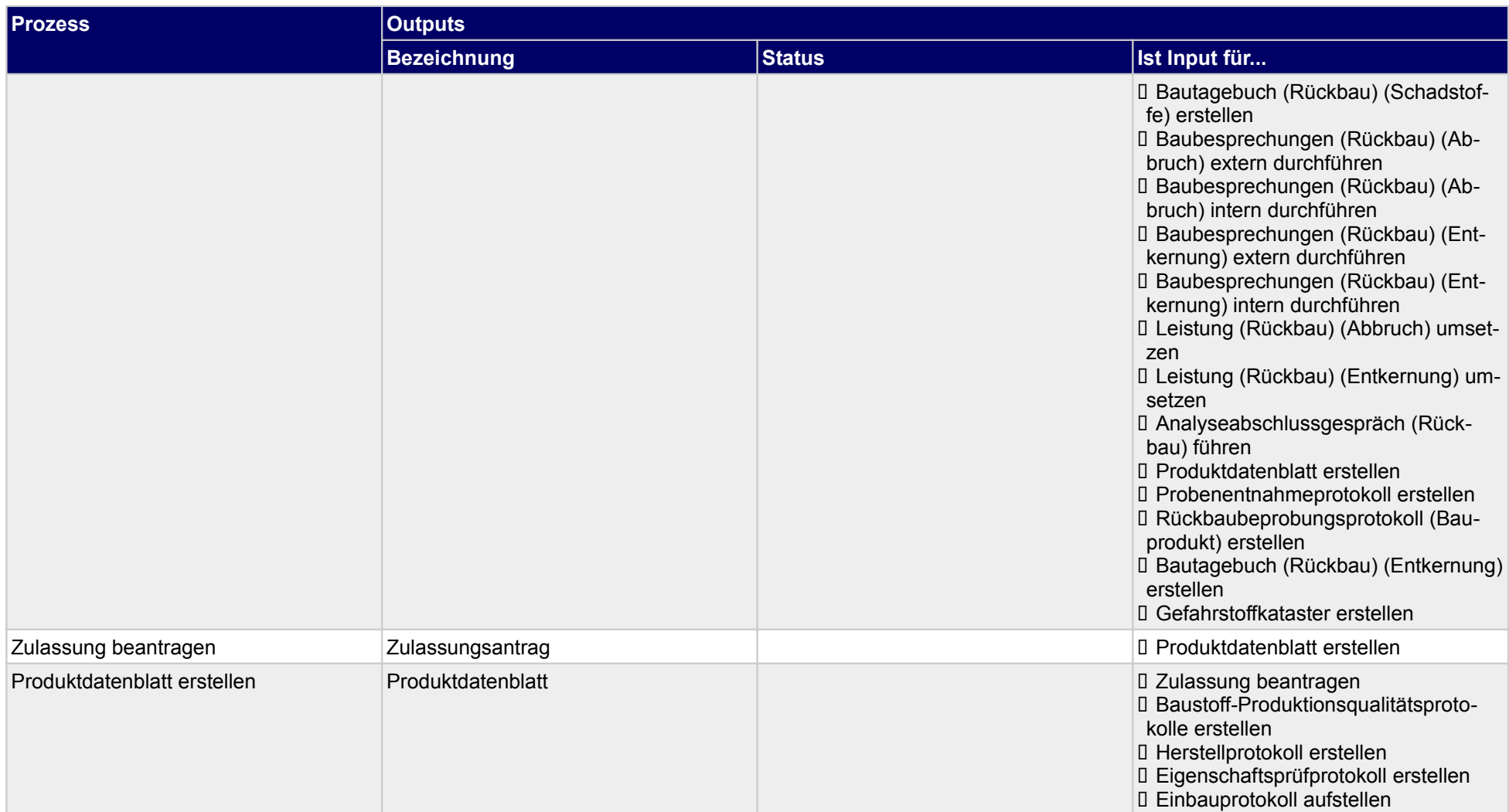

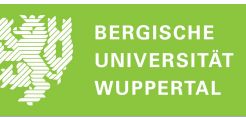

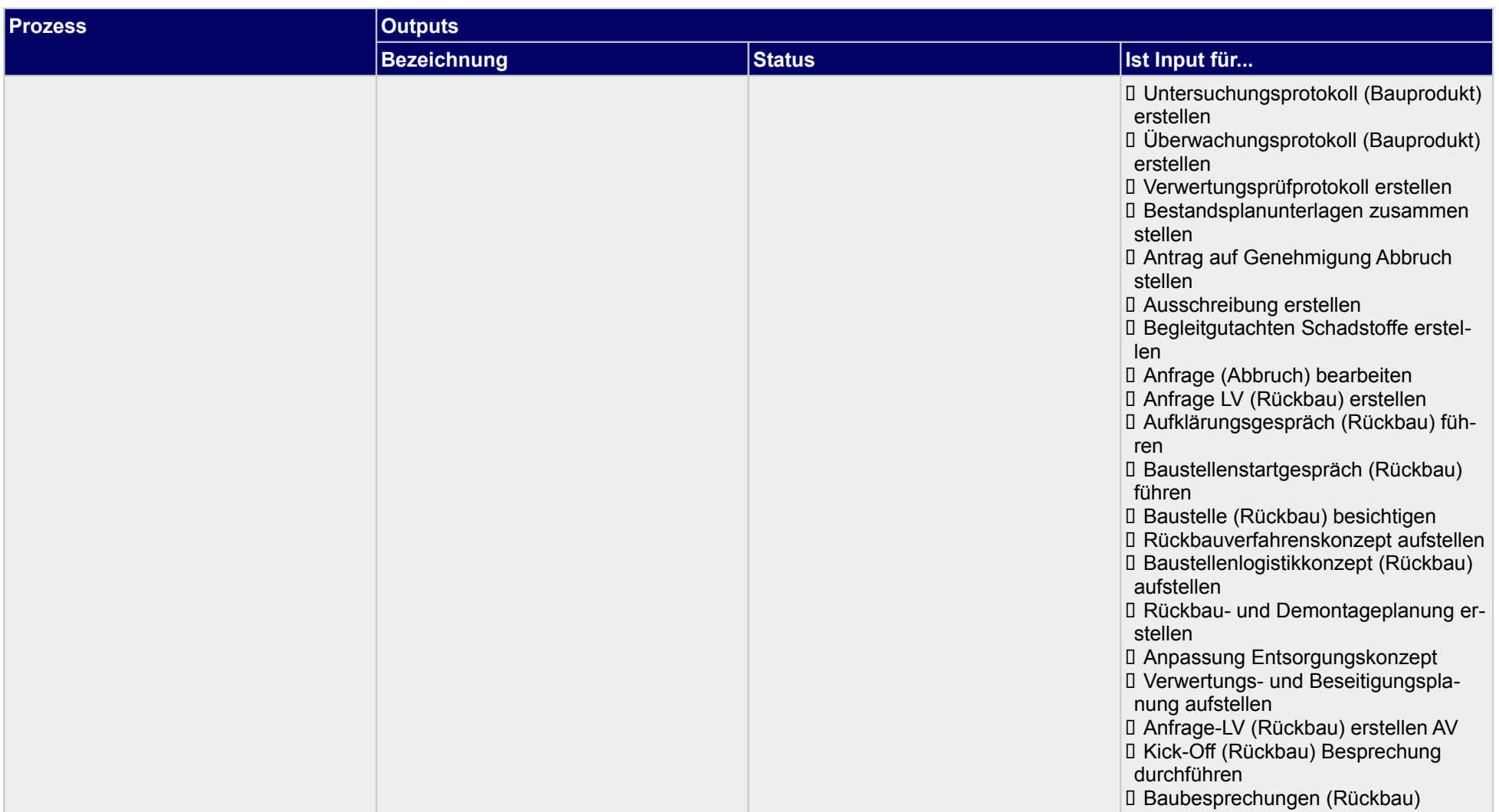

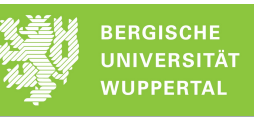

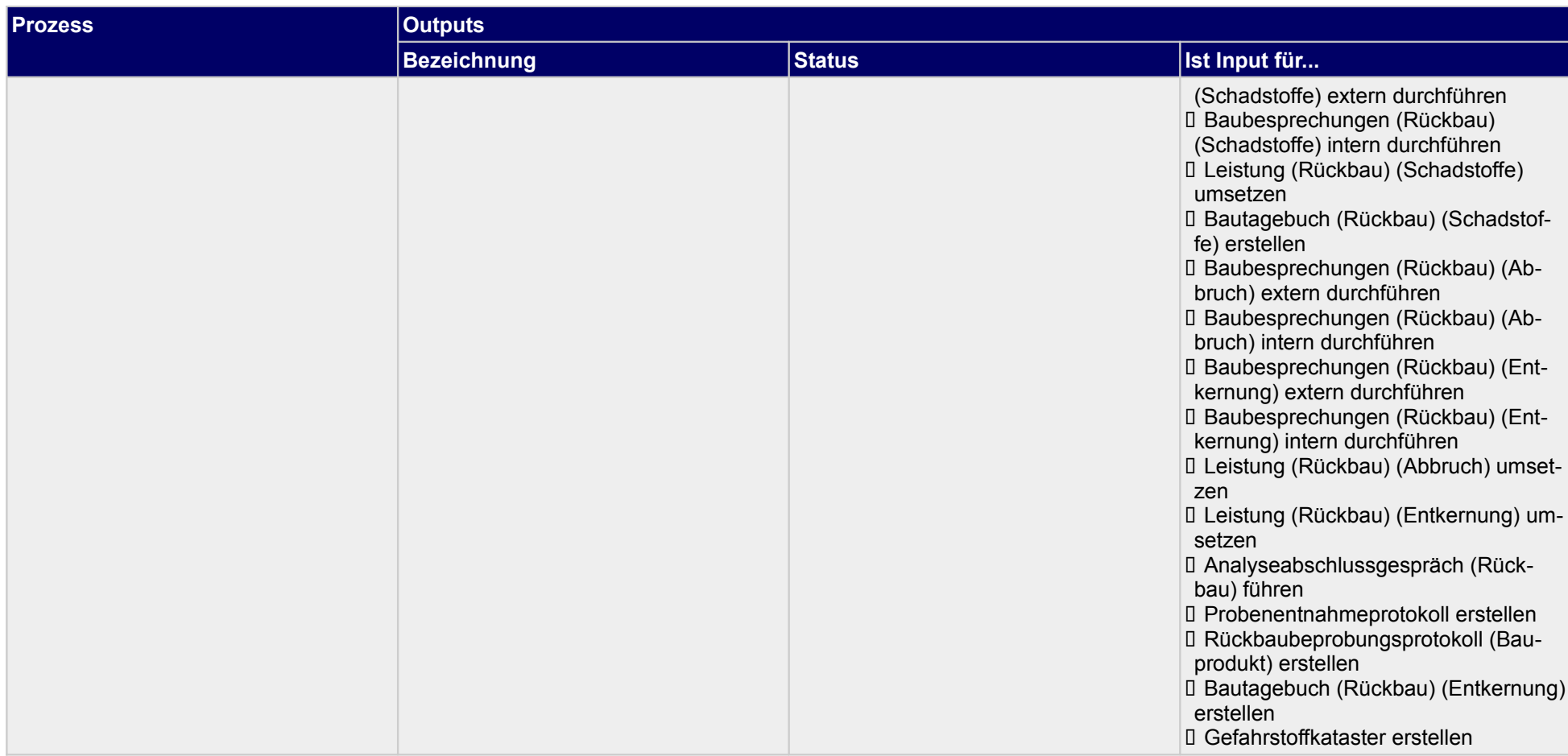

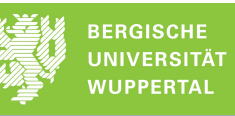

### **1.2.1 Sicherheitsdatenblatt erstellen**

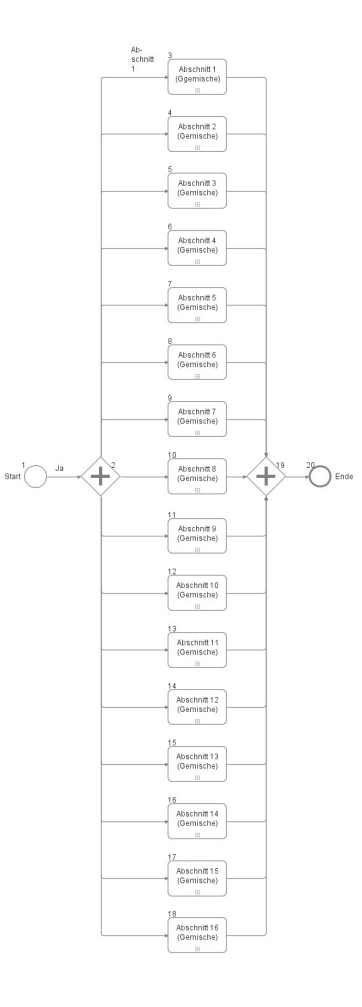

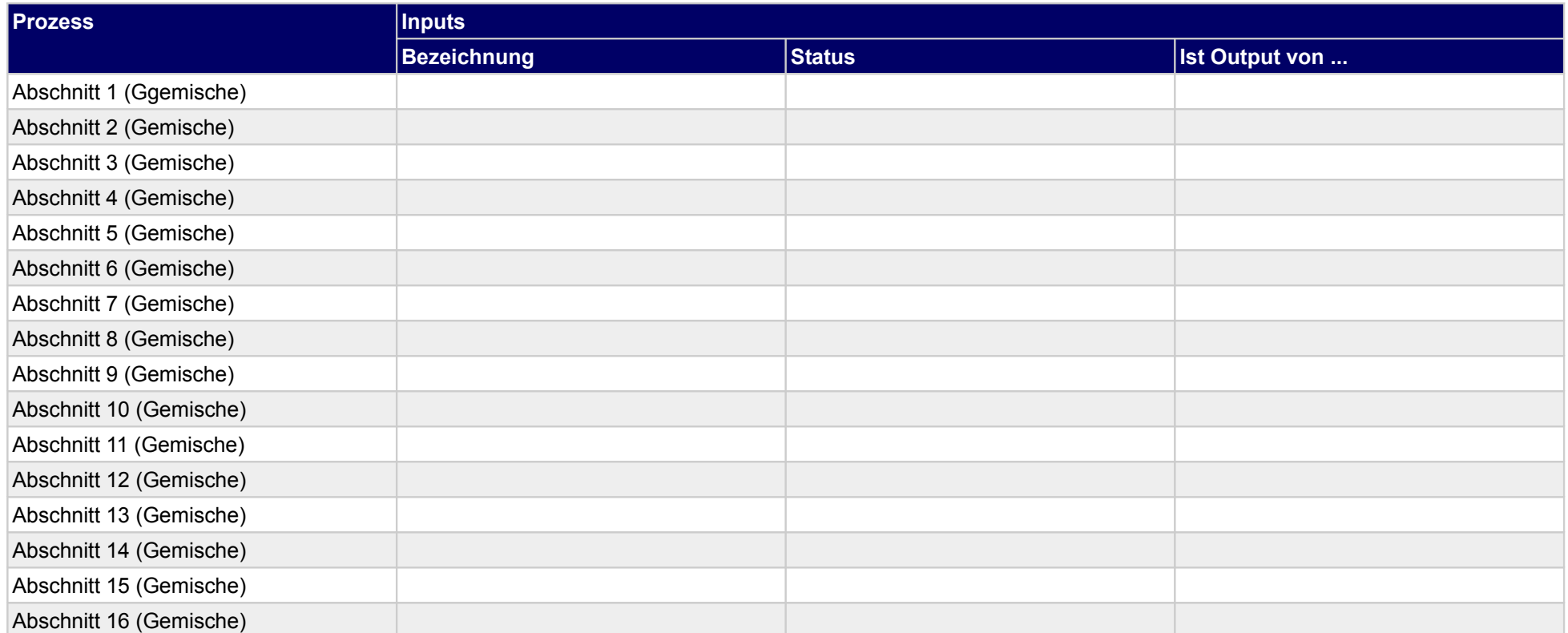

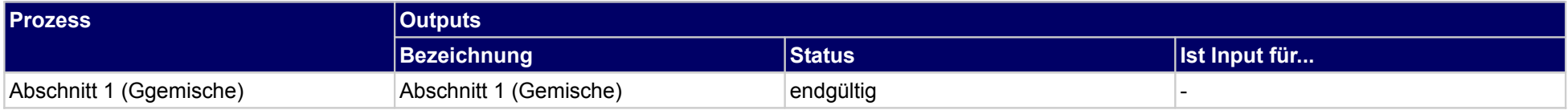

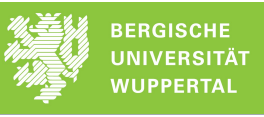

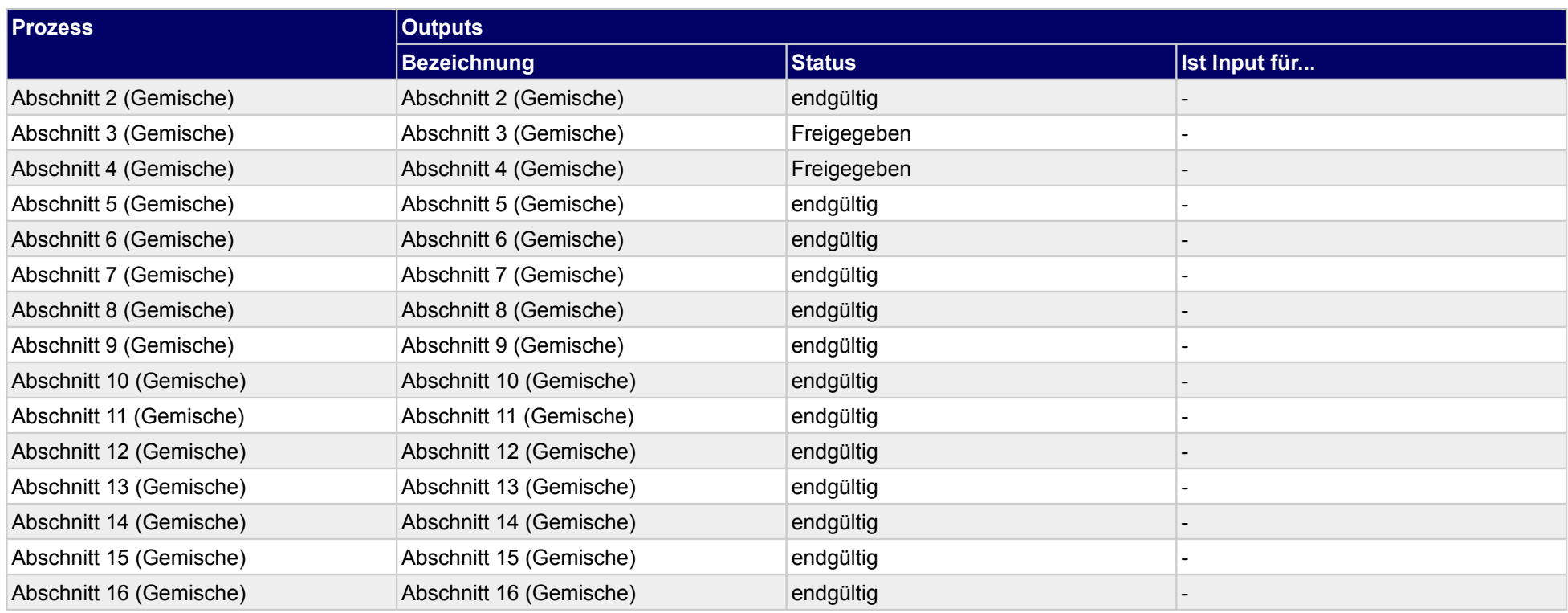

# **1.2.1.a Abschnitt 1 (Ggemische)**

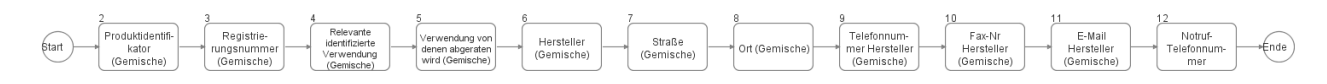

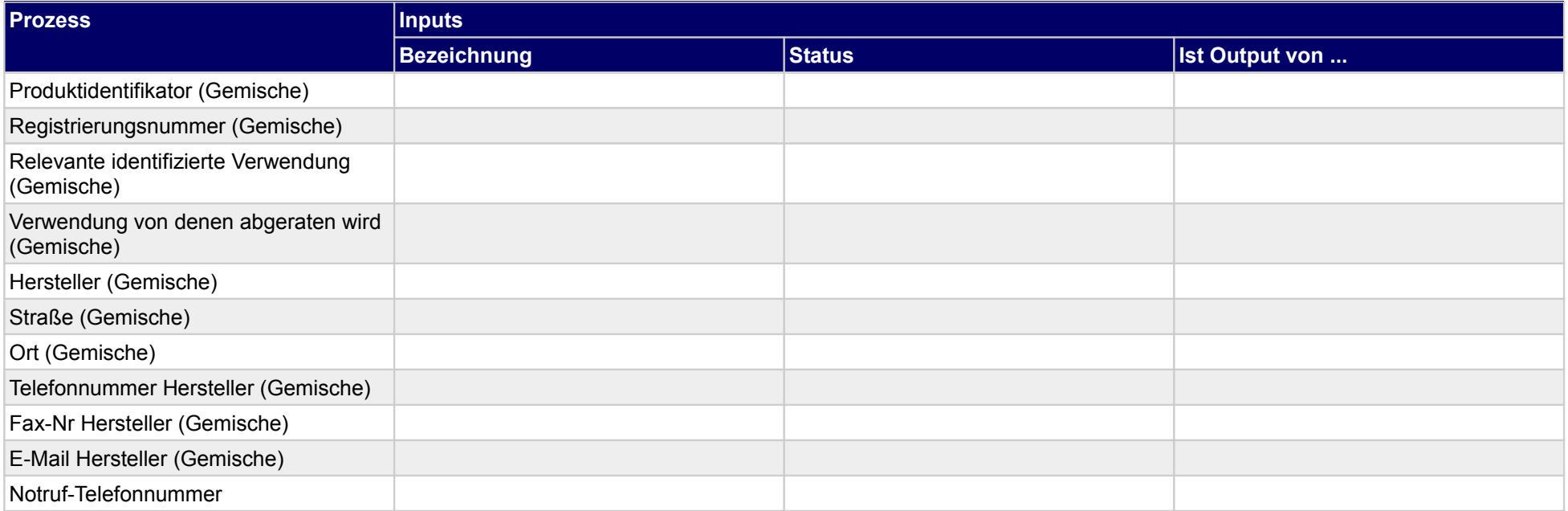

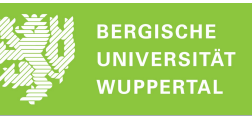

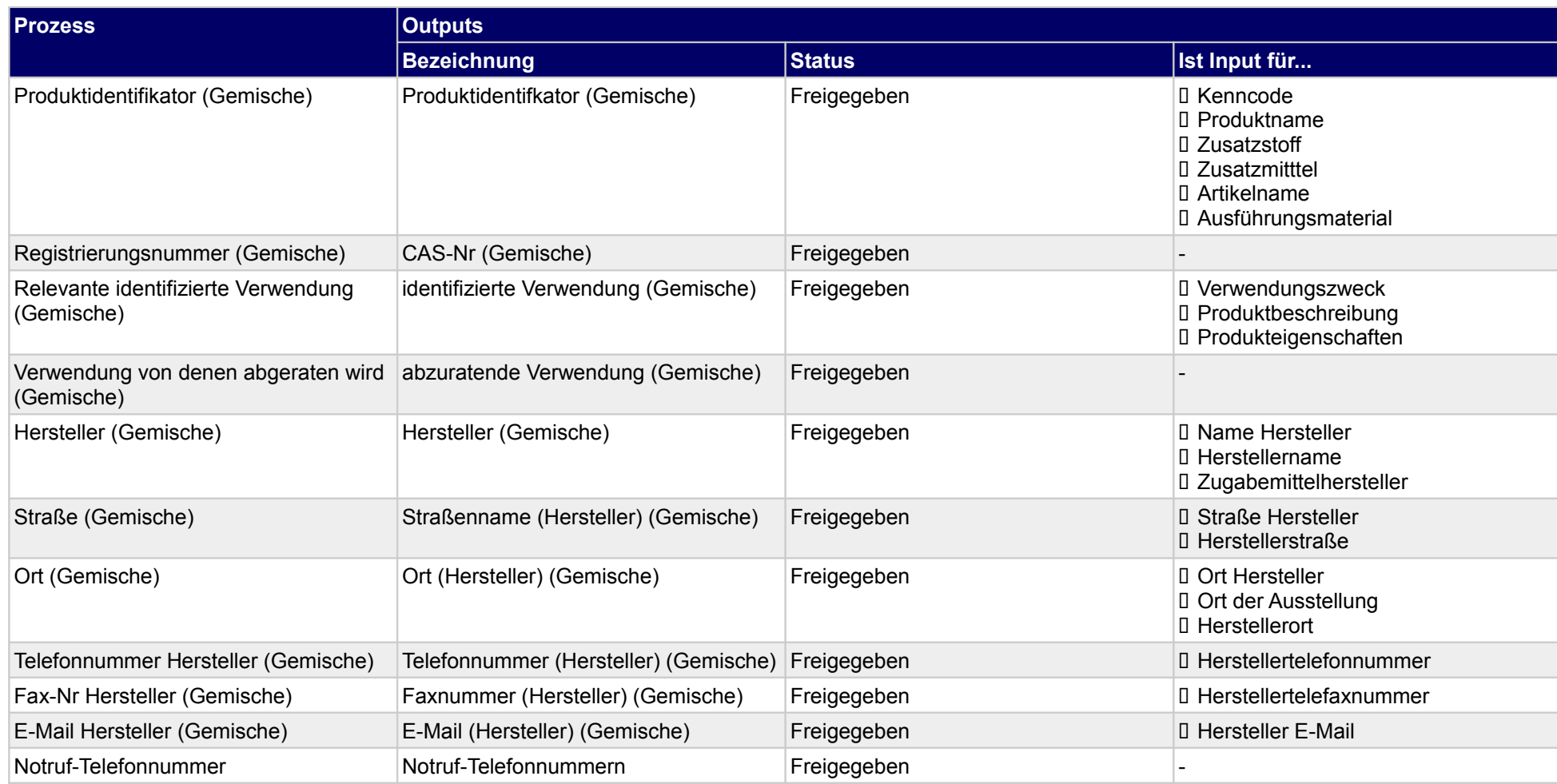

# **1.2.1.b Abschnitt 2 (Gemische)**

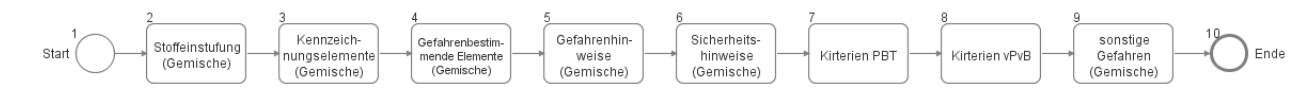

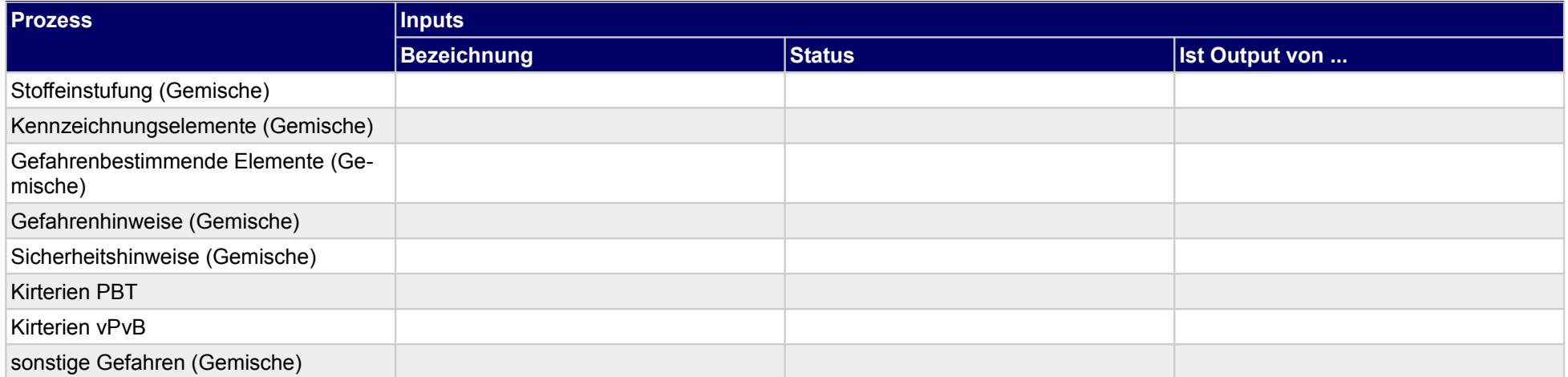

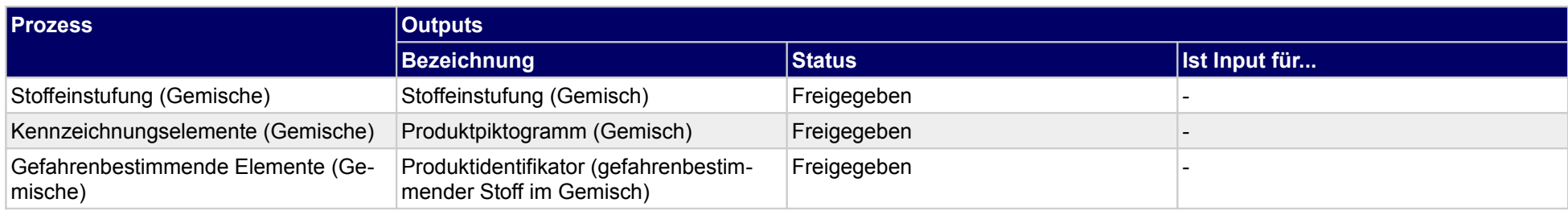

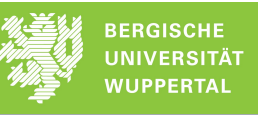

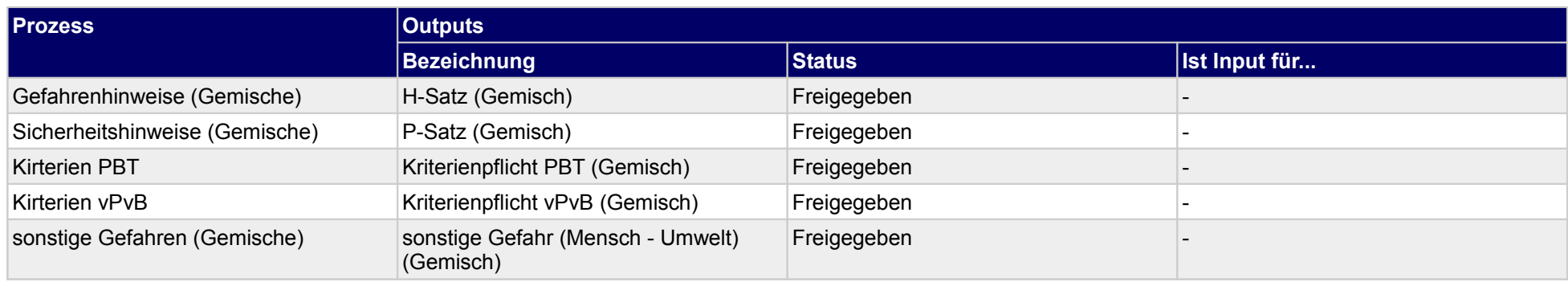

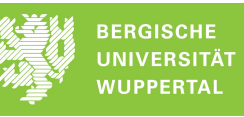

### **1.2.1.c Abschnitt 3 (Gemische)**

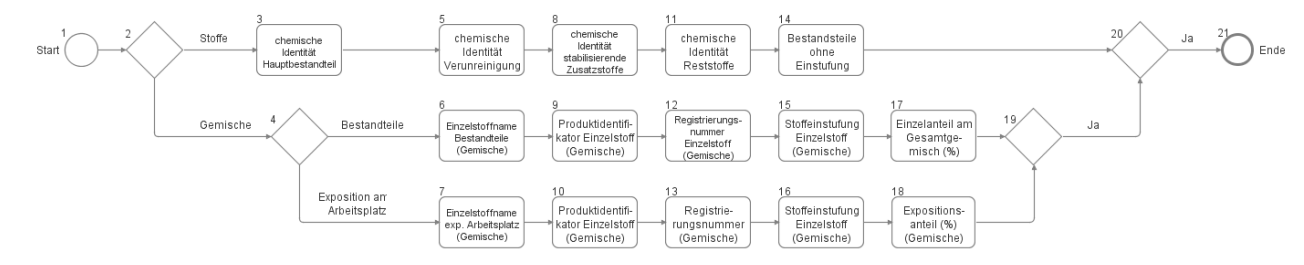

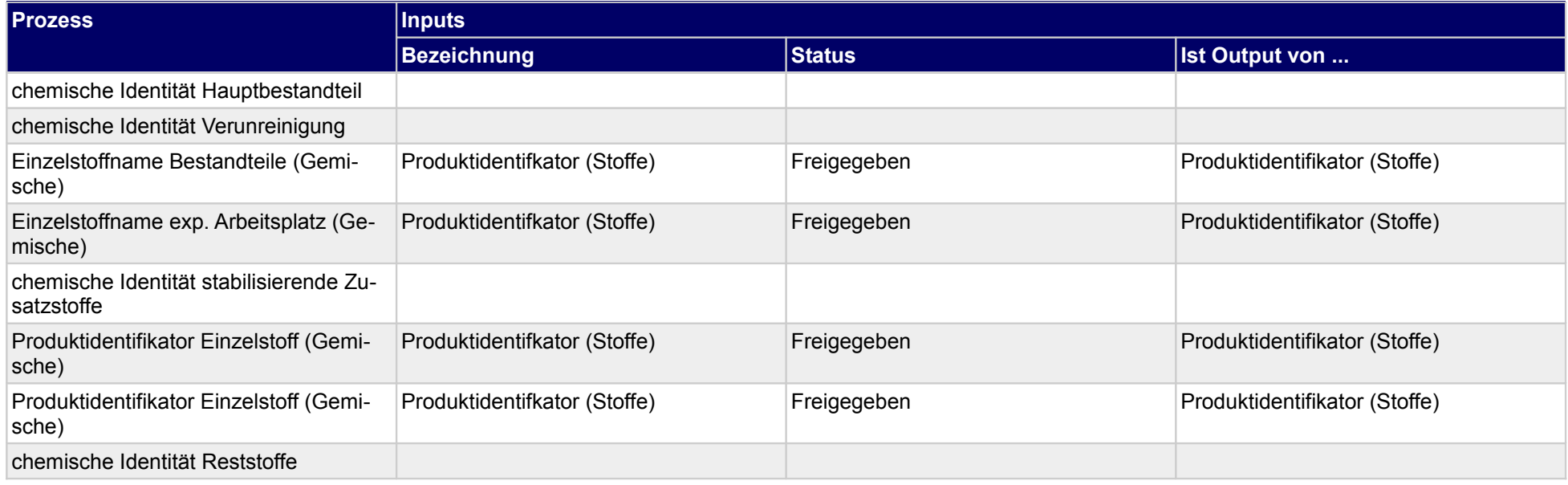

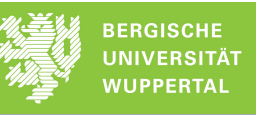

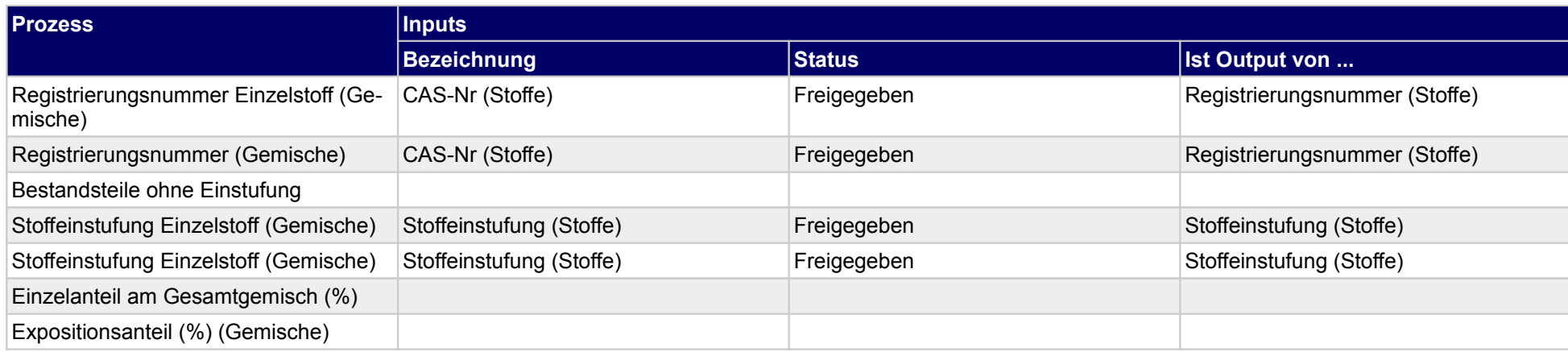

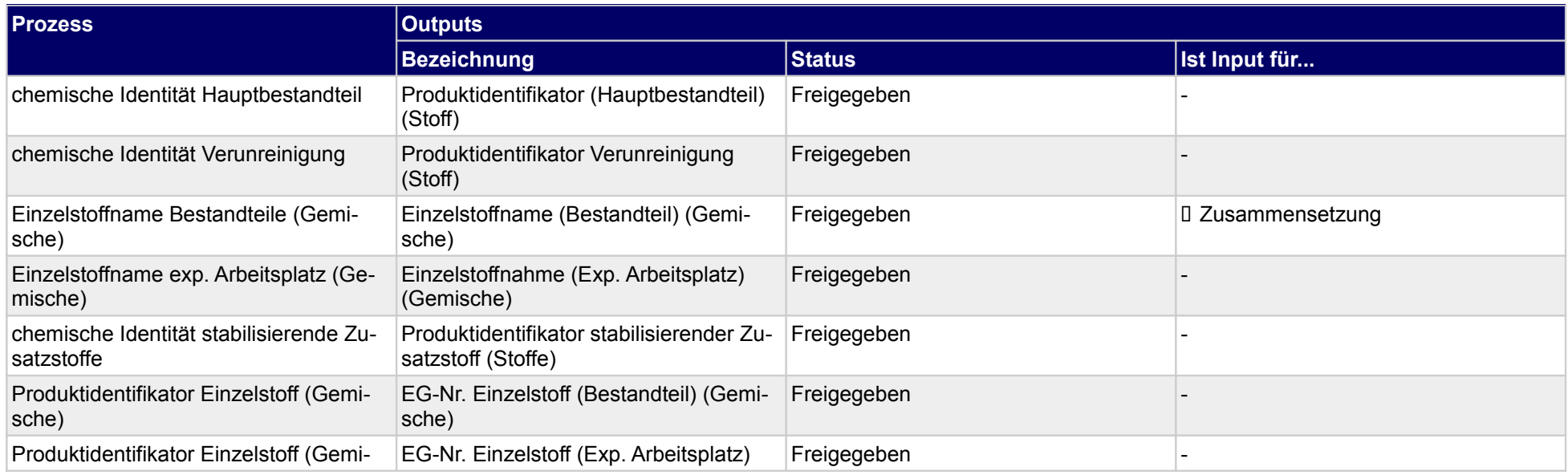

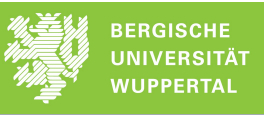

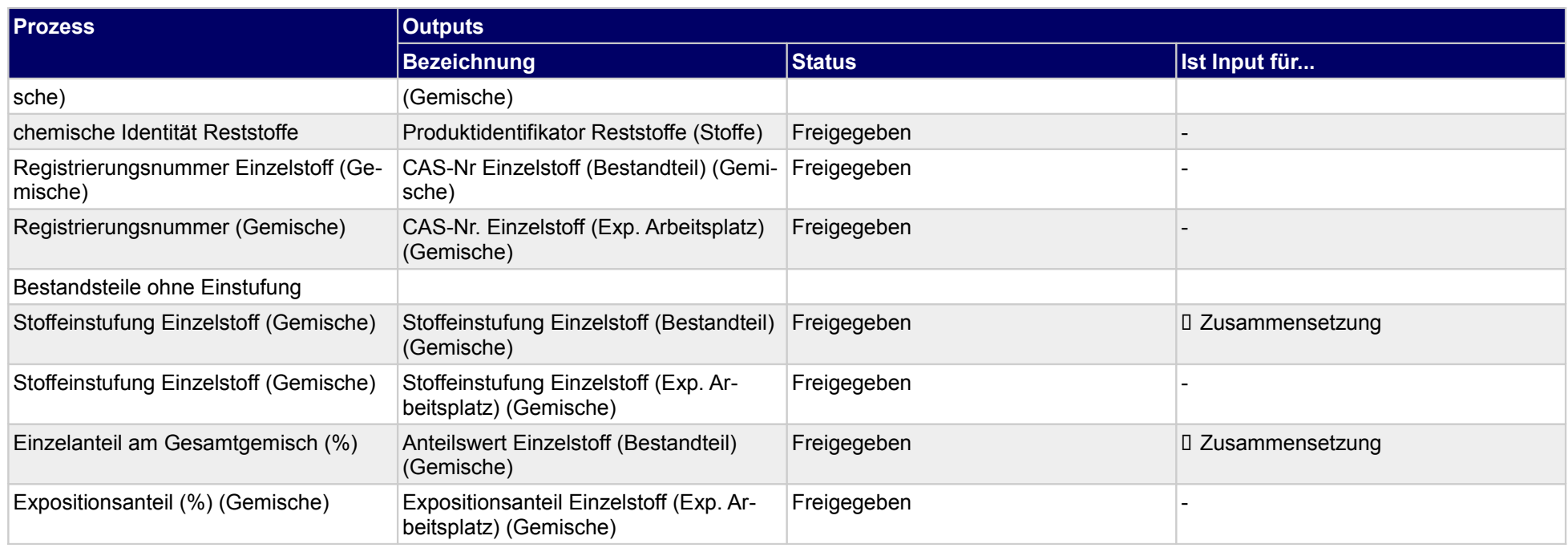

### **1.2.1.d Abschnitt 4 (Gemische)**

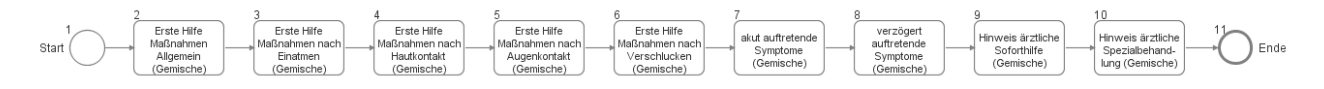

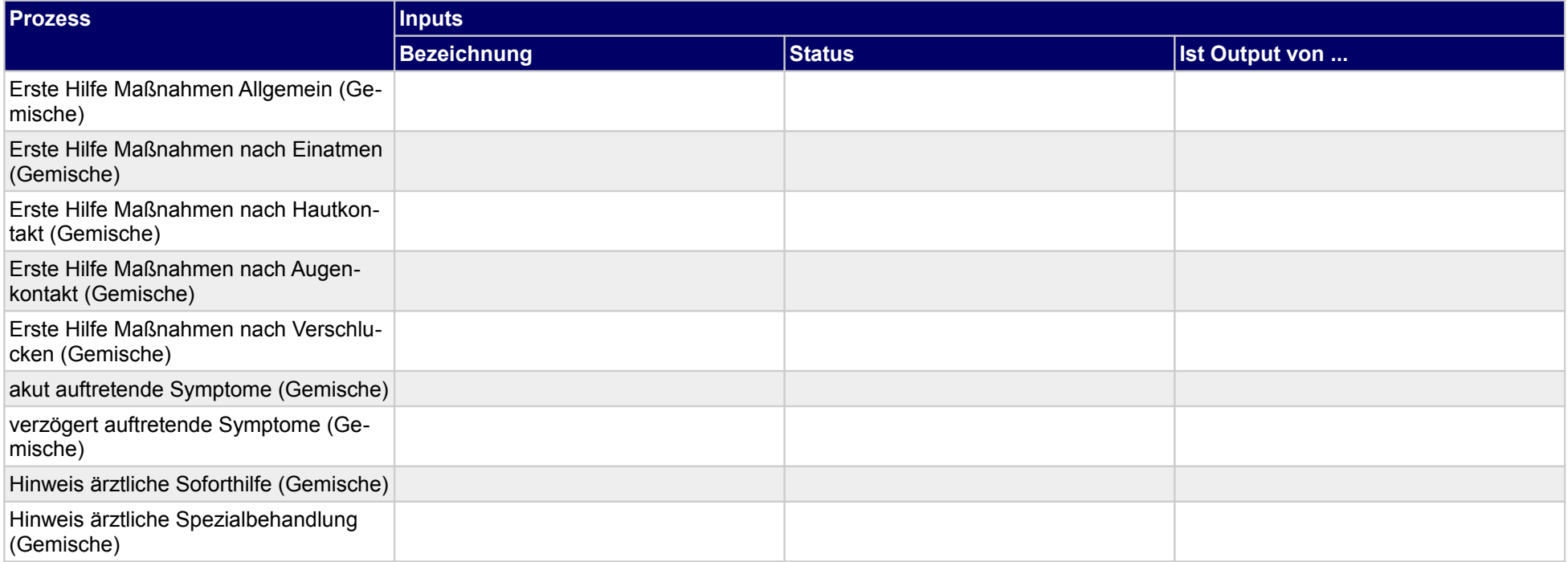

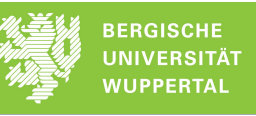

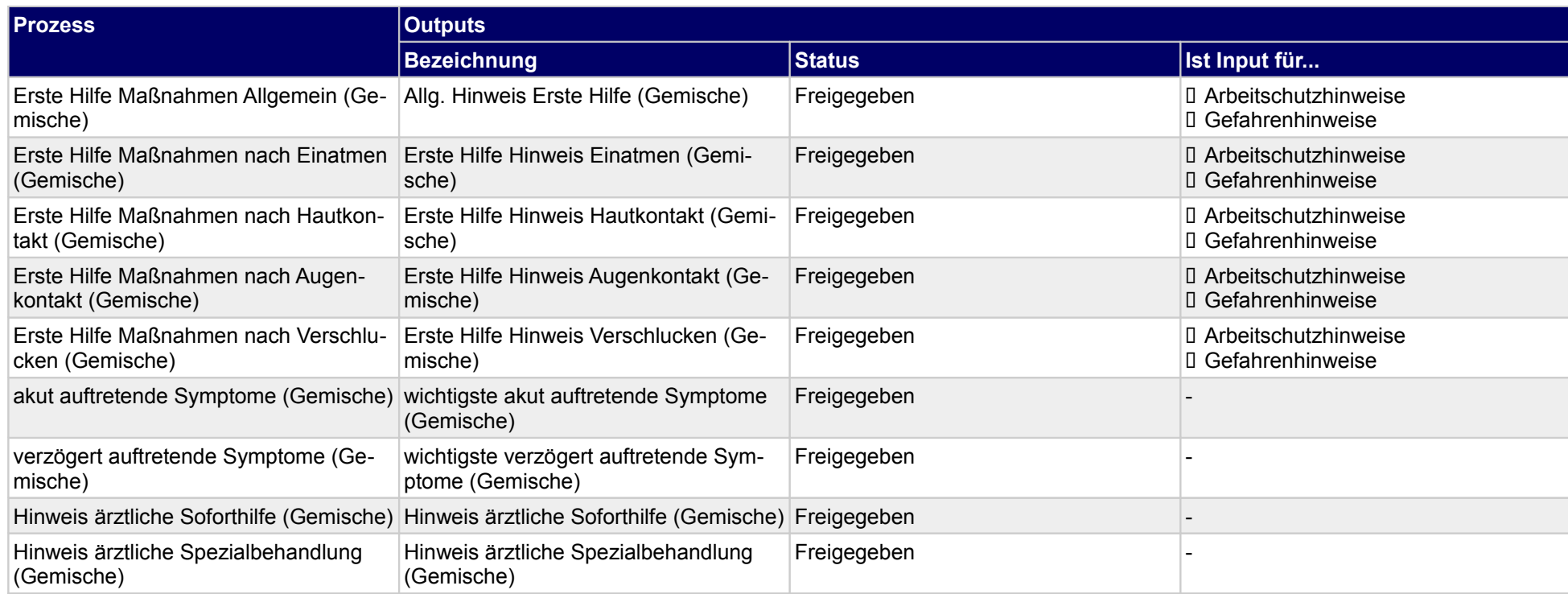

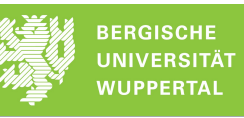

### **1.2.1.e Abschnitt 5 (Gemische)**

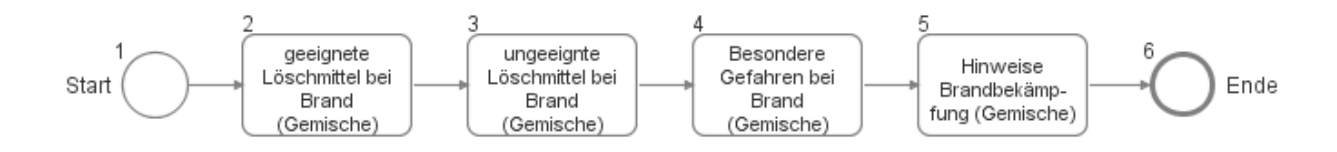

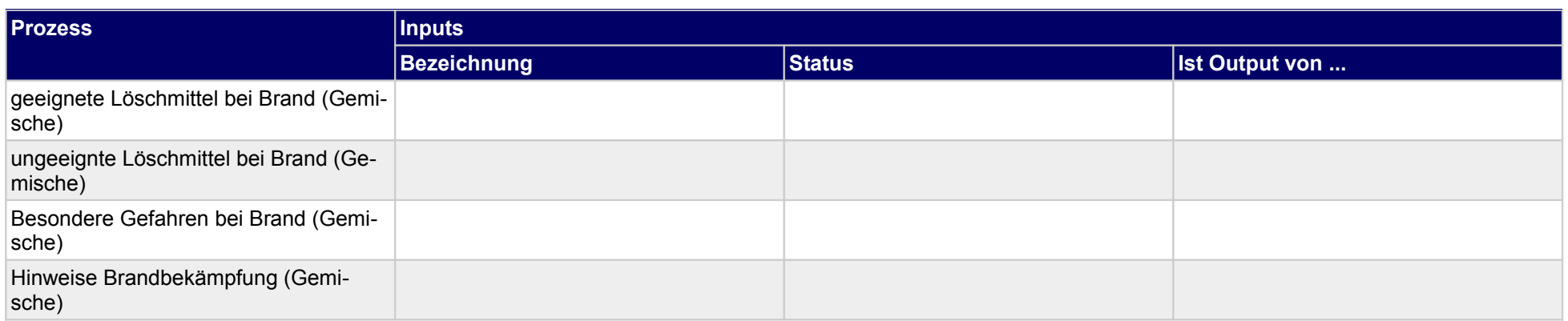

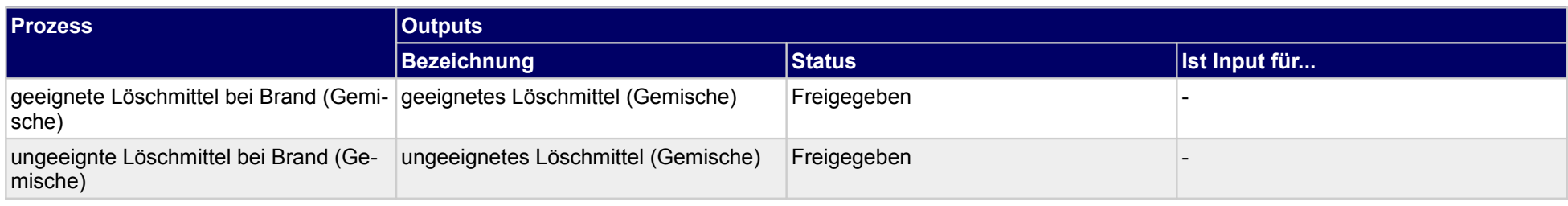

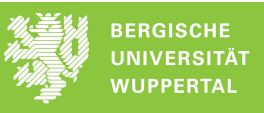

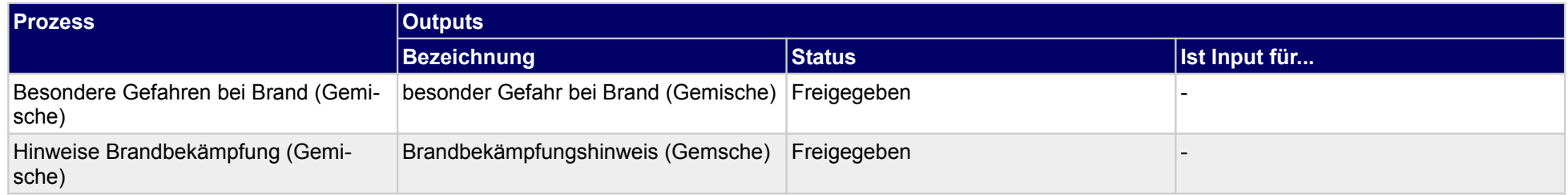

# **1.2.1.f Abschnitt 6 (Gemische)**

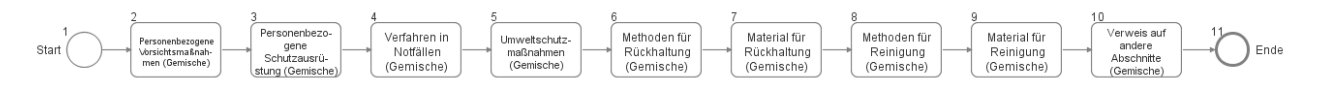

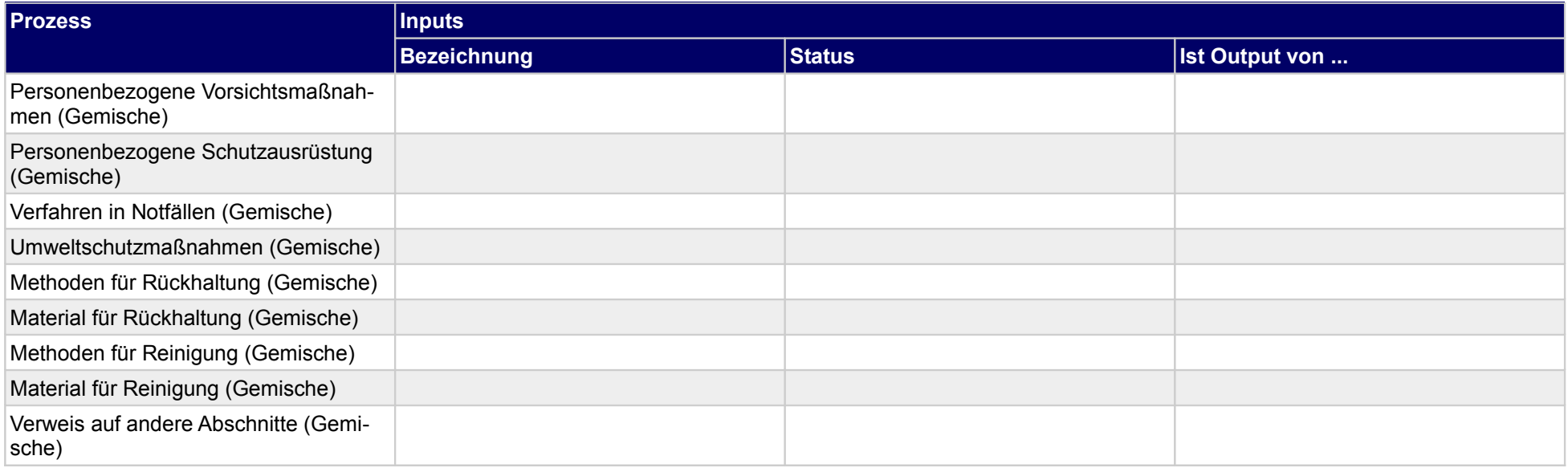

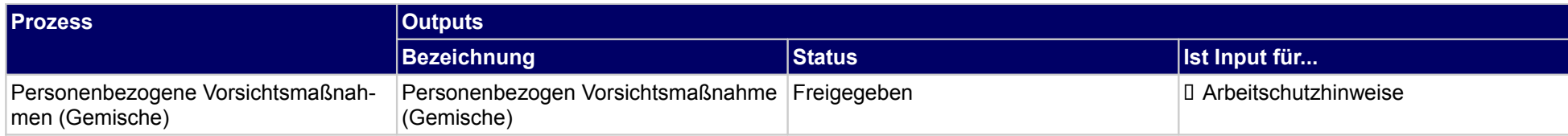

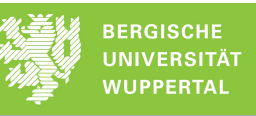

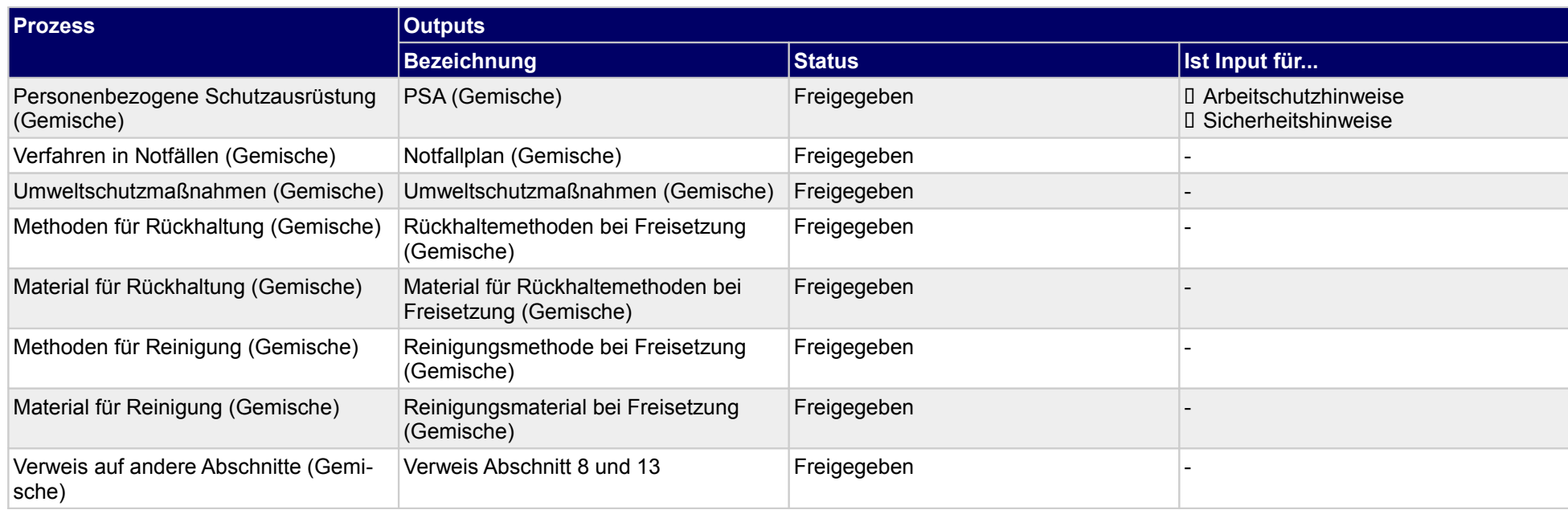

### **1.2.1.g Abschnitt 7 (Gemische)**

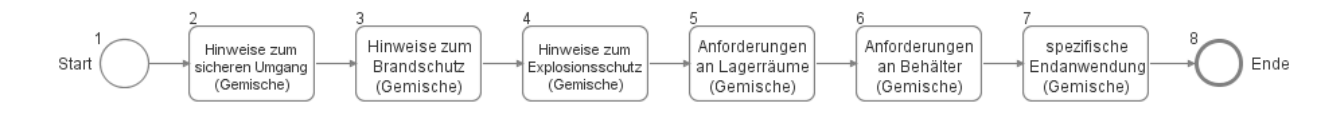

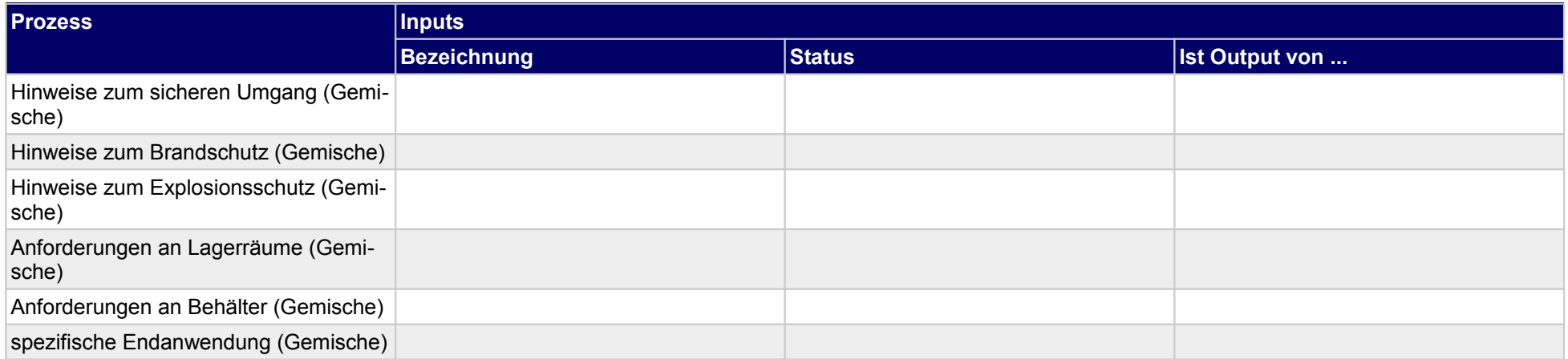

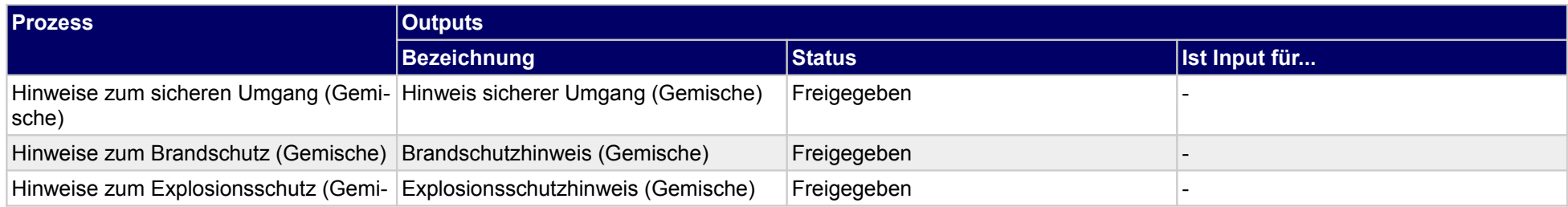

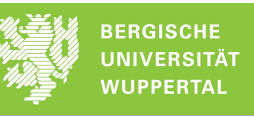

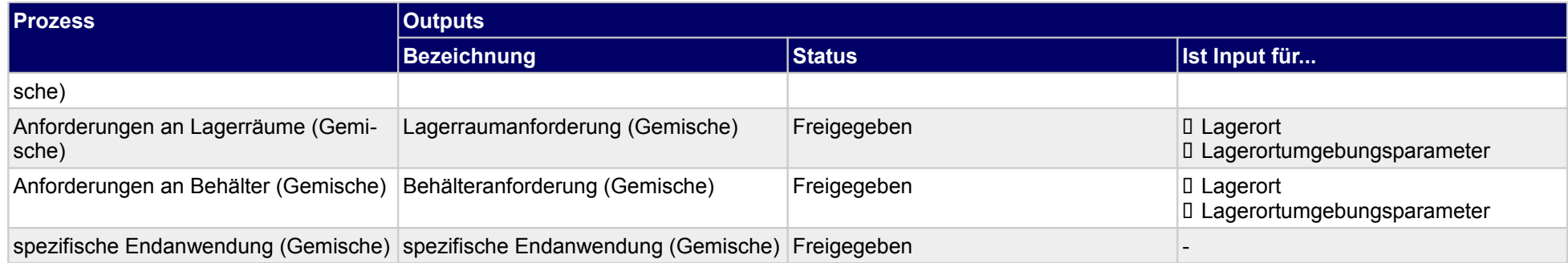

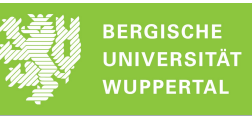

### **1.2.1.h Abschnitt 8 (Gemische)**

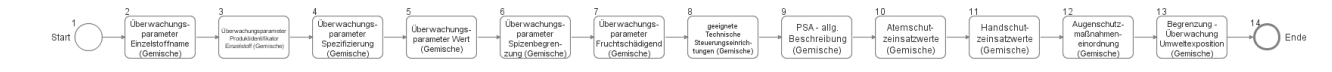

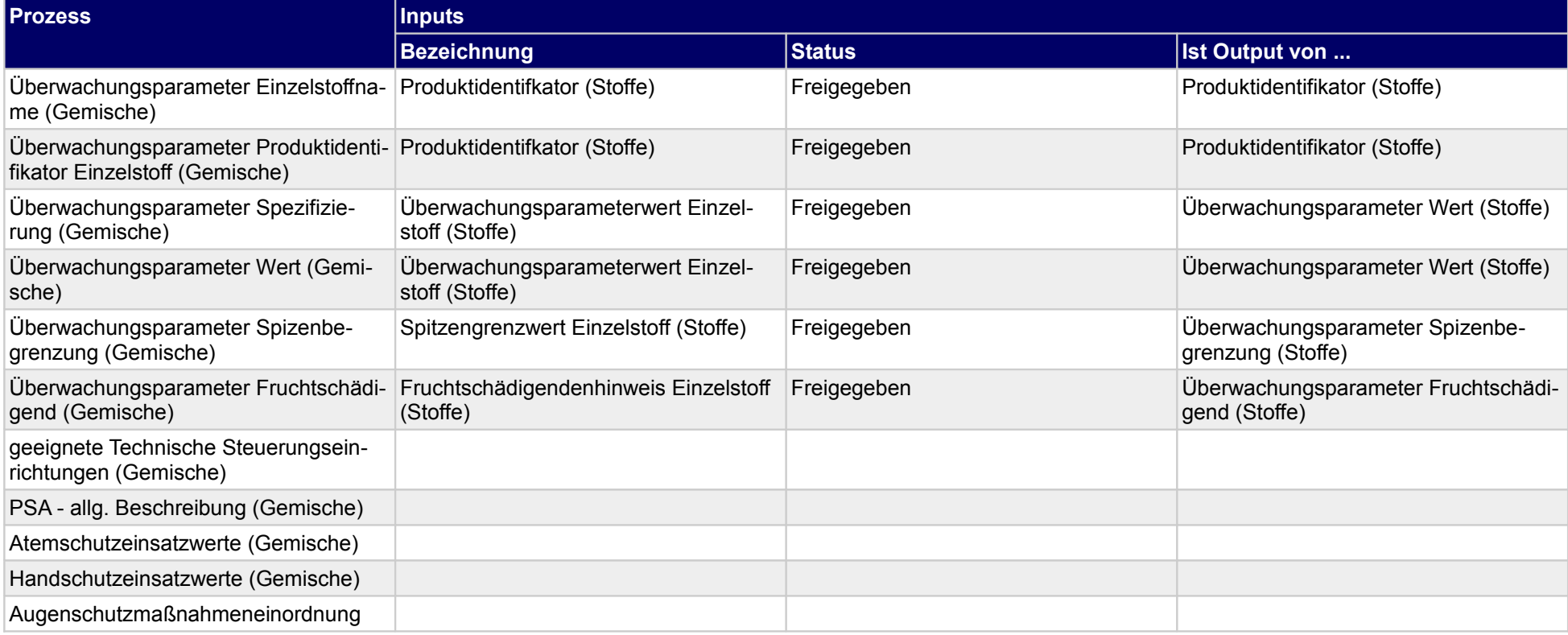

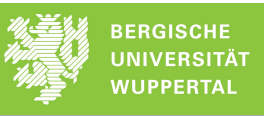

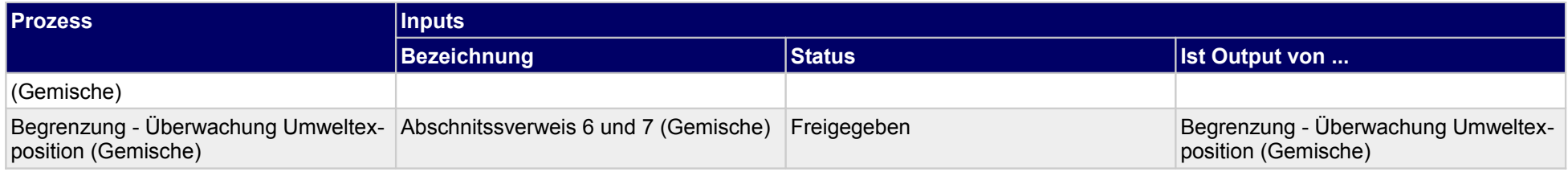

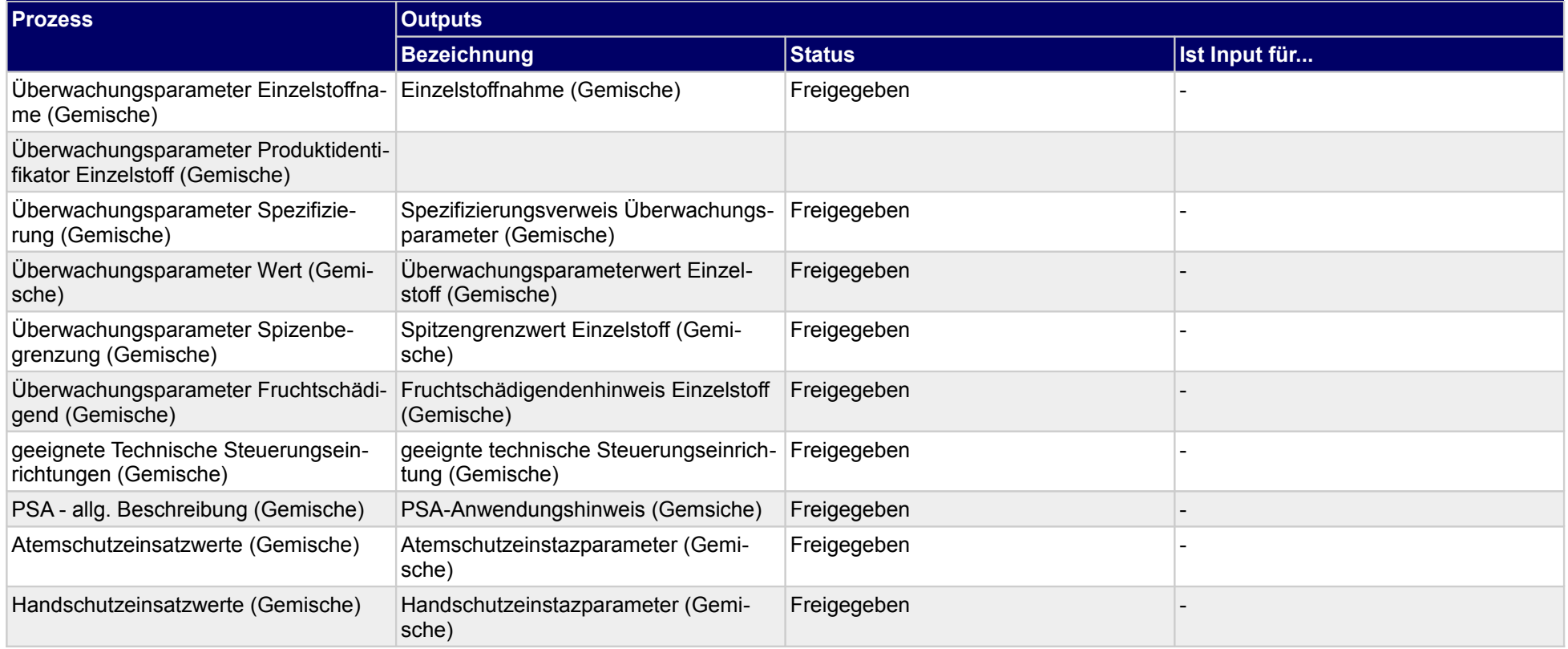
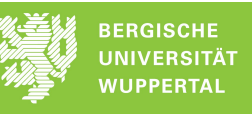

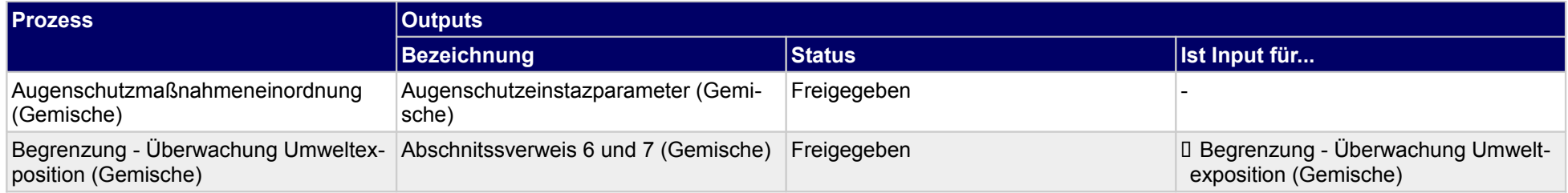

## **1.2.1.i Abschnitt 9 (Gemische)**

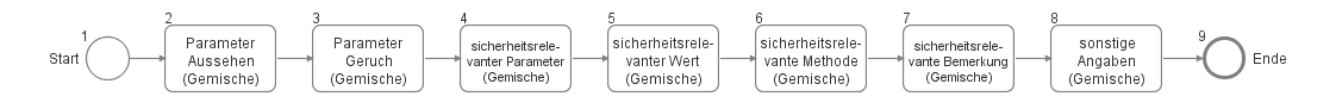

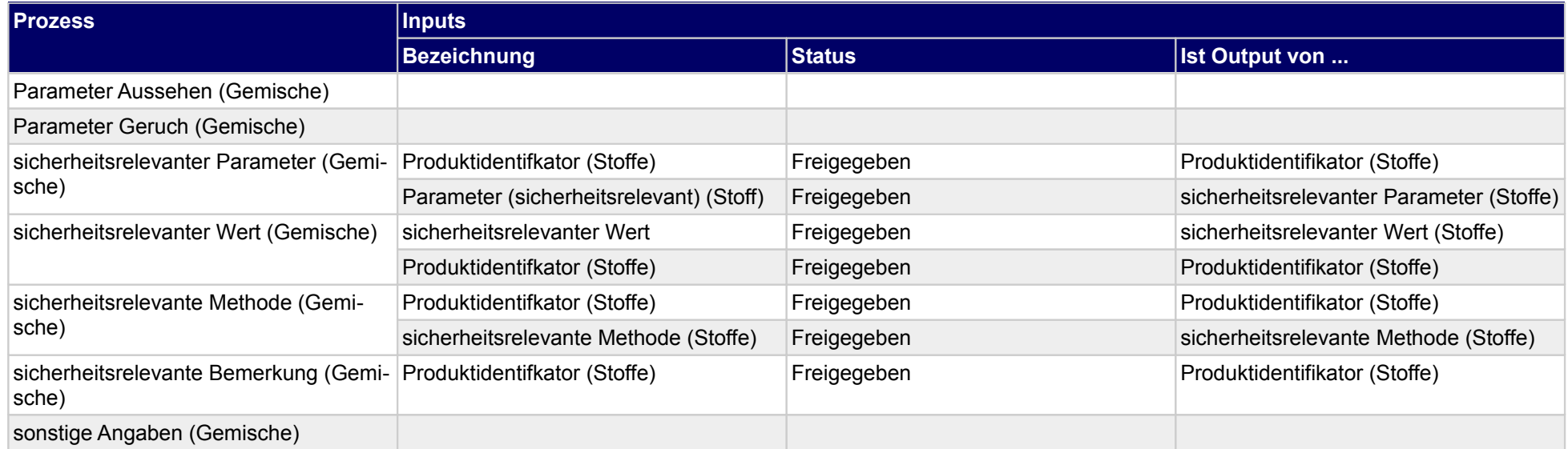

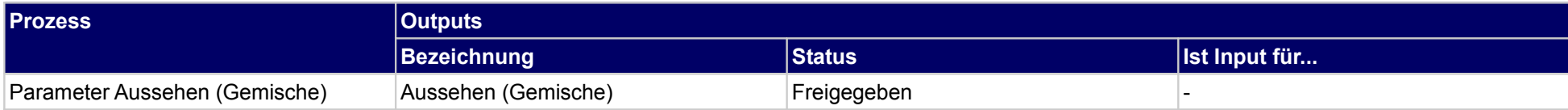

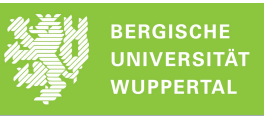

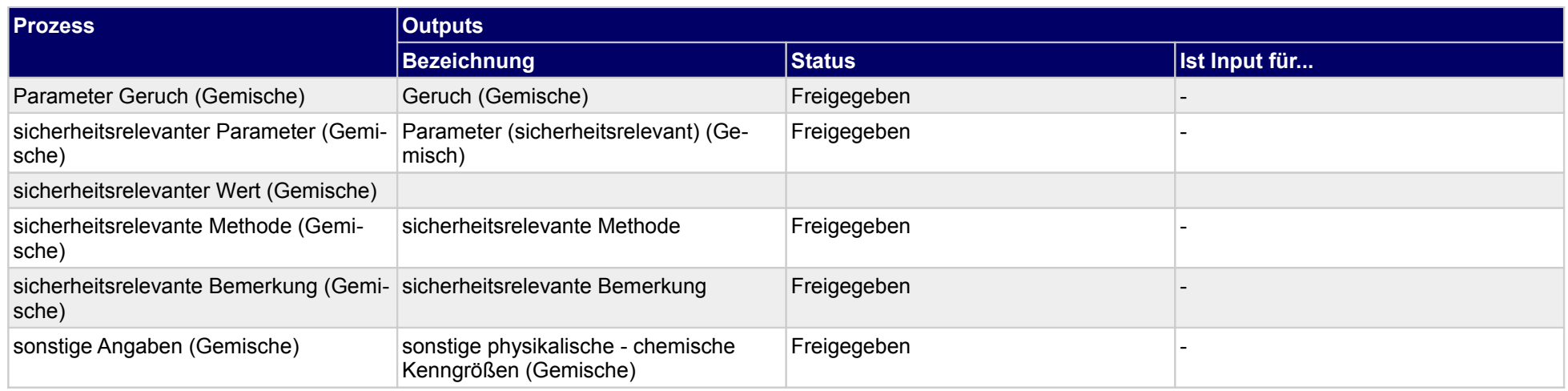

## **1.2.1.j Abschnitt 10 (Gemische)**

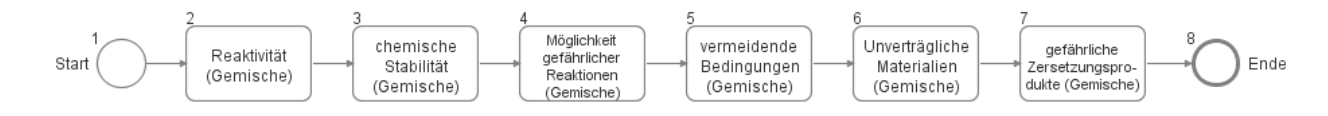

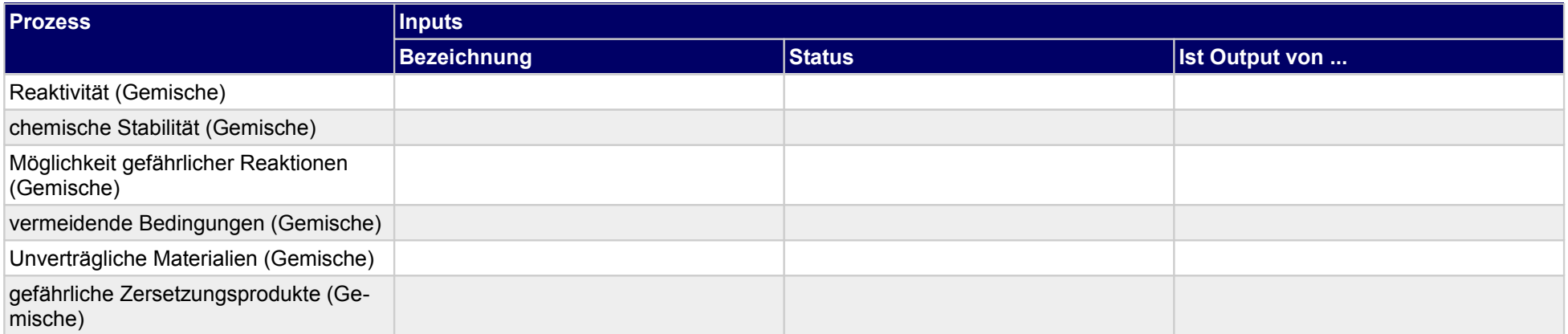

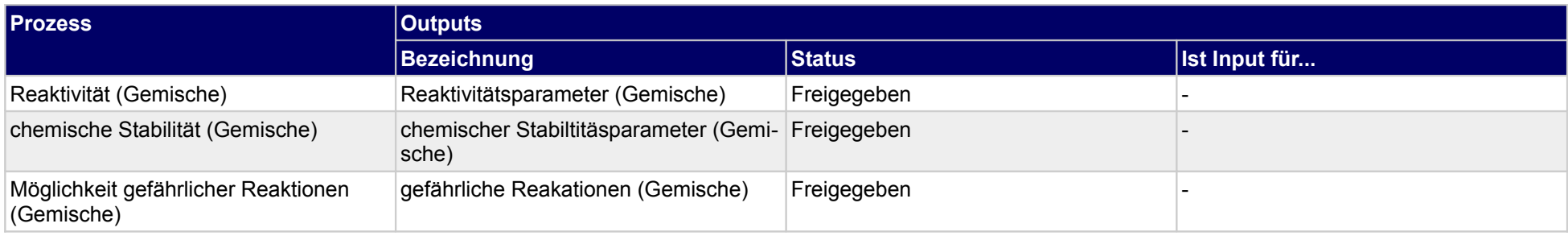

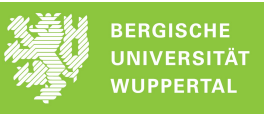

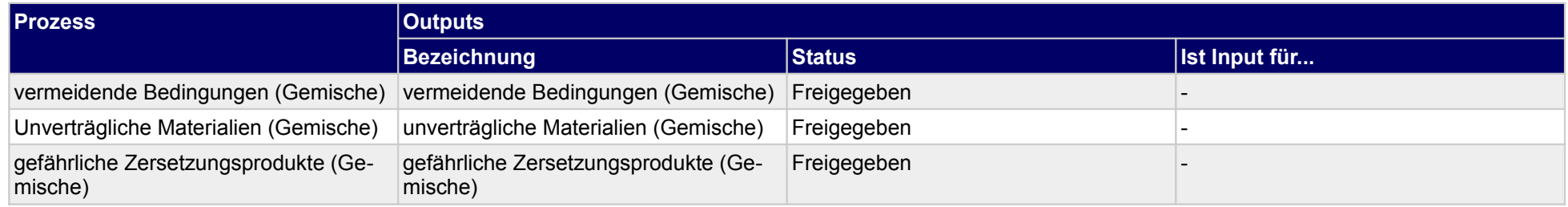

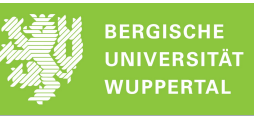

### **1.2.1.k Abschnitt 11 (Gemische)**

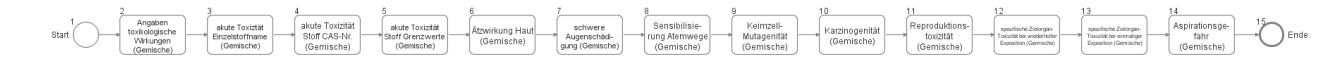

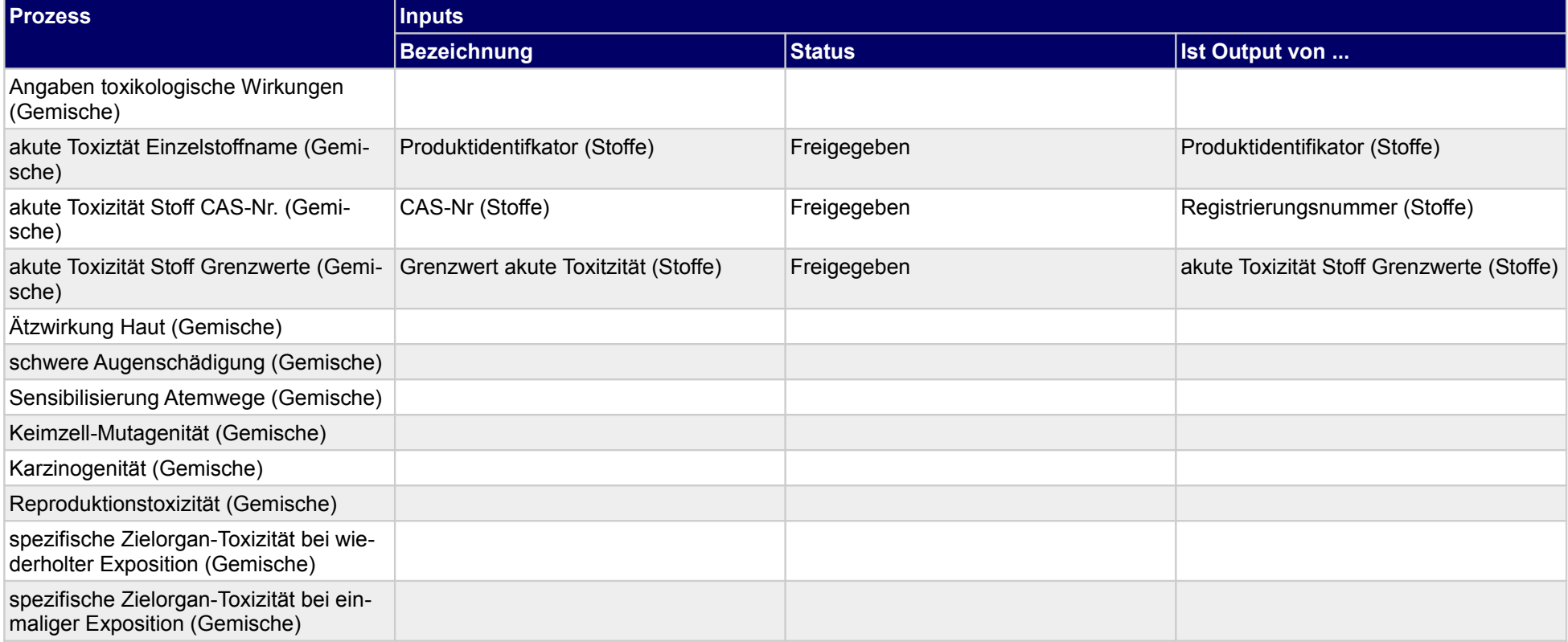

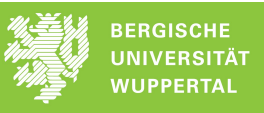

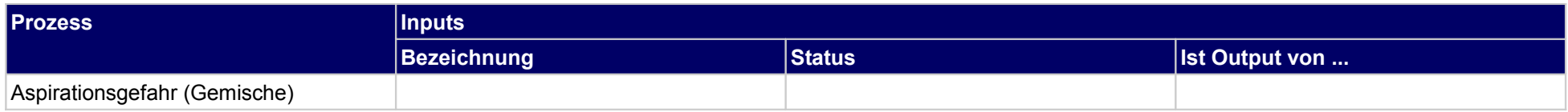

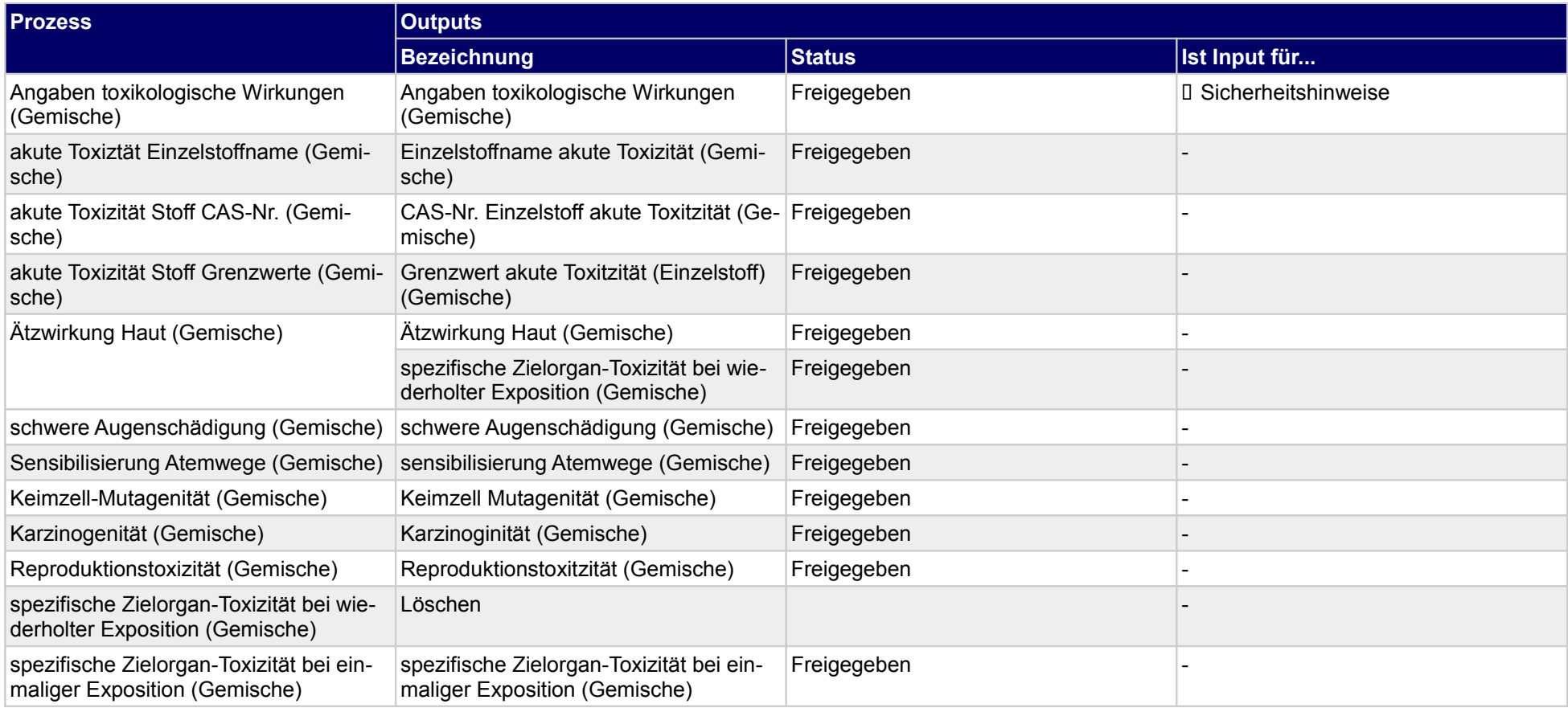

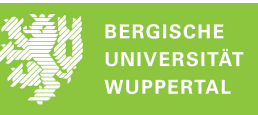

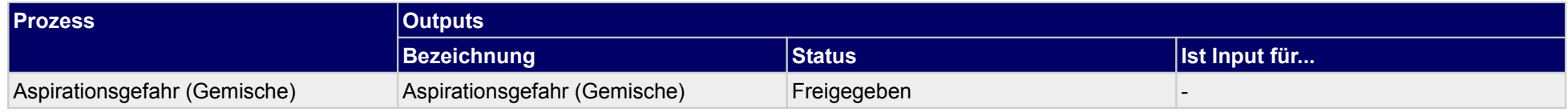

## **1.2.1.l Abschnitt 12 (Gemische)**

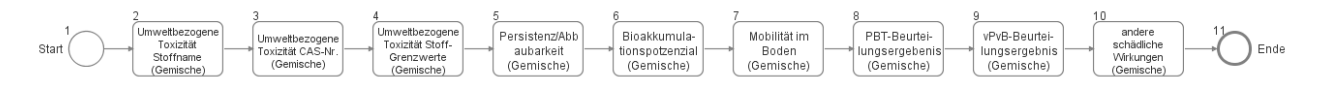

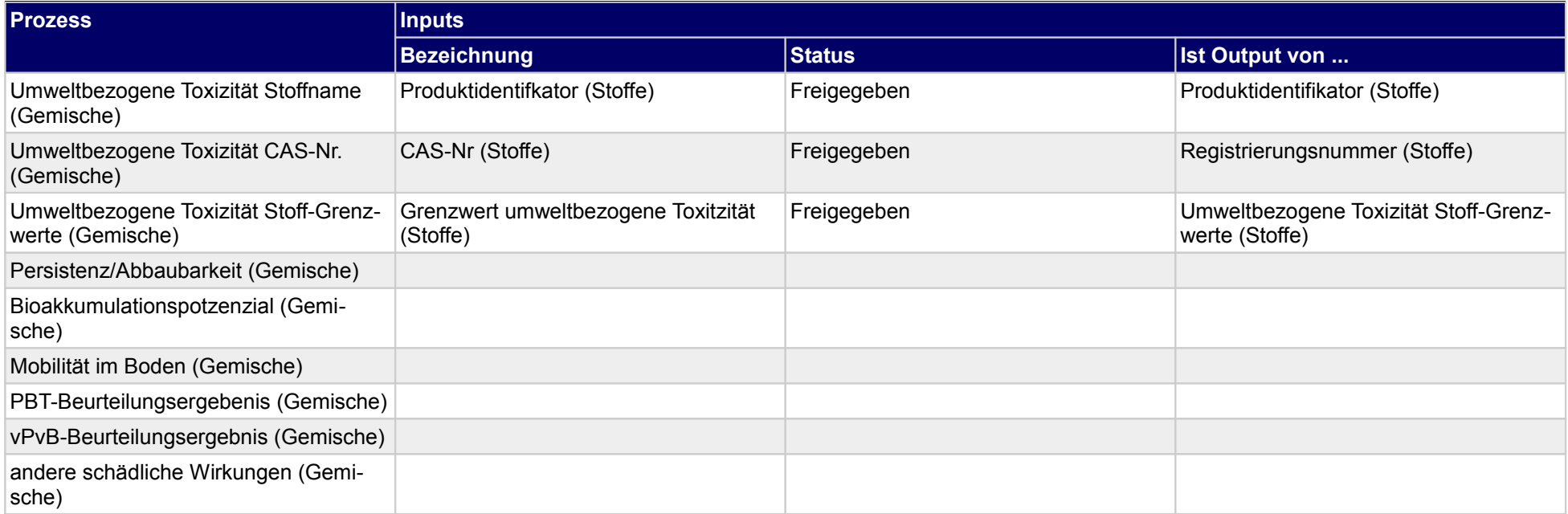

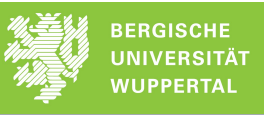

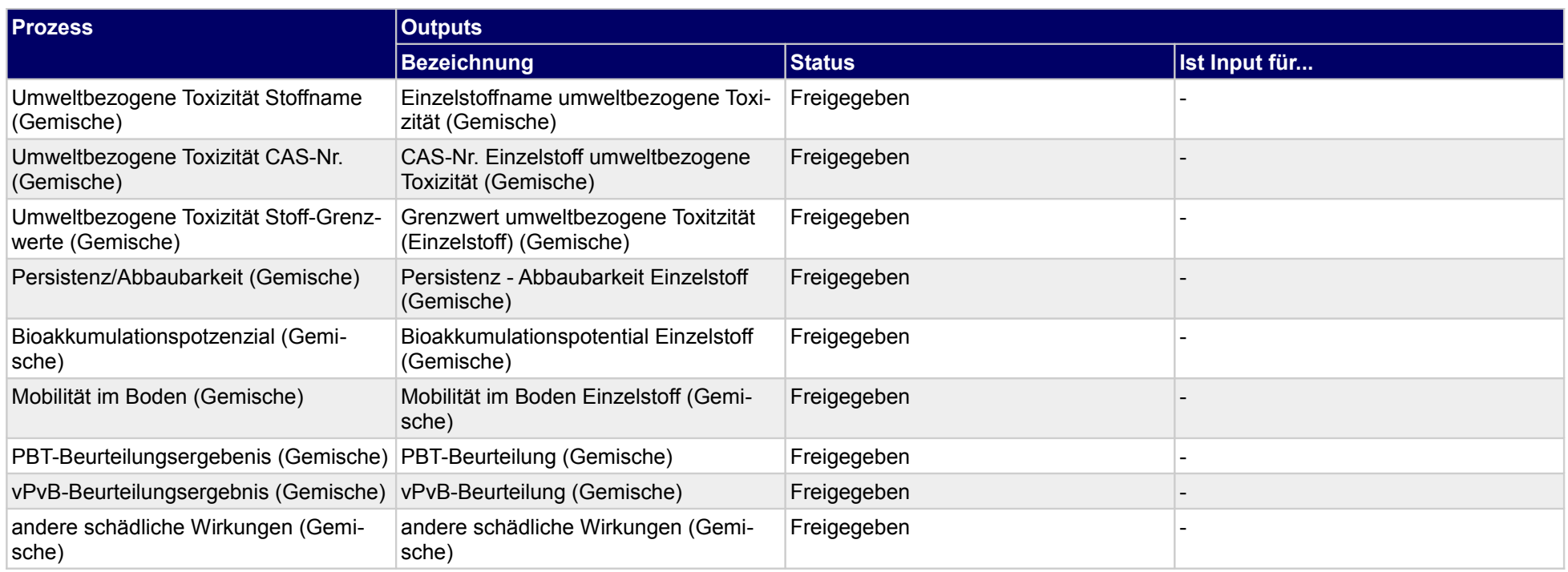

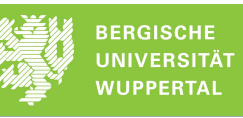

## **1.2.1.m Abschnitt 13 (Gemische)**

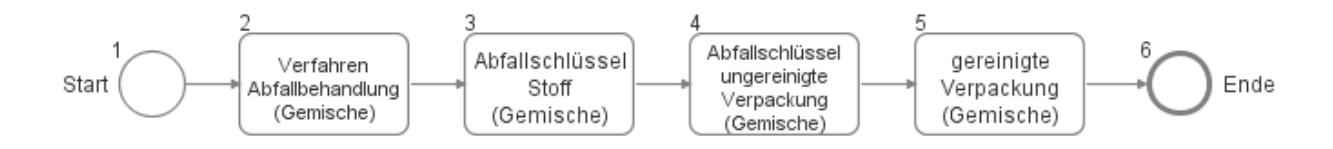

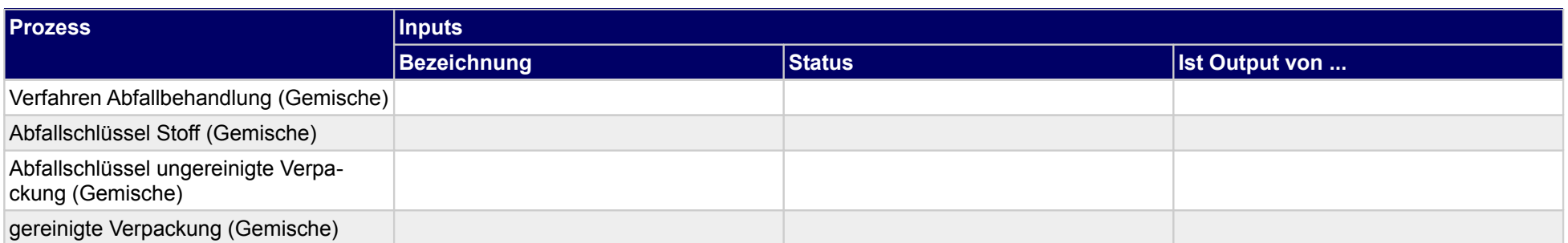

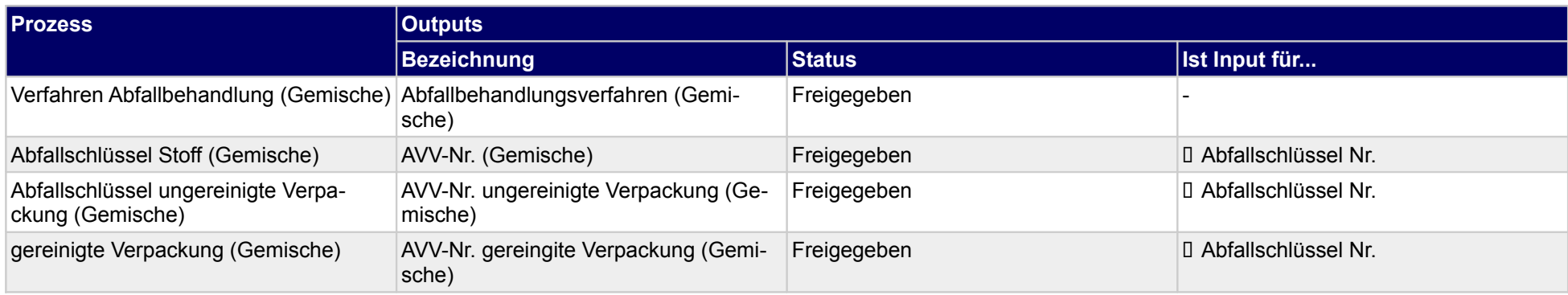

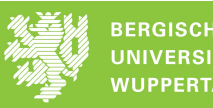

# **1.2.1.n Abschnitt 14 (Gemische)**

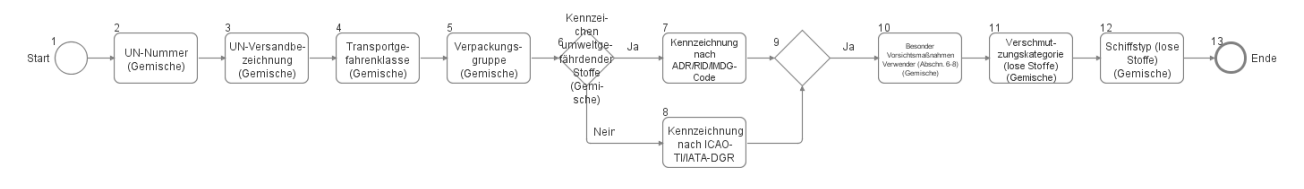

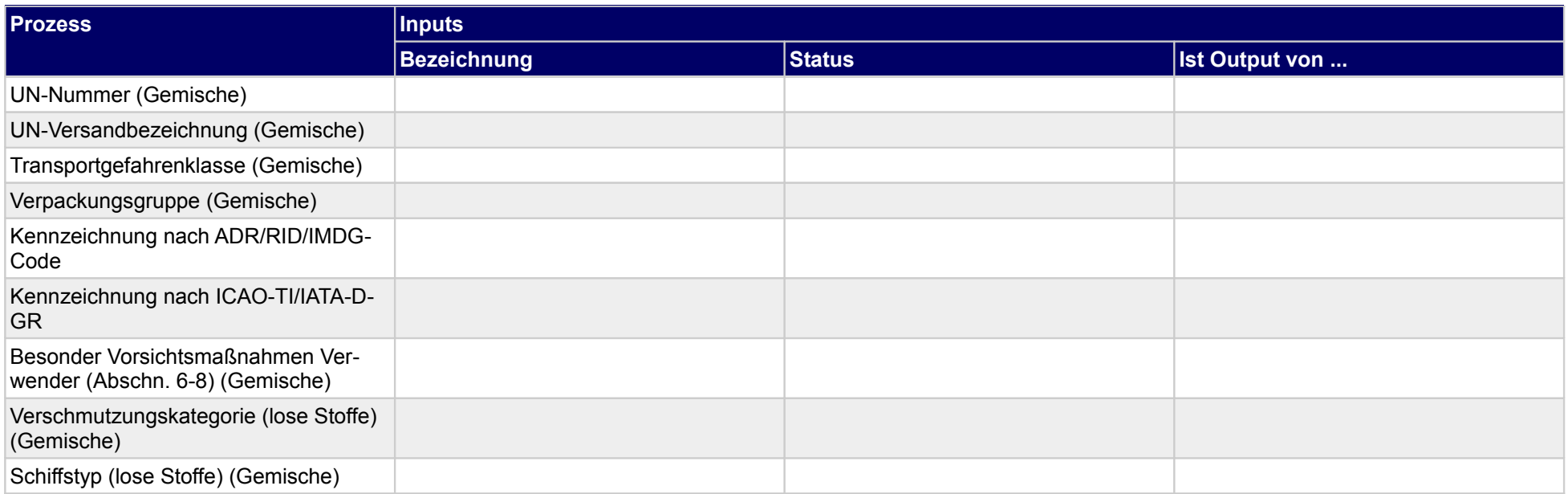

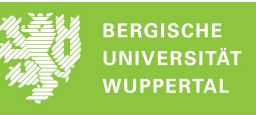

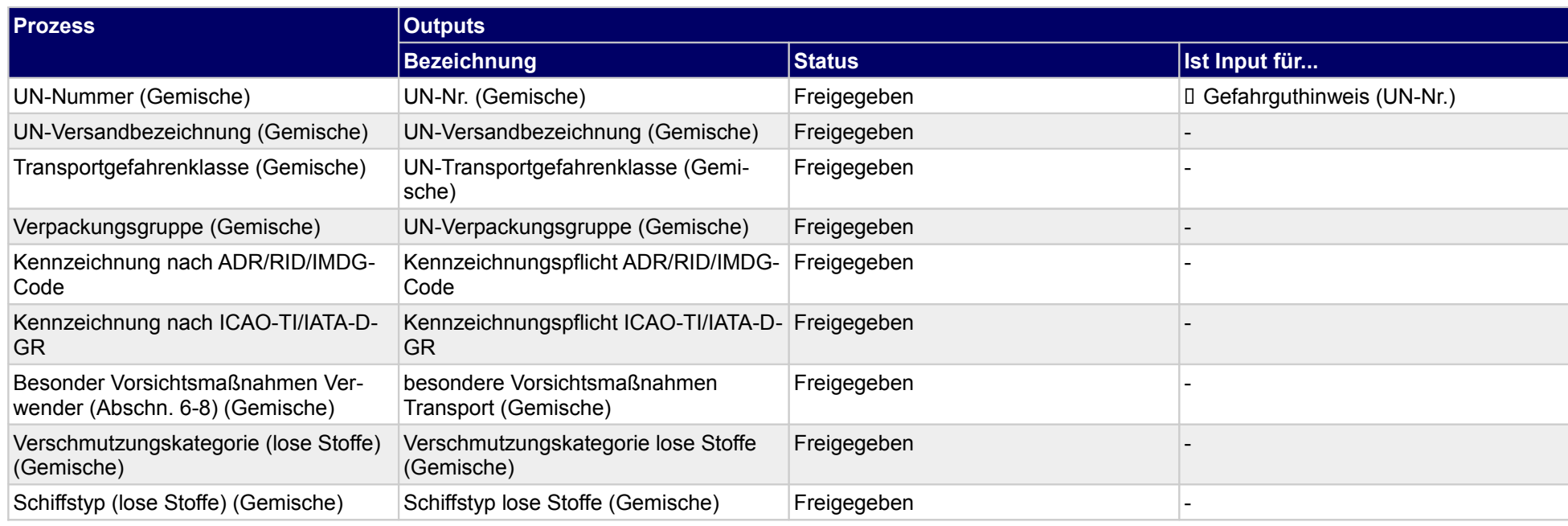

## **1.2.1.o Abschnitt 15 (Gemische)**

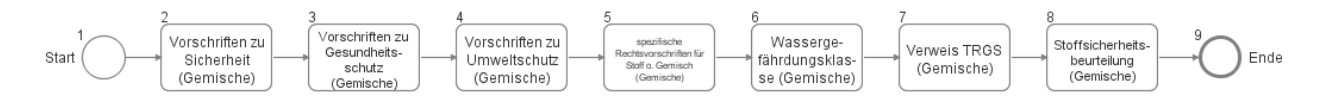

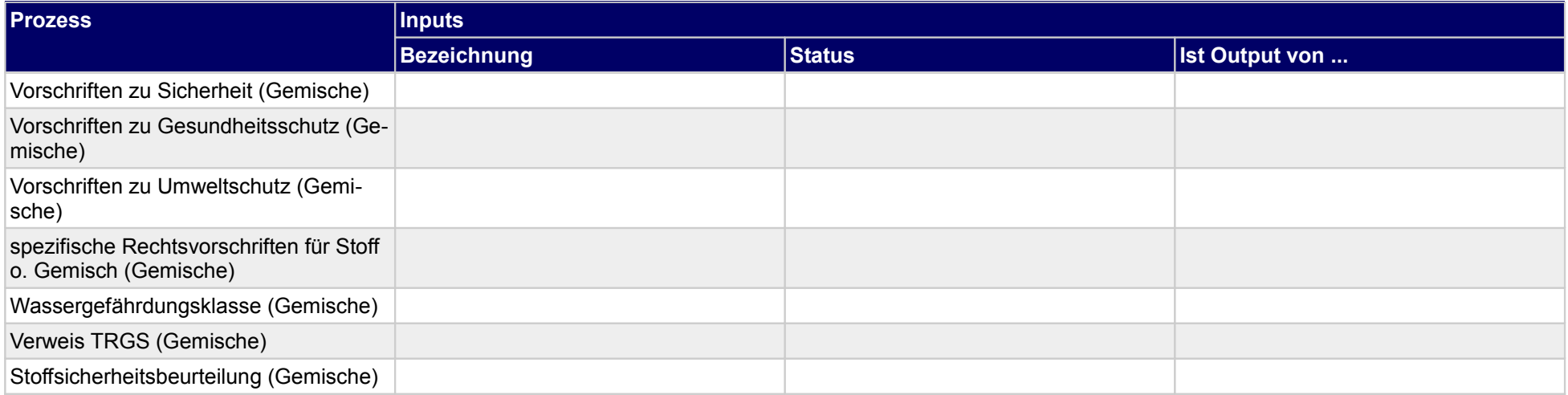

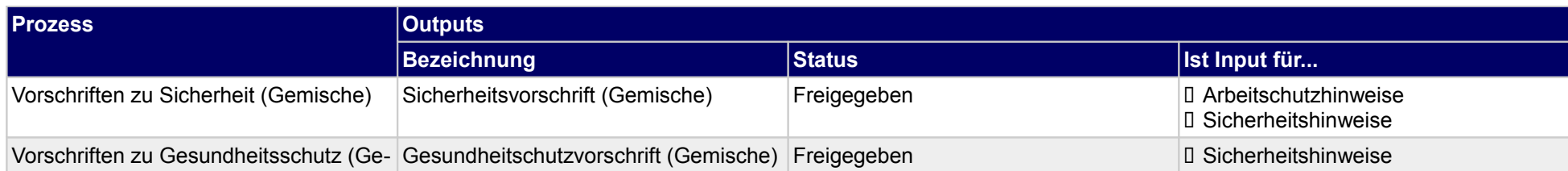

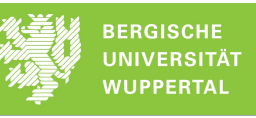

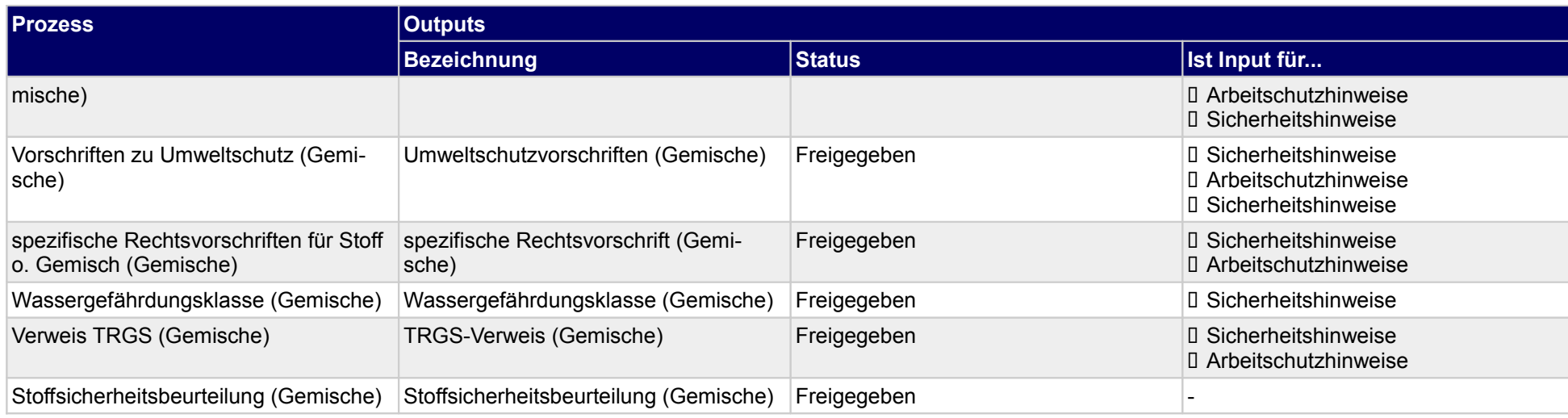

## **1.2.1.p Abschnitt 16 (Gemische)**

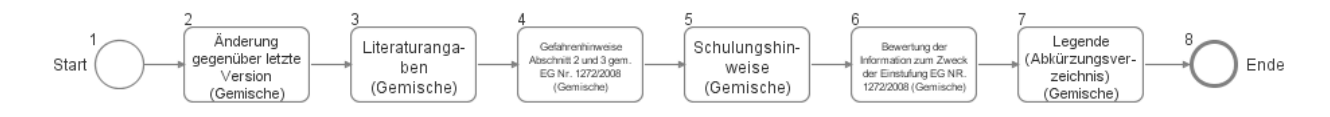

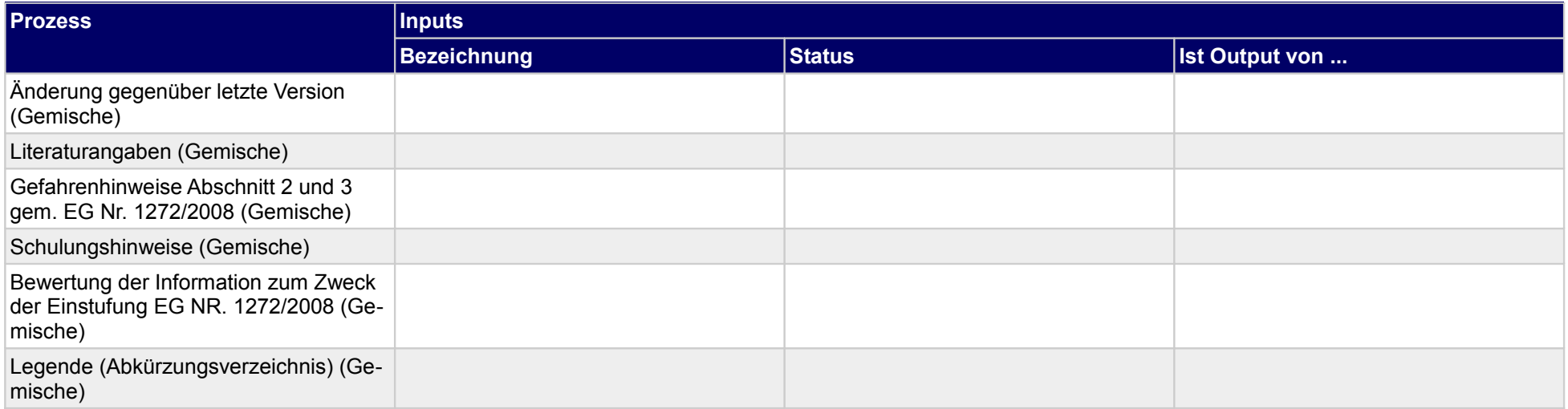

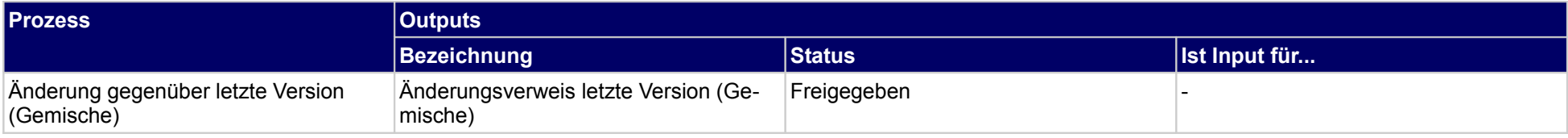

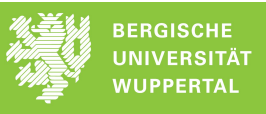

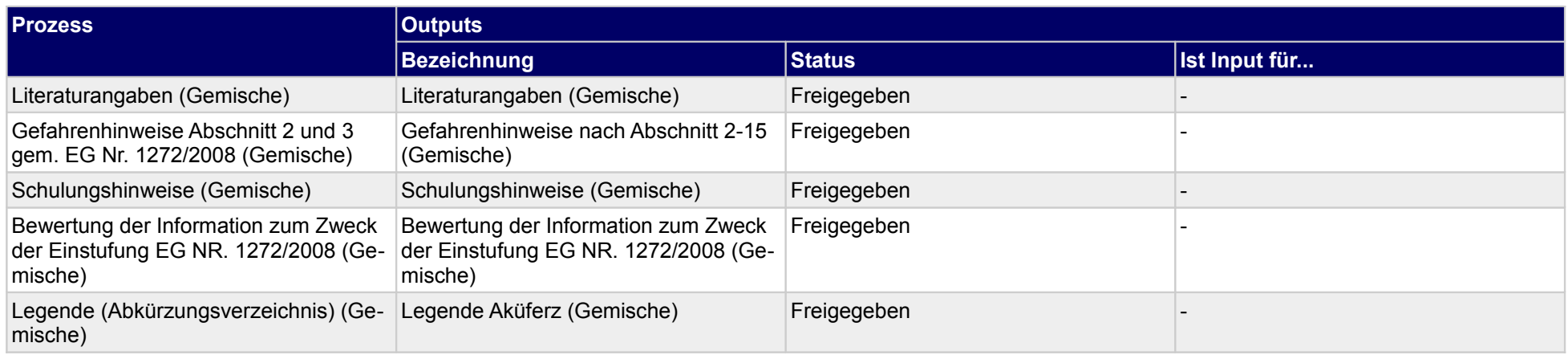

# **1.2.2 Leistungserklärung erstellen**

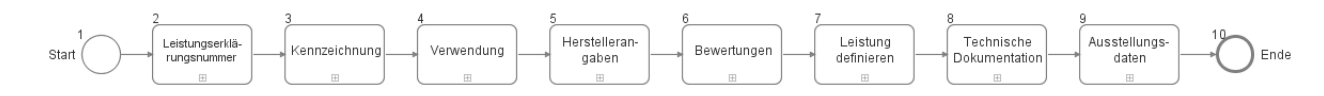

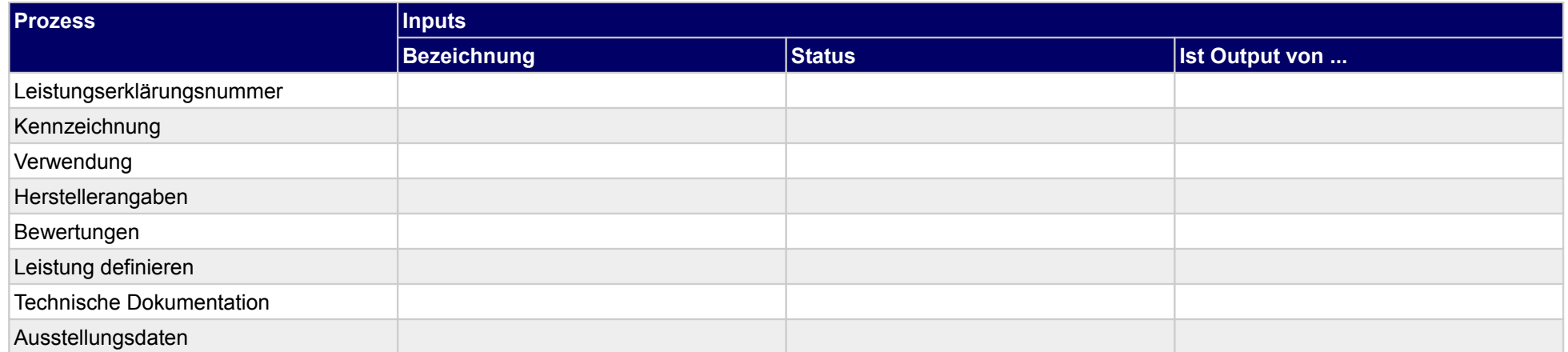

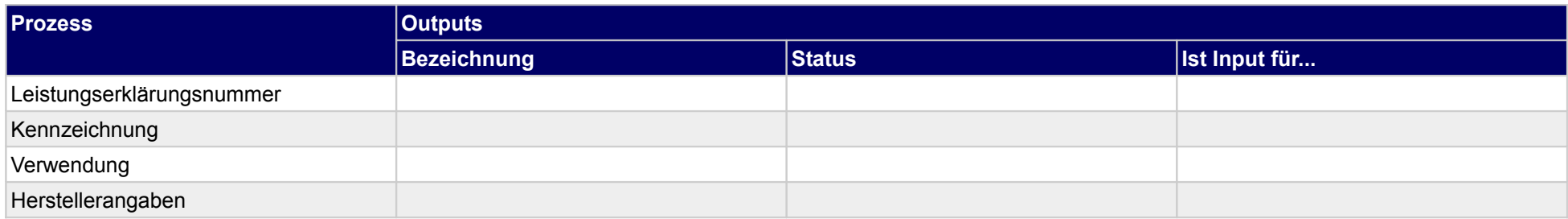

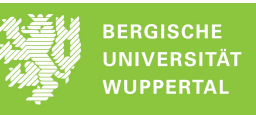

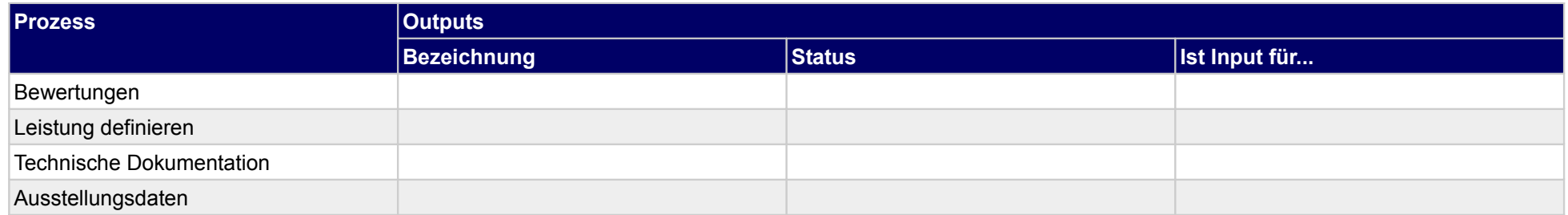

# **1.2.2.a Leistungserklärungsnummer**

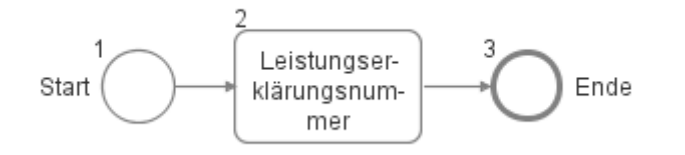

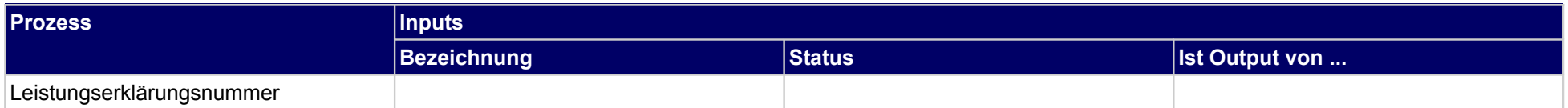

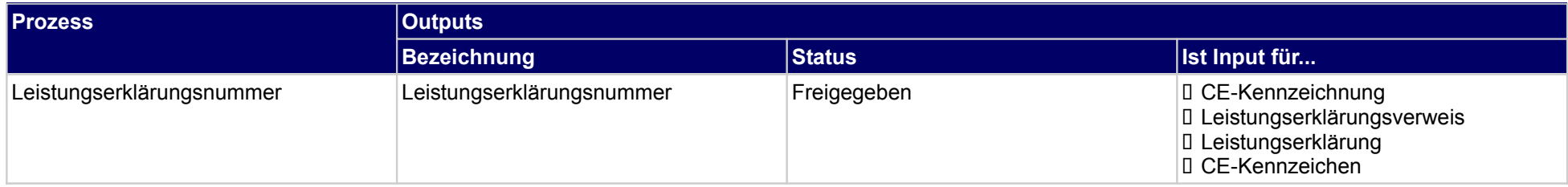

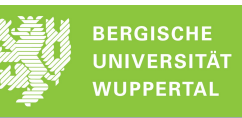

## **1.2.2.b Kennzeichnung**

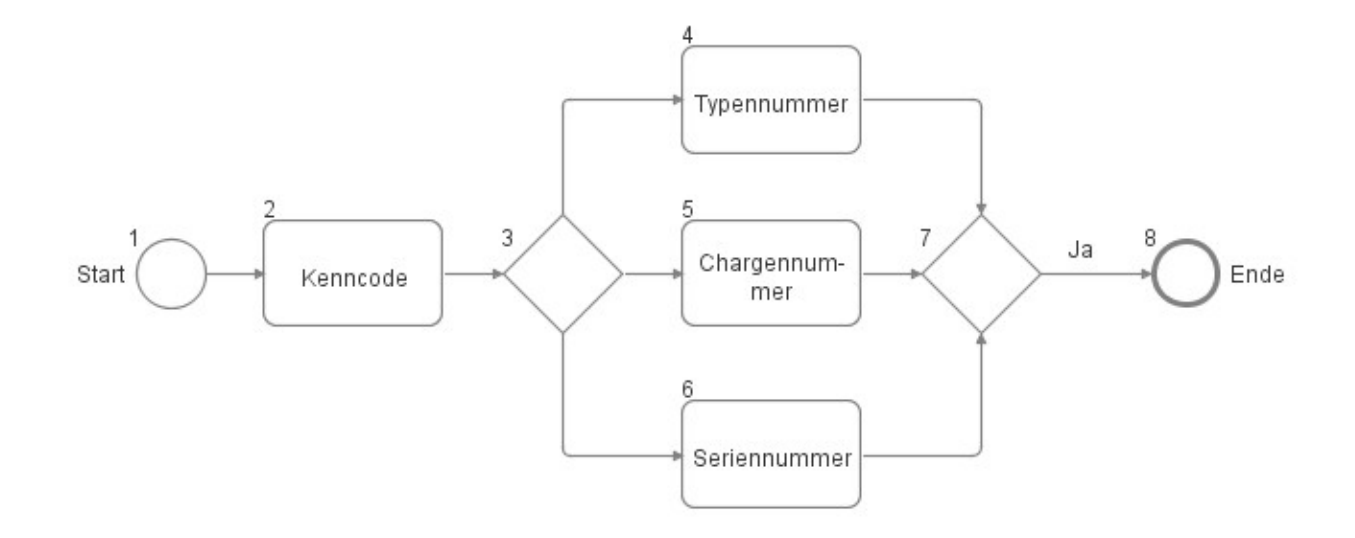

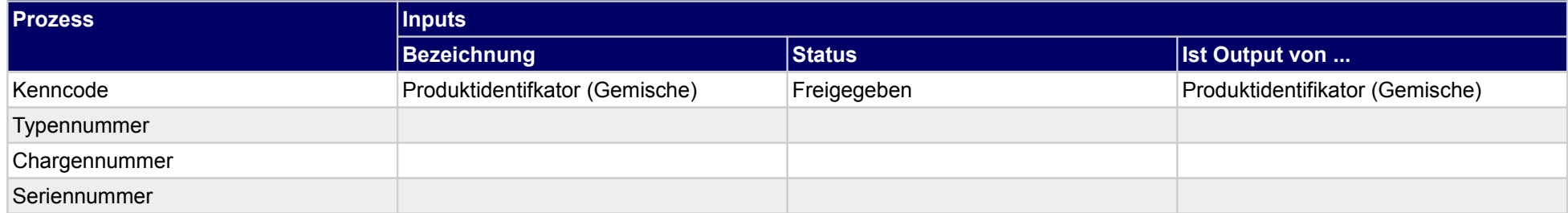

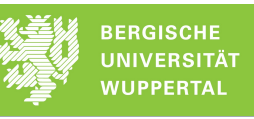

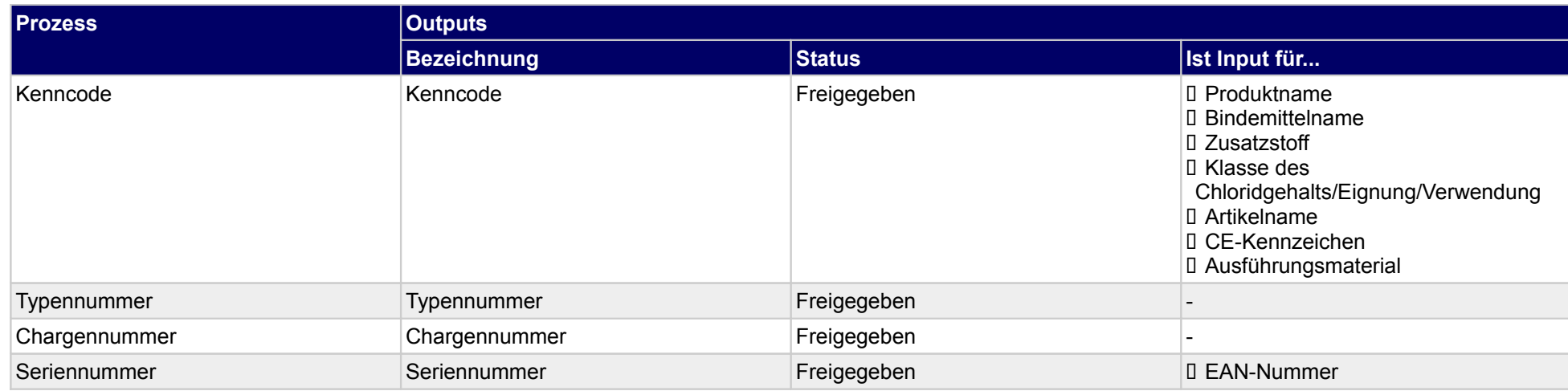

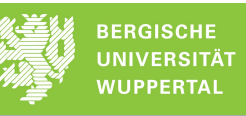

# **1.2.2.c Verwendung**

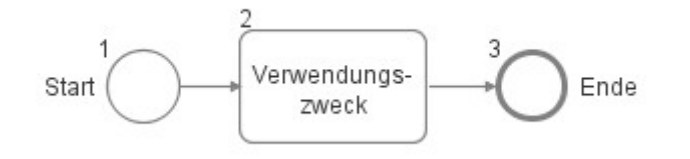

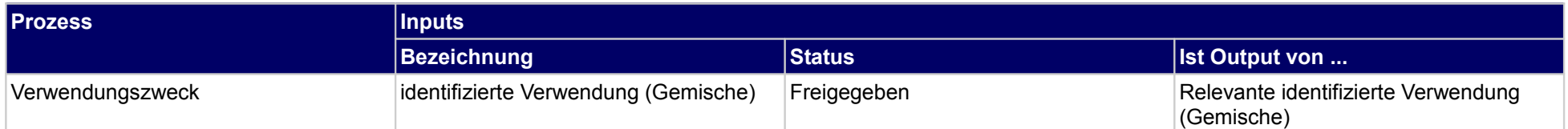

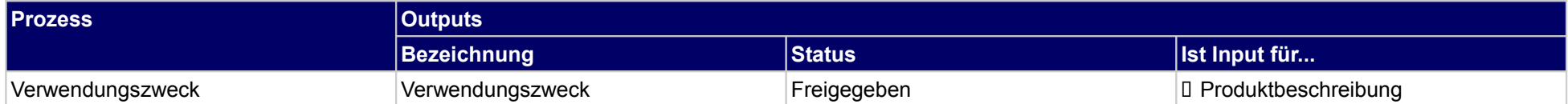

# **1.2.2.d Herstellerangaben**

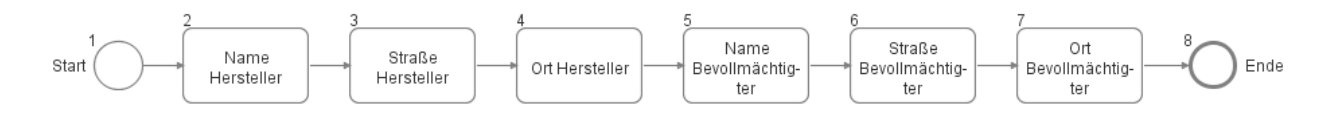

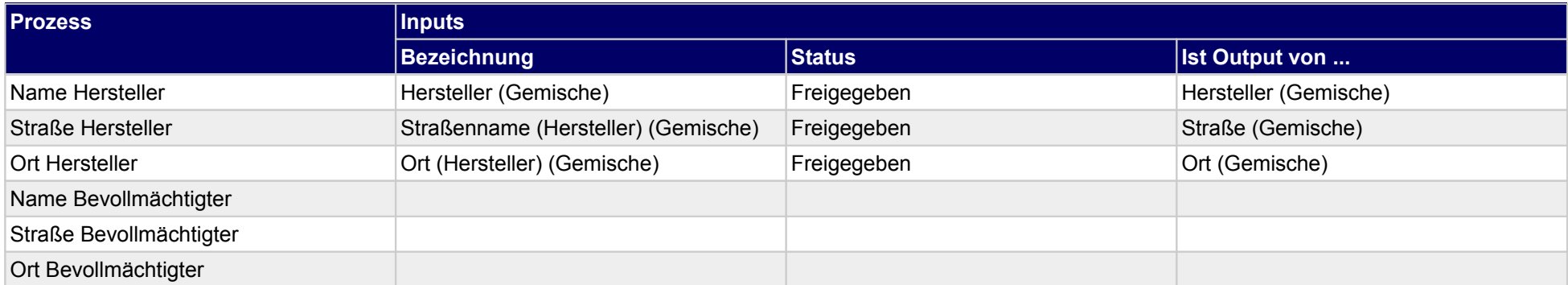

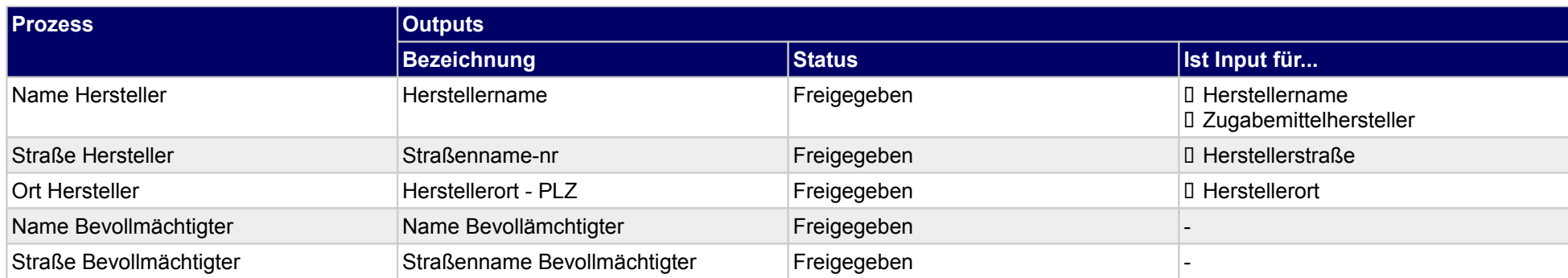

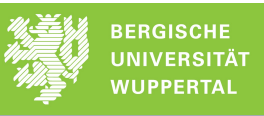

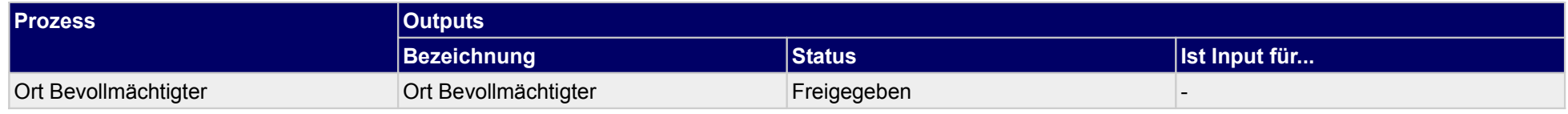

## **1.2.2.e Bewertungen**

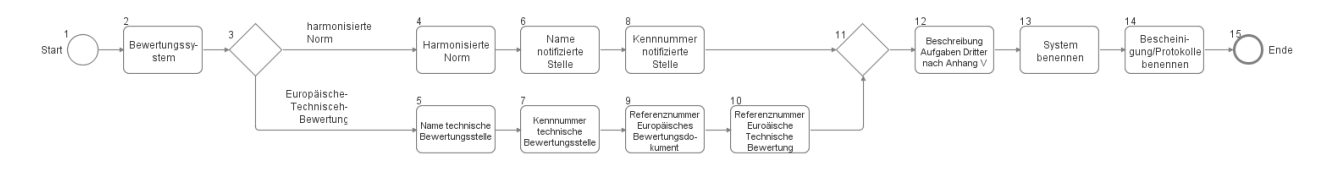

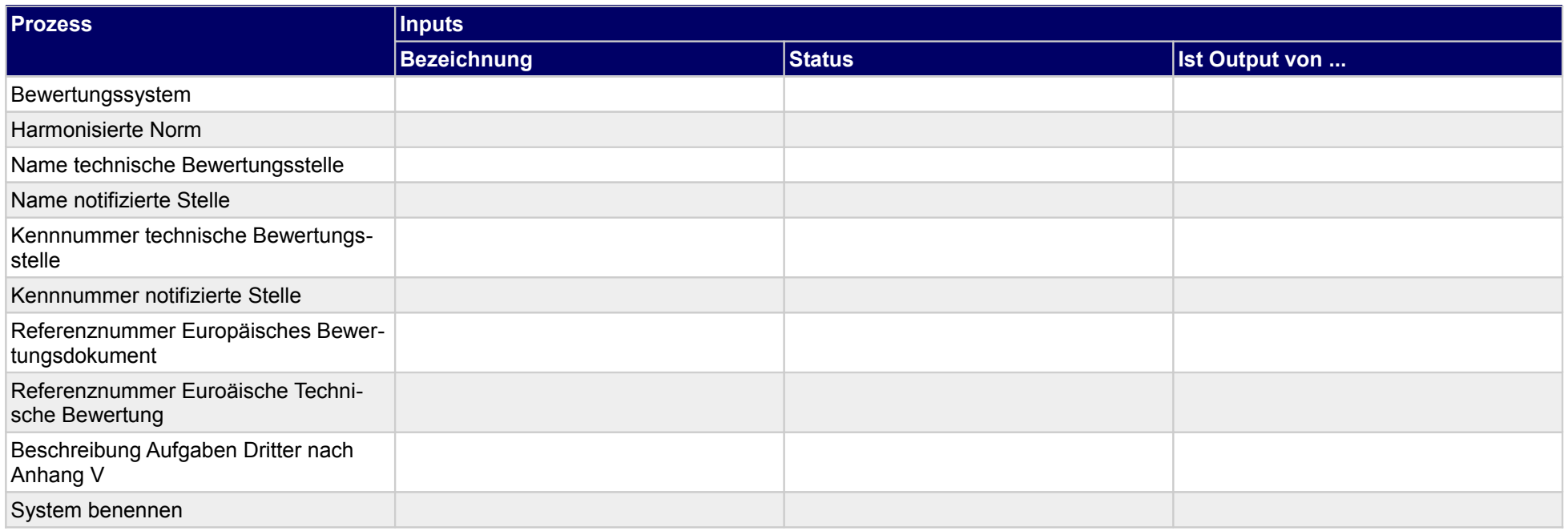

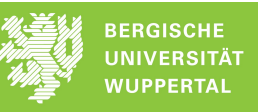

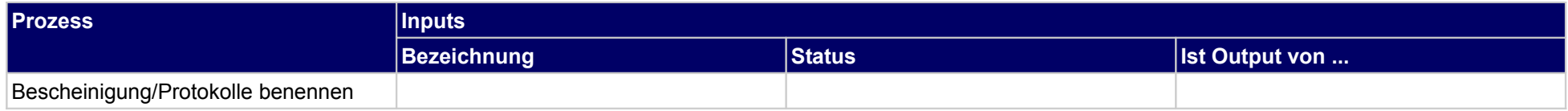

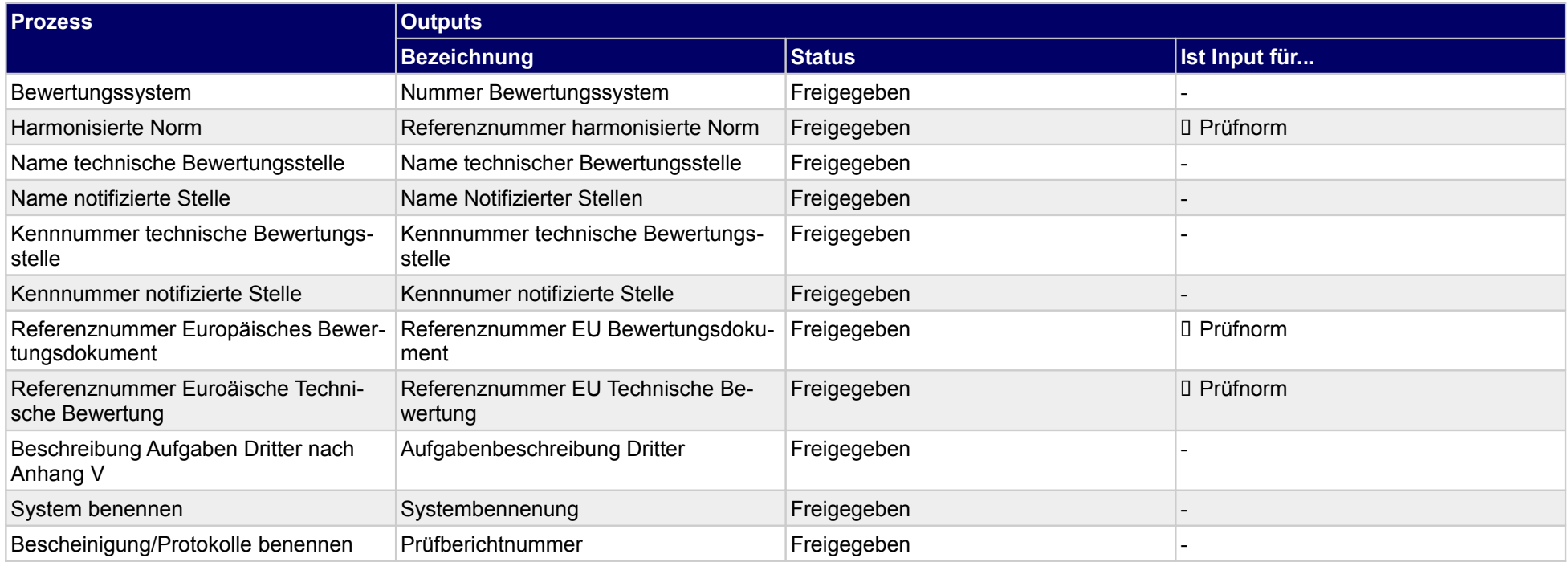

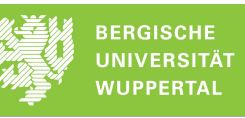

## **1.2.2.f Leistung definieren**

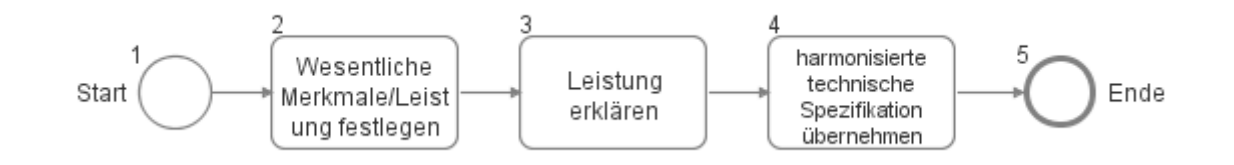

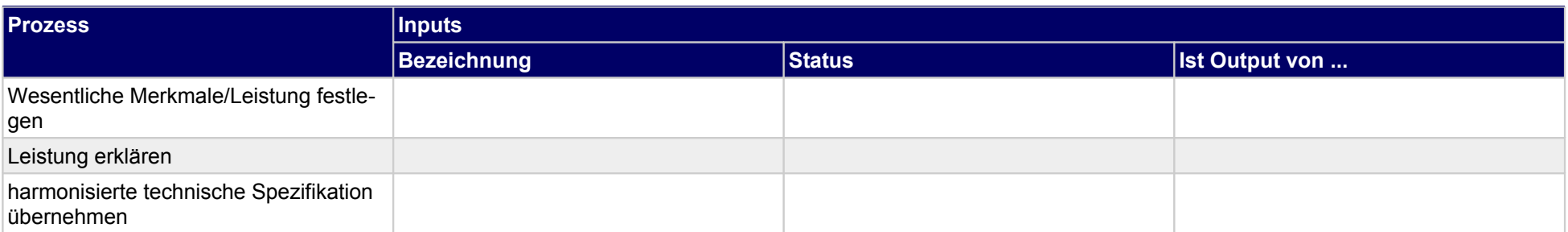

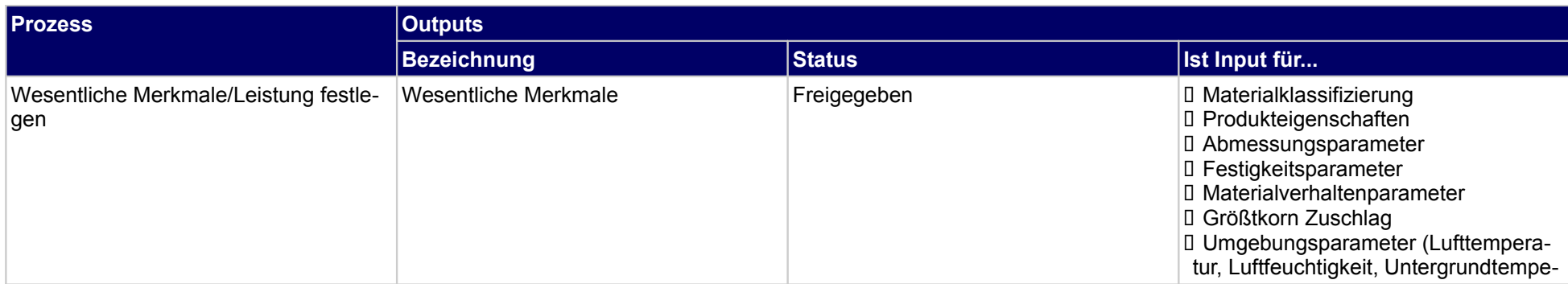

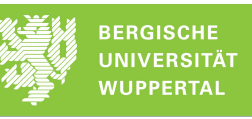

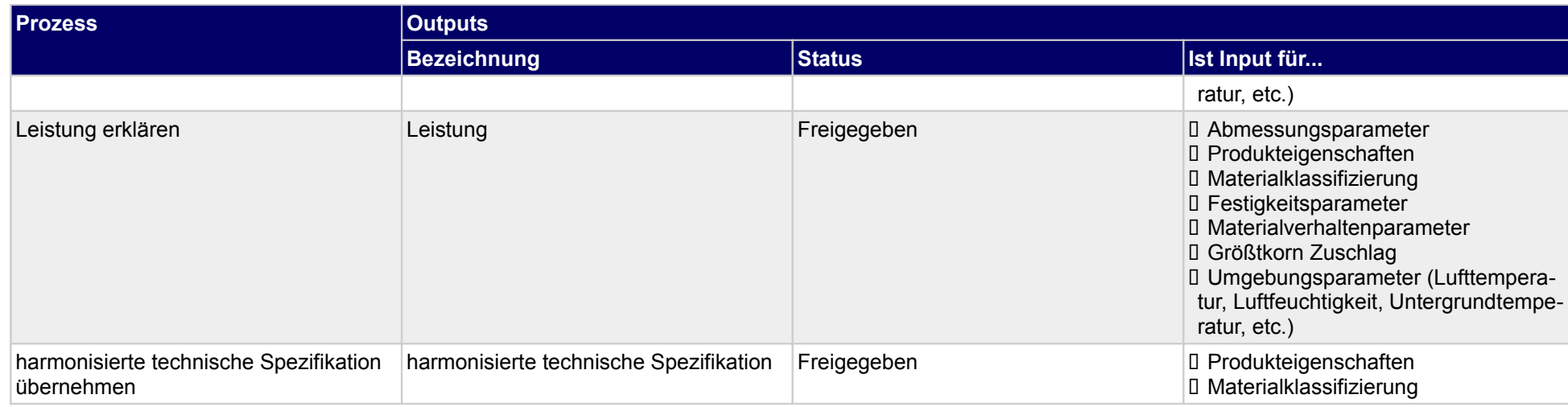

## **1.2.2.g Technische Dokumentation**

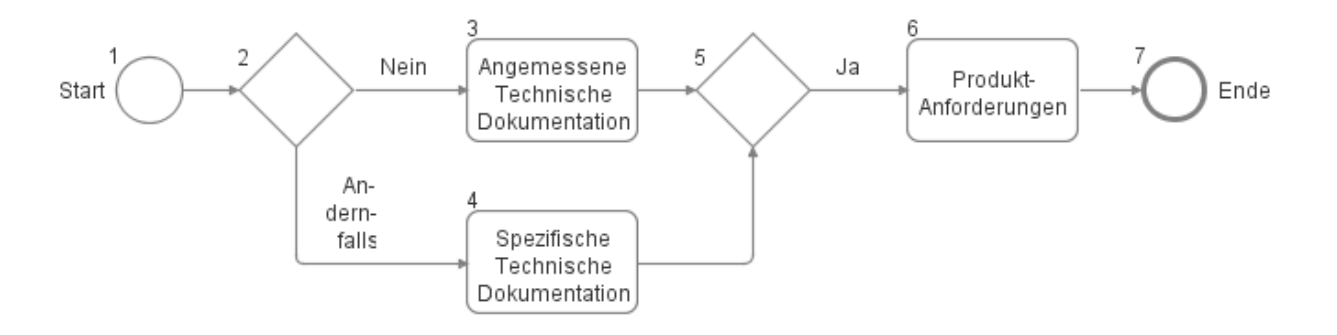

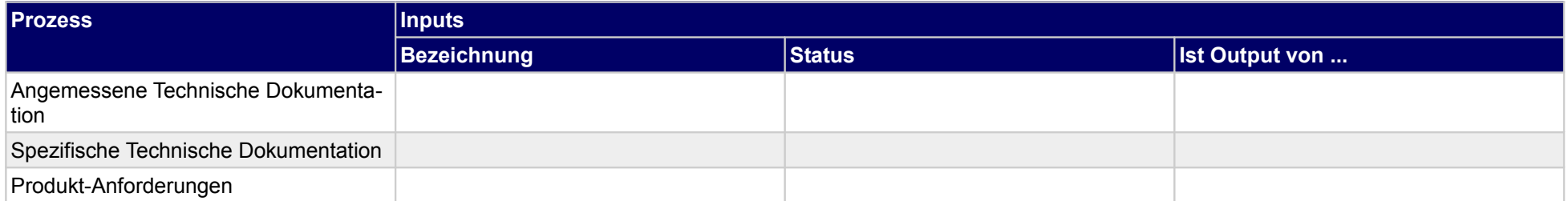

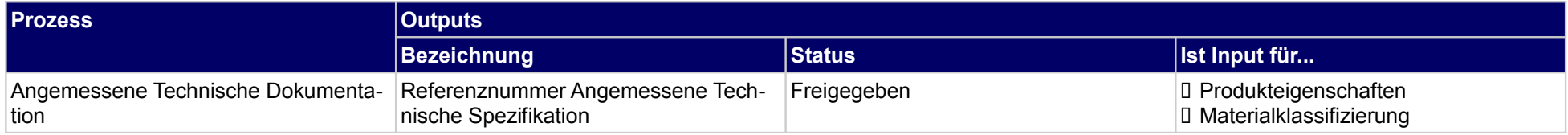

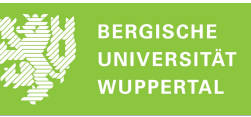

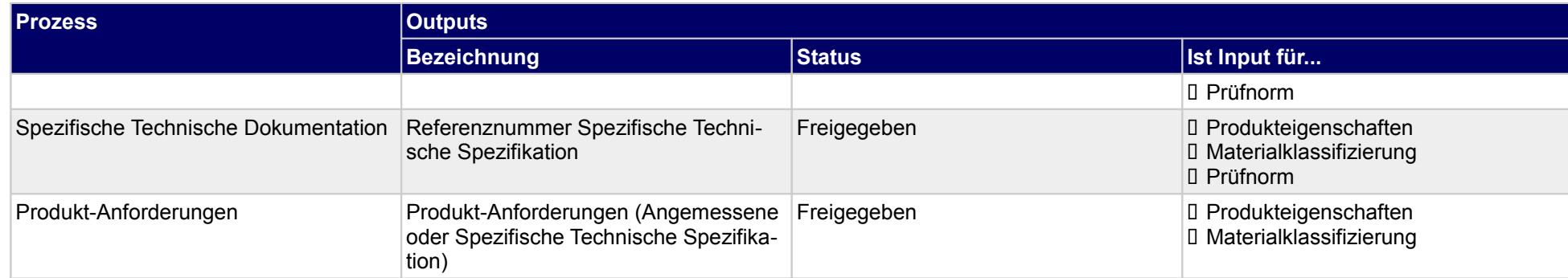

# **1.2.2.h Ausstellungsdaten**

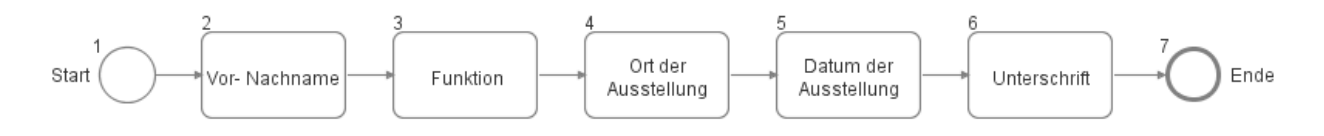

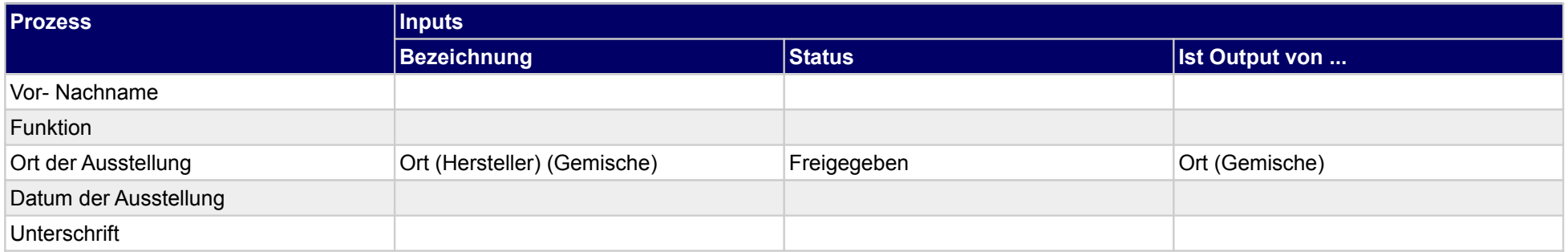

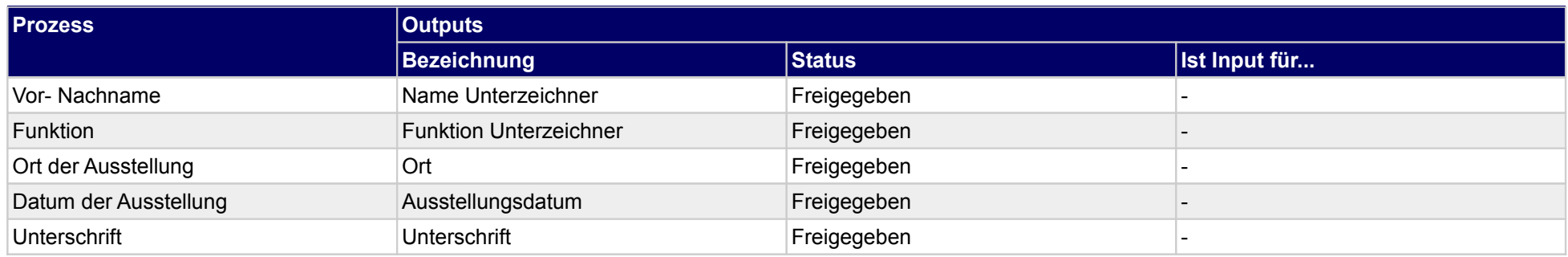

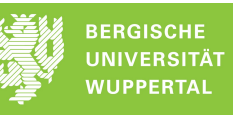

### **1.2.3 Produktdatenblatt erstellen**

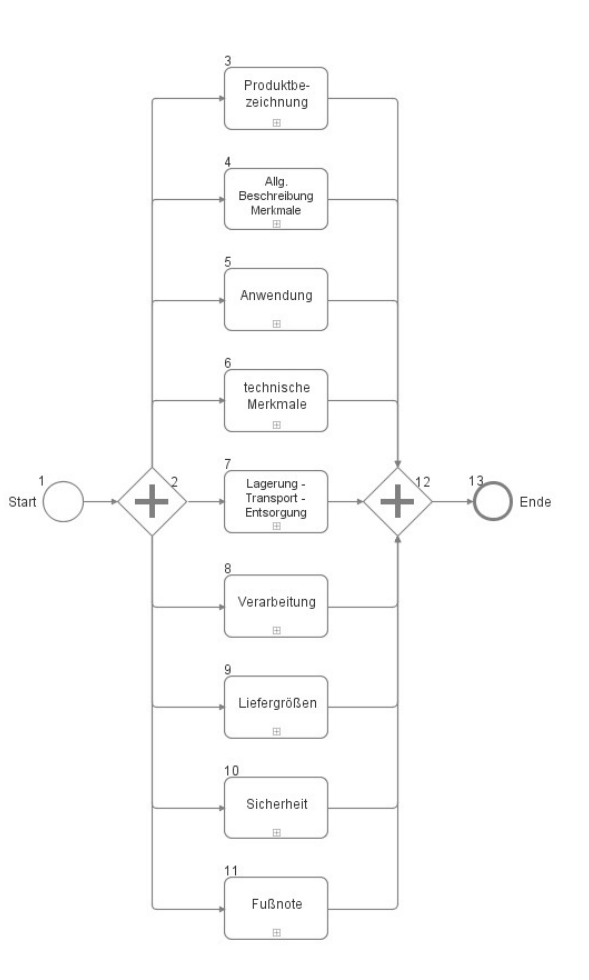

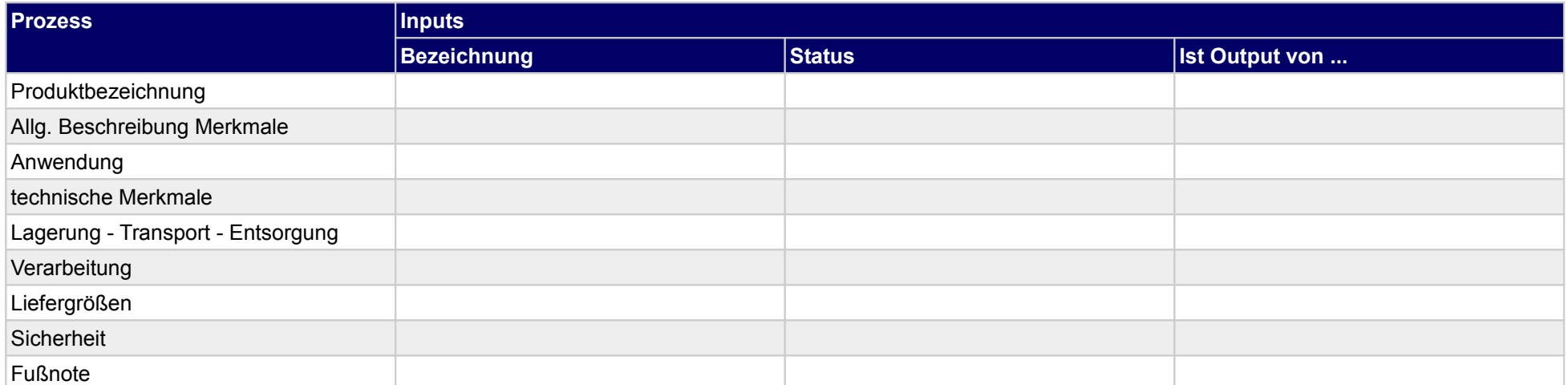

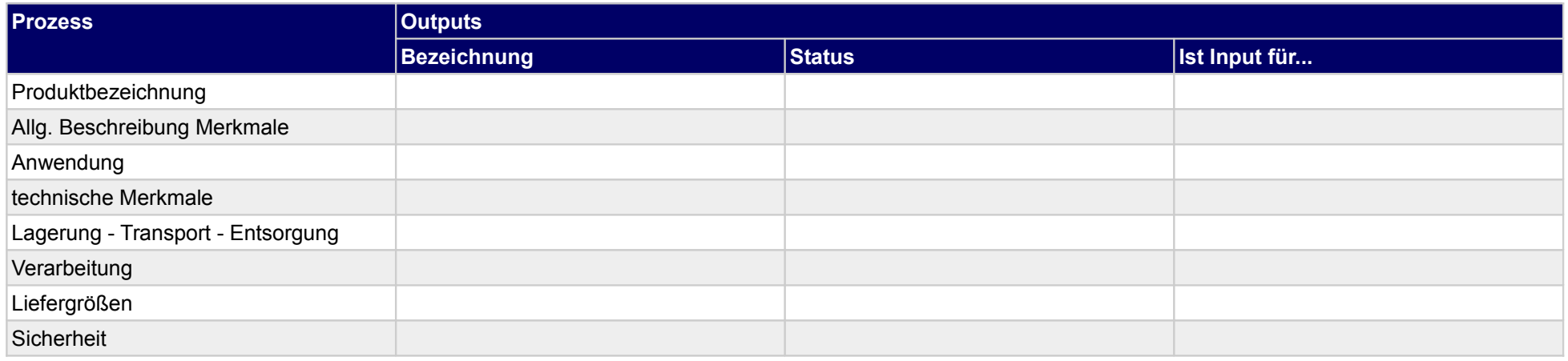

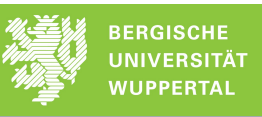

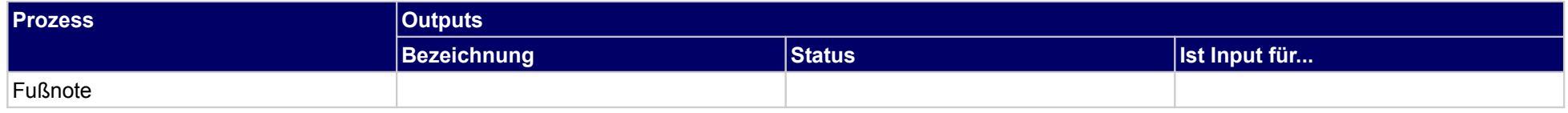
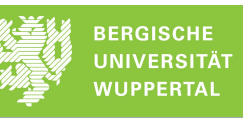

# **1.2.3.a Produktbezeichnung**

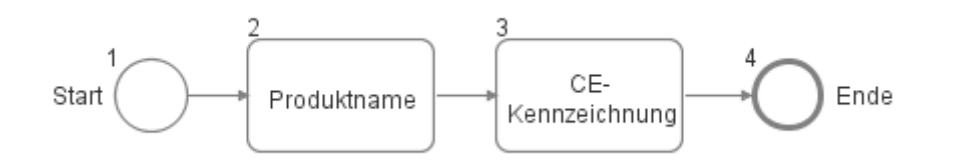

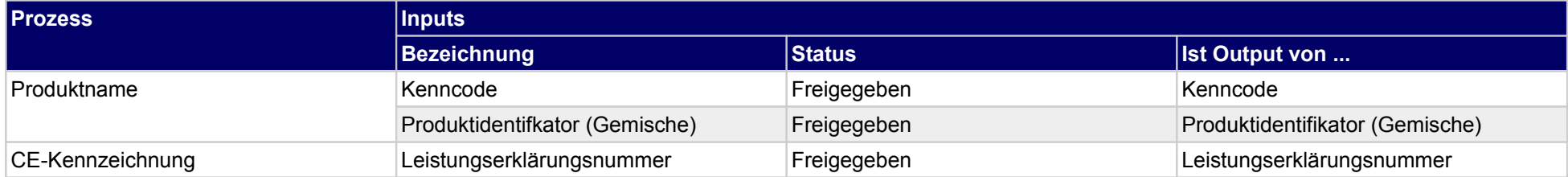

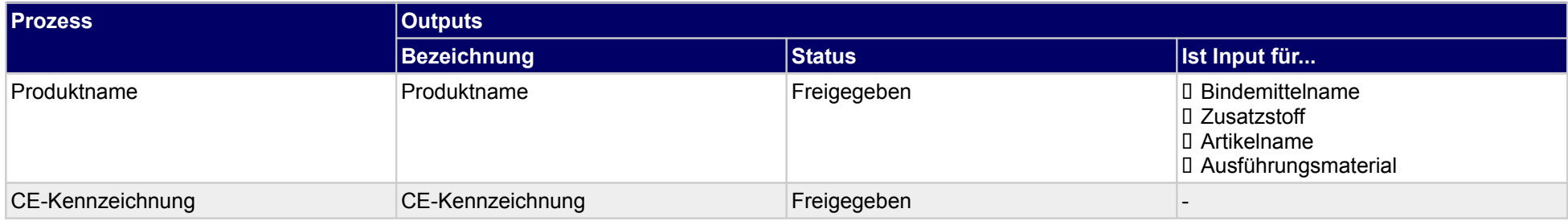

## **1.2.3.b Allg. Beschreibung Merkmale**

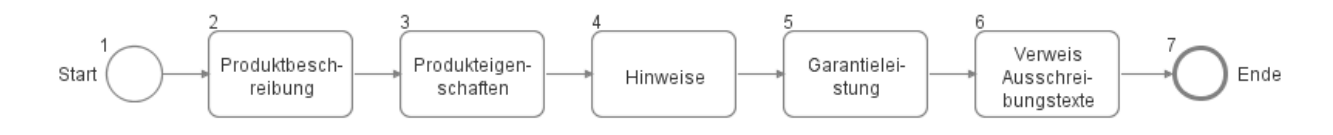

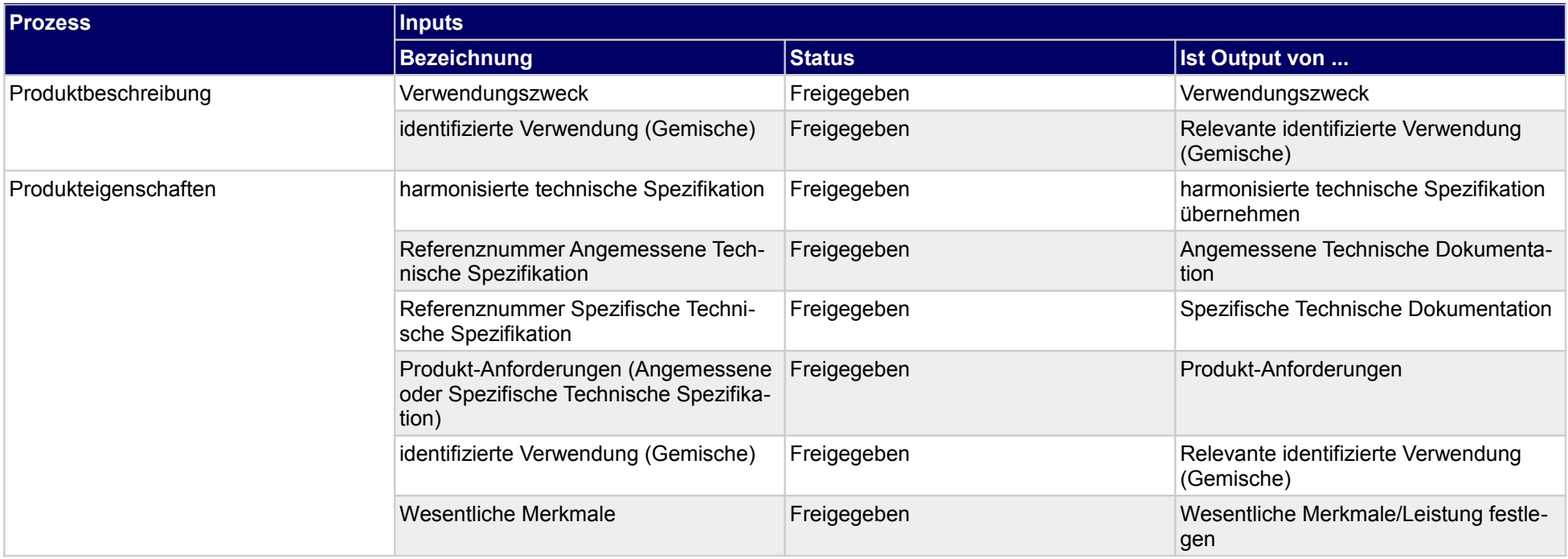

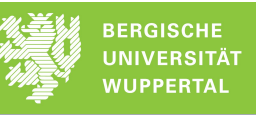

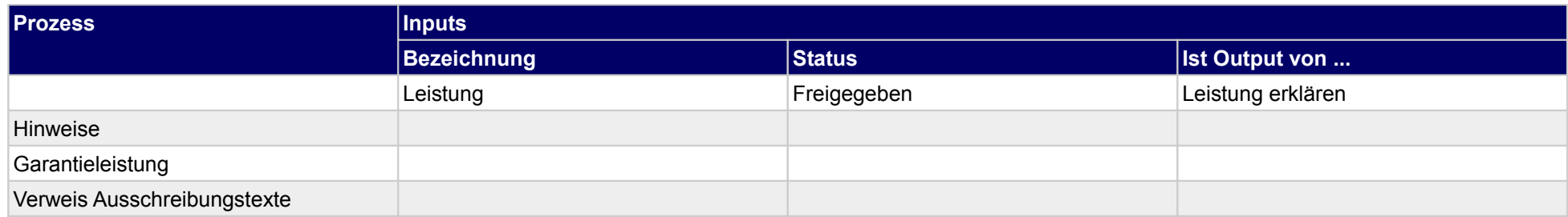

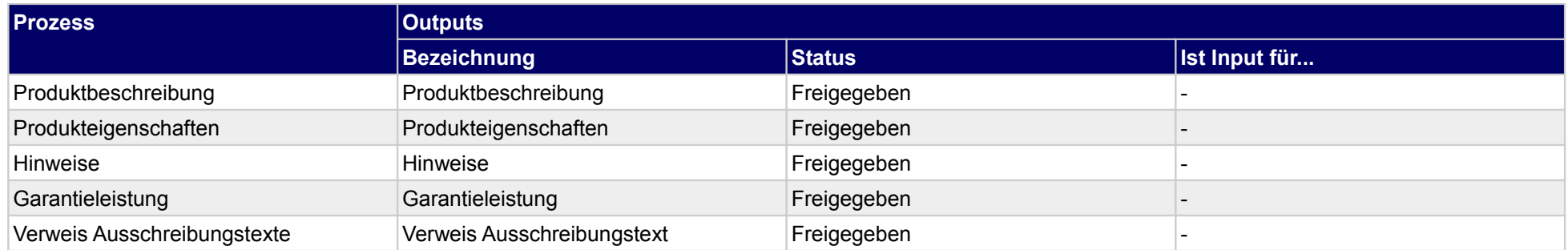

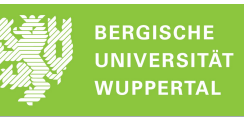

# **1.2.3.c Anwendung**

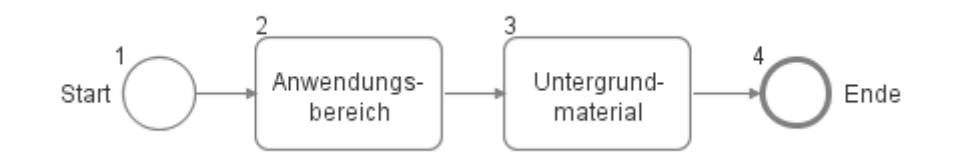

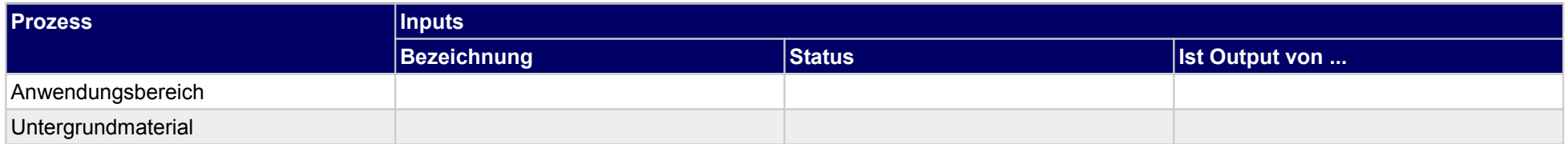

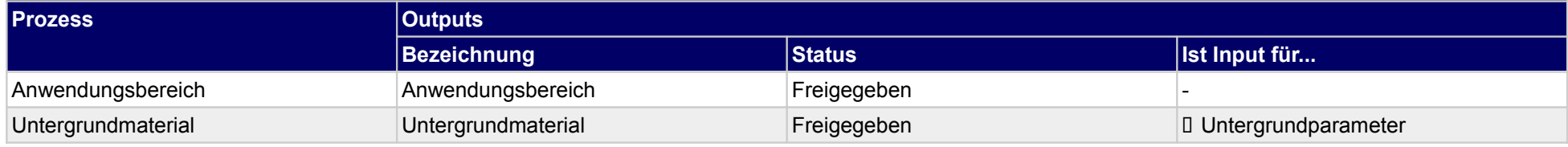

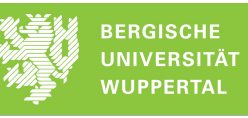

### **1.2.3.d technische Merkmale**

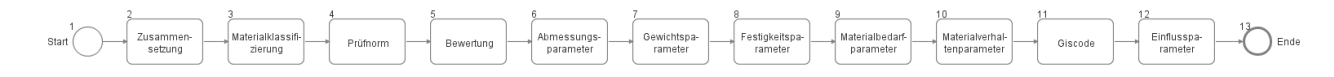

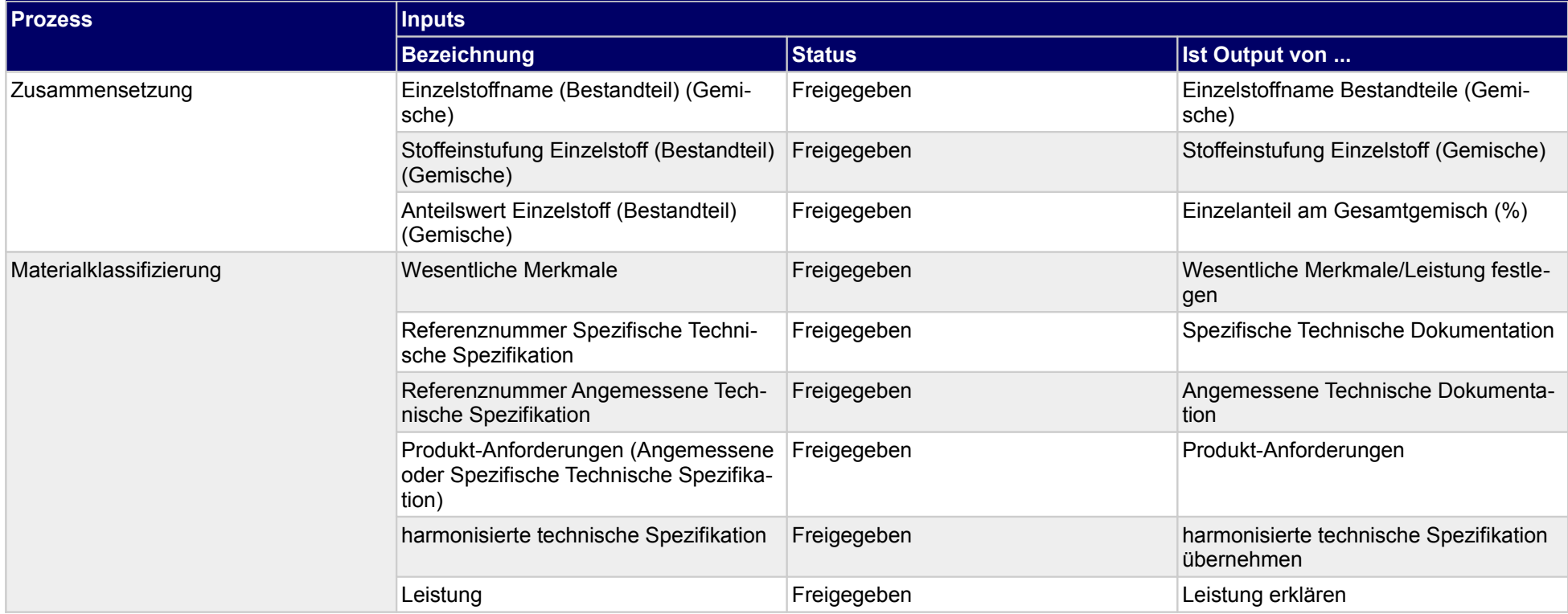

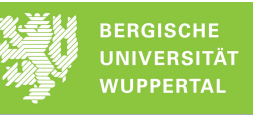

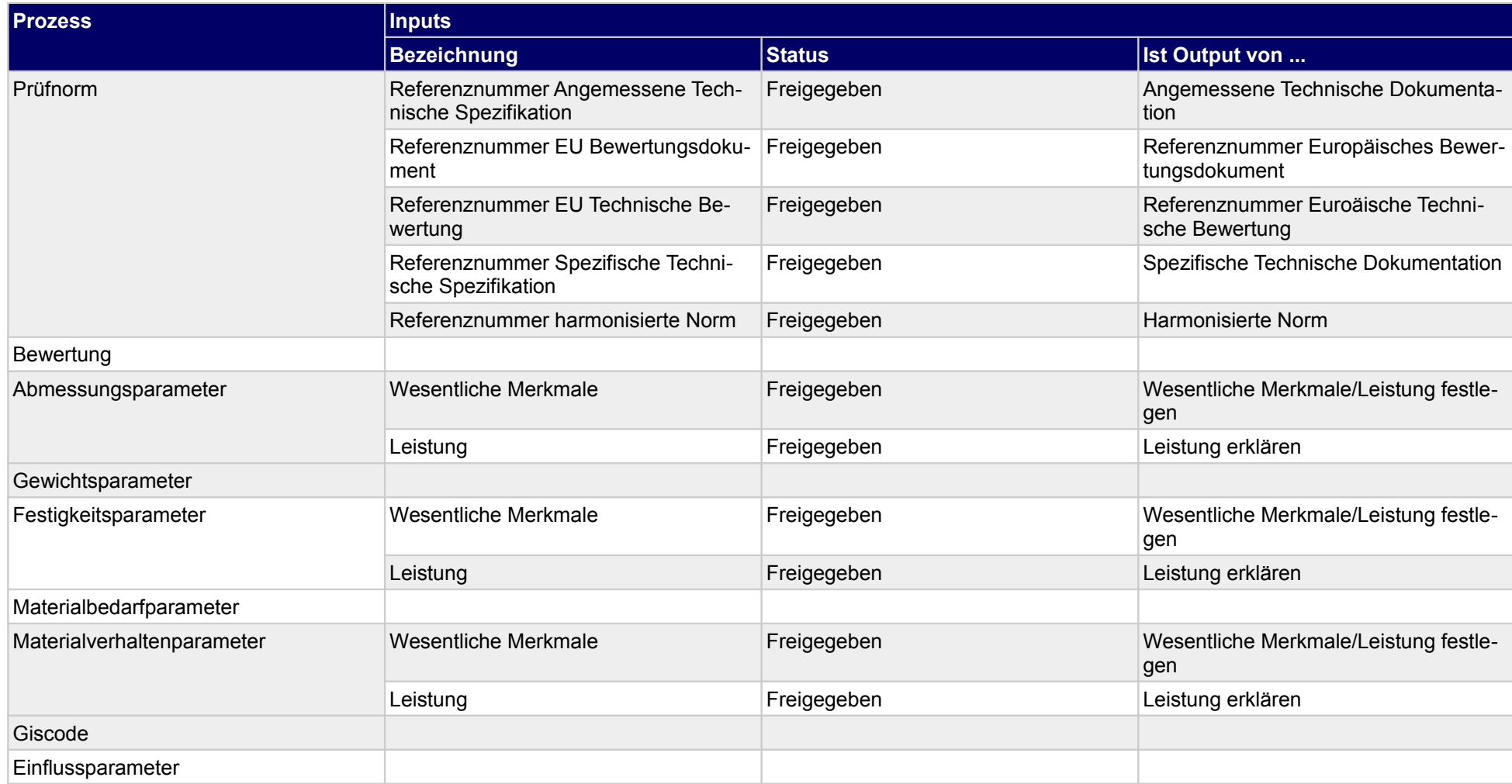

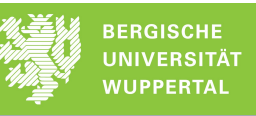

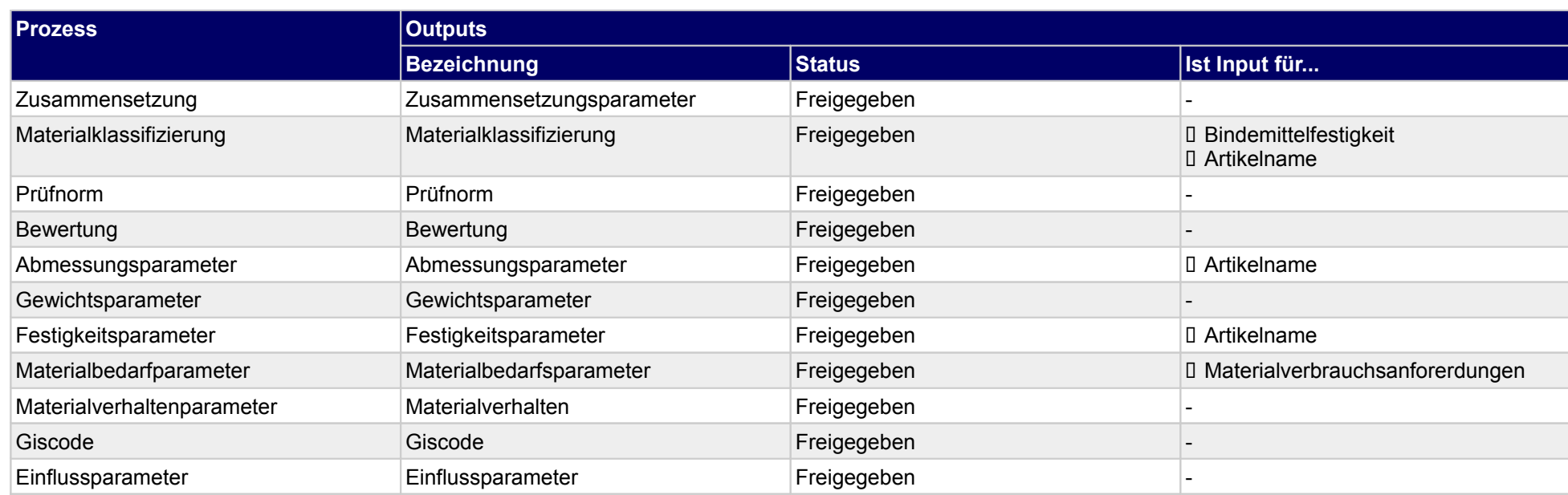

### **1.2.3.e Lagerung - Transport - Entsorgung**

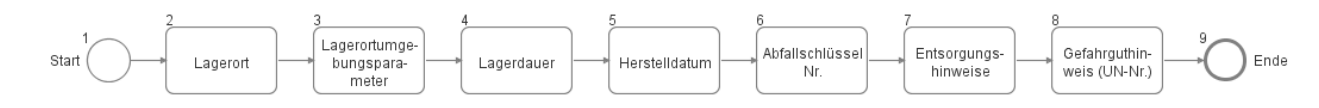

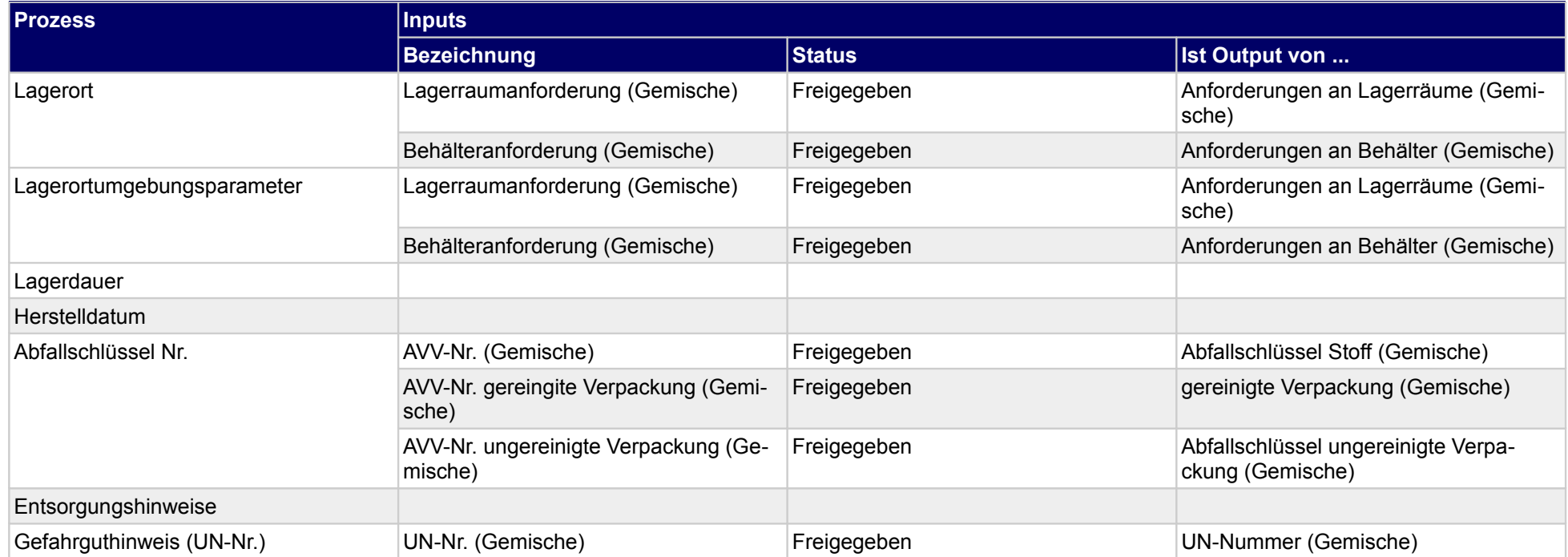

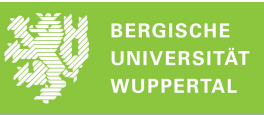

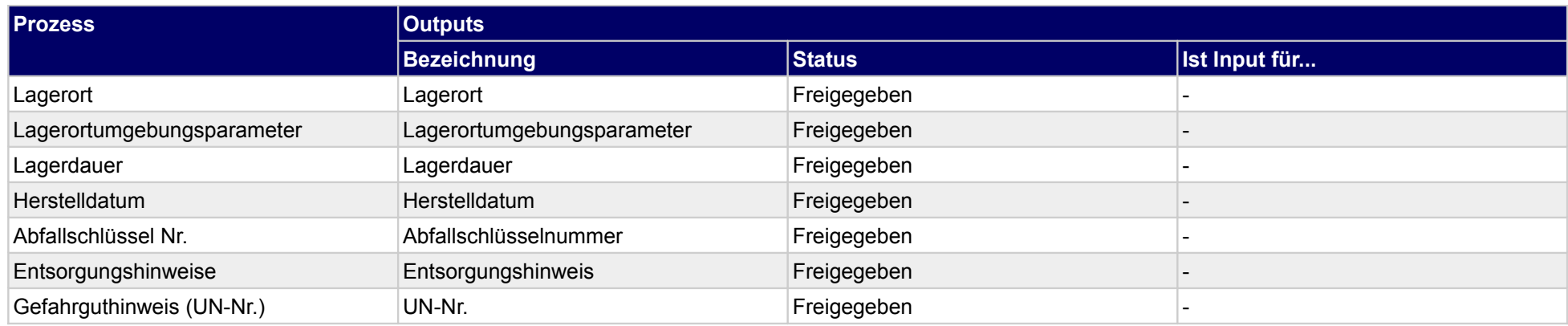

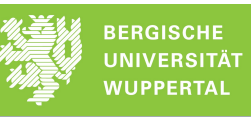

### **1.2.3.f Verarbeitung**

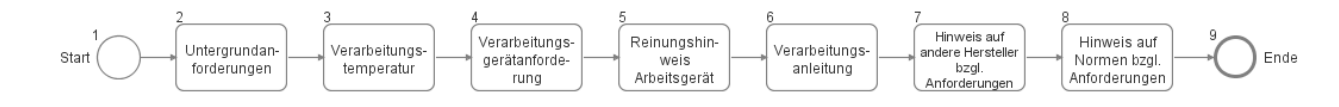

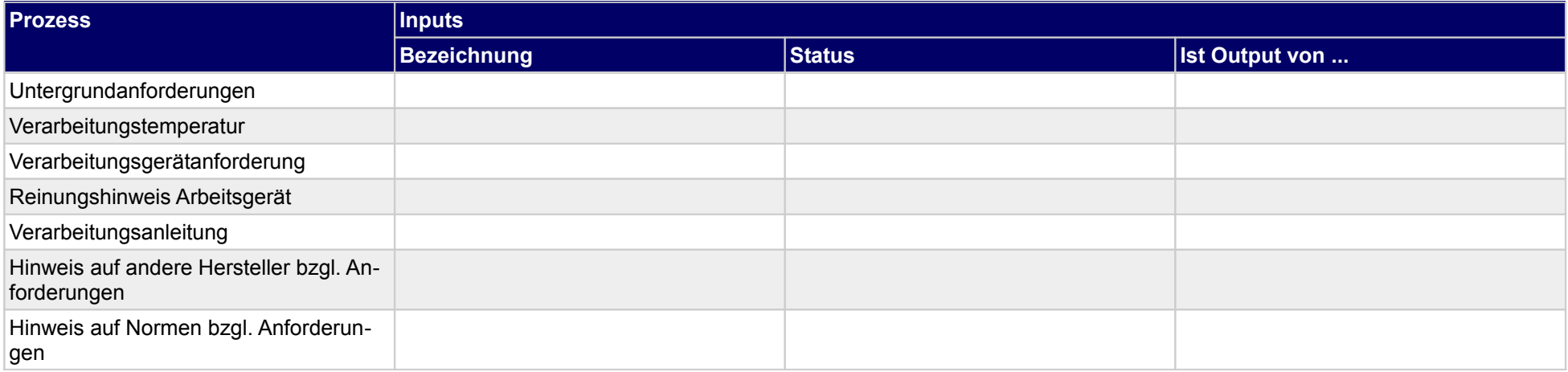

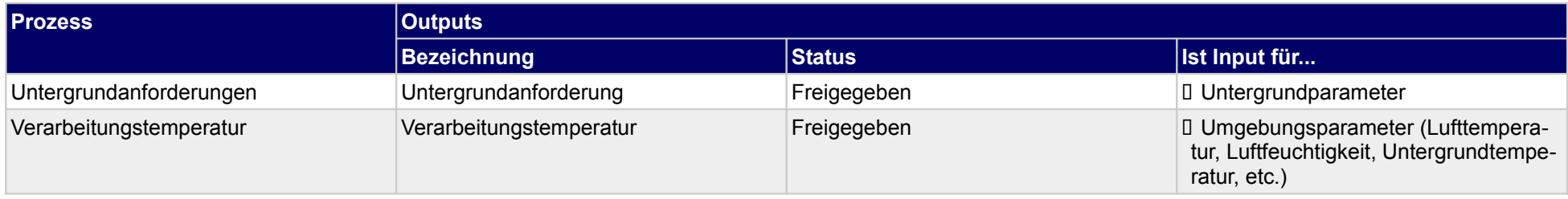

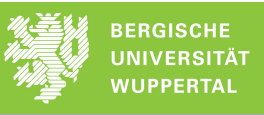

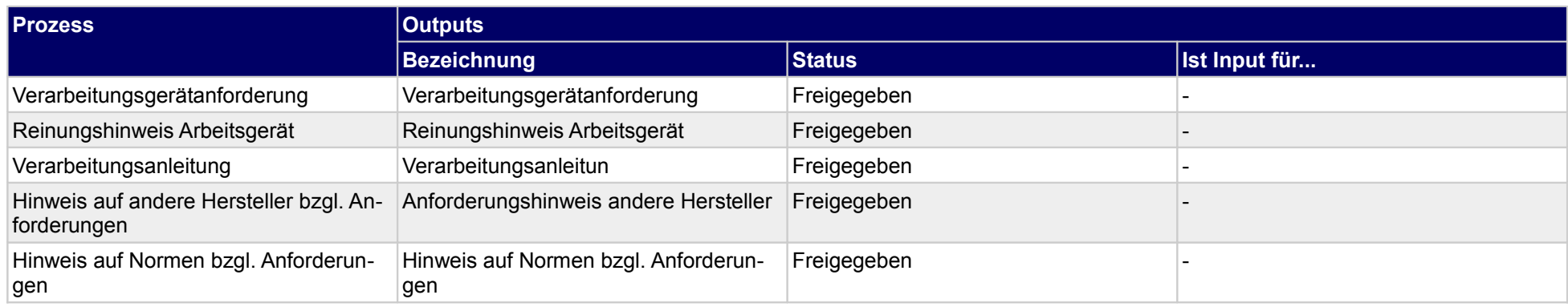

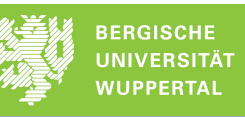

# **1.2.3.g Liefergrößen**

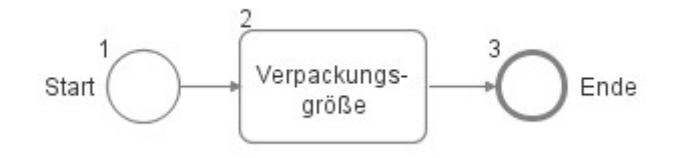

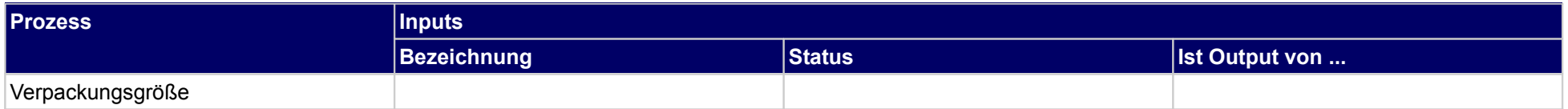

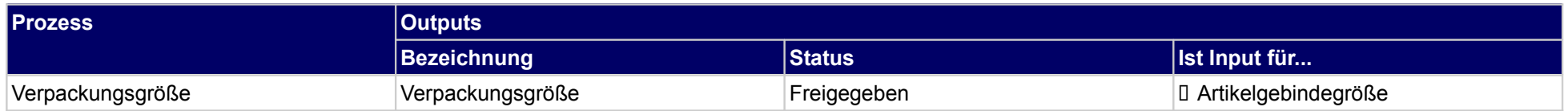

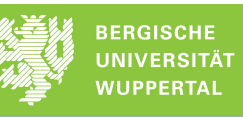

### **1.2.3.h Sicherheit**

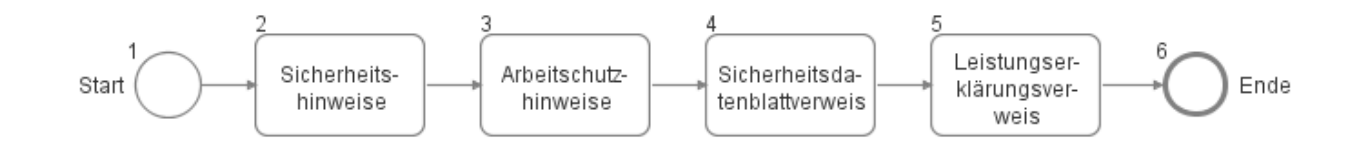

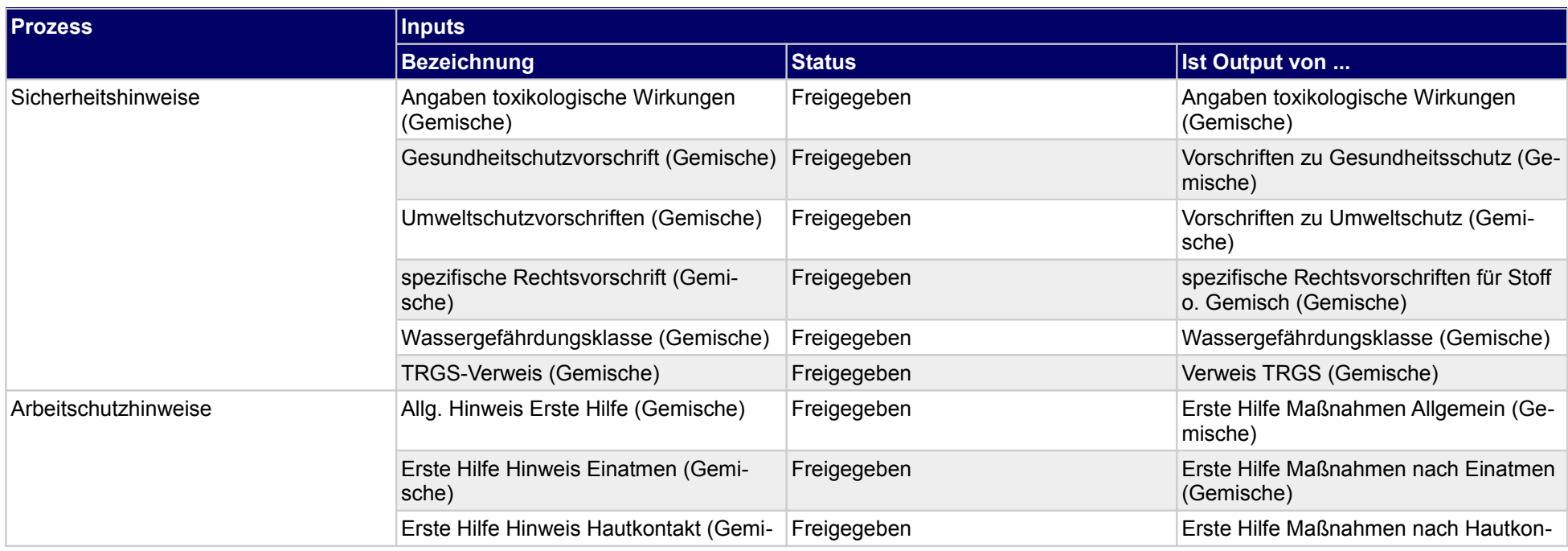

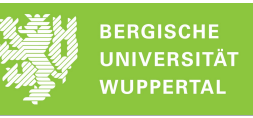

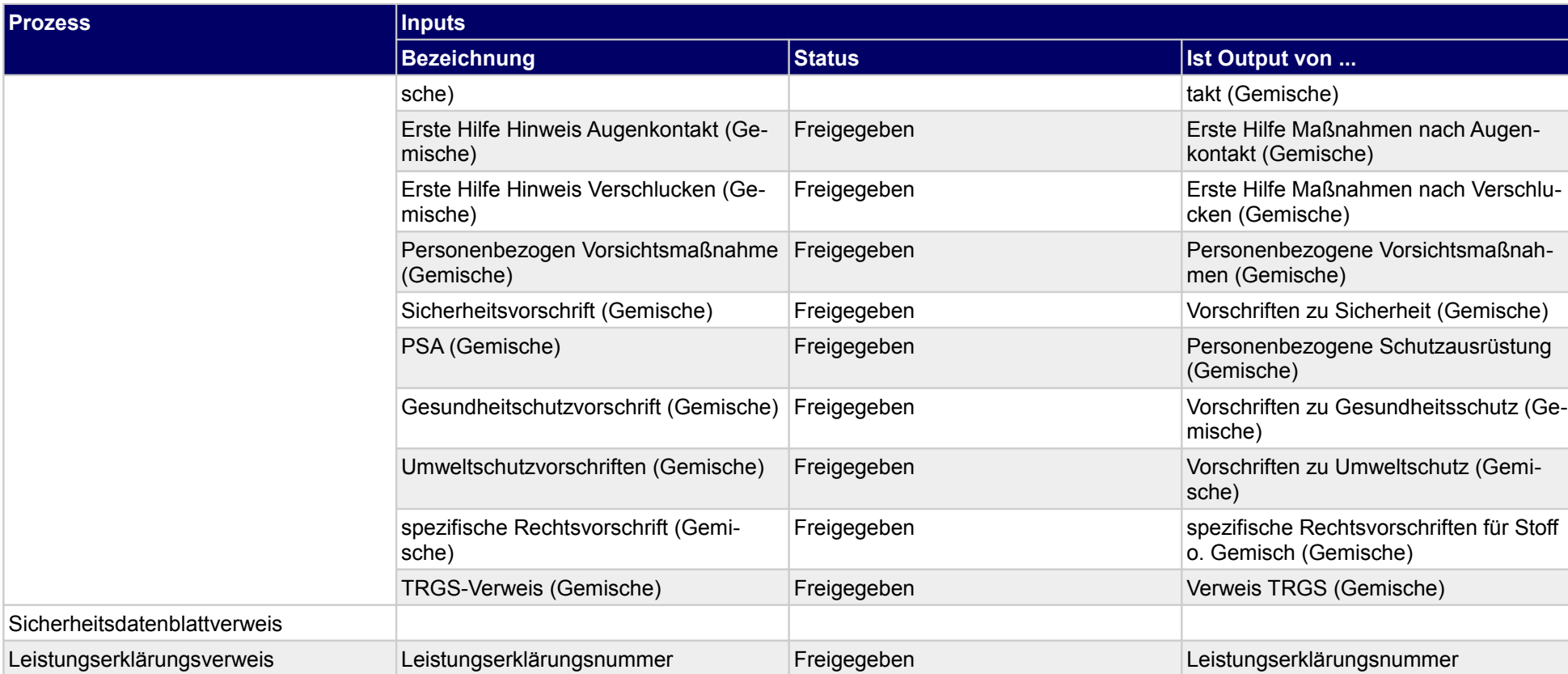

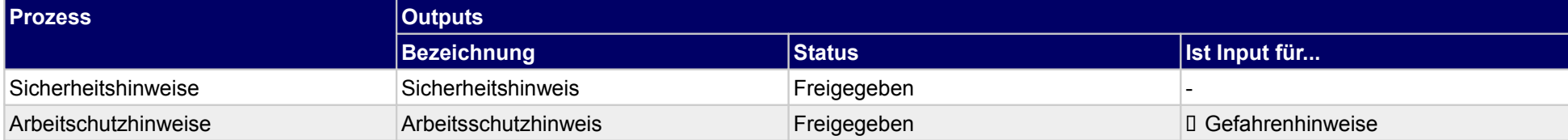

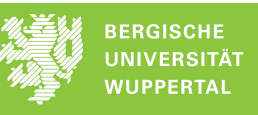

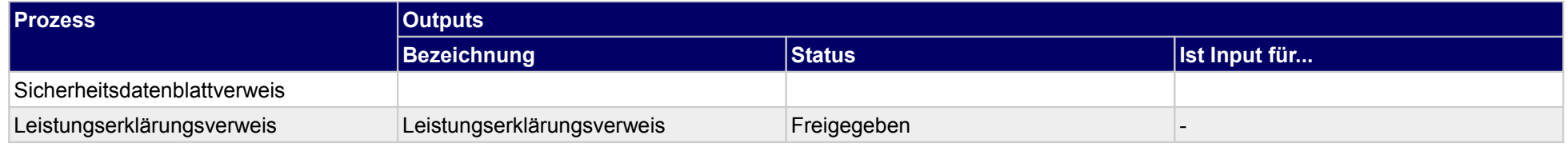

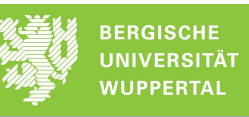

### **1.2.3.i Fußnote**

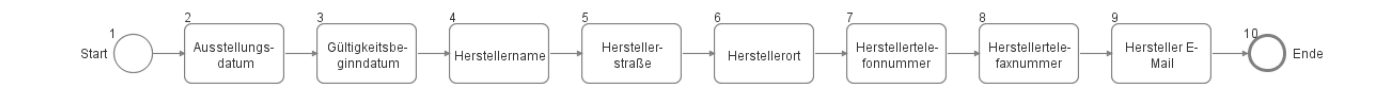

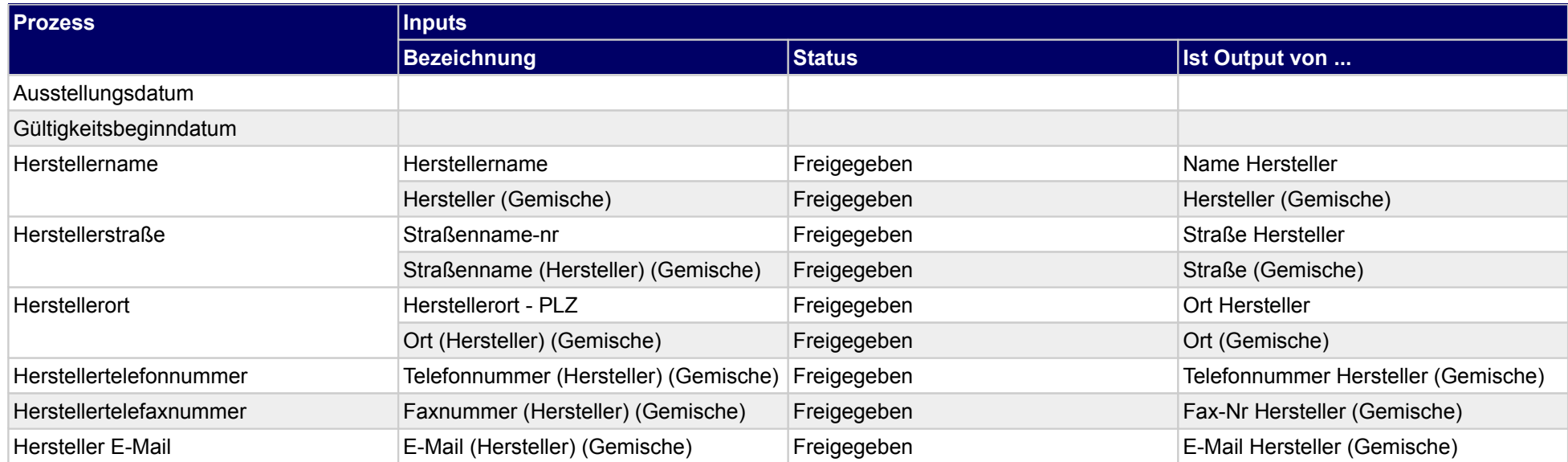

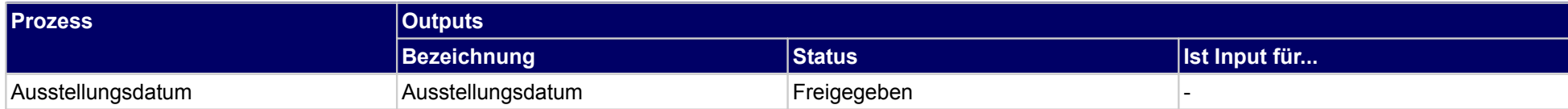

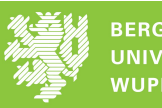

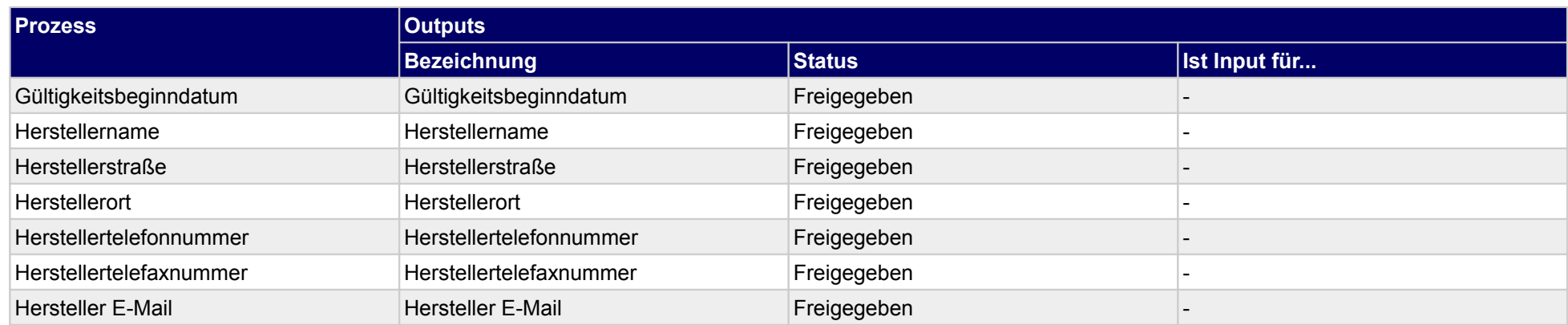

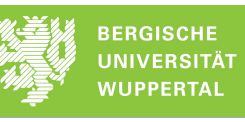

# **1.3 Produktion (Baustoff)**

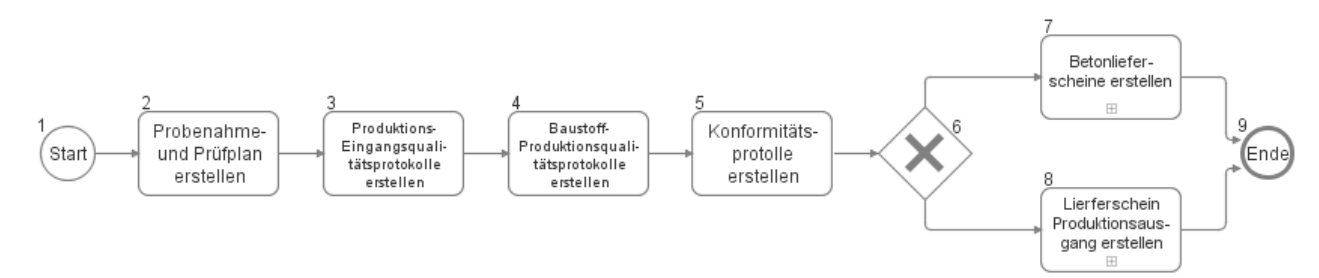

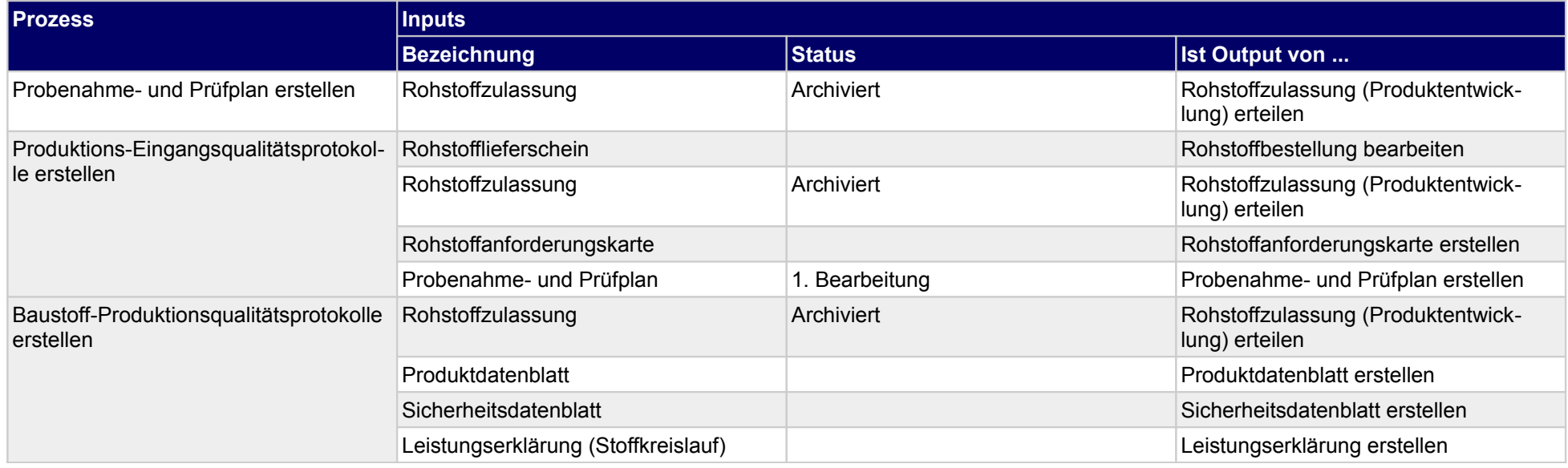

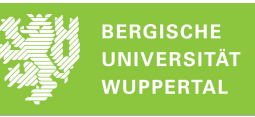

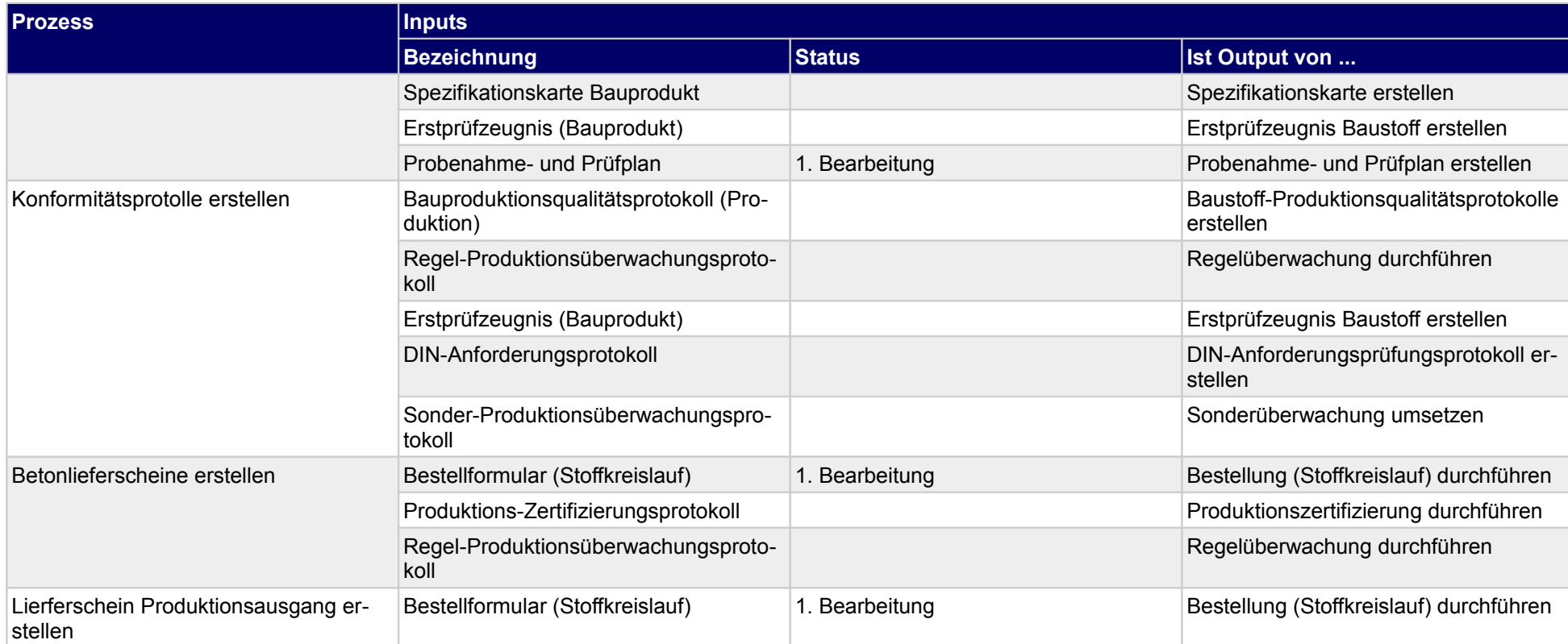

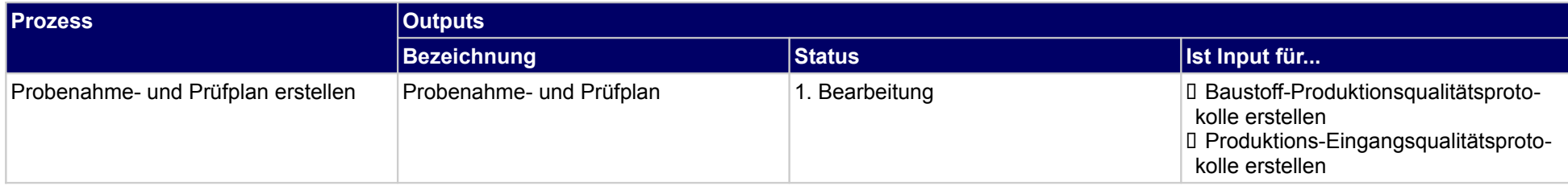

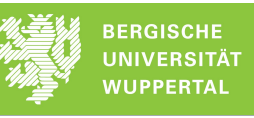

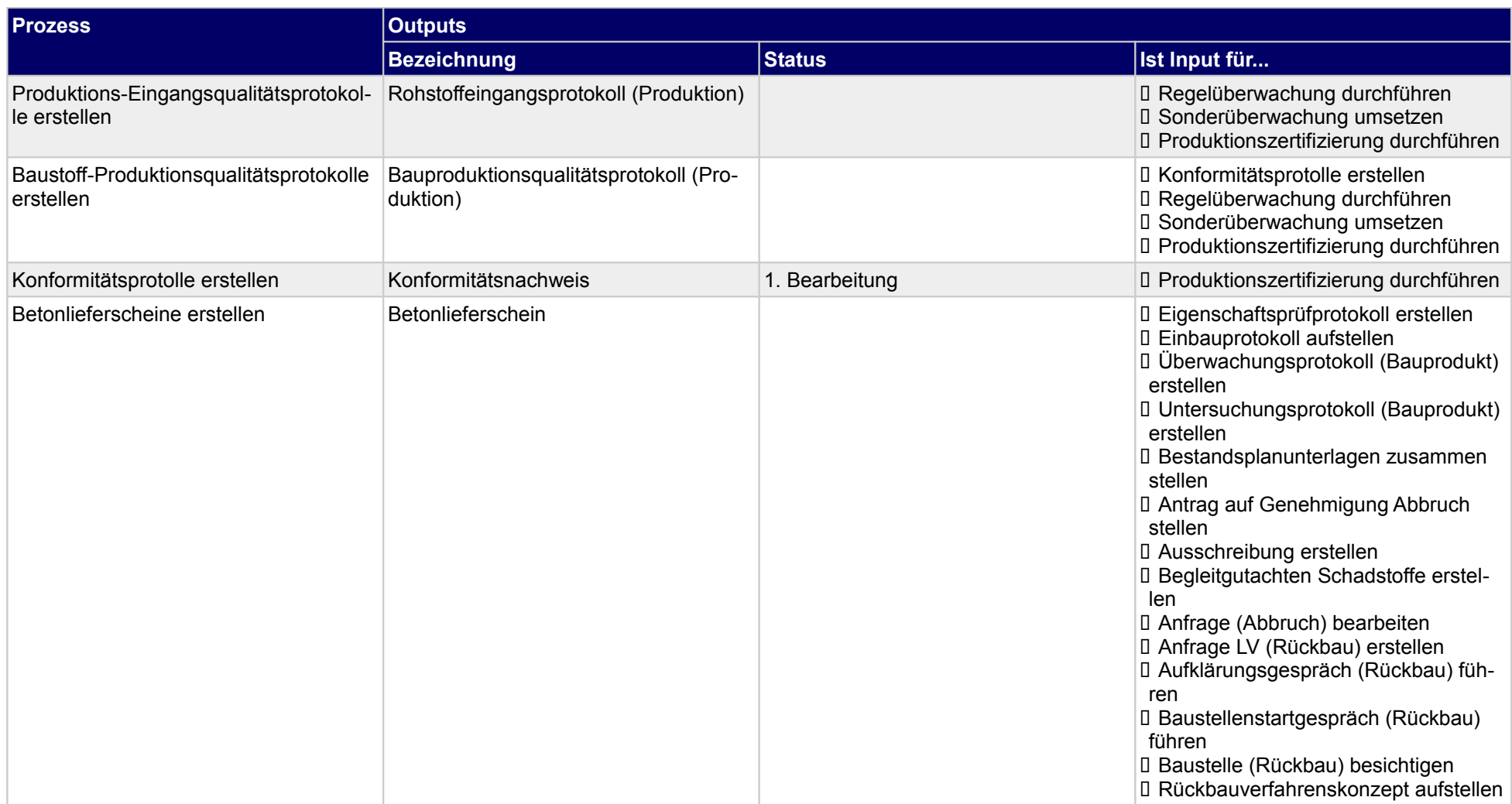

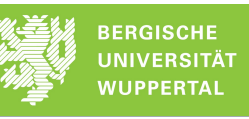

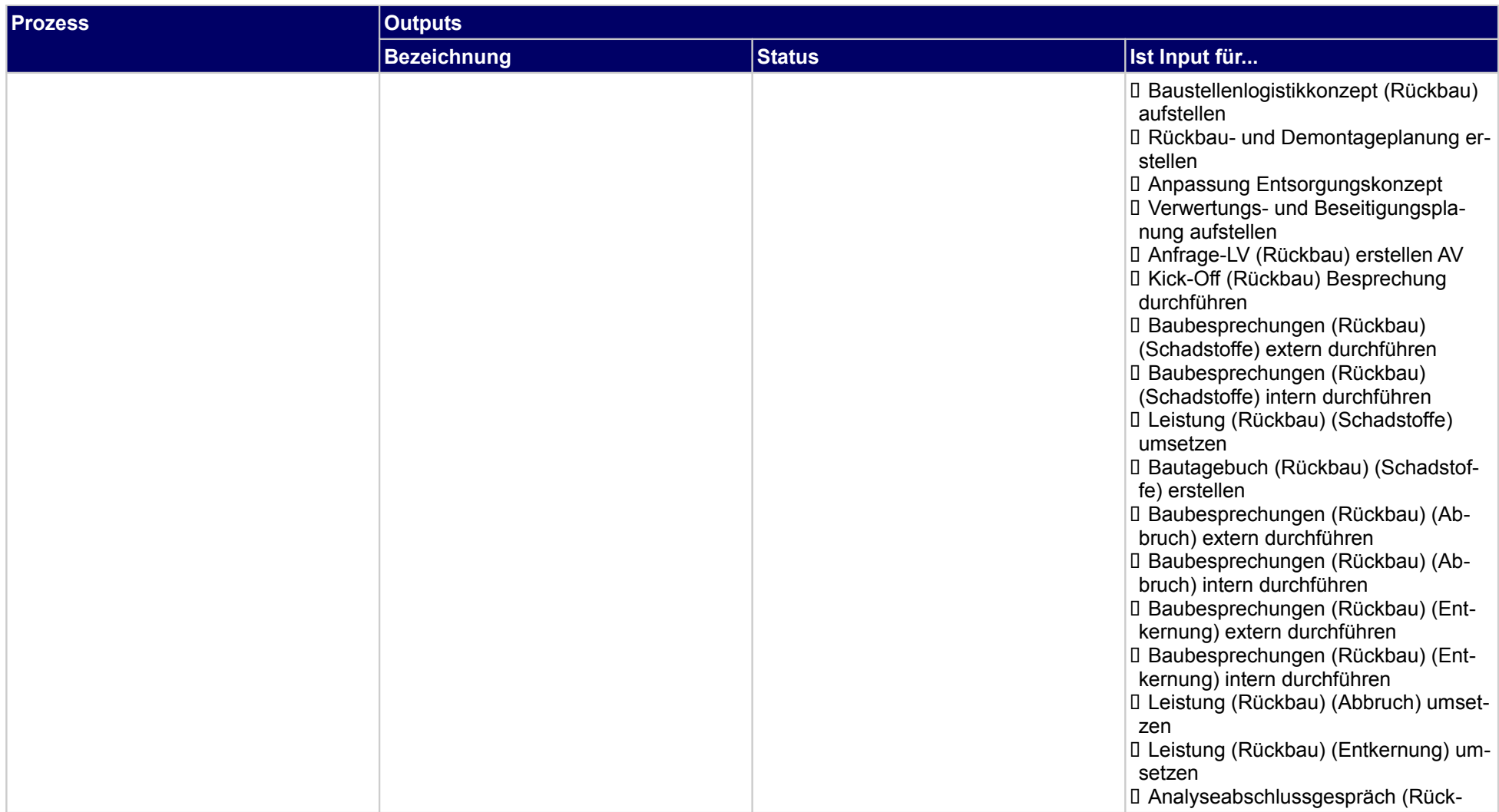

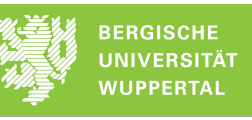

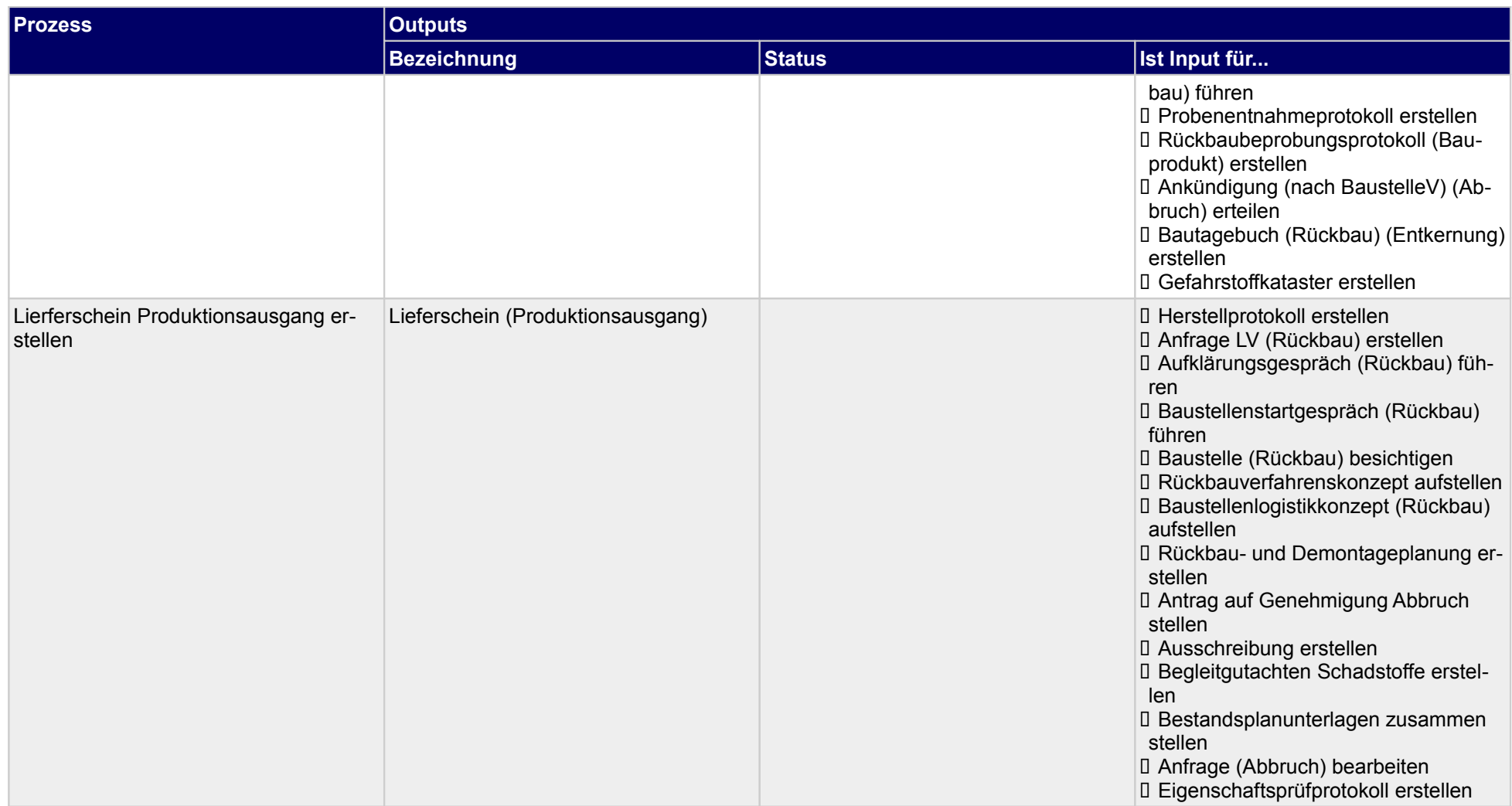

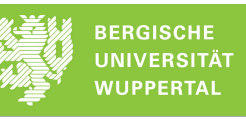

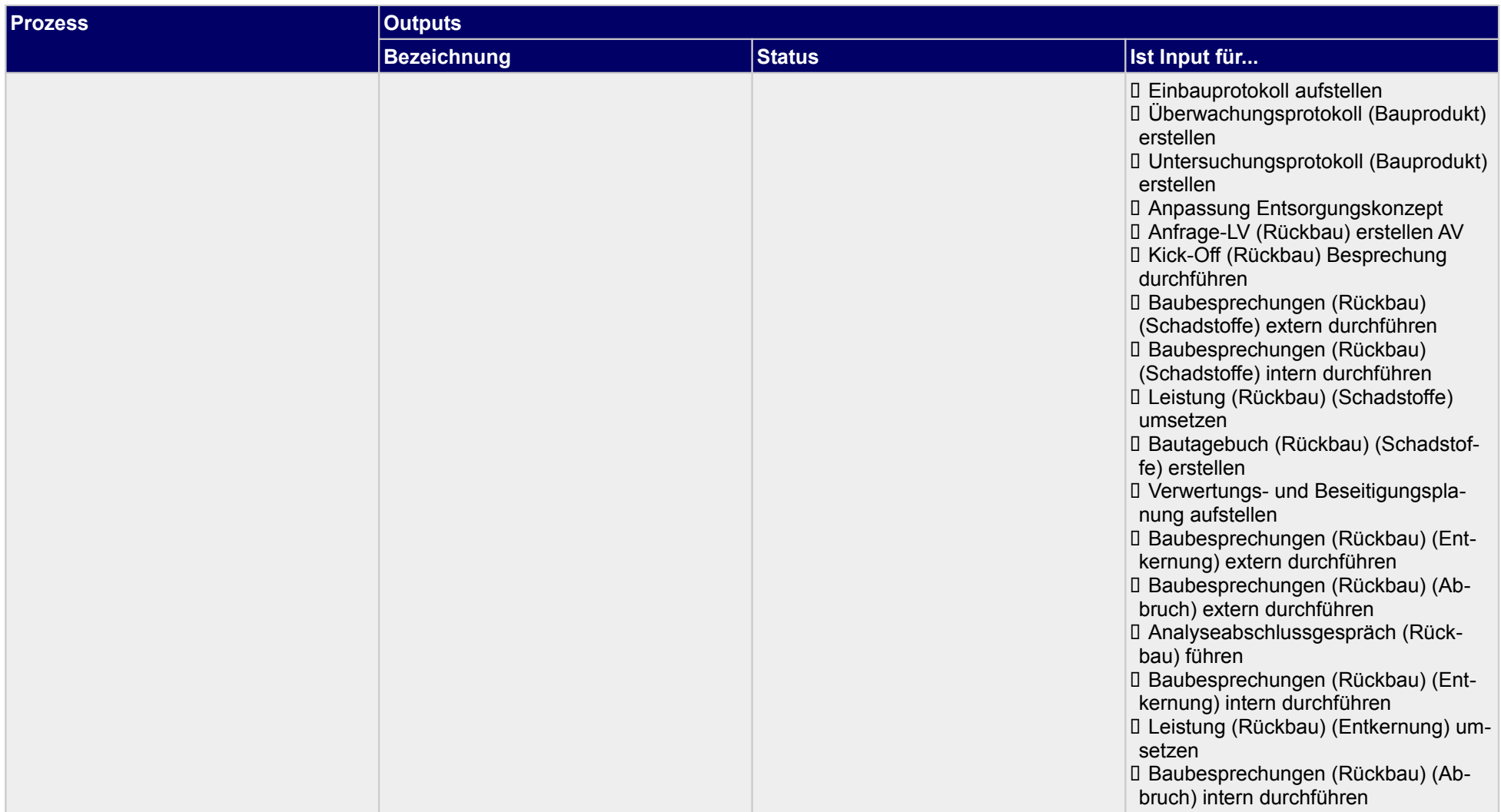

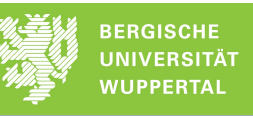

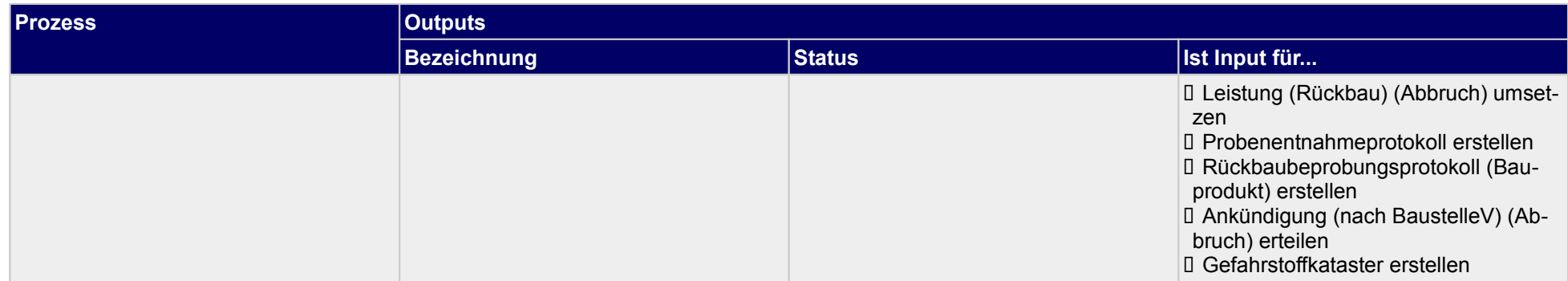

### **1.3.1 Betonlieferscheine erstellen**

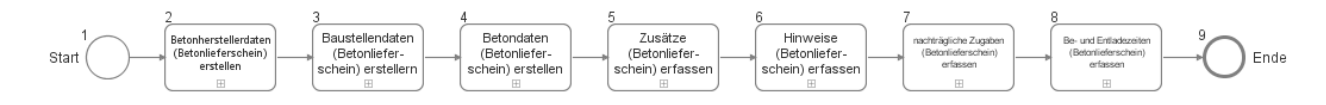

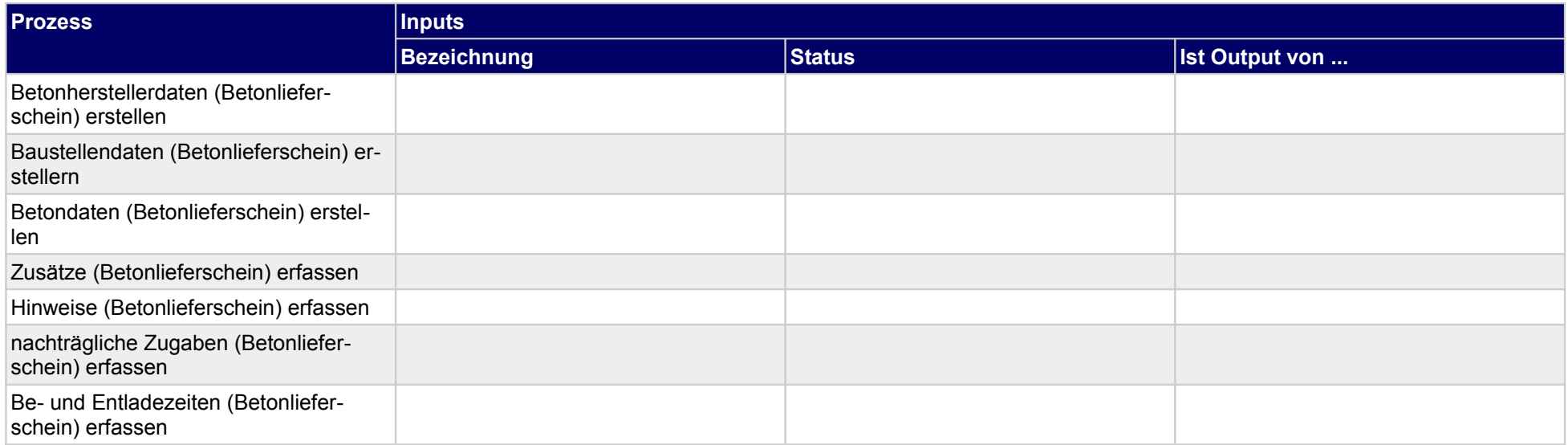

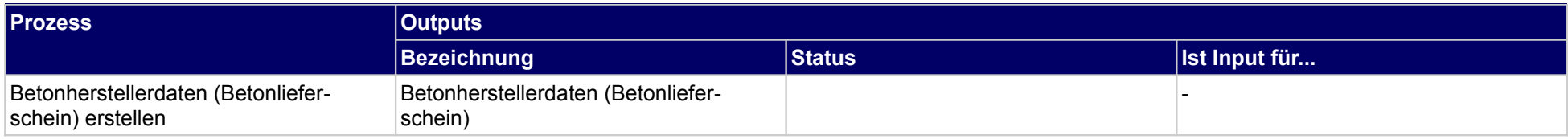

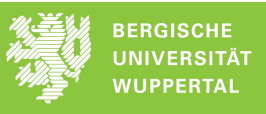

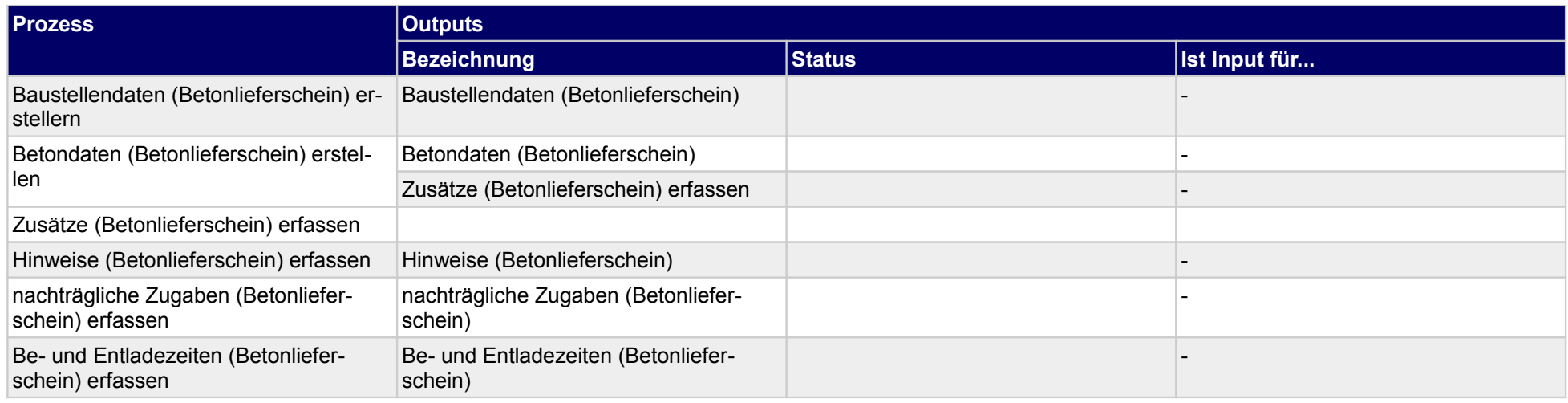

## **1.3.1.a Betonherstellerdaten (Betonlieferschein) erstellen**

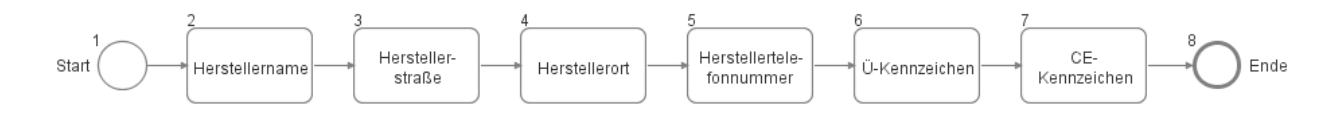

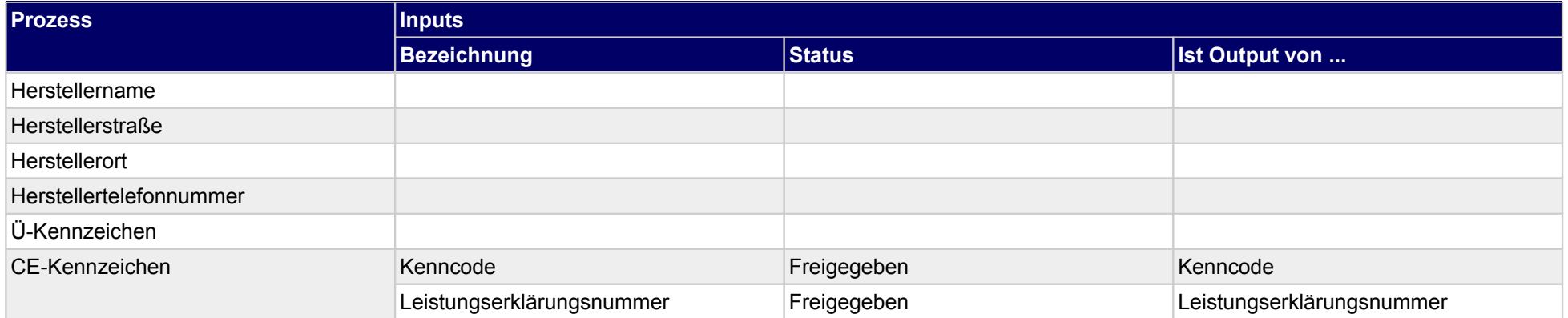

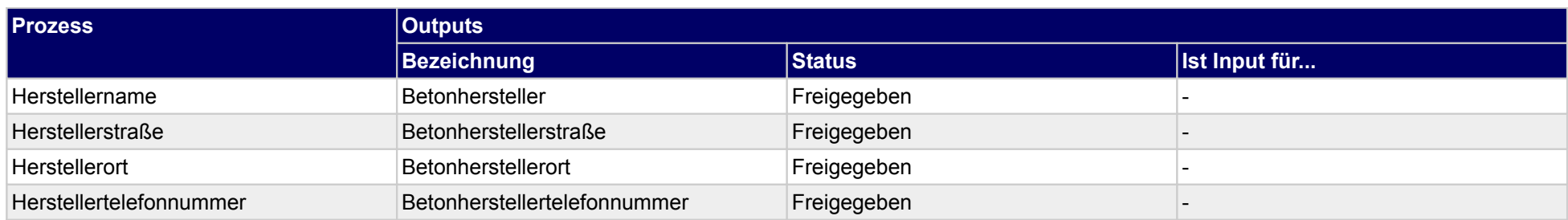

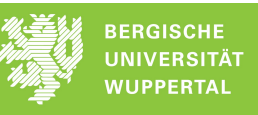

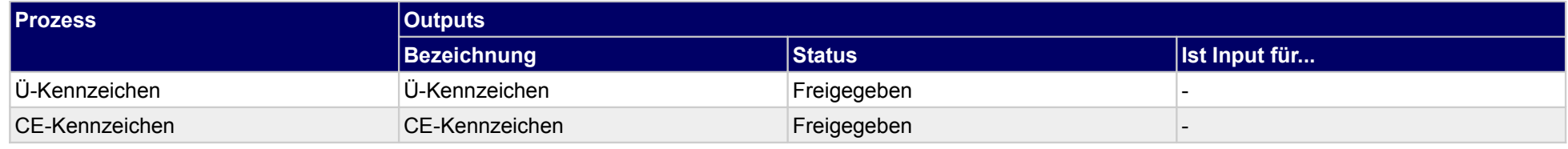

## **1.3.1.b Baustellendaten (Betonlieferschein) erstellern**

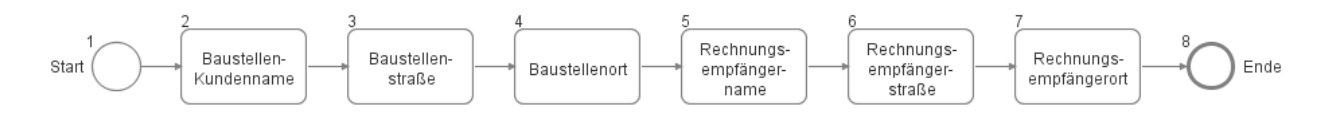

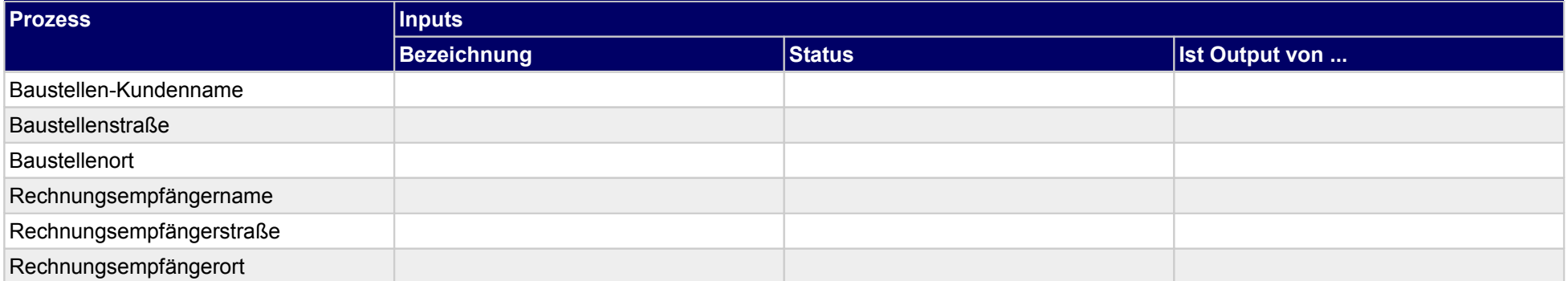

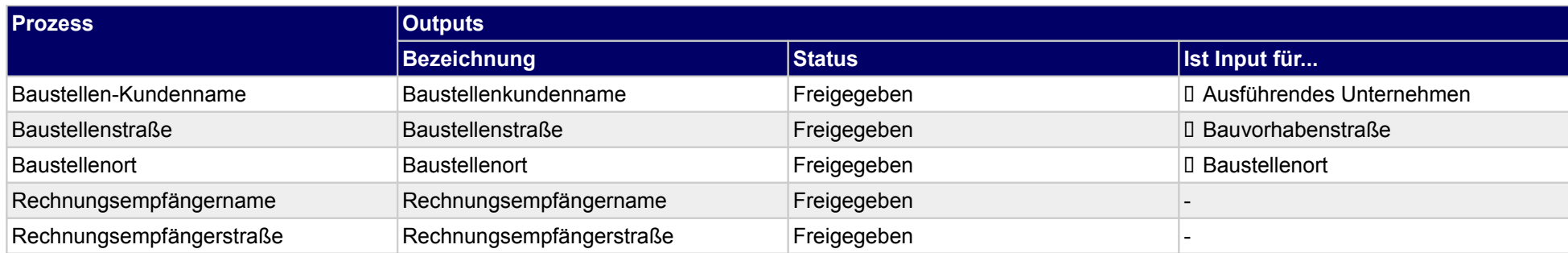

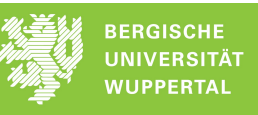

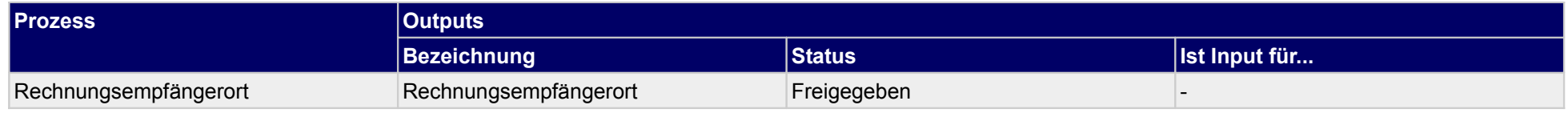

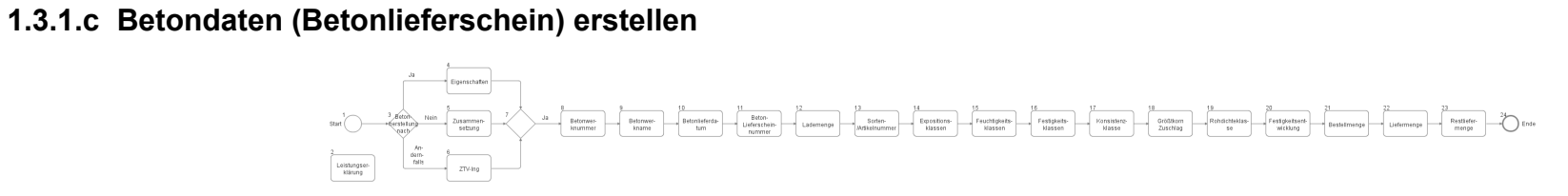

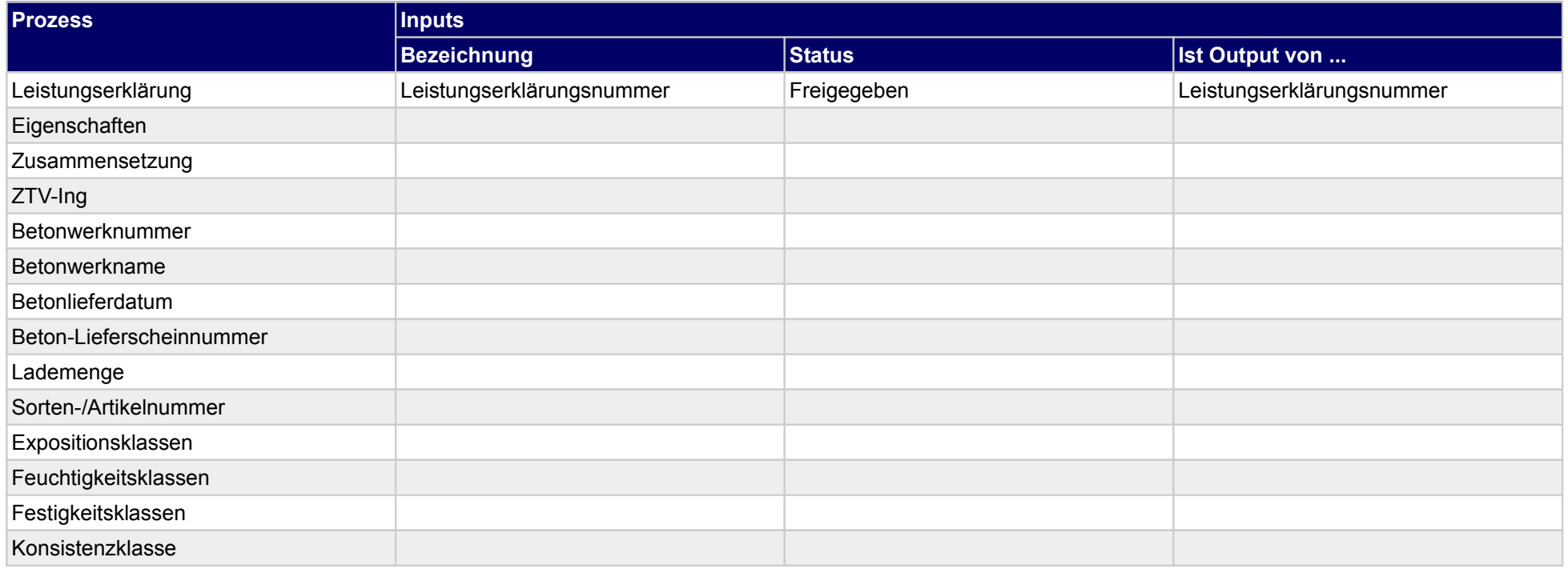

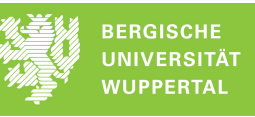

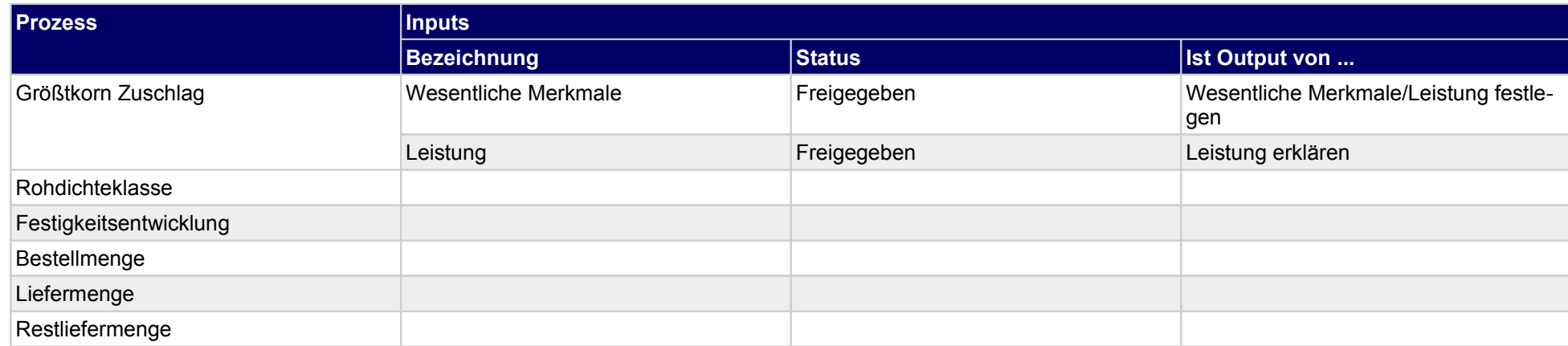

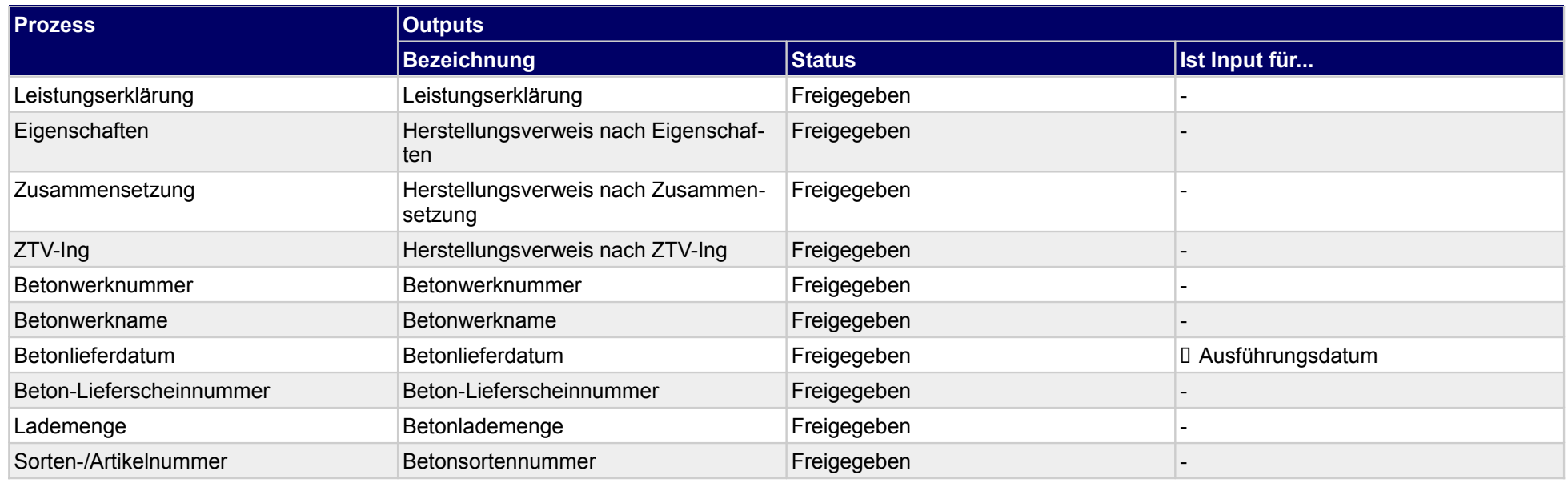

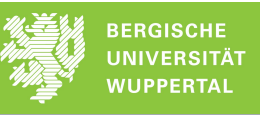

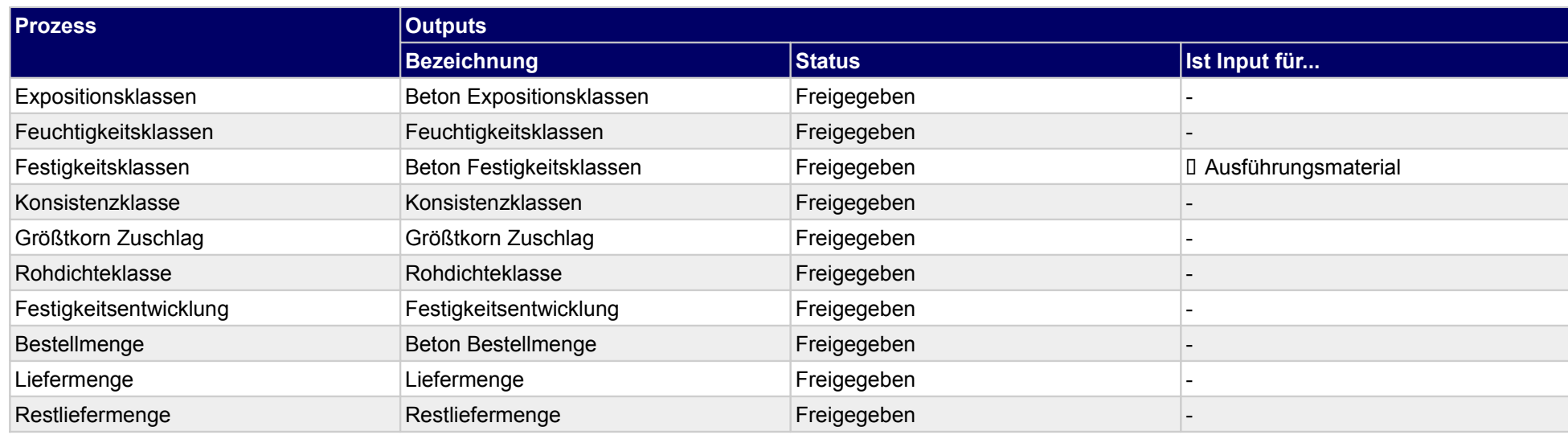

## **1.3.1.d Zusätze (Betonlieferschein) erfassen**

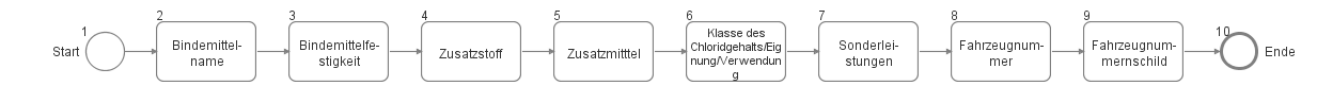

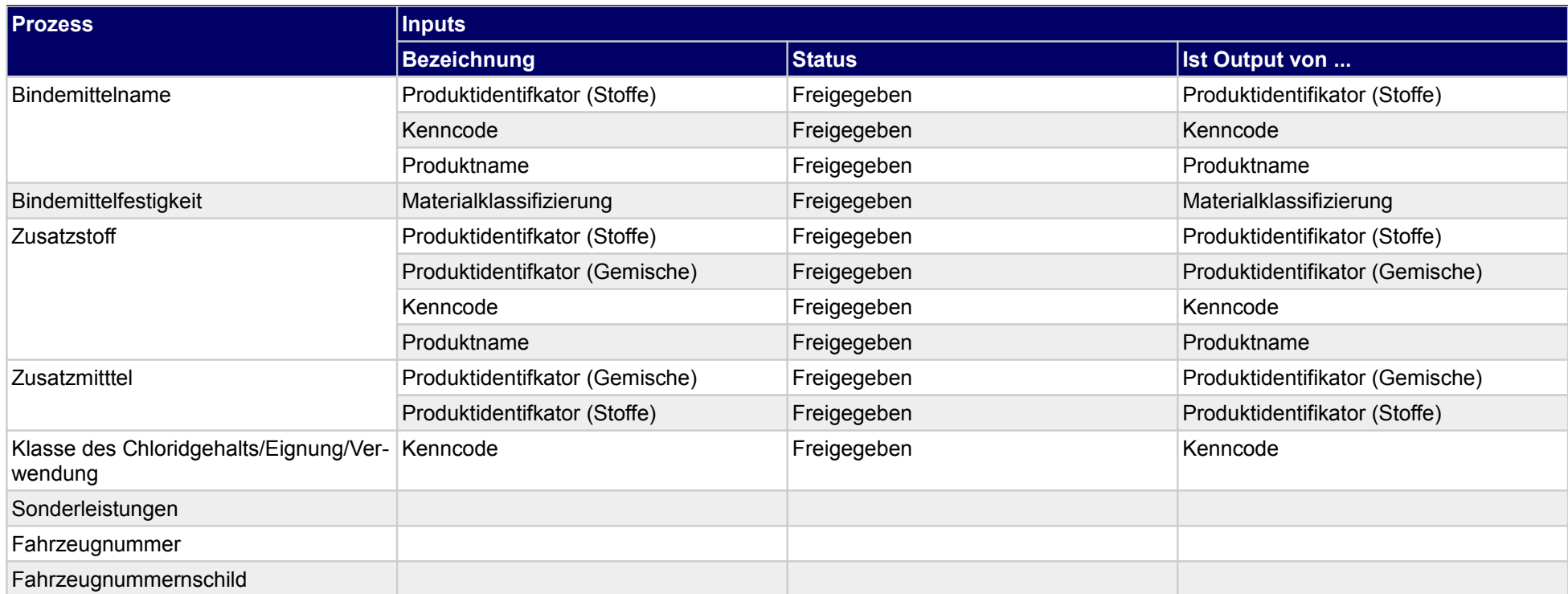

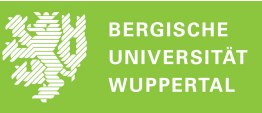

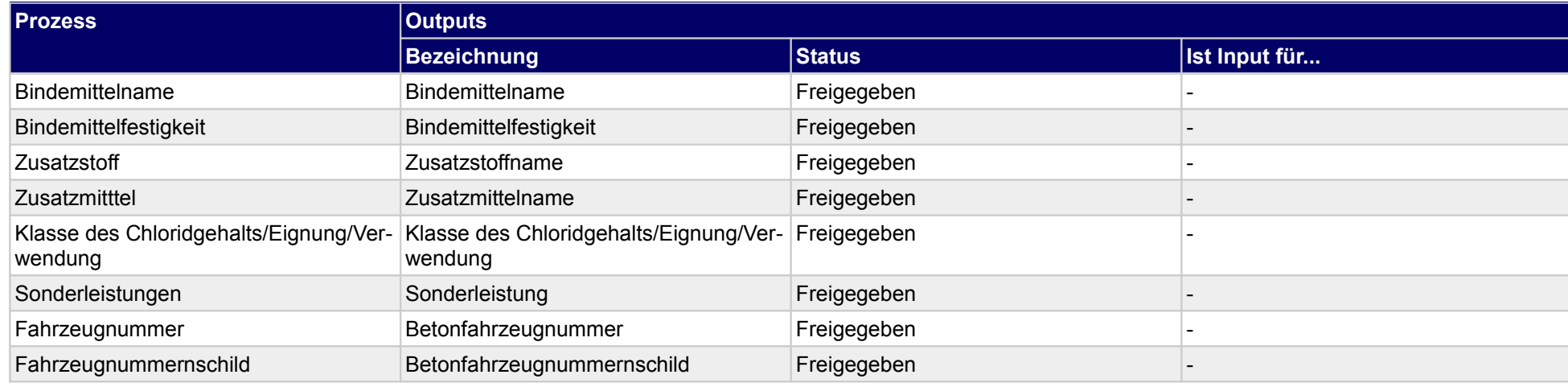

## **1.3.1.e Hinweise (Betonlieferschein) erfassen**

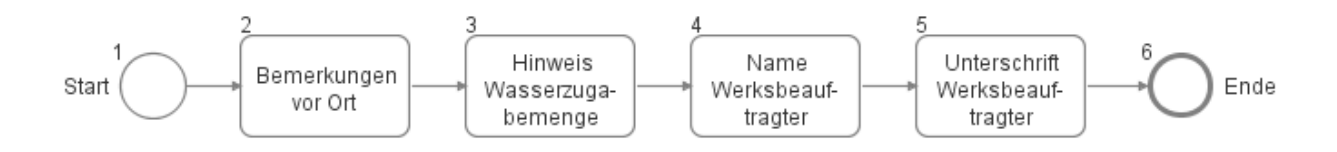

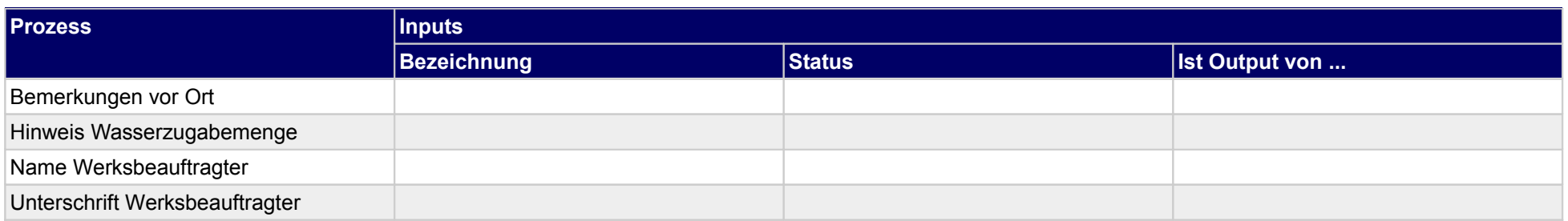

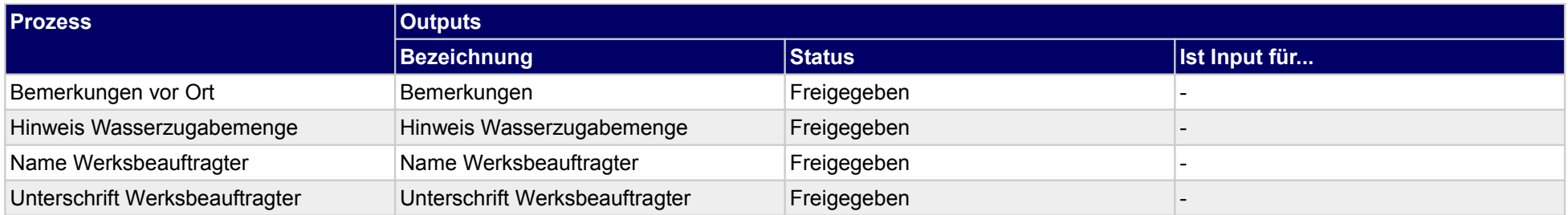
### **1.3.1.f nachträgliche Zugaben (Betonlieferschein) erfassen**

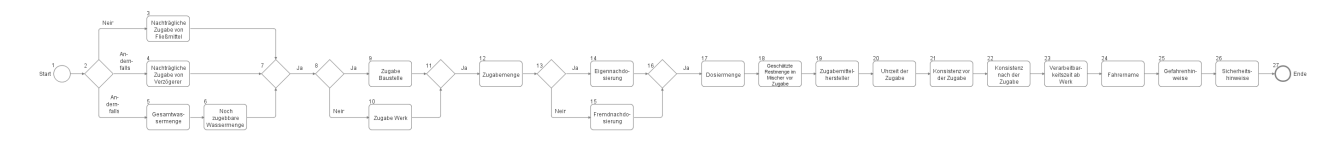

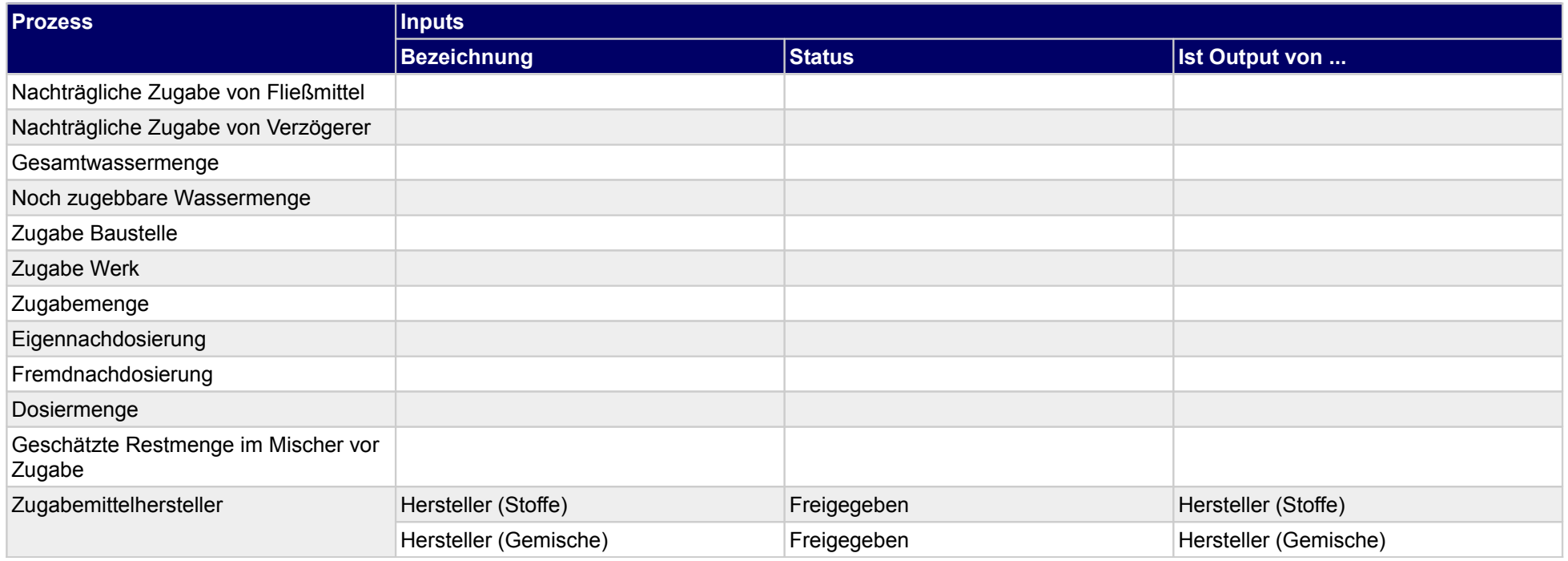

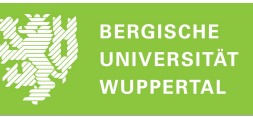

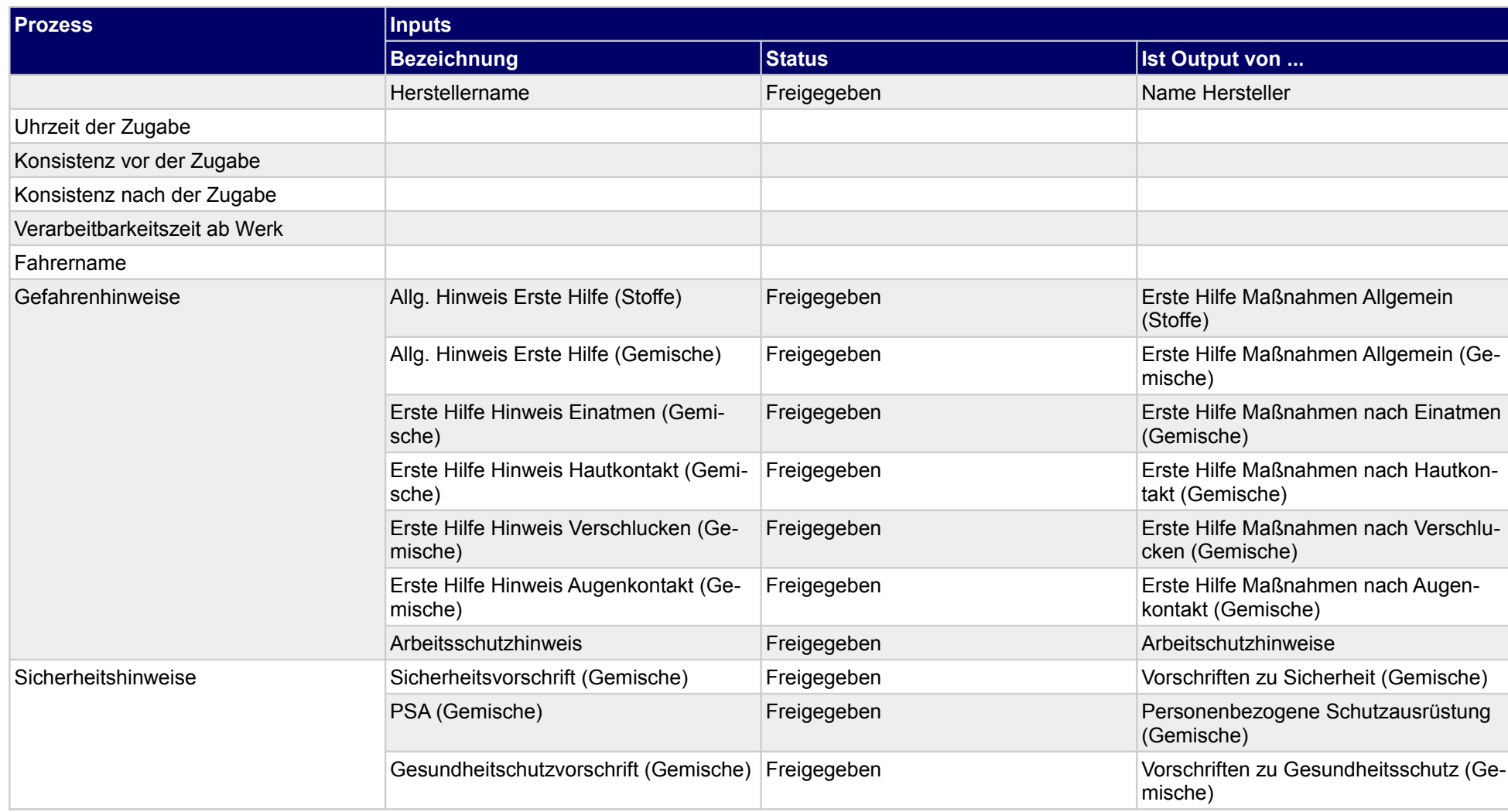

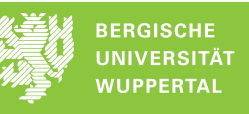

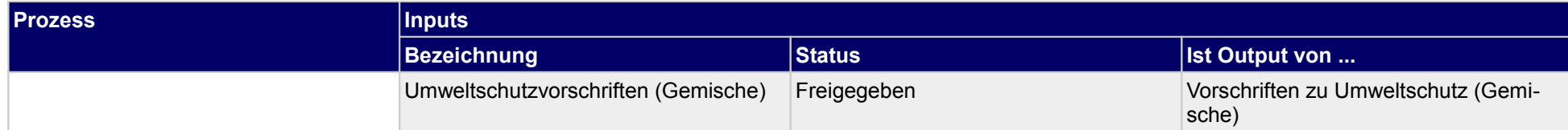

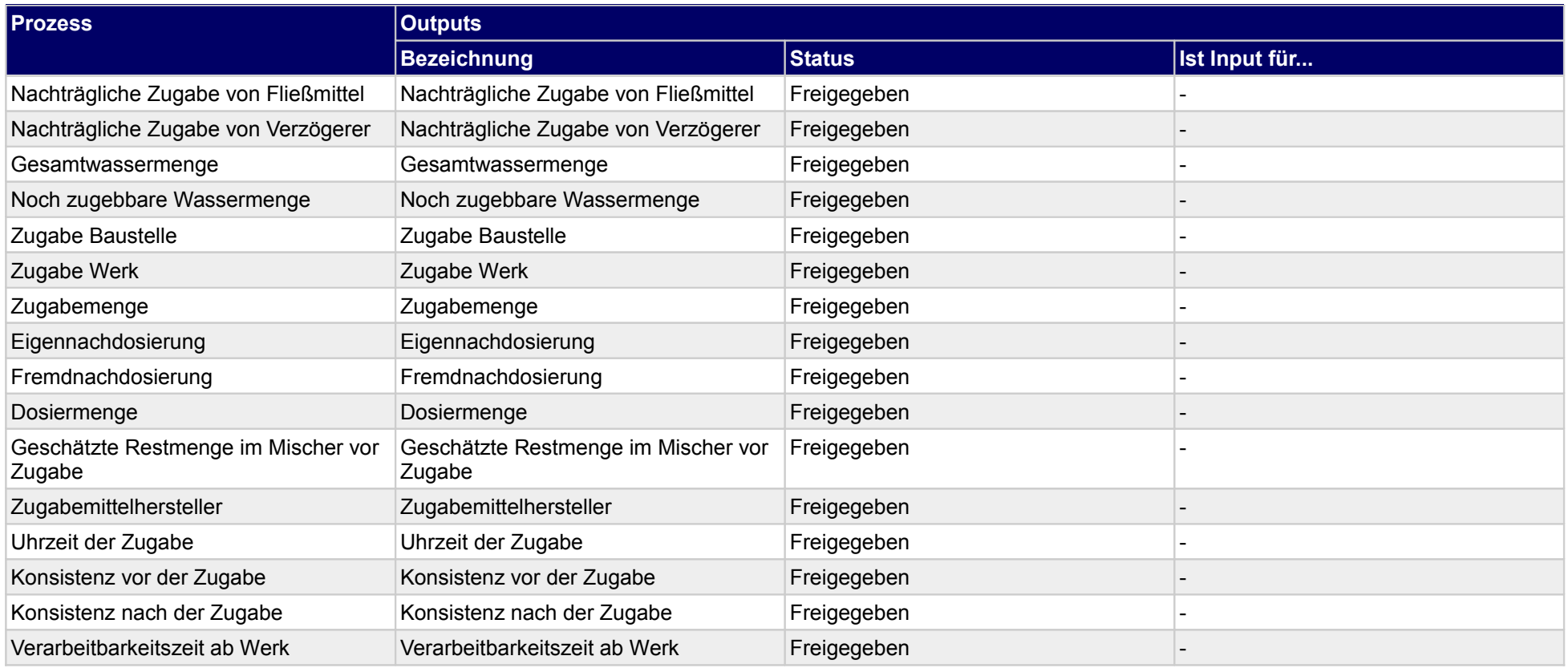

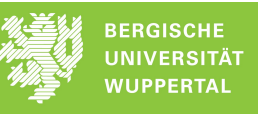

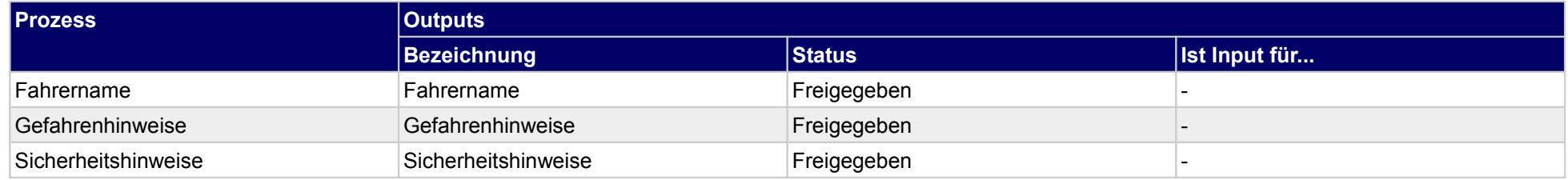

## **1.3.1.g Be- und Entladezeiten (Betonlieferschein) erfassen**

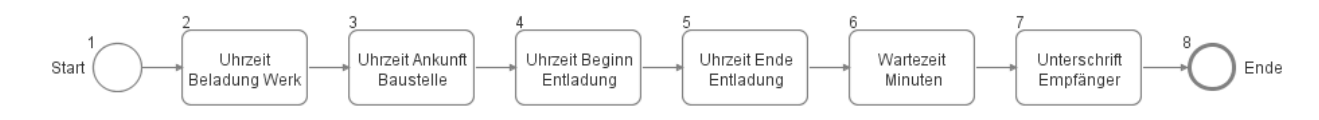

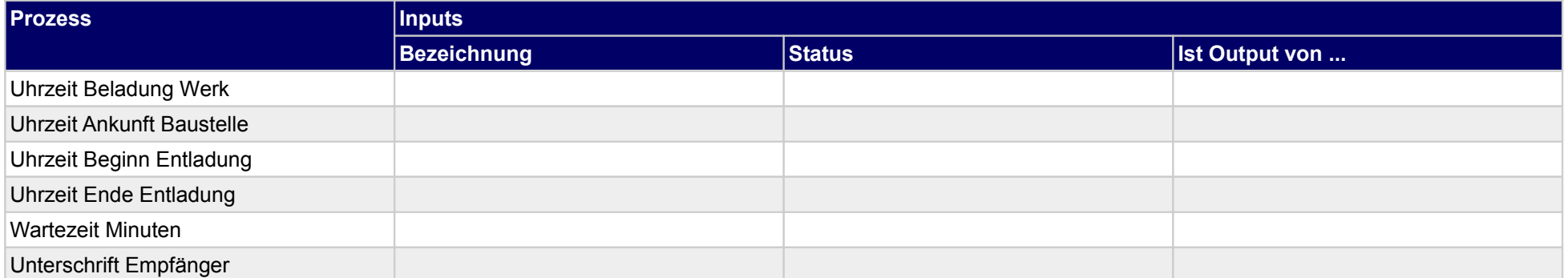

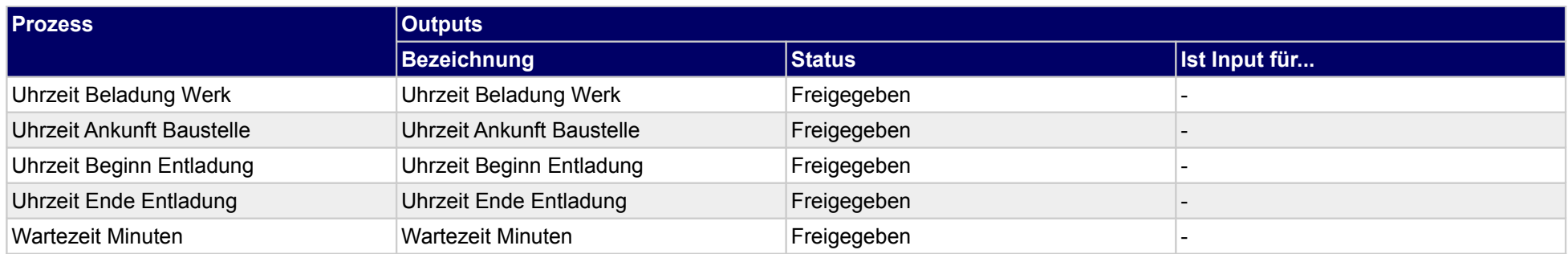

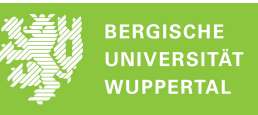

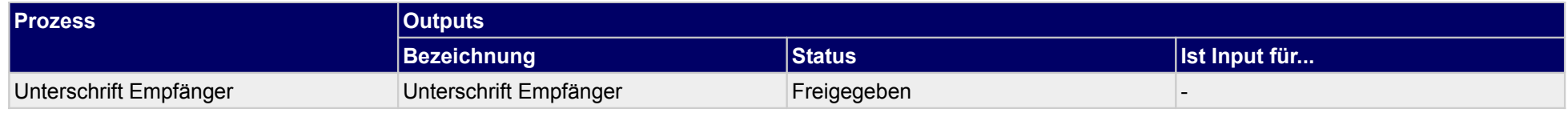

## **1.3.2 Lierferschein Produktionsausgang erstellen**

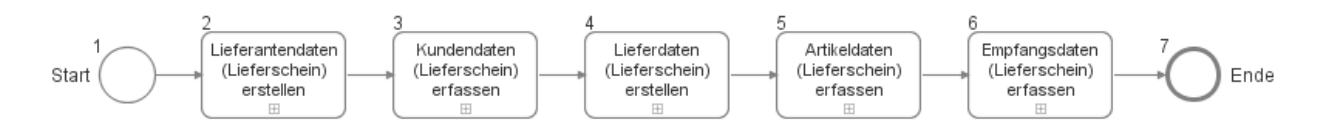

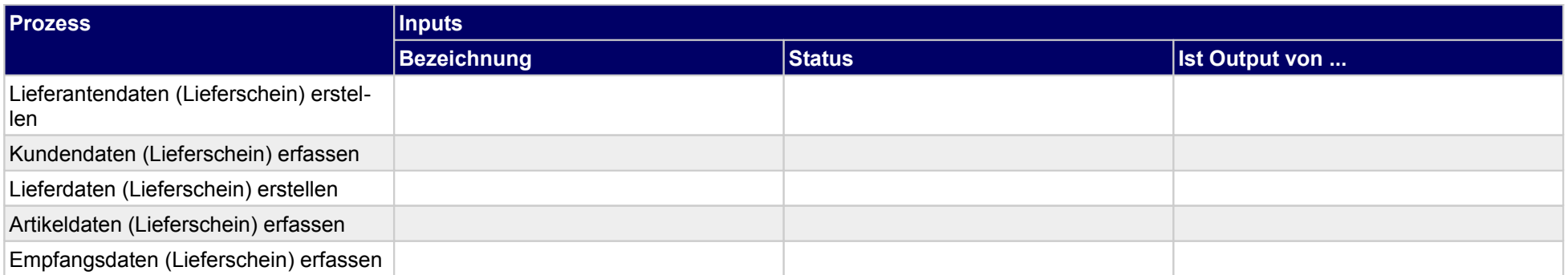

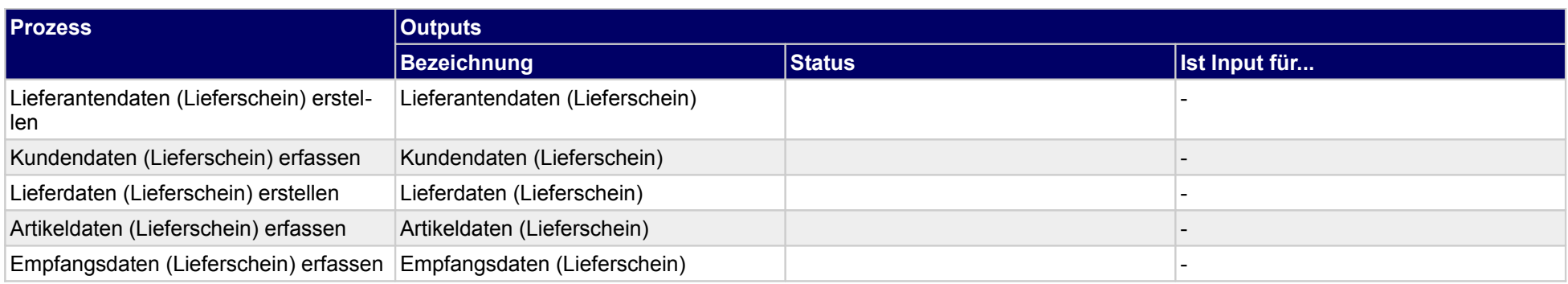

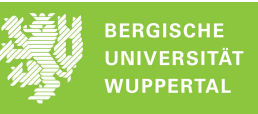

## **1.3.2.a Lieferantendaten (Lieferschein) erstellen**

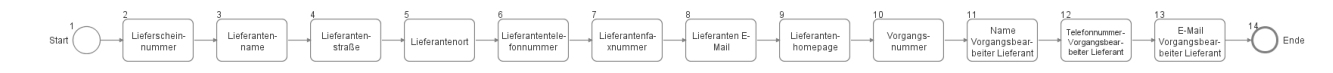

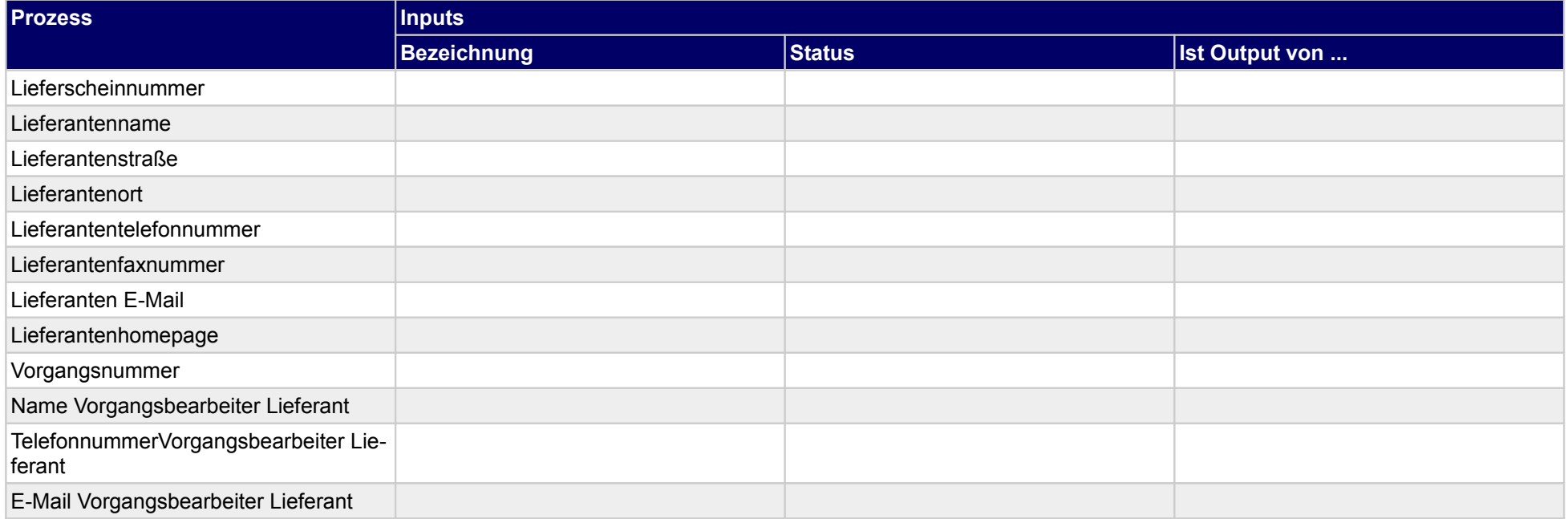

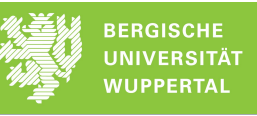

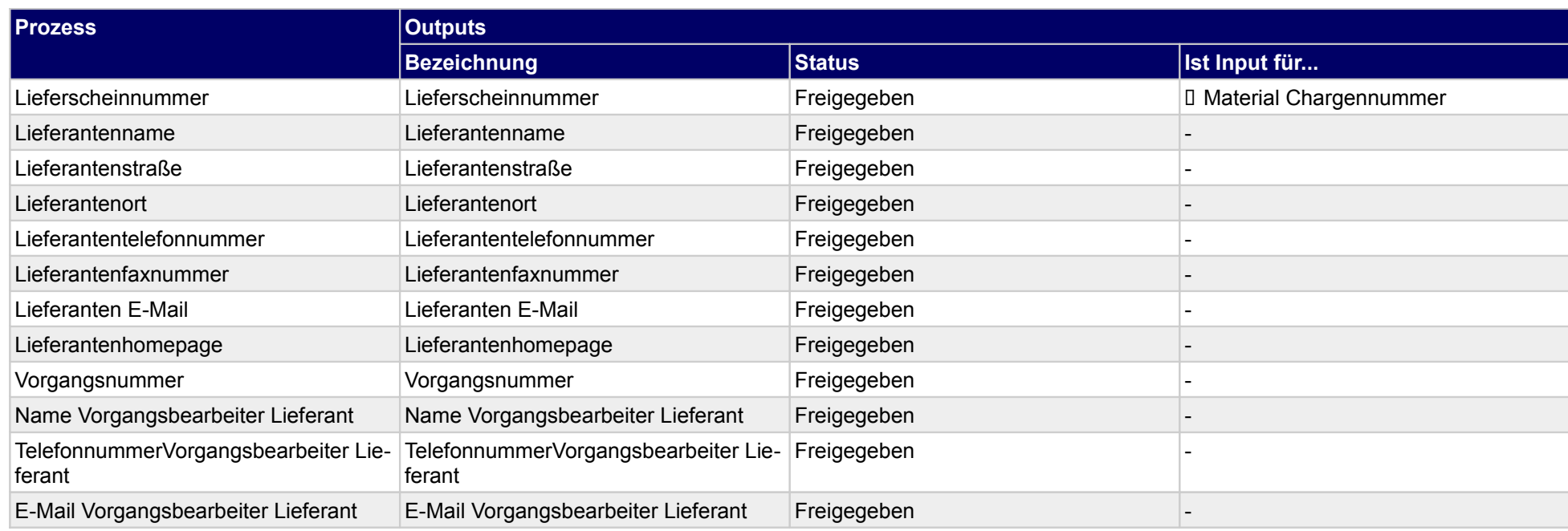

## **1.3.2.b Kundendaten (Lieferschein) erfassen**

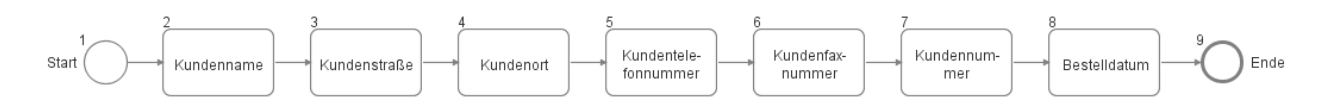

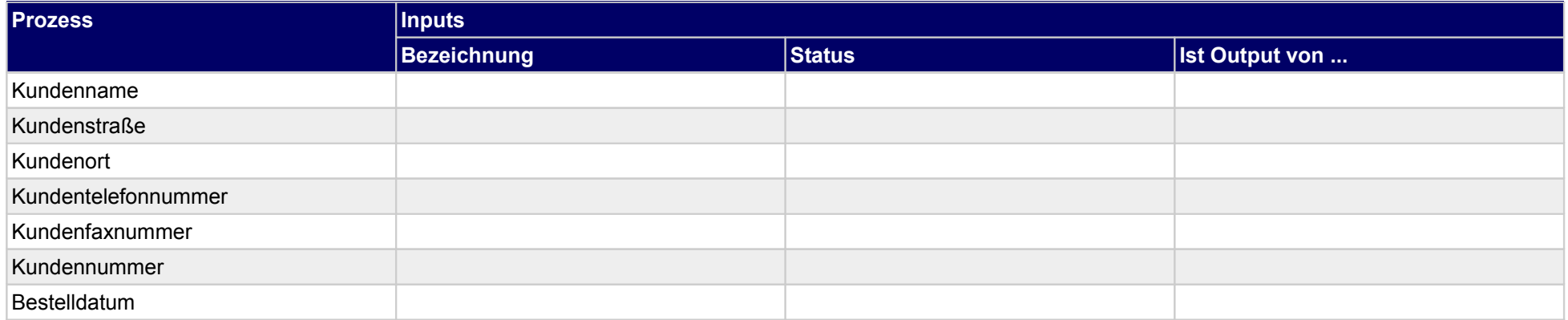

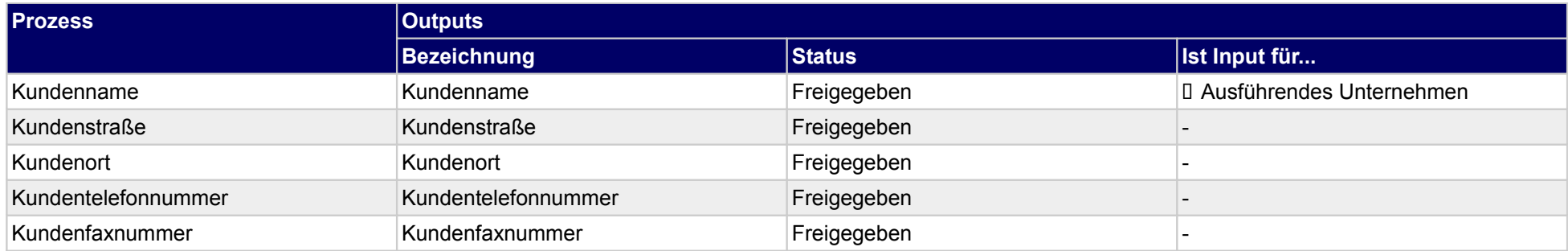

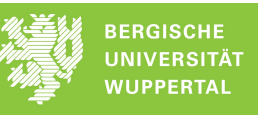

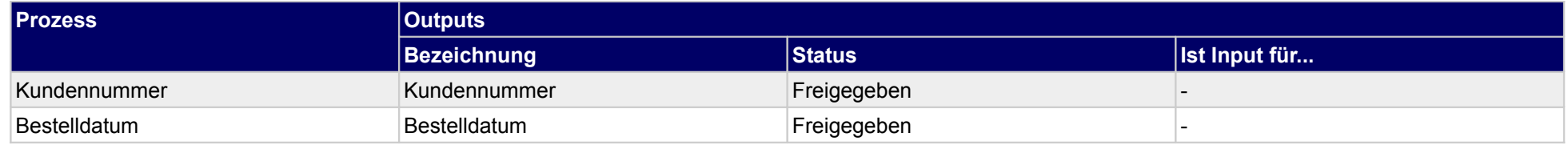

## **1.3.2.c Lieferdaten (Lieferschein) erstellen**

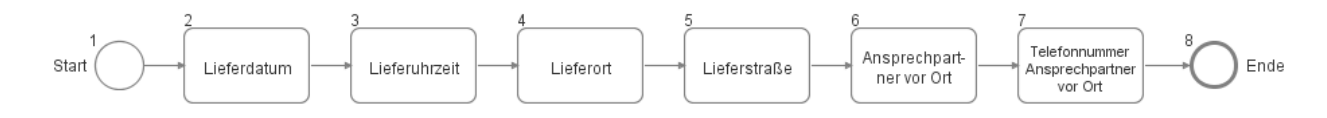

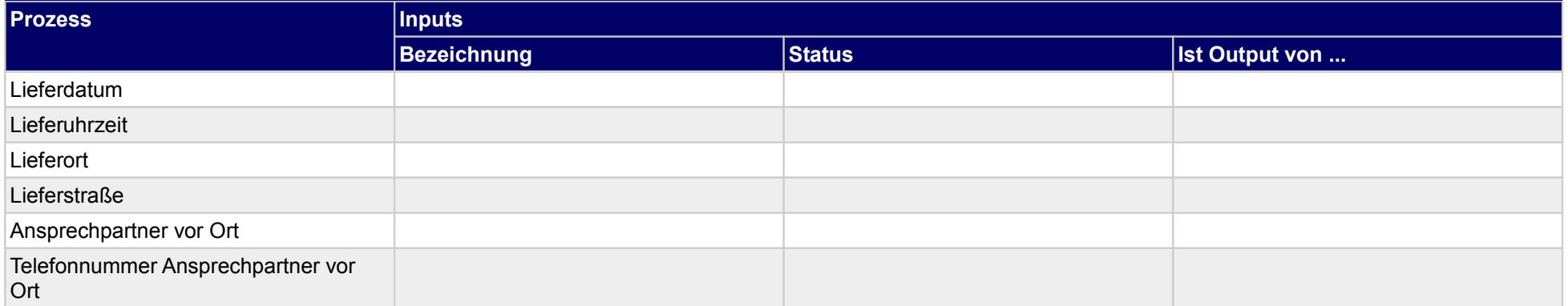

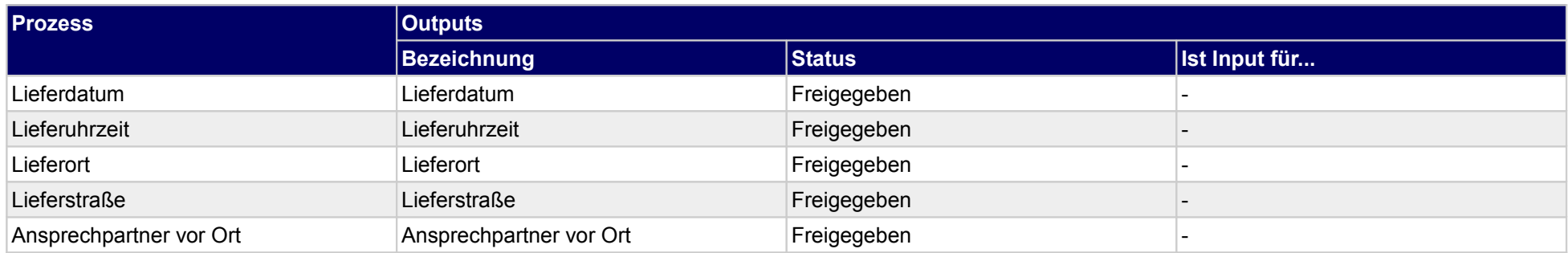

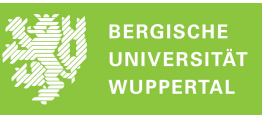

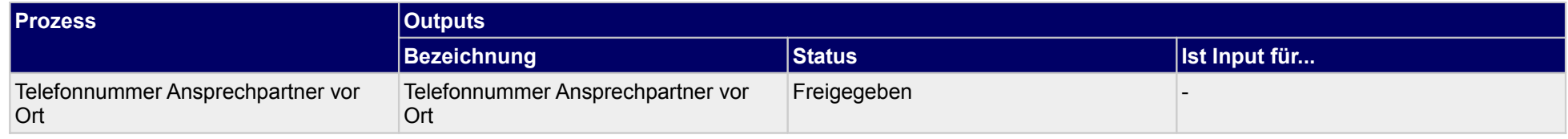

### **1.3.2.d Artikeldaten (Lieferschein) erfassen**

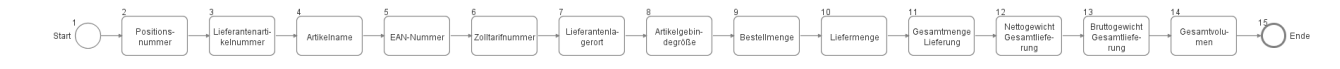

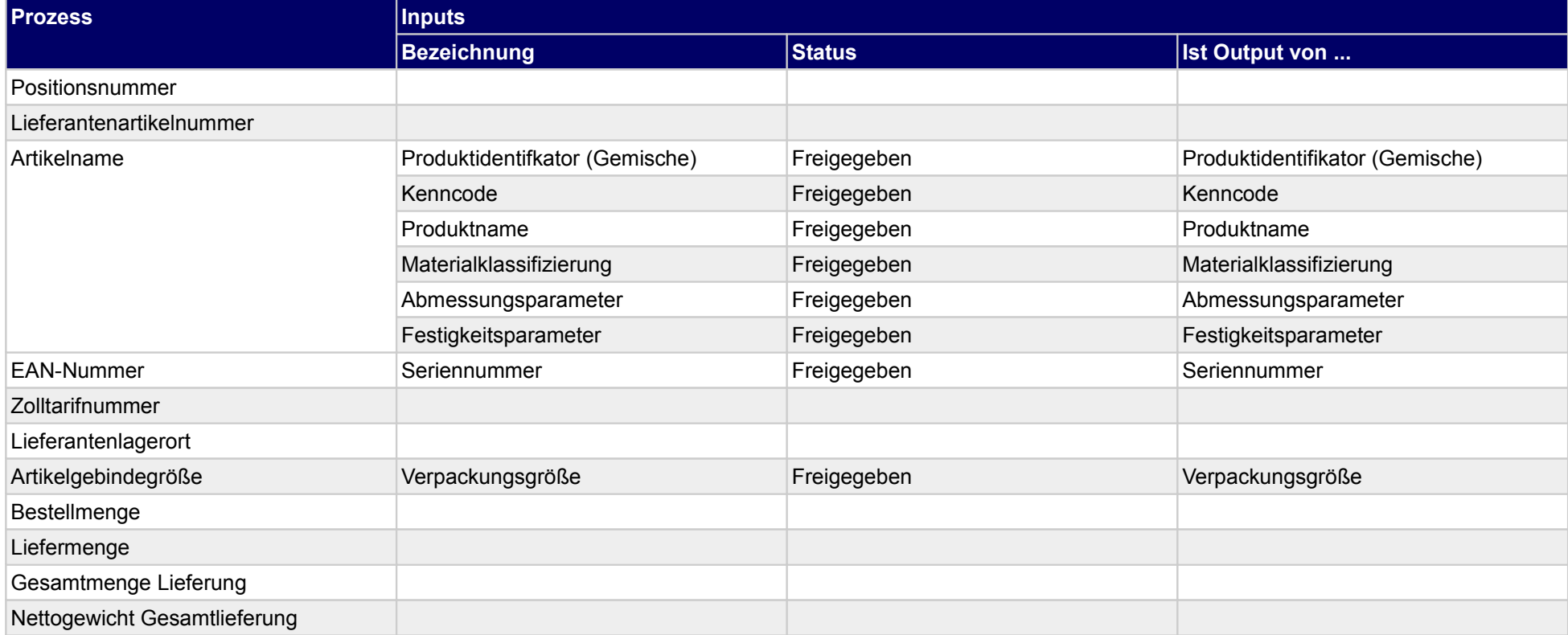

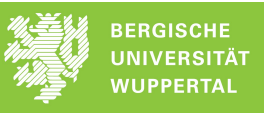

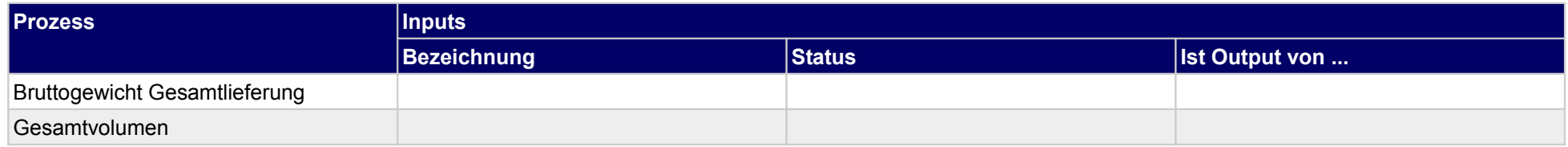

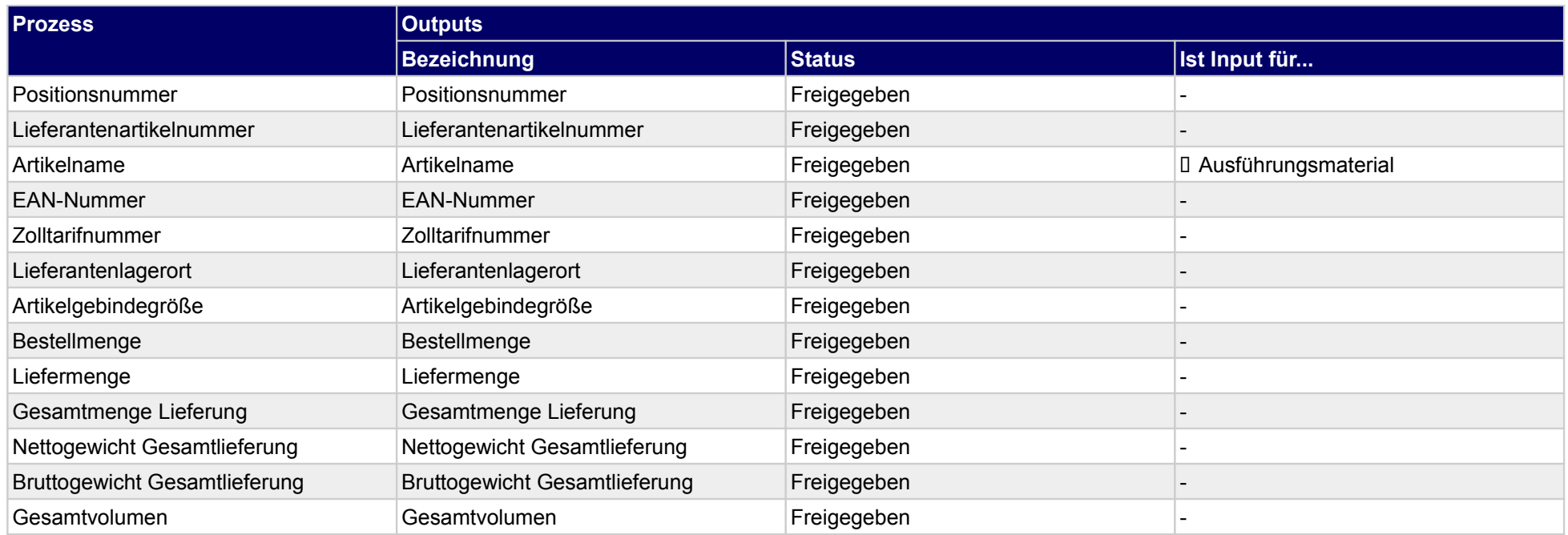

## **1.3.2.e Empfangsdaten (Lieferschein) erfassen**

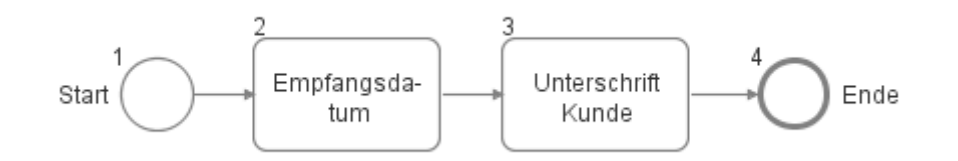

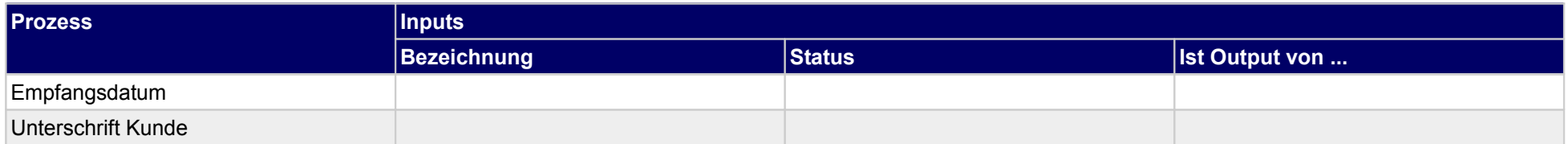

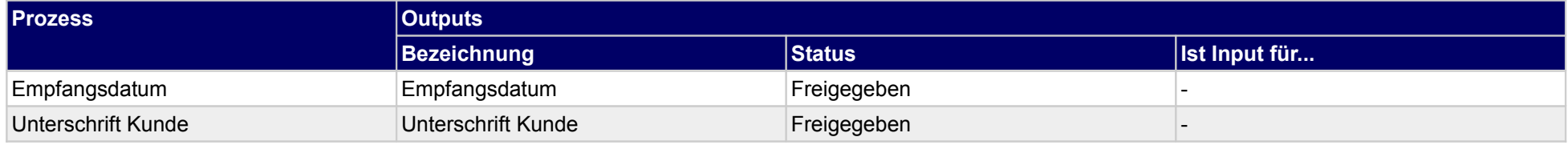

# **2 Verarbeitung (Baustoff)**

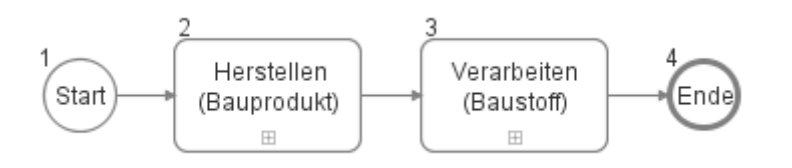

# **2.1 Herstellen (Bauprodukt)**

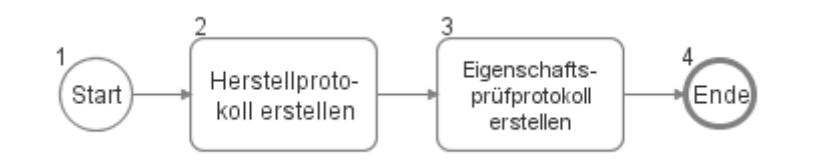

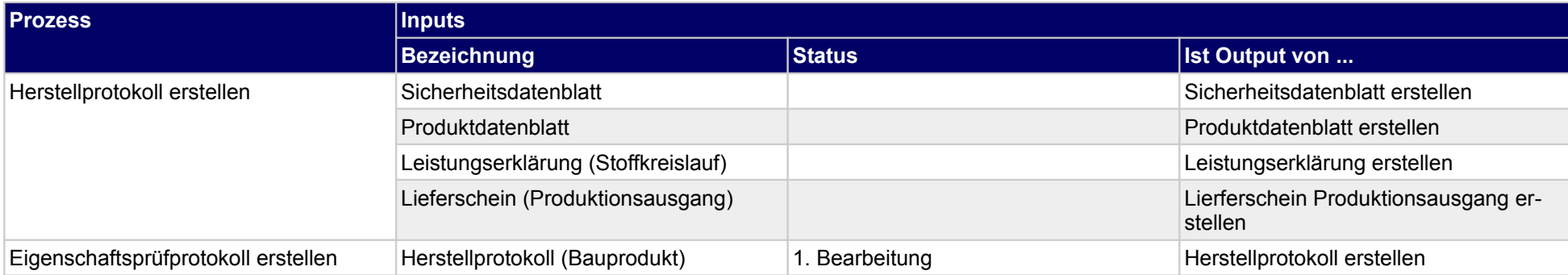

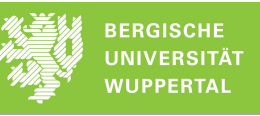

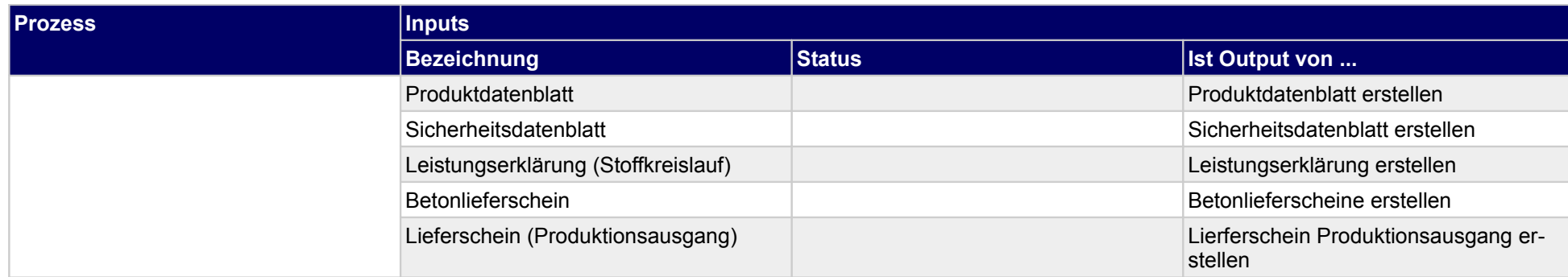

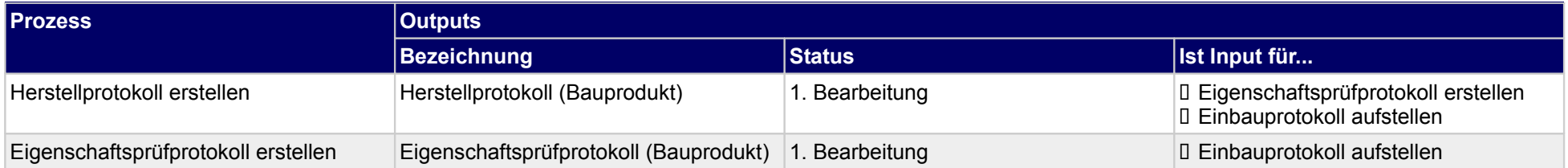

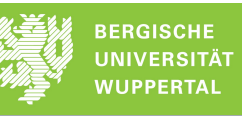

# **2.2 Verarbeiten (Baustoff)**

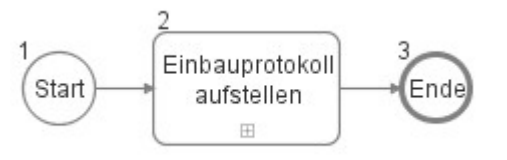

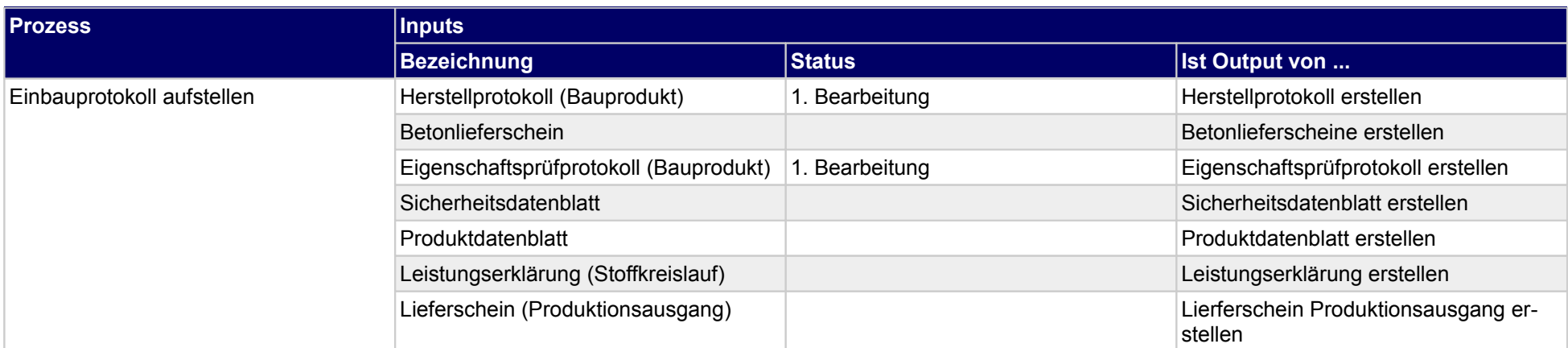

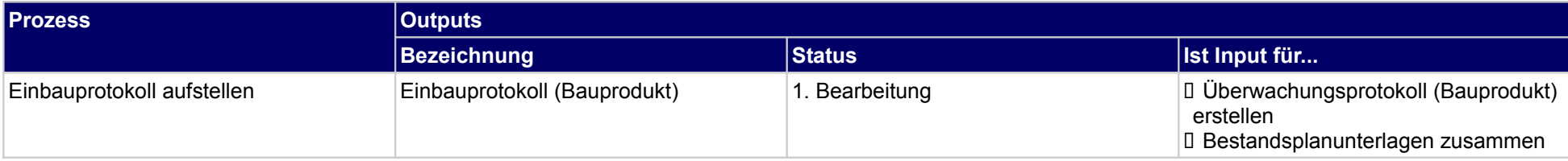

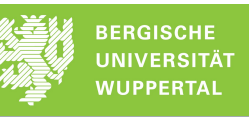

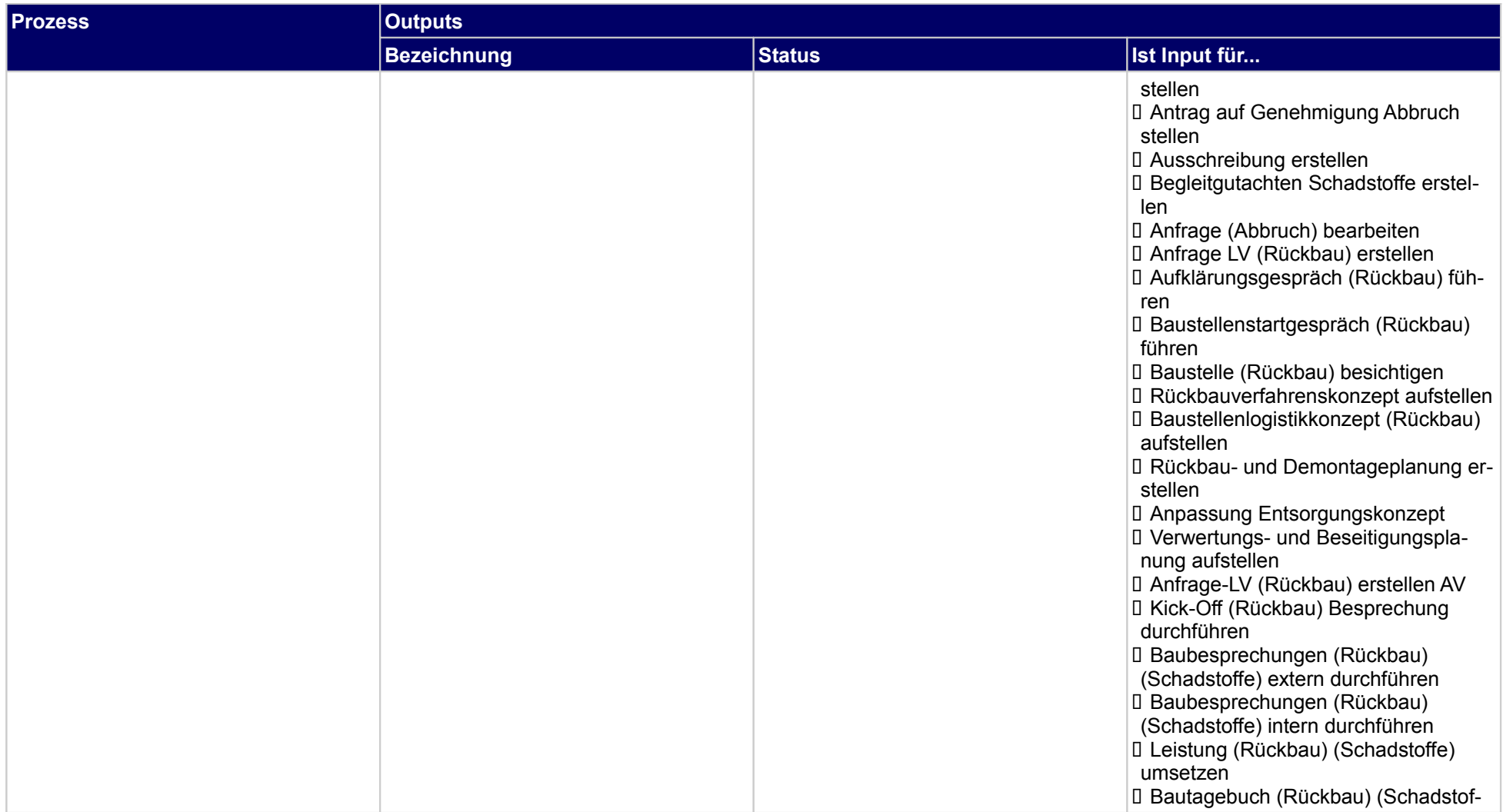

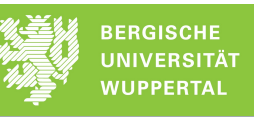

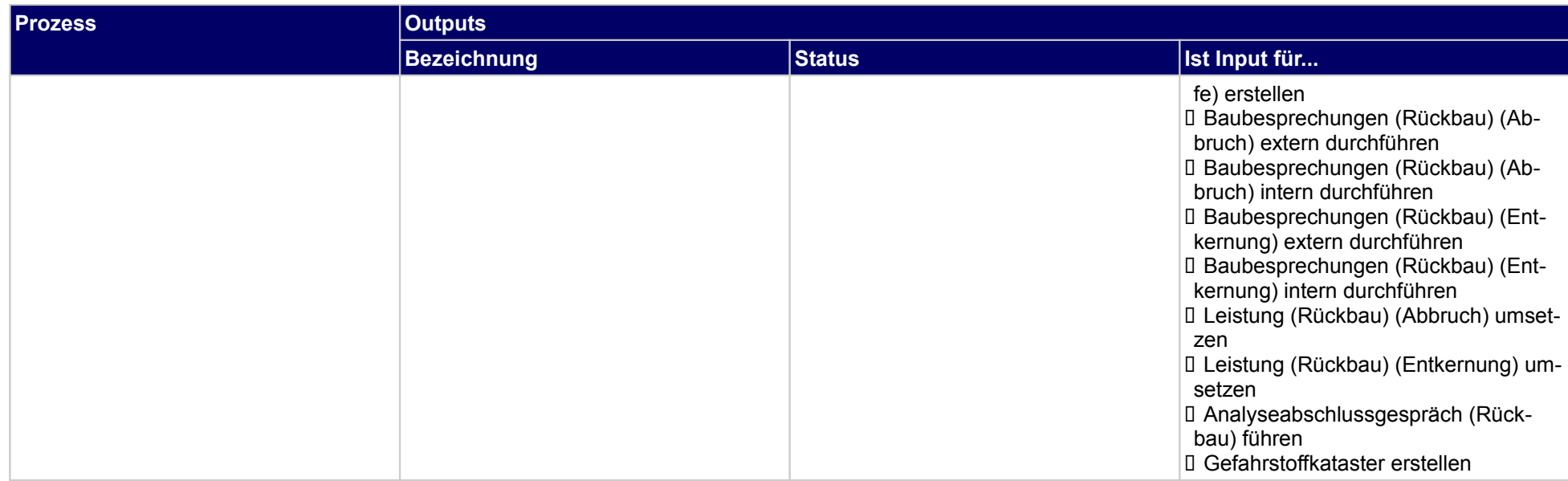

## **2.2.1 Einbauprotokoll aufstellen**

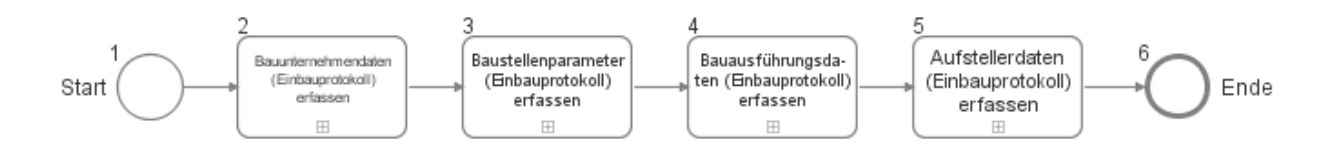

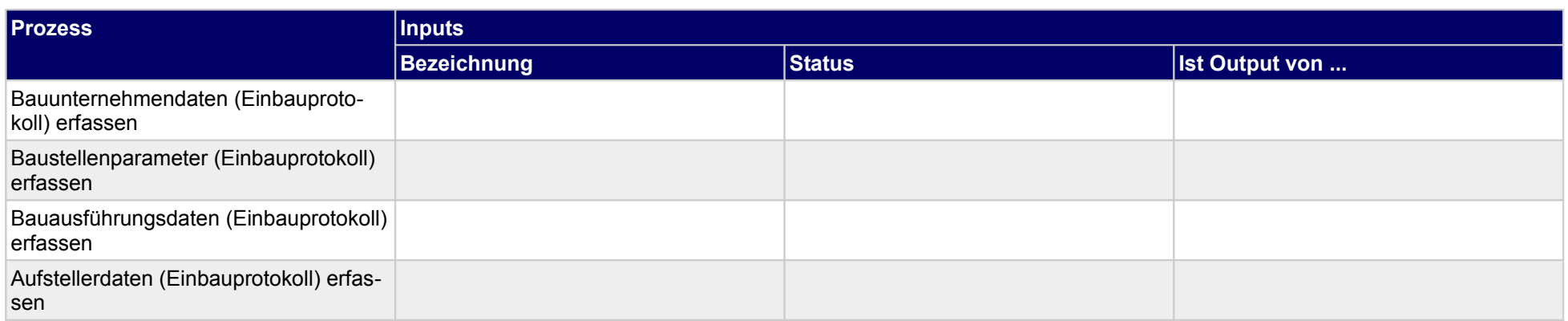

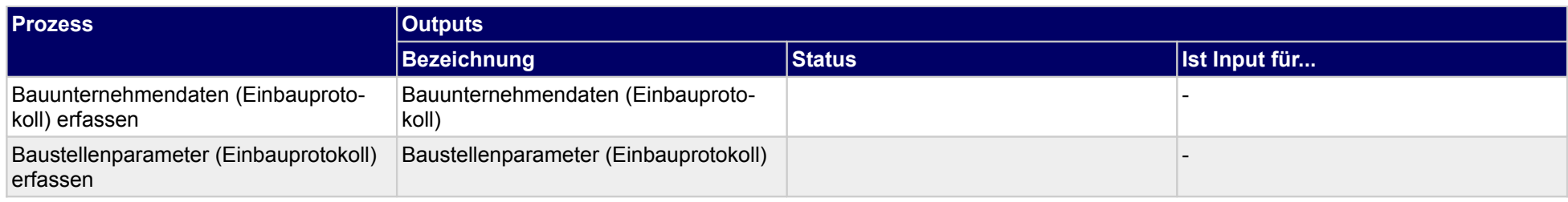

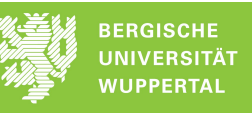

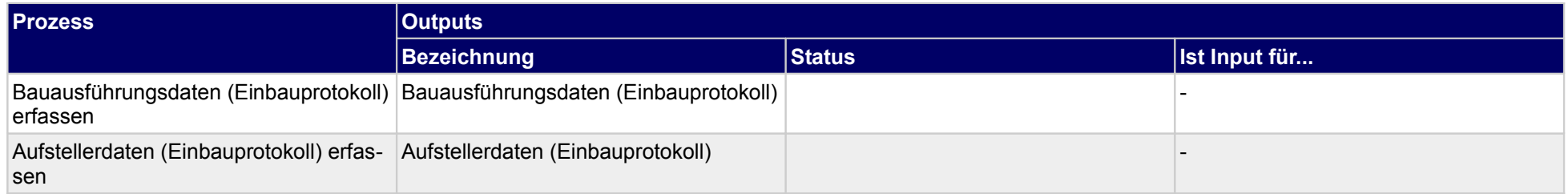

## **2.2.1.a Bauunternehmendaten (Einbauprotokoll) erfassen**

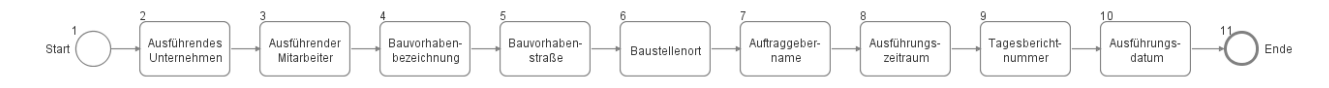

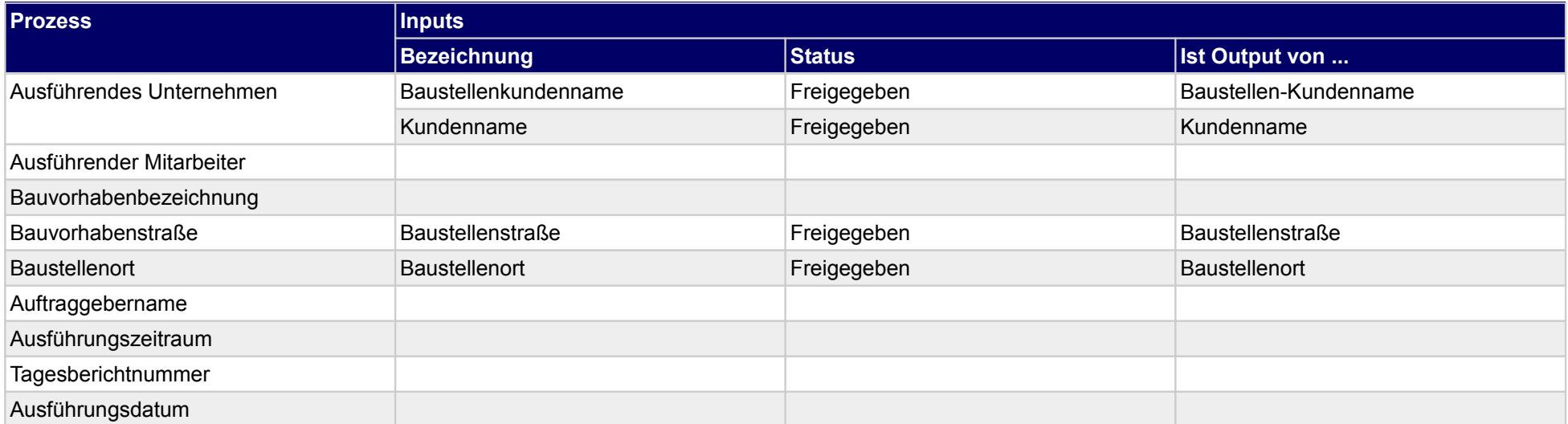

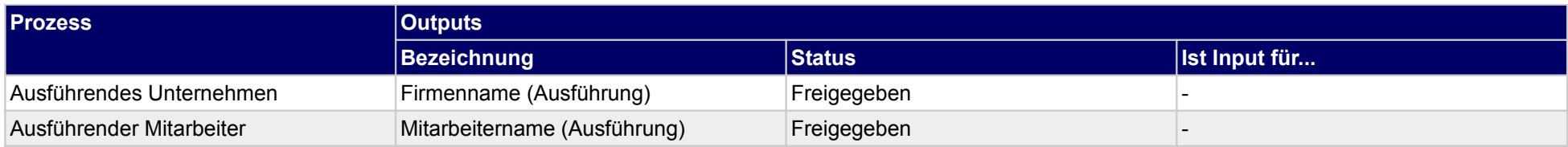

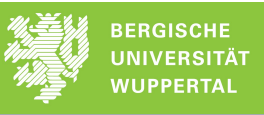

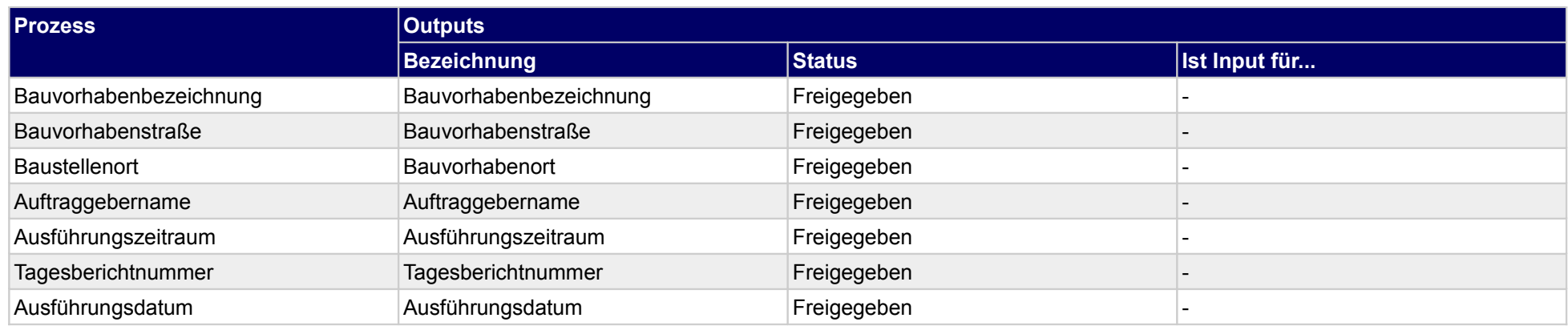

## **2.2.1.b Baustellenparameter (Einbauprotokoll) erfassen**

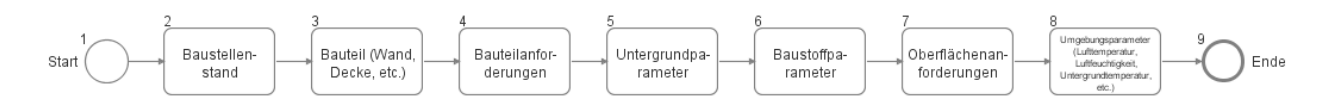

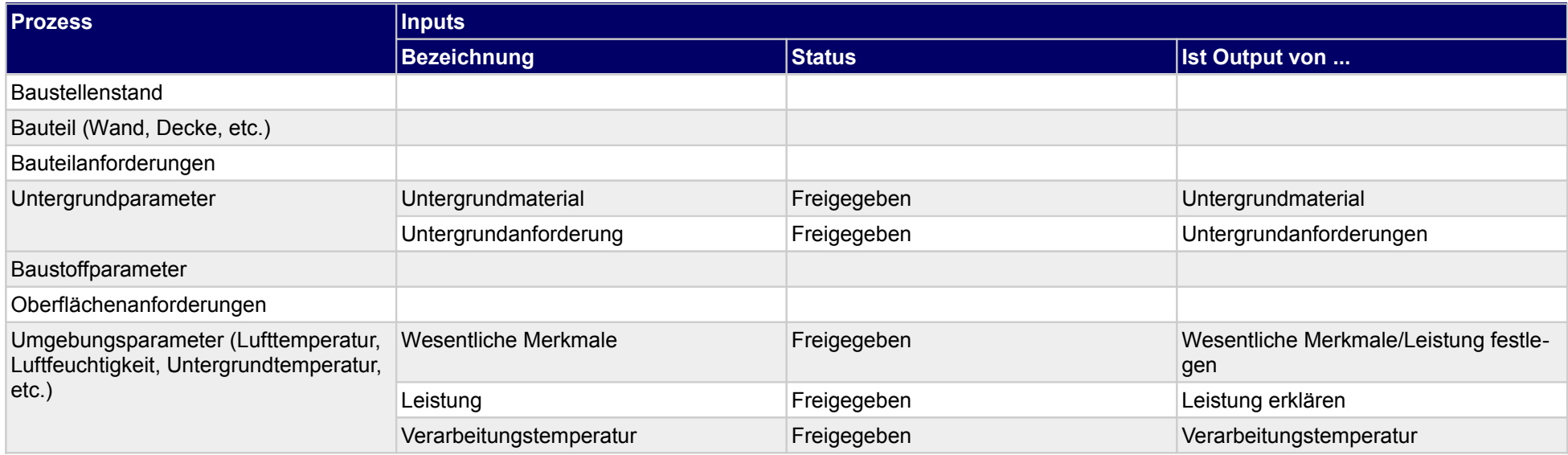

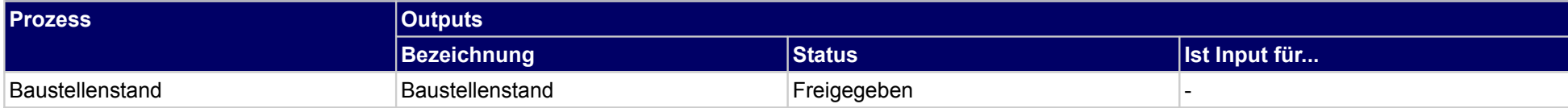

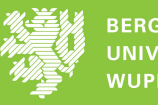

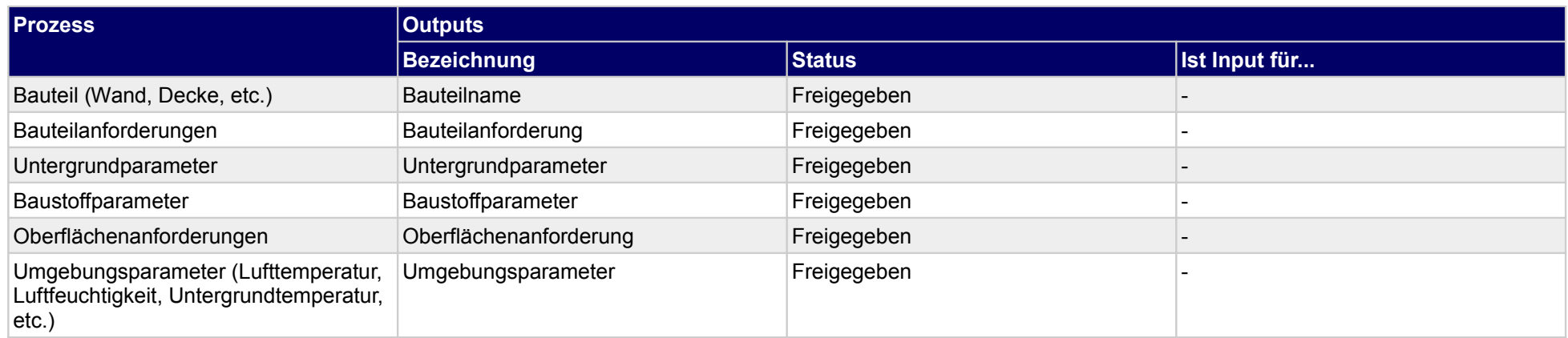

## **2.2.1.c Bauausführungsdaten (Einbauprotokoll) erfassen**

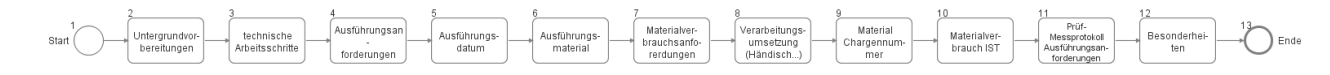

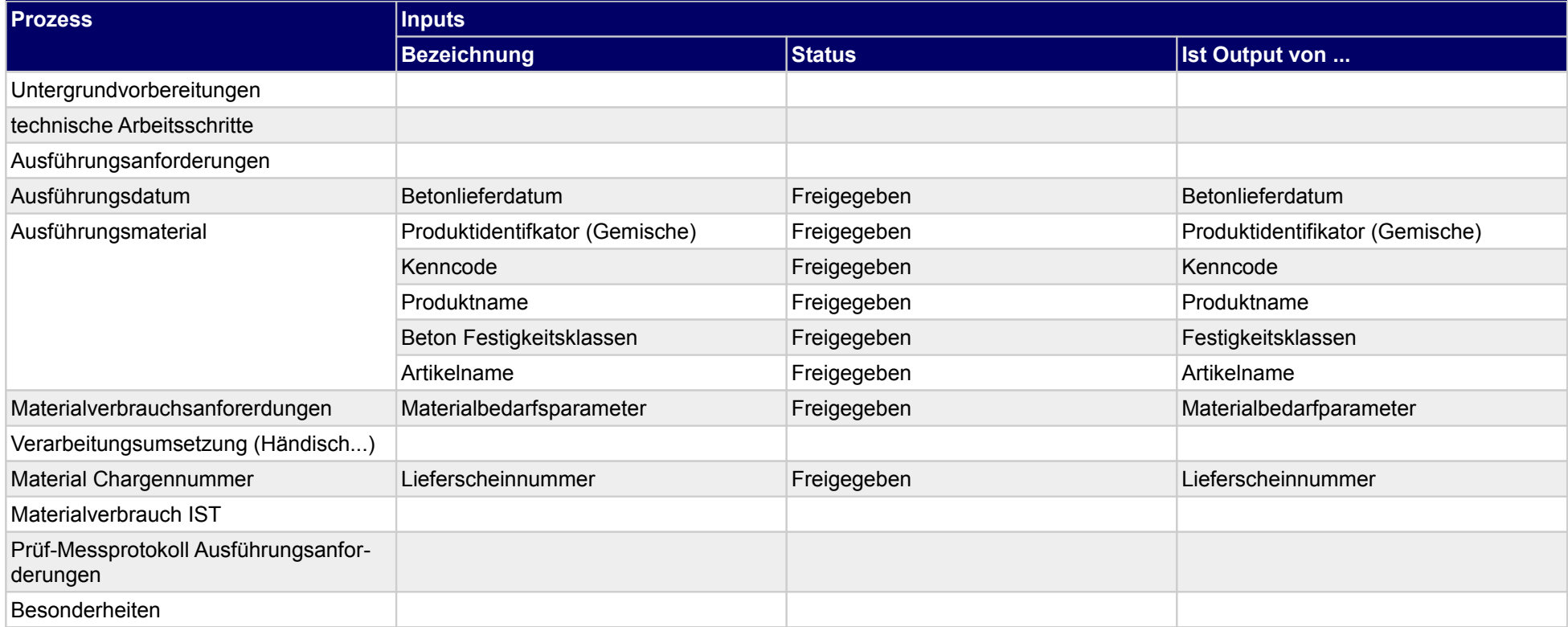

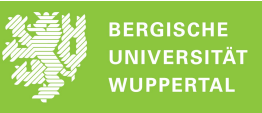

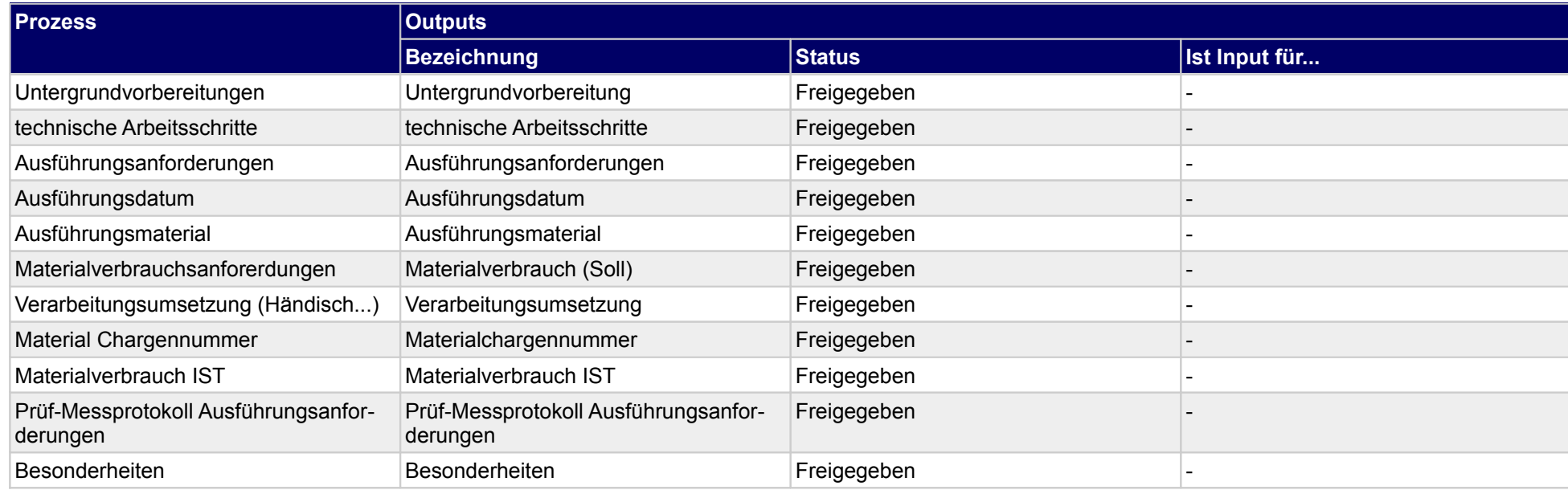

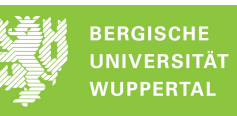

## **2.2.1.d Aufstellerdaten (Einbauprotokoll) erfassen**

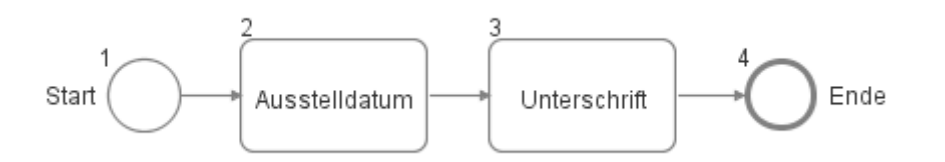

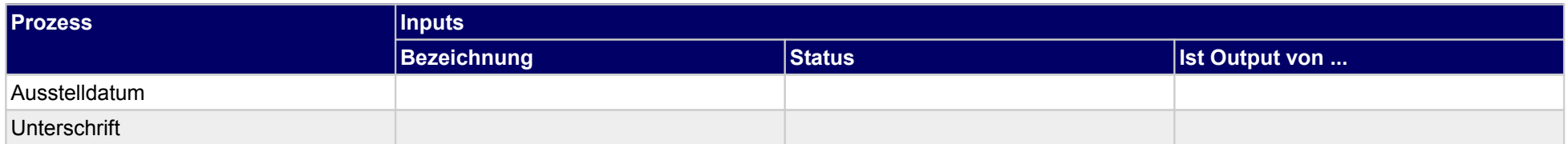

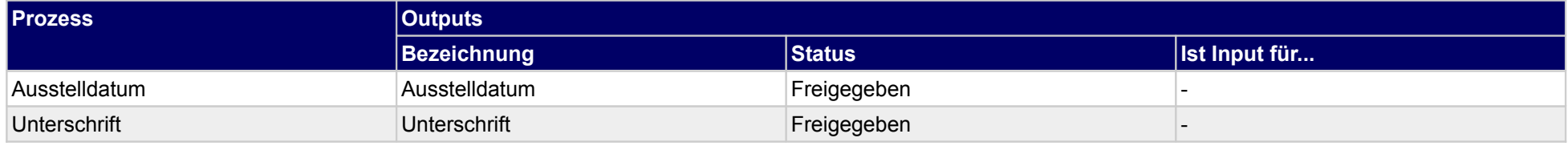

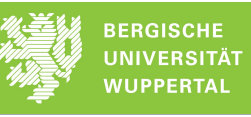

# **3 Nutzung (Baustoff)**

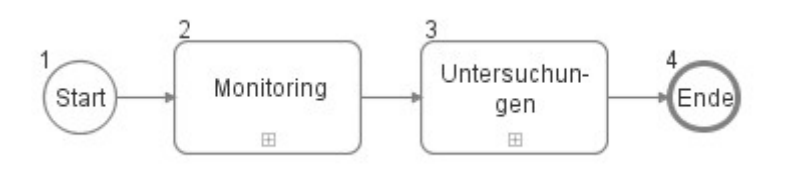

**3.1 Monitoring**

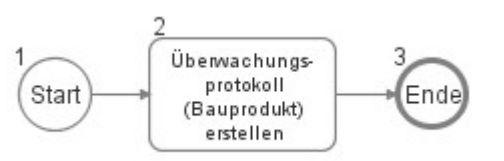

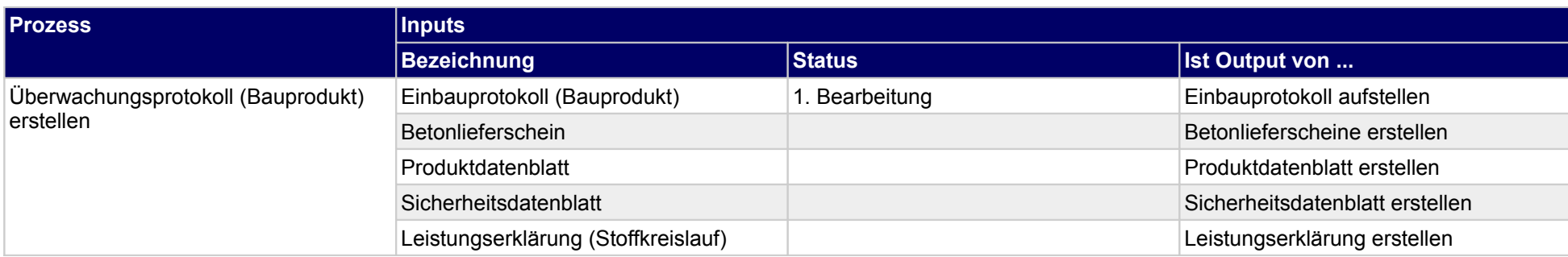

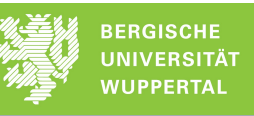

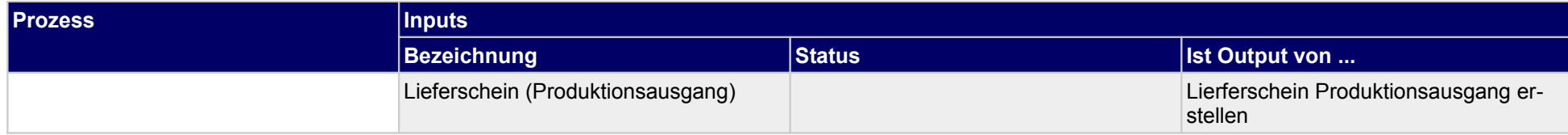

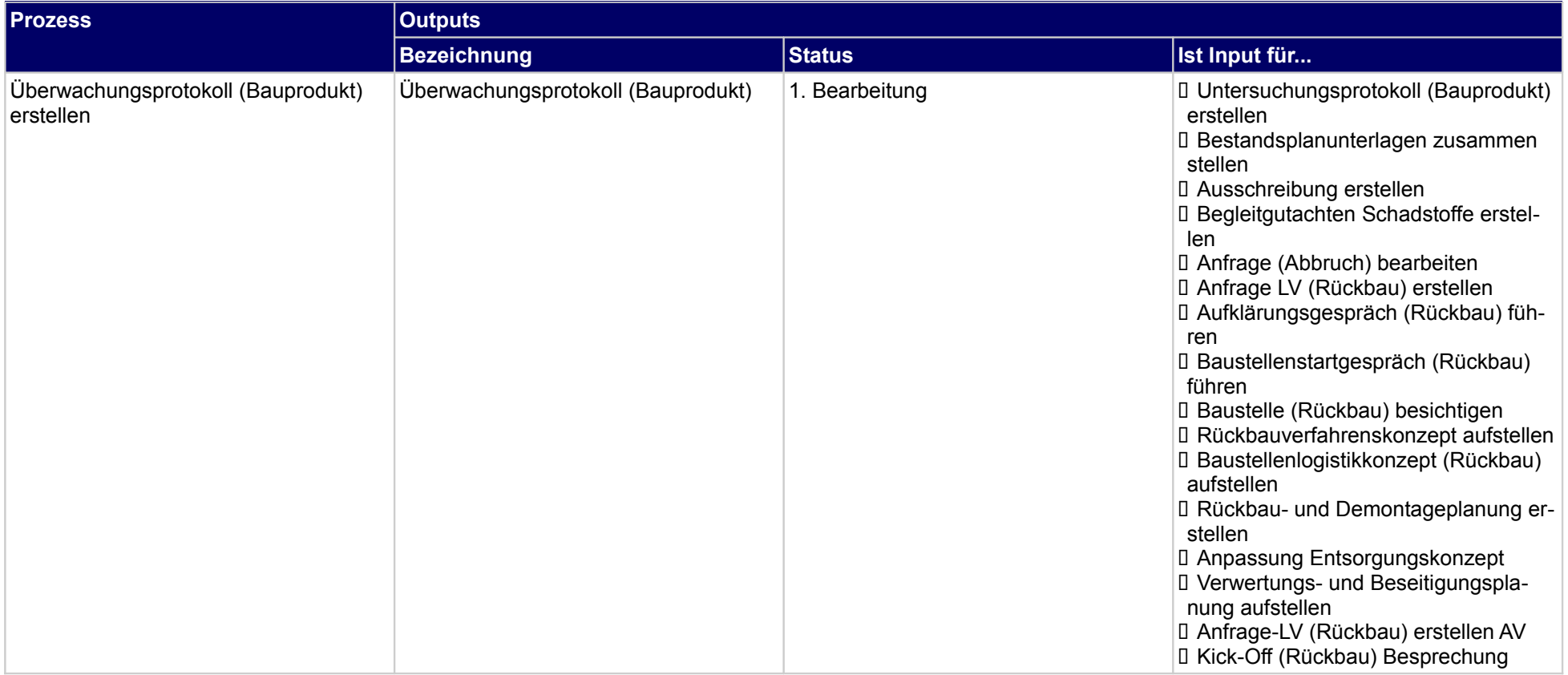

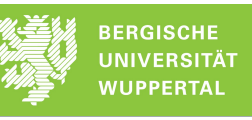

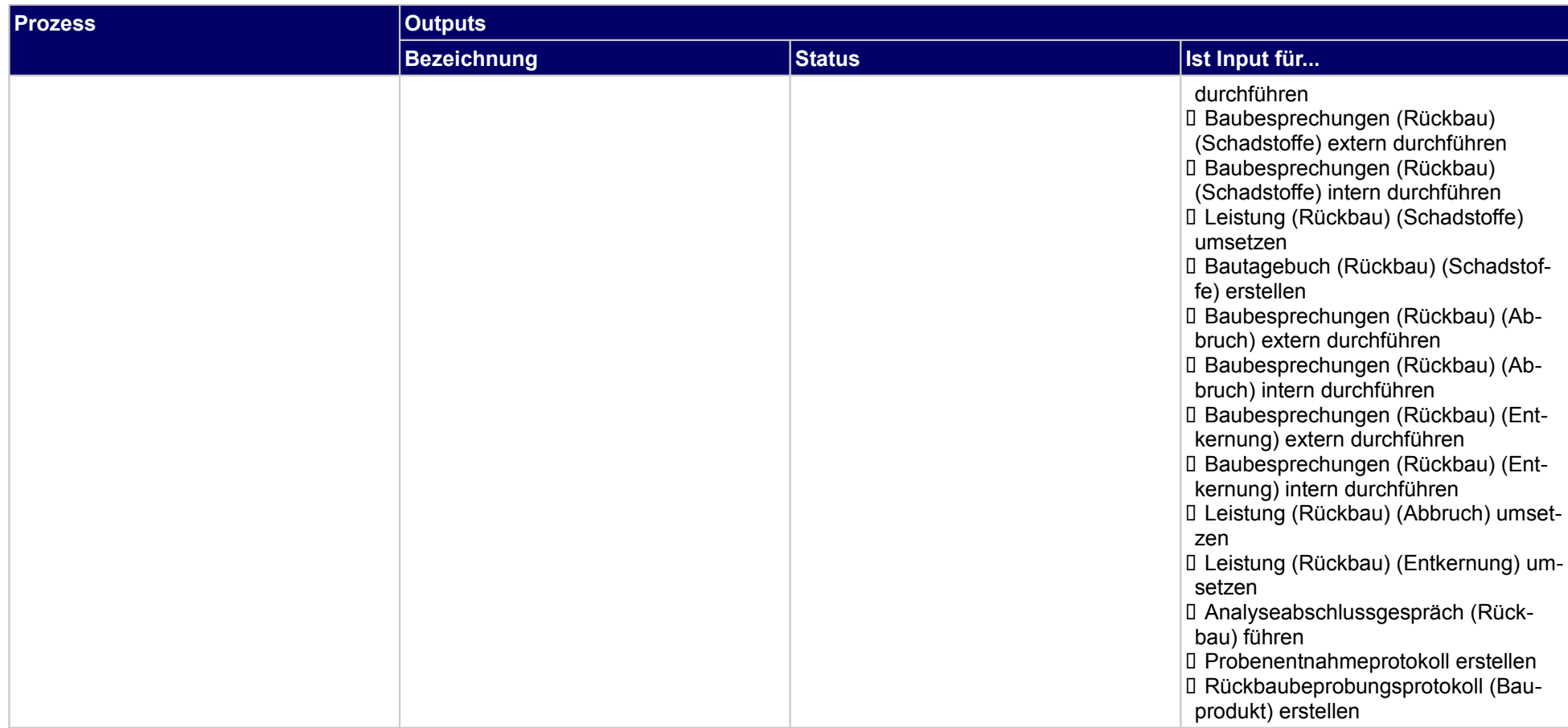

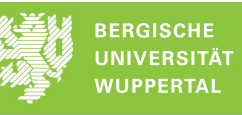

# **3.2 Untersuchungen**

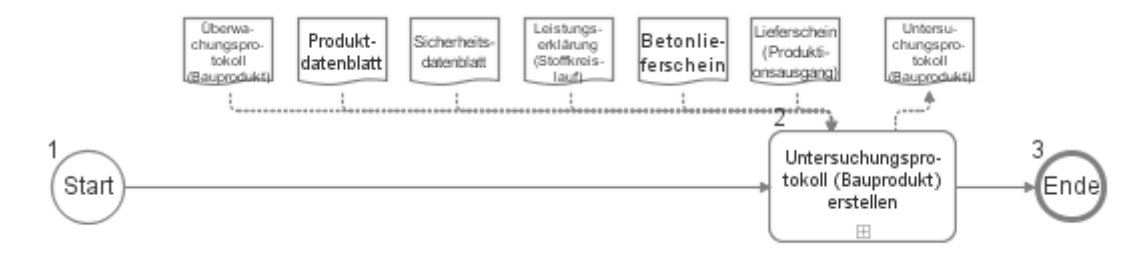

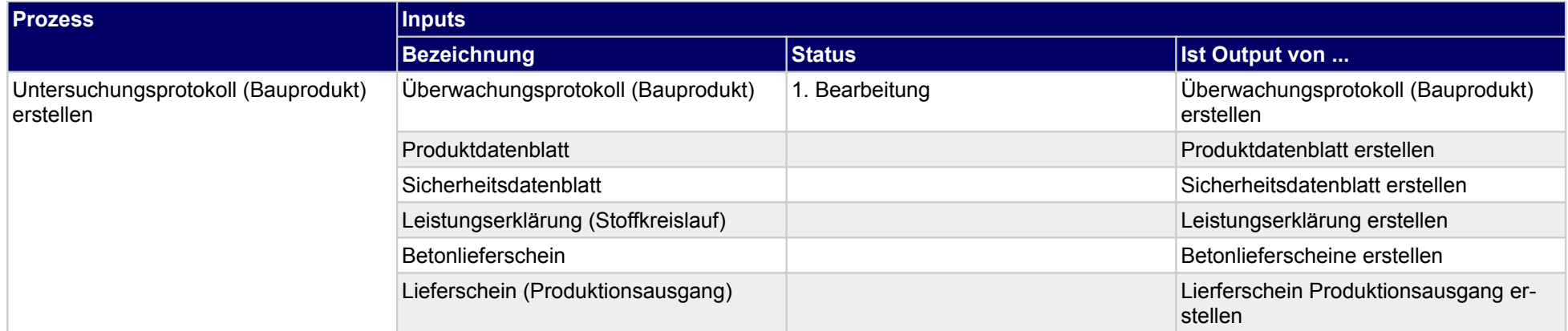

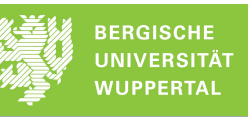

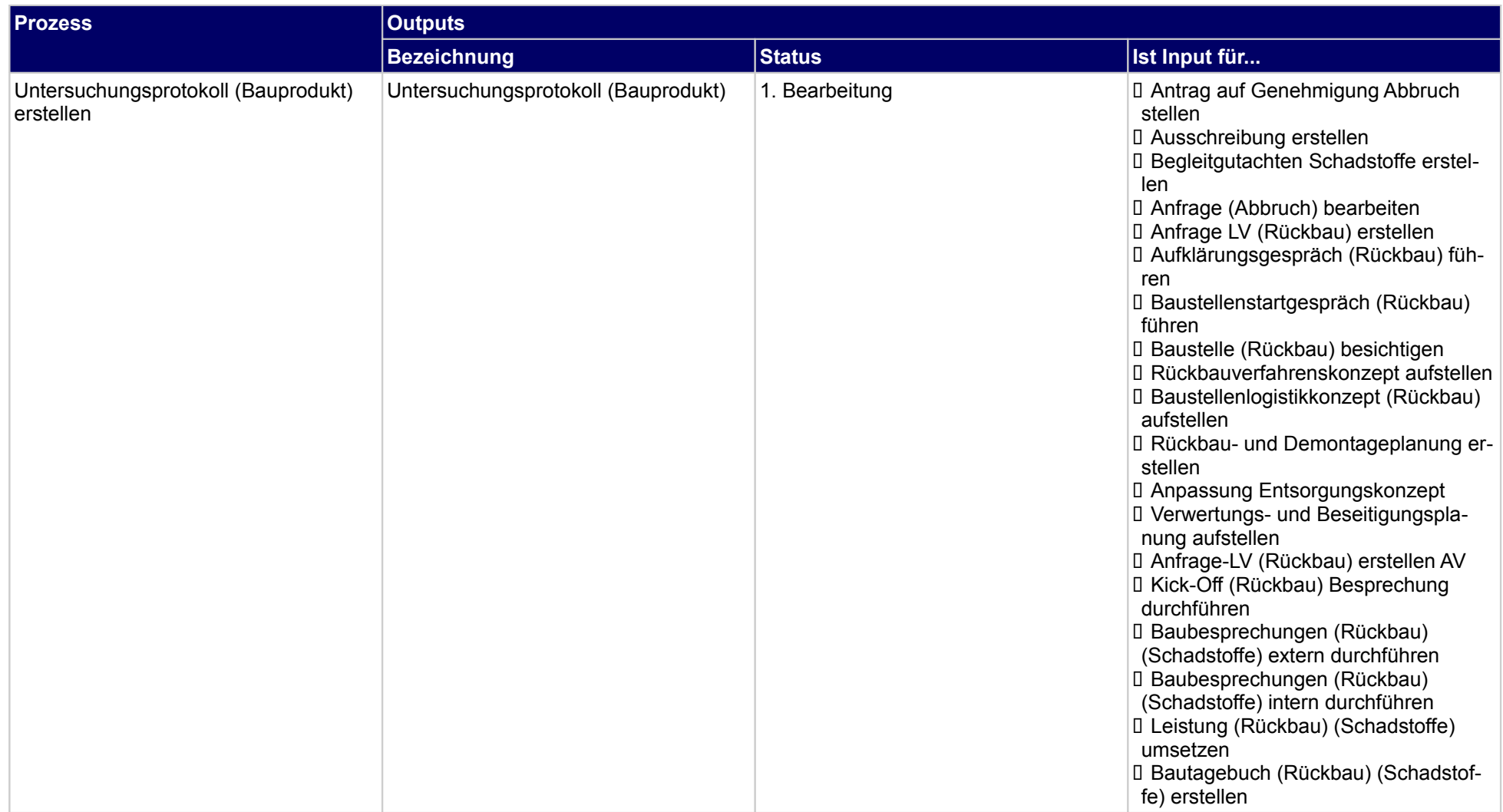
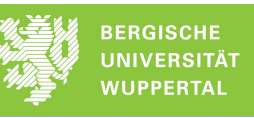

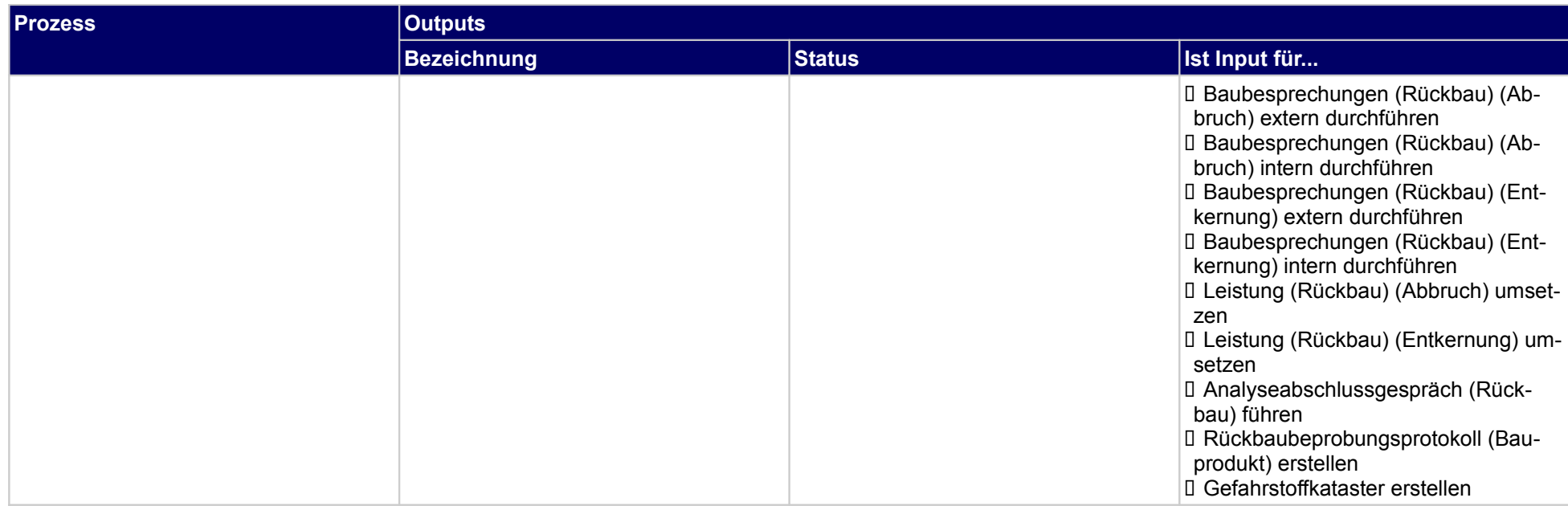

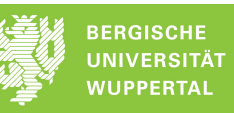

## **3.2.1 Untersuchungsprotokoll (Bauprodukt) erstellen**

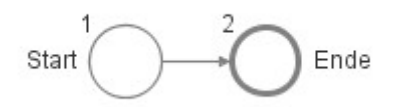

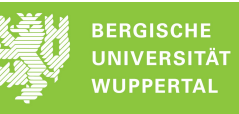

## **4 Rückbau (Baustoff)**

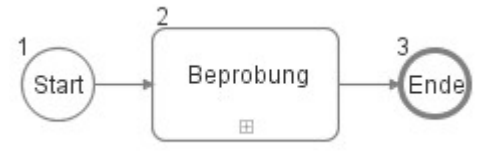

## **4.1 Beprobung**

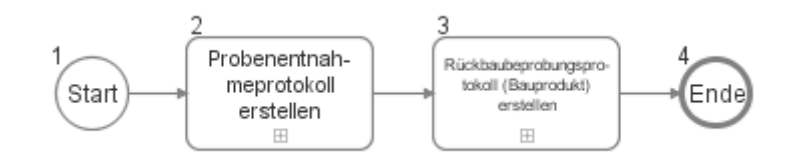

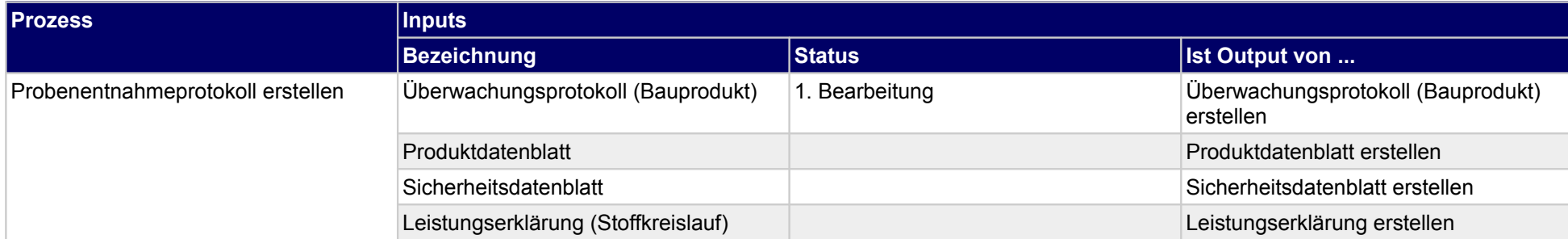

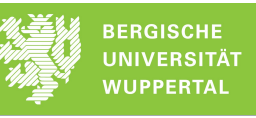

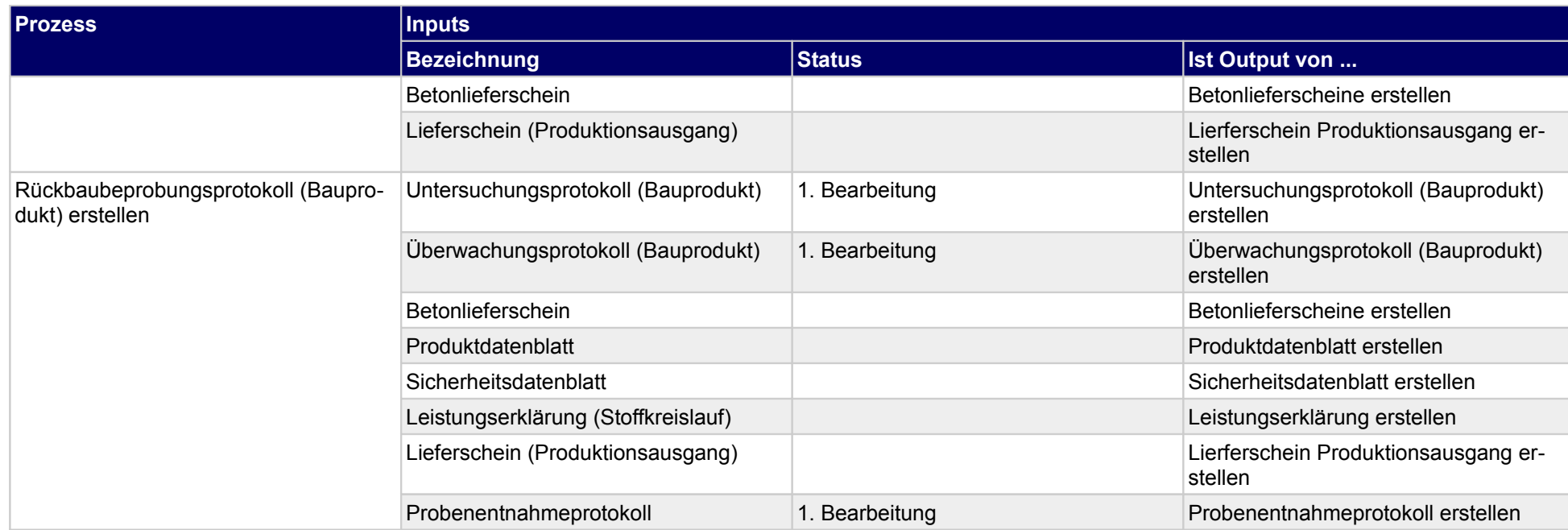

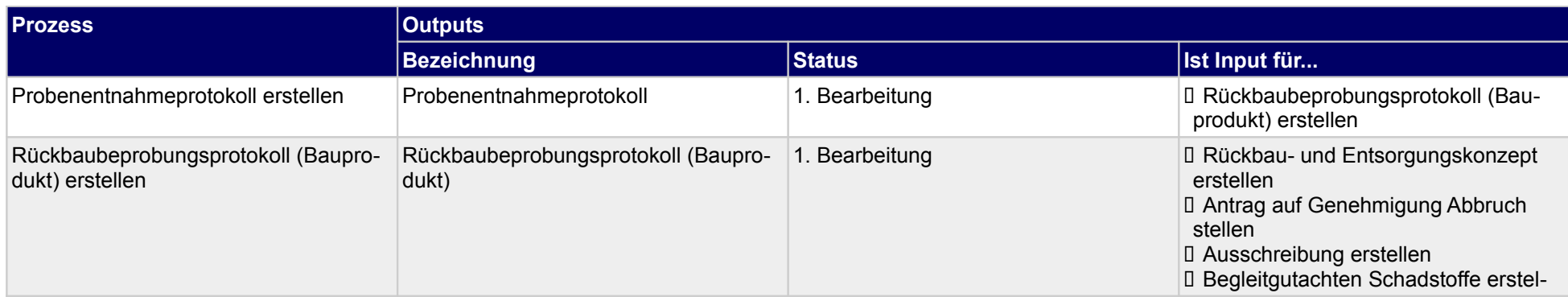

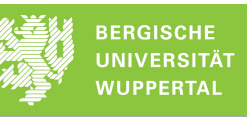

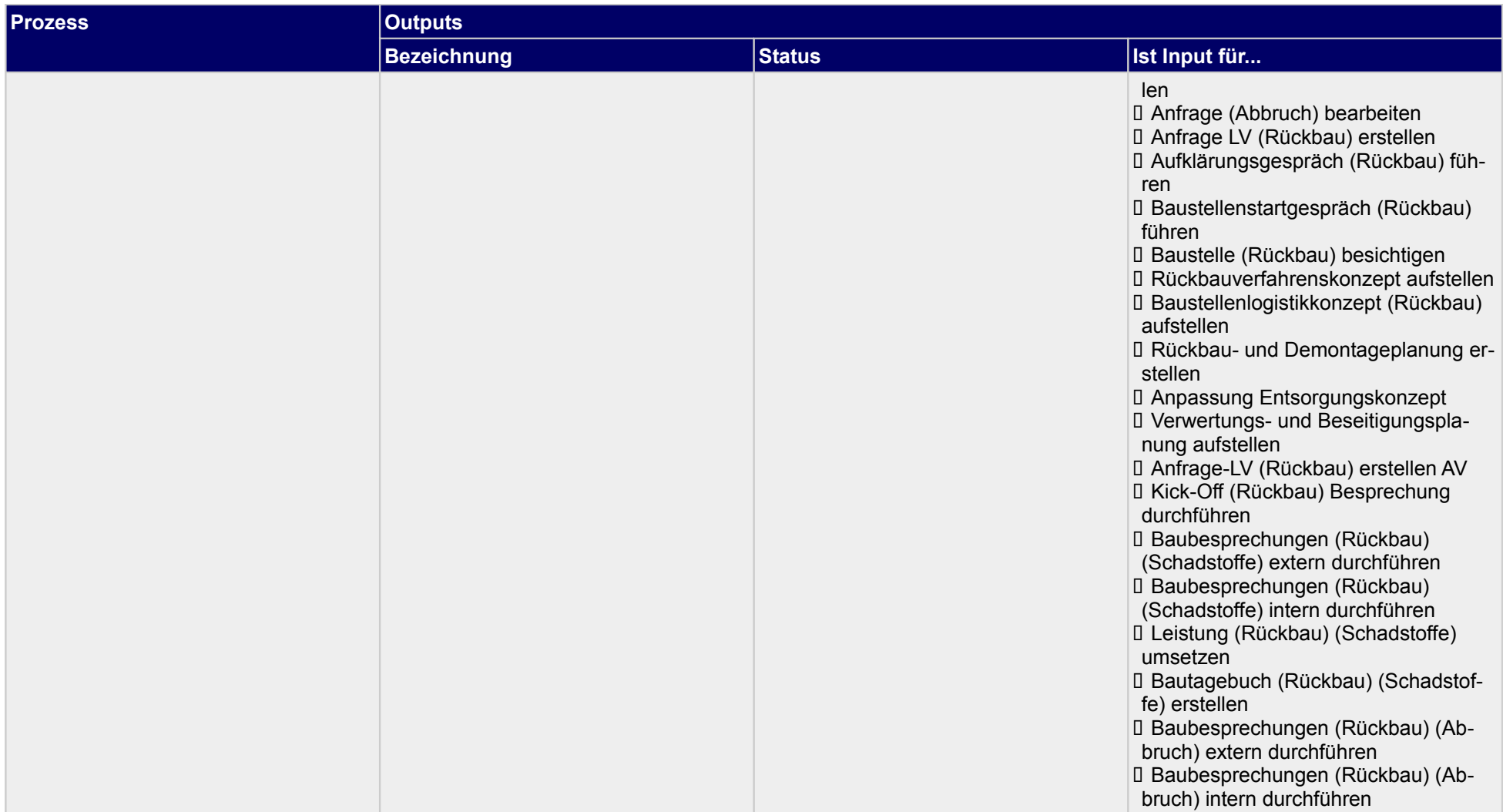

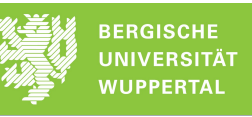

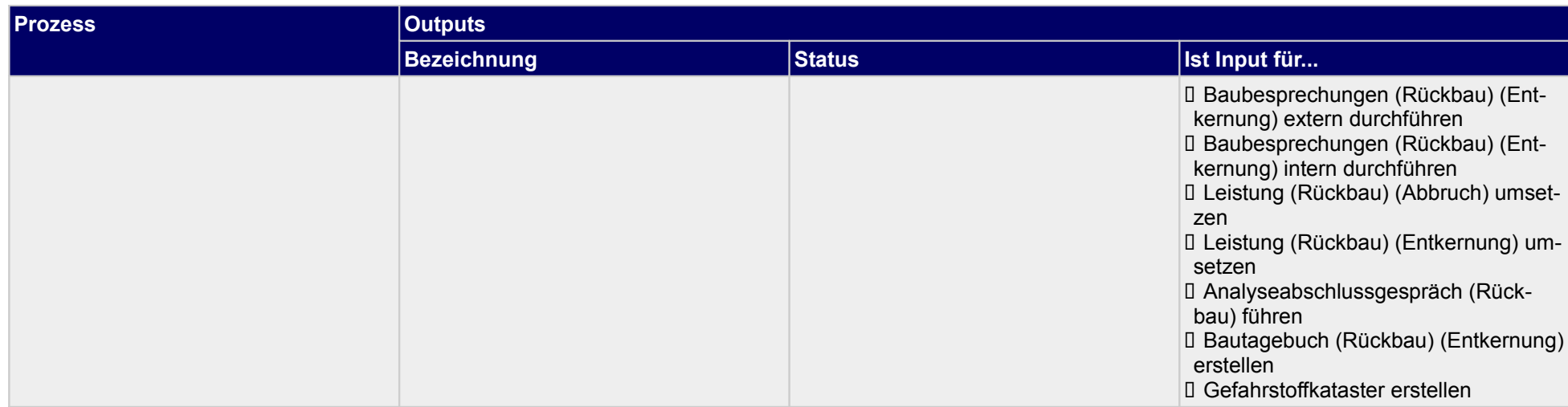

### **4.1.1 Probenentnahmeprotokoll erstellen**

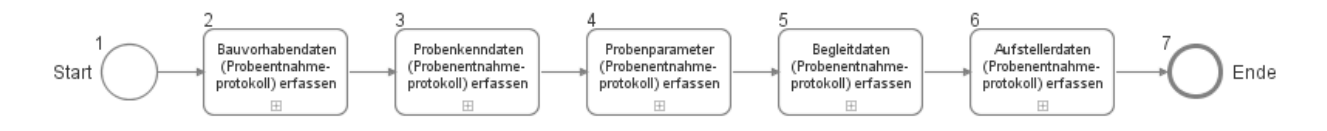

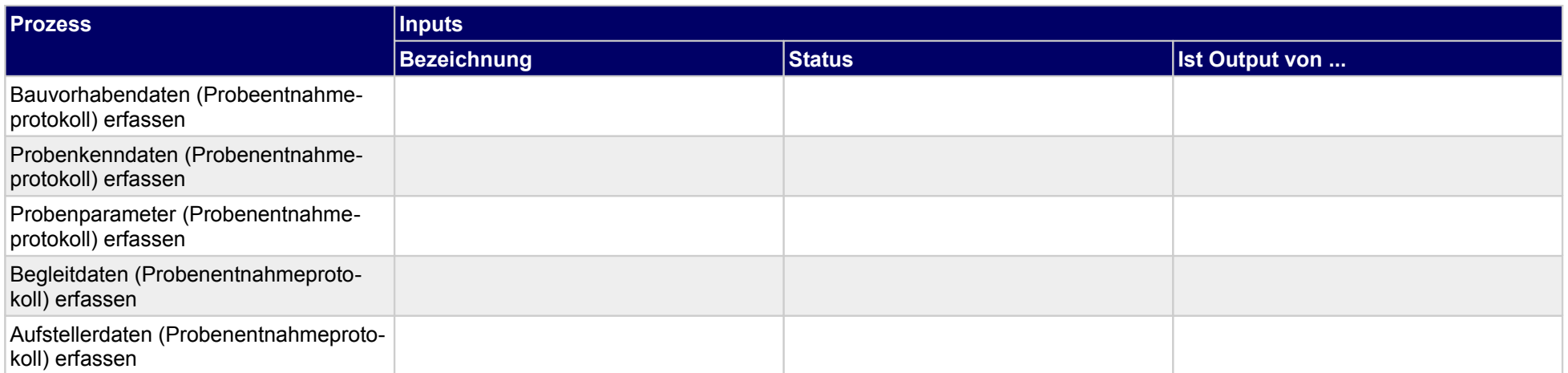

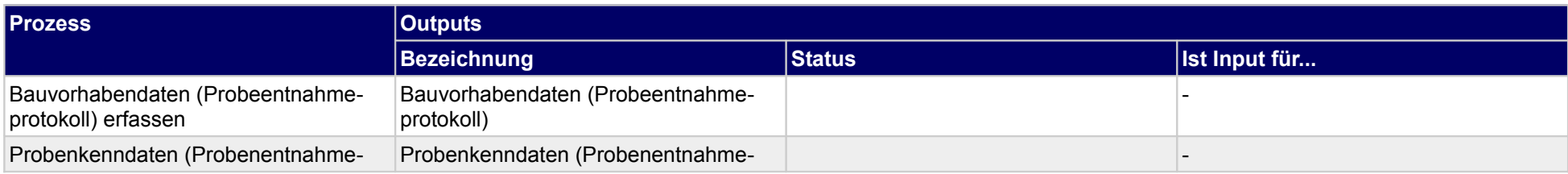

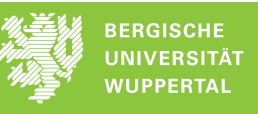

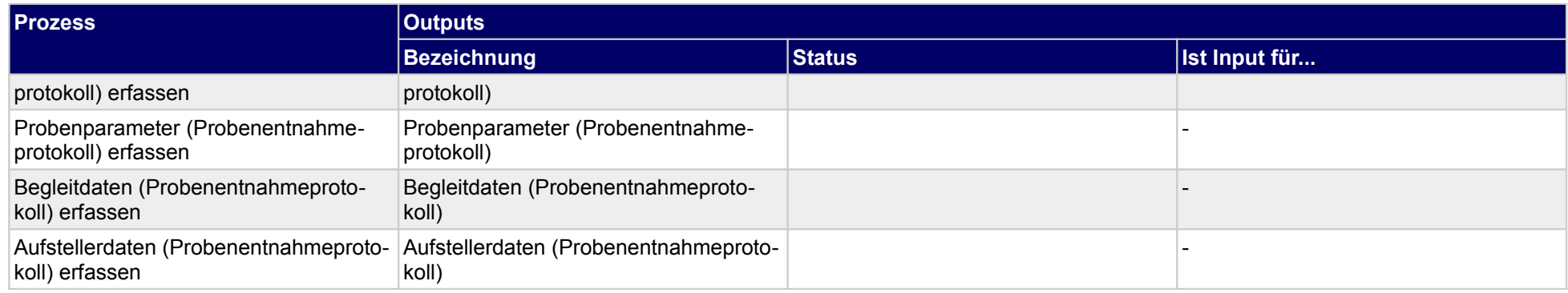

### **4.1.1.a Bauvorhabendaten (Probeentnahmeprotokoll) erfassen**

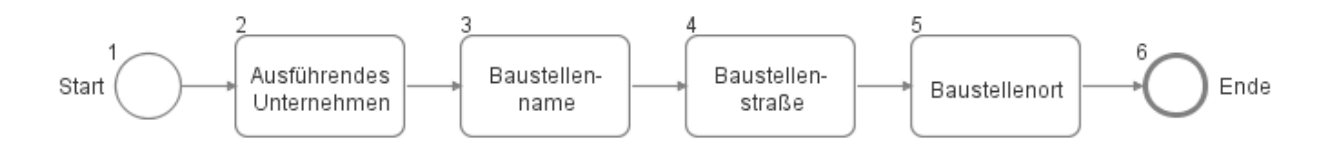

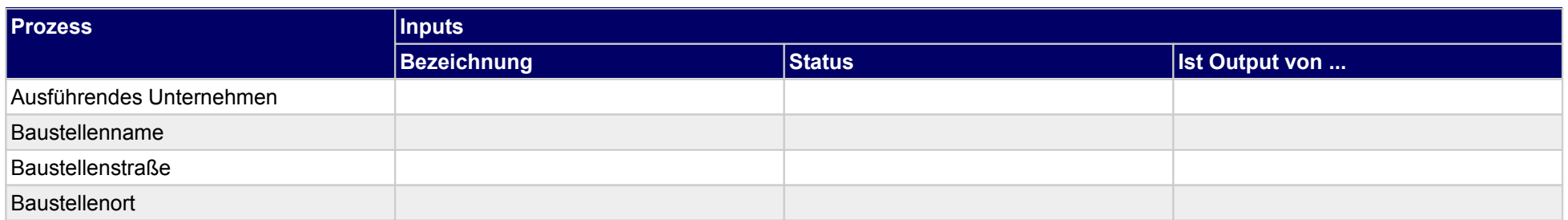

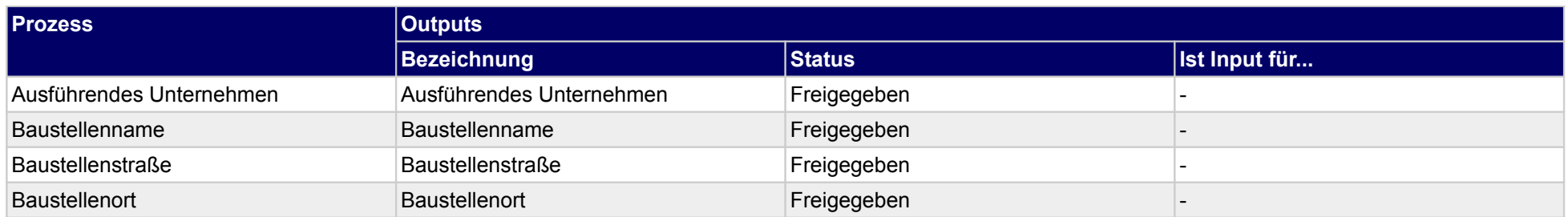

### **4.1.1.b Probenkenndaten (Probenentnahmeprotokoll) erfassen**

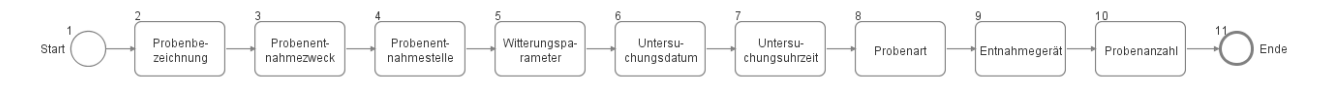

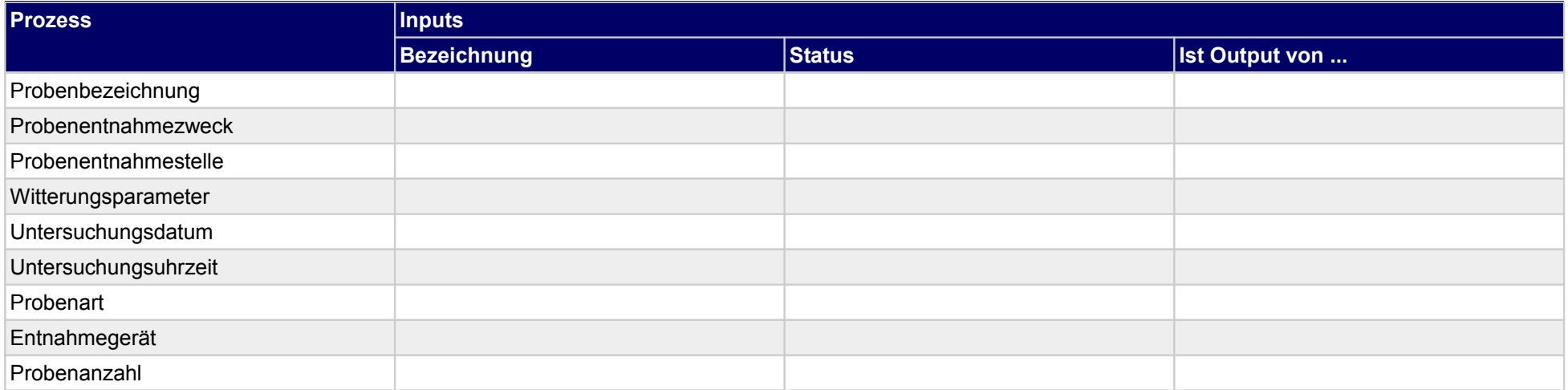

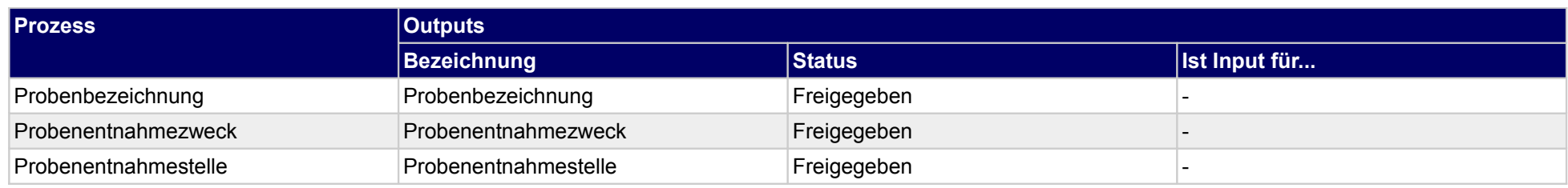

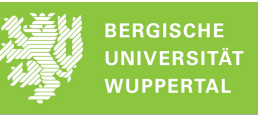

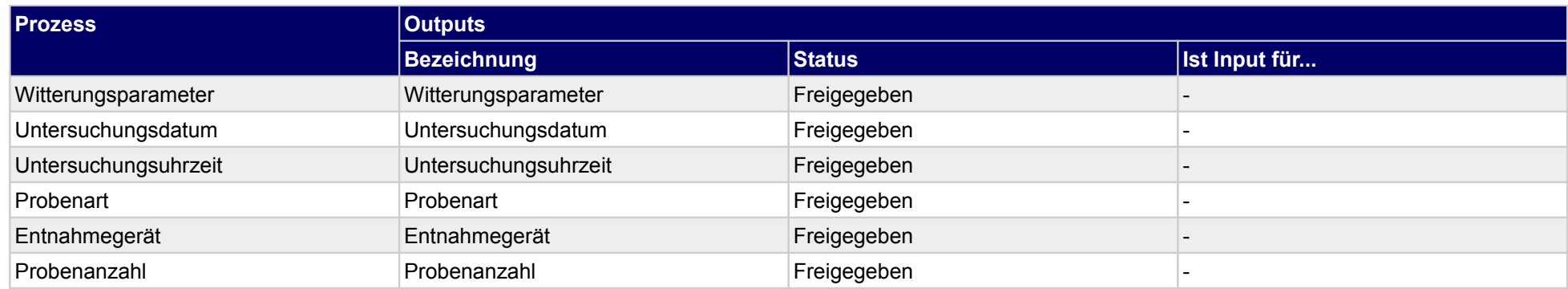

### **4.1.1.c Probenparameter (Probenentnahmeprotokoll) erfassen**

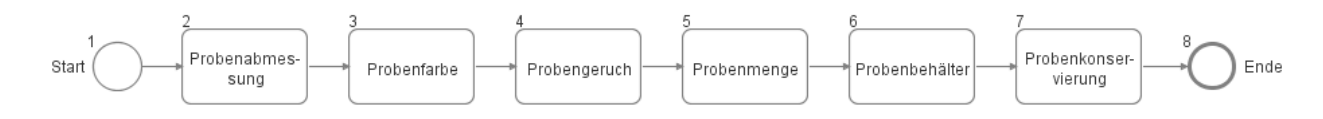

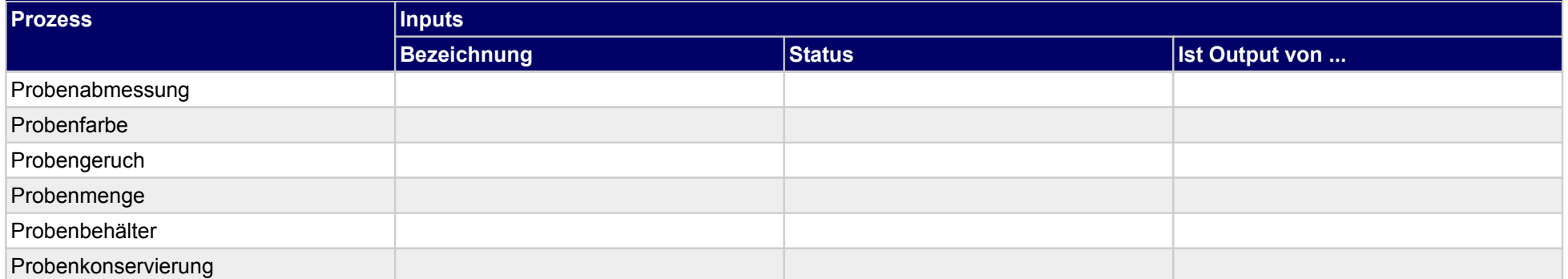

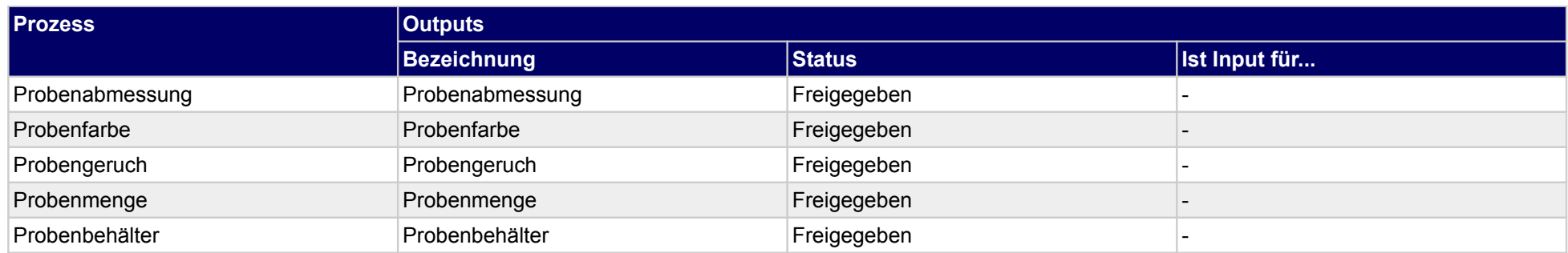

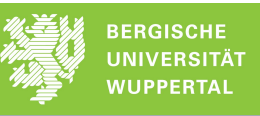

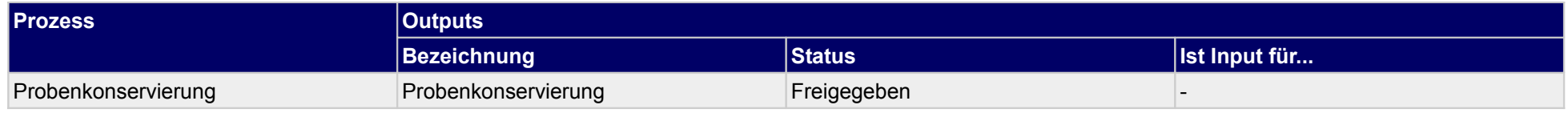

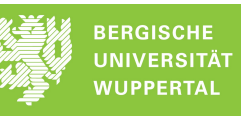

### **4.1.1.d Begleitdaten (Probenentnahmeprotokoll) erfassen**

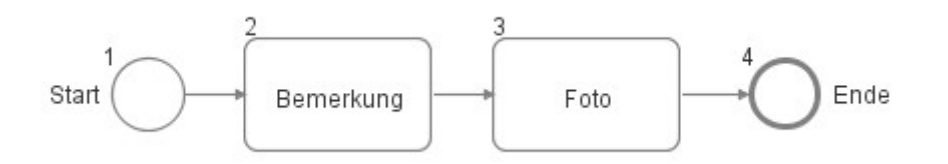

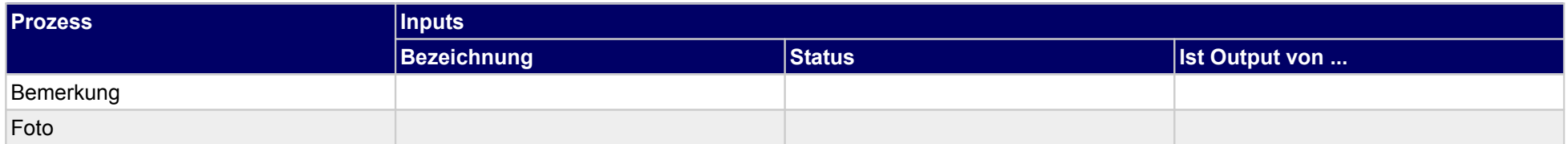

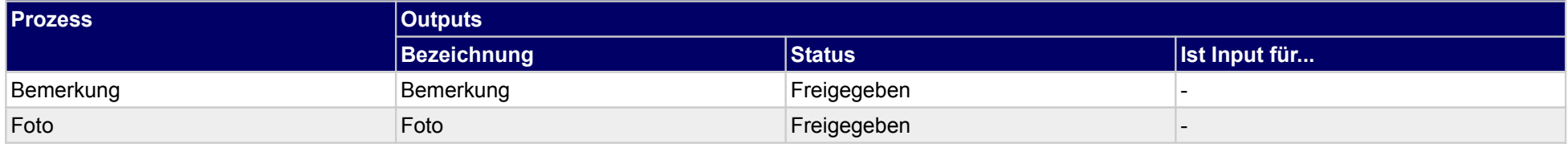

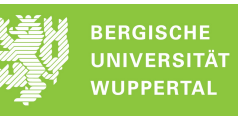

### **4.1.1.e Aufstellerdaten (Probenentnahmeprotokoll) erfassen**

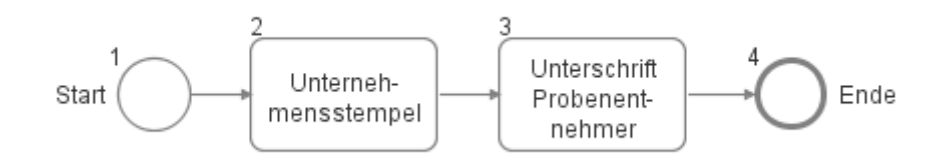

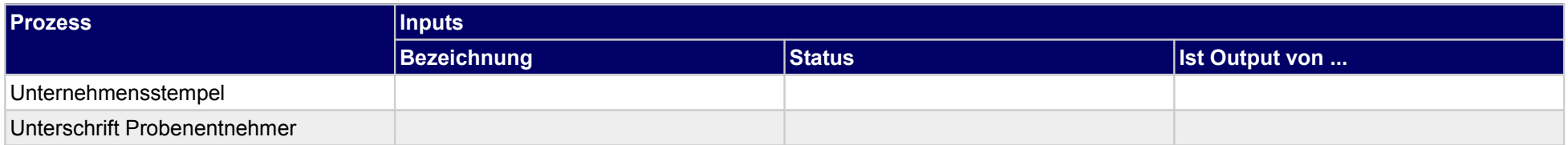

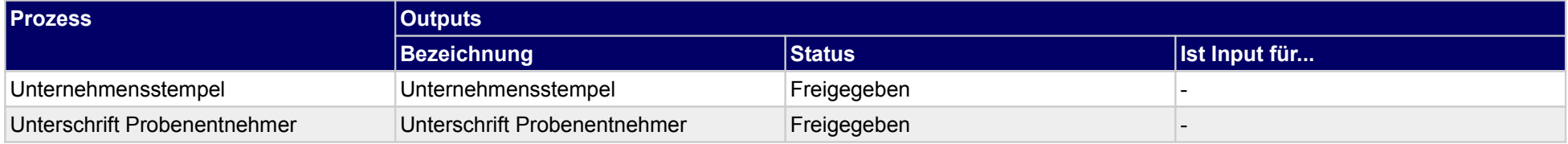

## **4.1.2 Rückbaubeprobungsprotokoll (Bauprodukt) erstellen**

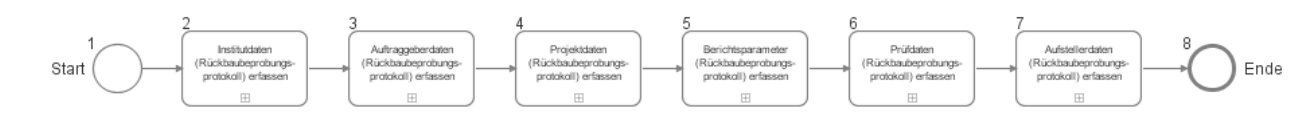

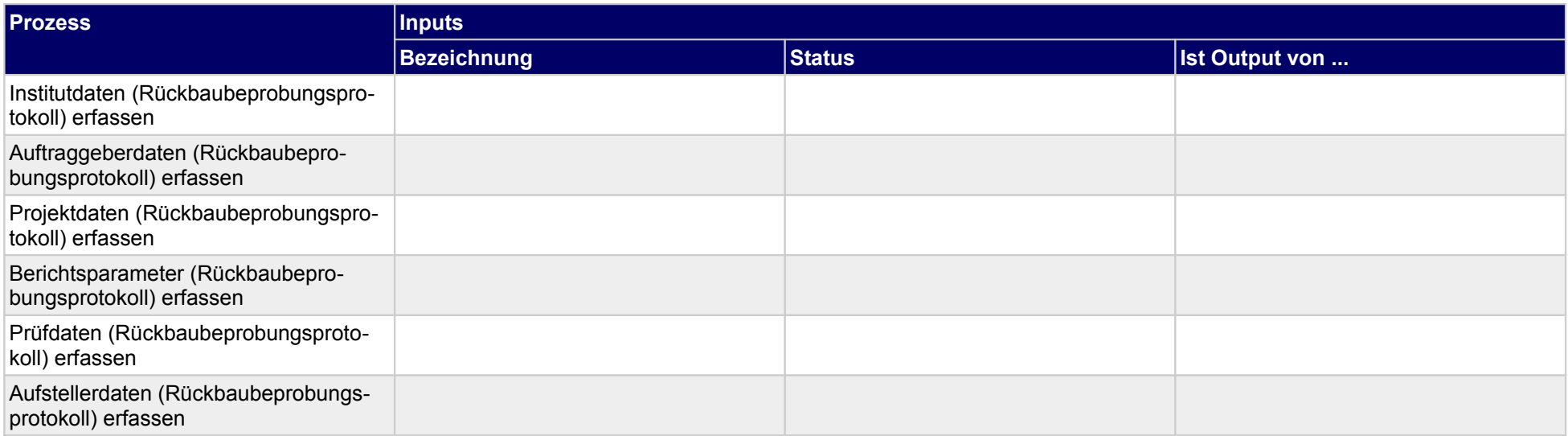

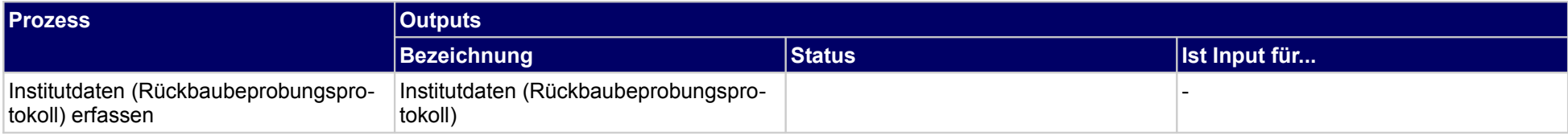

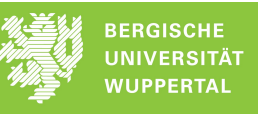

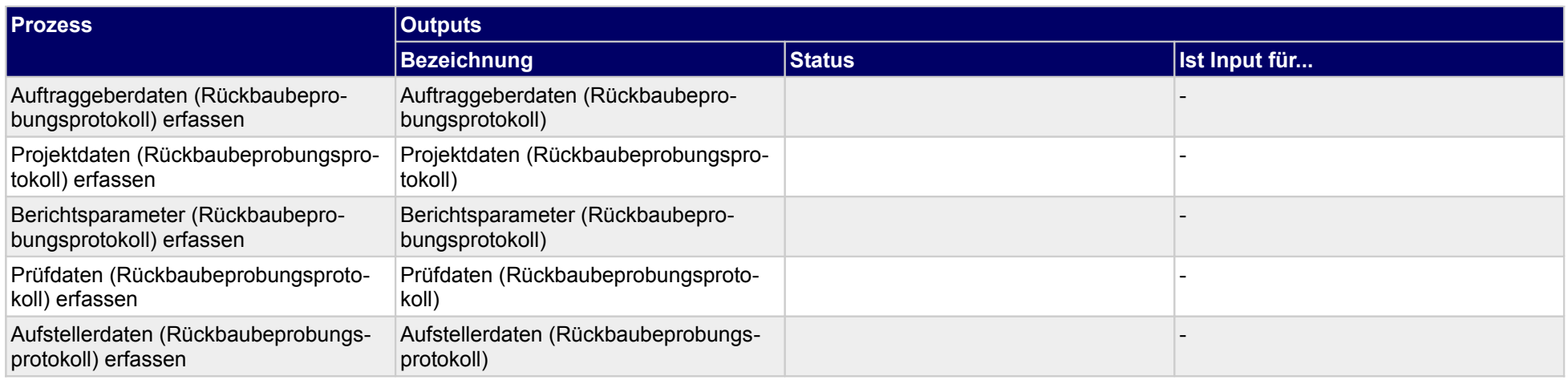

### **4.1.2.a Institutdaten (Rückbaubeprobungsprotokoll) erfassen**

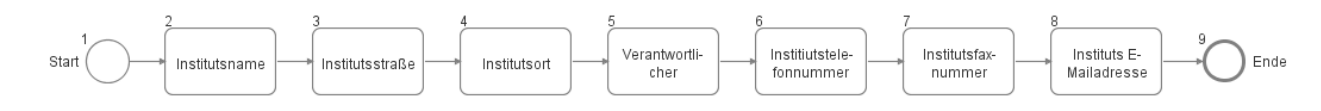

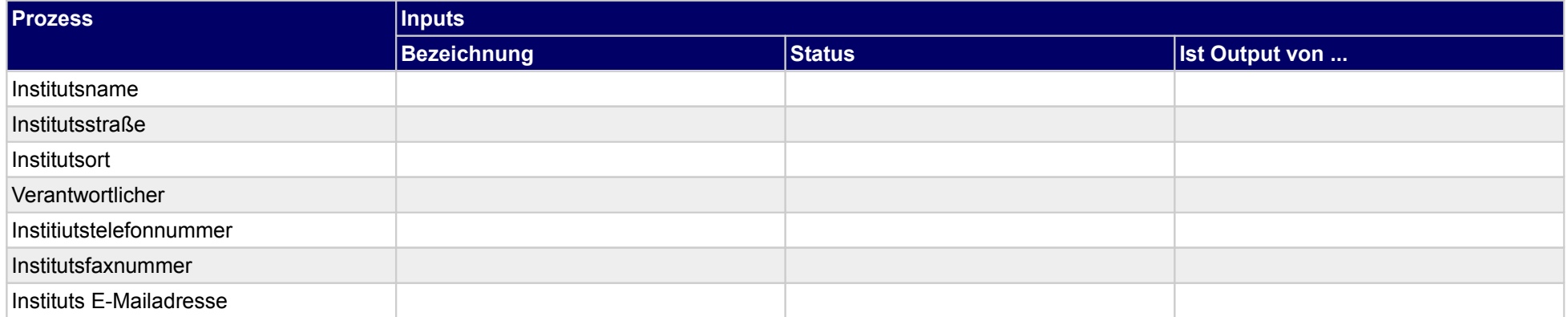

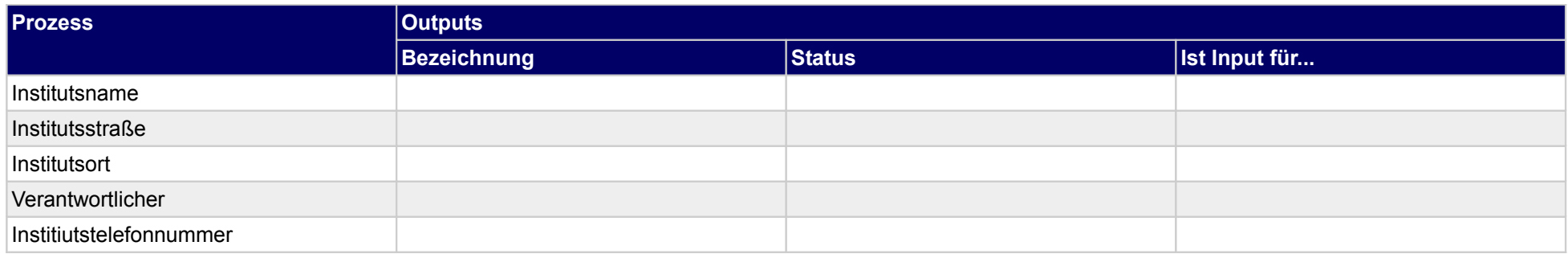

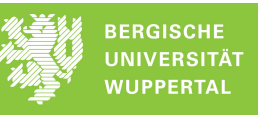

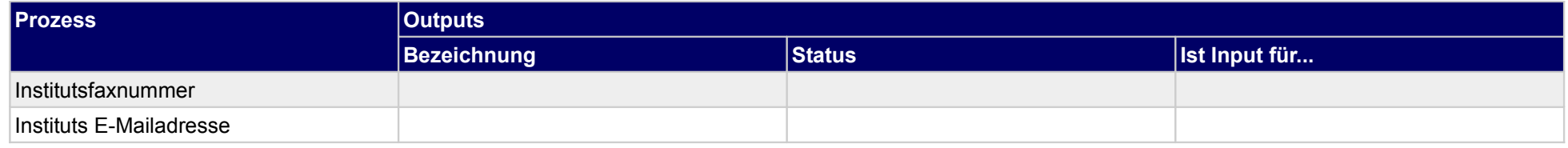

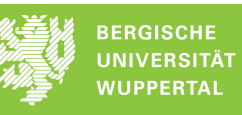

### **4.1.2.b Auftraggeberdaten (Rückbaubeprobungsprotokoll) erfassen**

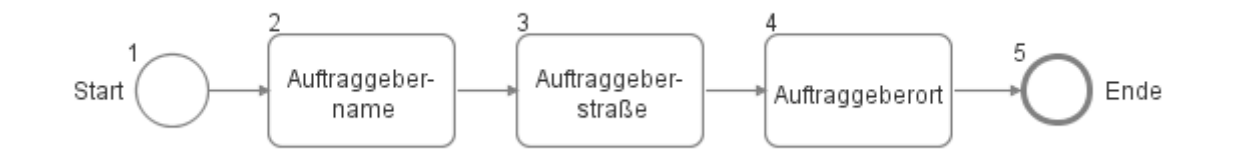

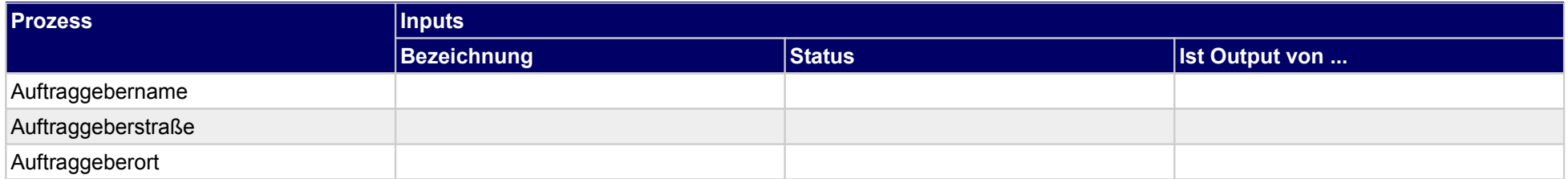

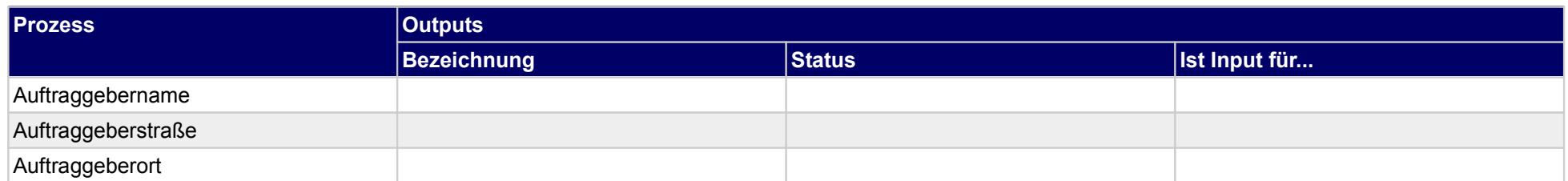

### **4.1.2.c Projektdaten (Rückbaubeprobungsprotokoll) erfassen**

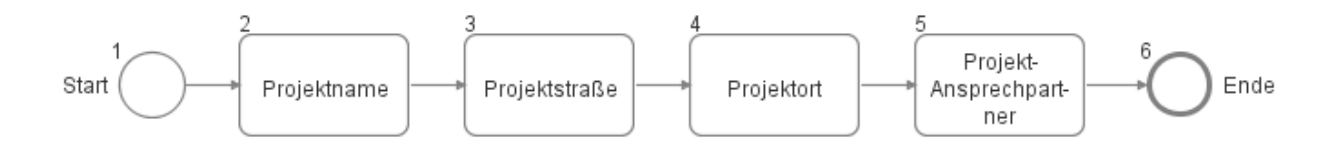

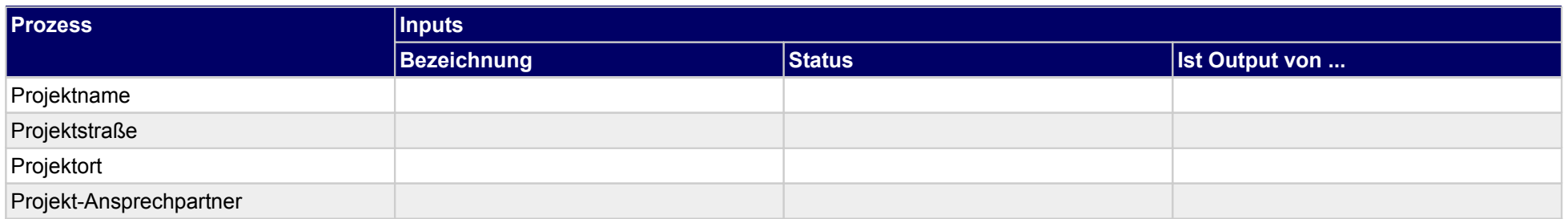

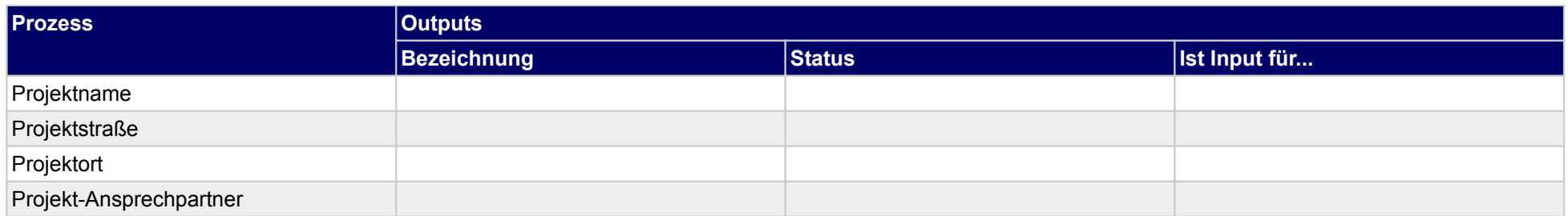

### **4.1.2.d Berichtsparameter (Rückbaubeprobungsprotokoll) erfassen**

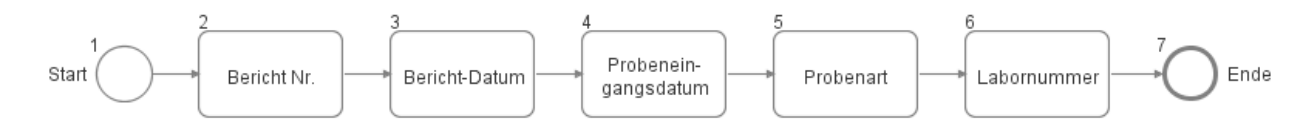

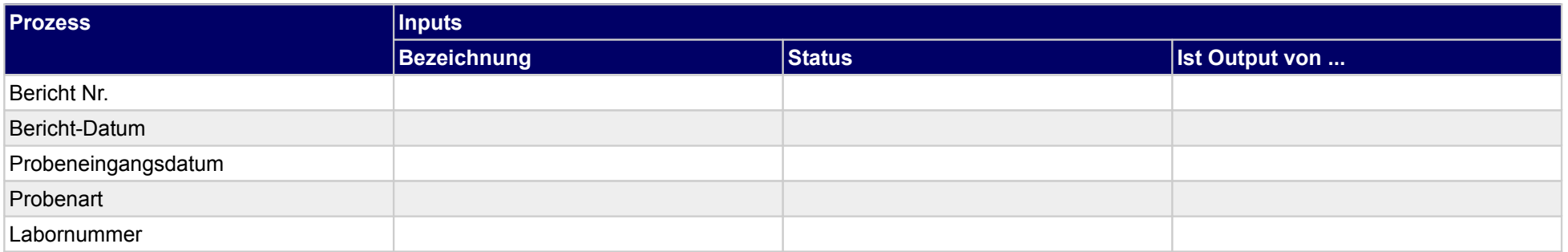

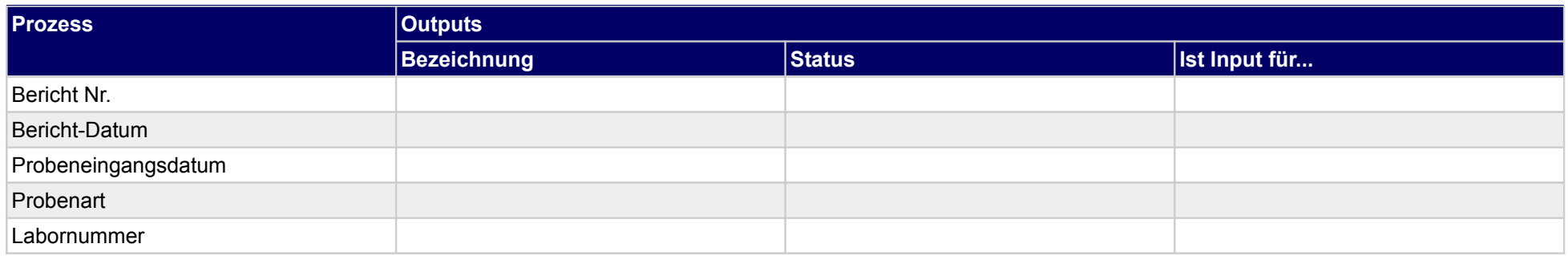

### **4.1.2.e Prüfdaten (Rückbaubeprobungsprotokoll) erfassen**

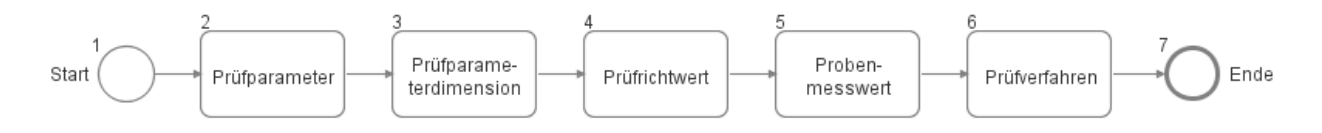

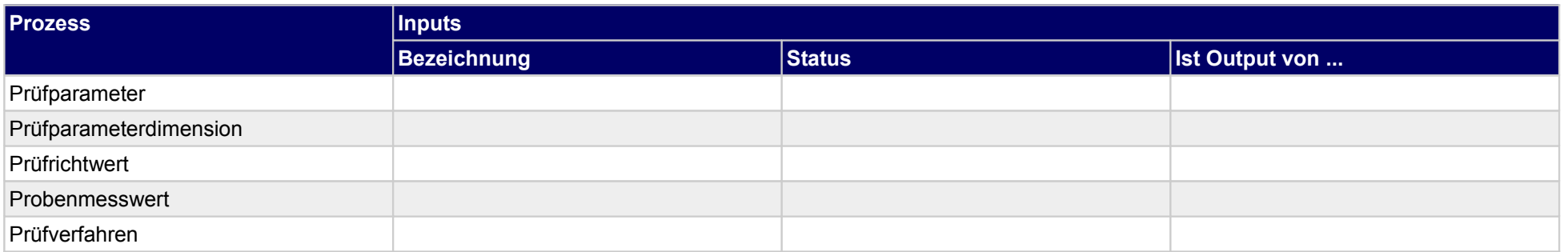

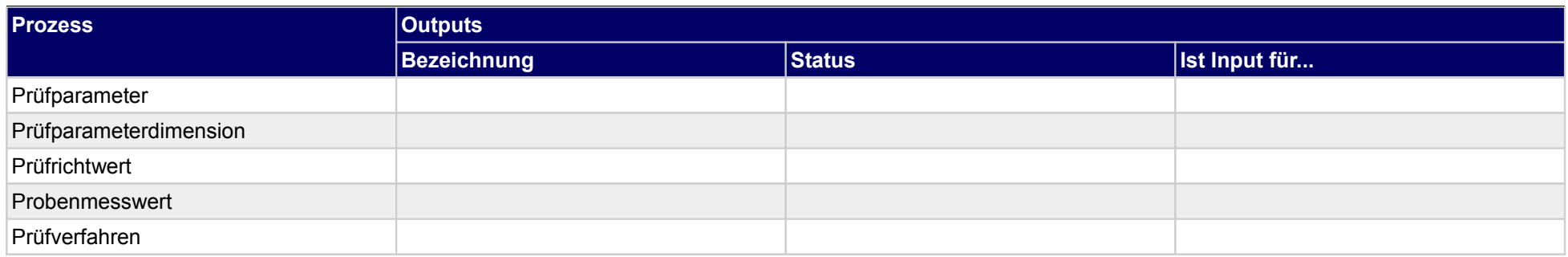

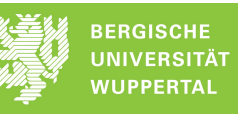

### **4.1.2.f Aufstellerdaten (Rückbaubeprobungsprotokoll) erfassen**

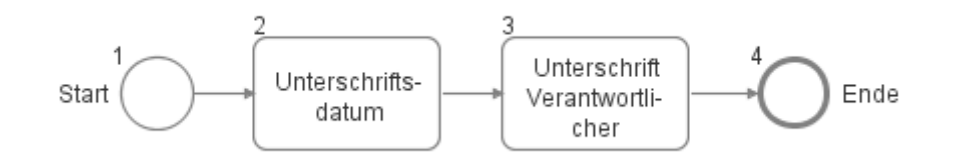

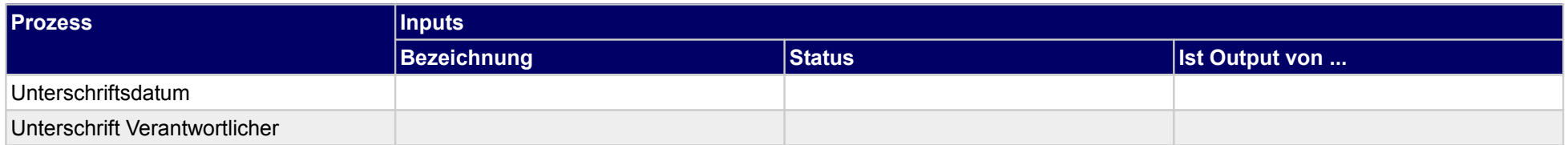

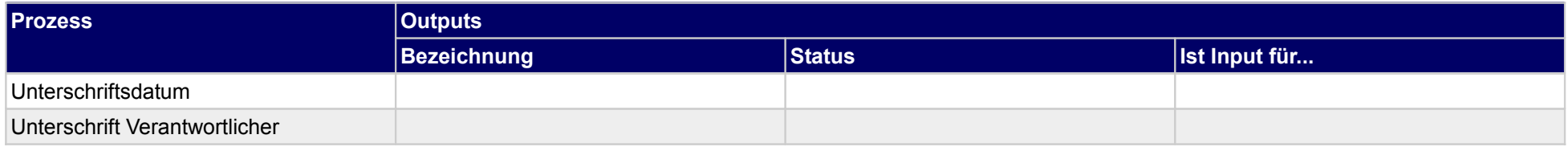

![](_page_168_Picture_1.jpeg)

## **5 Entsorgung**

![](_page_168_Figure_3.jpeg)

## **5.1 Verwertung**

![](_page_168_Figure_5.jpeg)

![](_page_168_Picture_111.jpeg)

![](_page_169_Picture_0.jpeg)

![](_page_169_Picture_128.jpeg)

![](_page_169_Picture_129.jpeg)

![](_page_170_Picture_1.jpeg)

# **5.2 Beseitigung**

![](_page_170_Figure_3.jpeg)

![](_page_170_Picture_135.jpeg)

![](_page_170_Picture_136.jpeg)

![](_page_171_Picture_0.jpeg)

![](_page_171_Picture_44.jpeg)

## **5.2.1 Warenannahmeprotokoll Beseitigung erstellen**

![](_page_172_Figure_3.jpeg)

![](_page_172_Picture_124.jpeg)

![](_page_172_Picture_125.jpeg)

![](_page_173_Picture_0.jpeg)

![](_page_173_Picture_58.jpeg)

### **5.2.1.a Übernahmeschein Rahmendaten eintragen**

![](_page_174_Figure_3.jpeg)

![](_page_174_Picture_122.jpeg)

![](_page_174_Picture_123.jpeg)

## **5.2.1.b Abfallerzeugerdaten Übernahmeschein übernehmen**

![](_page_175_Figure_3.jpeg)

![](_page_175_Picture_105.jpeg)

![](_page_176_Picture_0.jpeg)

![](_page_176_Picture_185.jpeg)

![](_page_176_Picture_186.jpeg)

### **5.2.1.c Abfallbefördererdaten Übernahmeschein übernehmen**

![](_page_177_Picture_92.jpeg)

![](_page_177_Picture_93.jpeg)

![](_page_178_Picture_0.jpeg)

![](_page_178_Picture_182.jpeg)

![](_page_178_Picture_183.jpeg)

![](_page_179_Picture_0.jpeg)

![](_page_179_Picture_101.jpeg)
## **5.2.1.d Abfallentsorgerdaten Übernahmeschein übernehmen**

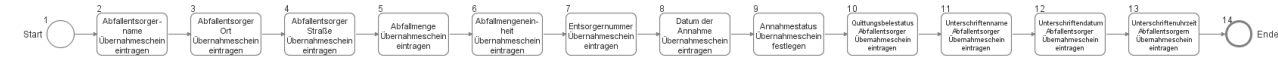

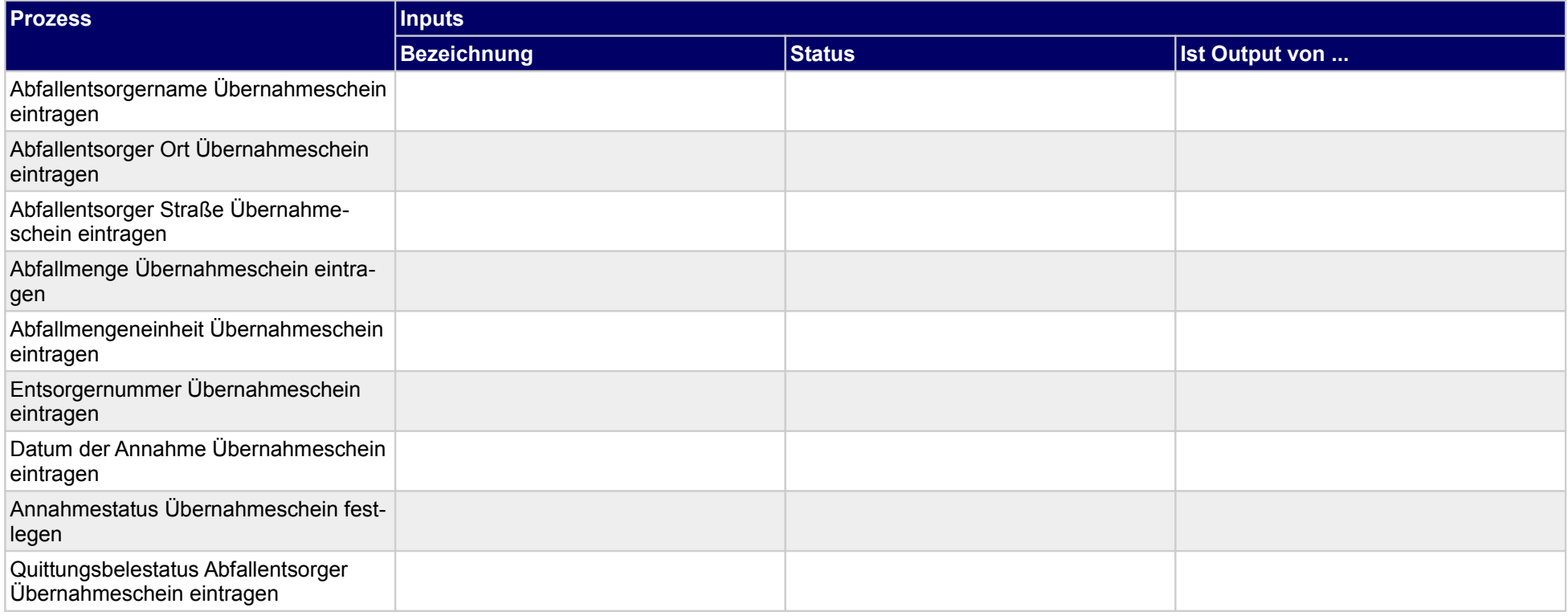

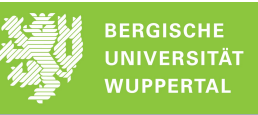

## ../Datenbank/Ablauforganisation/Rückbau

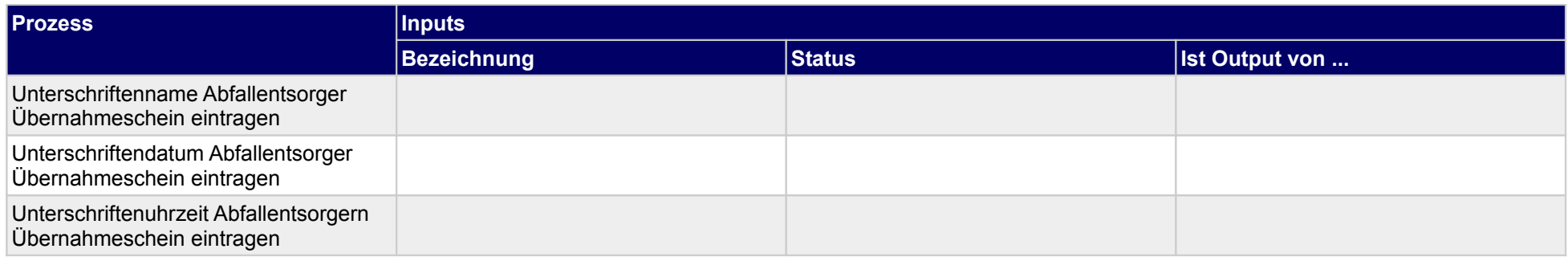

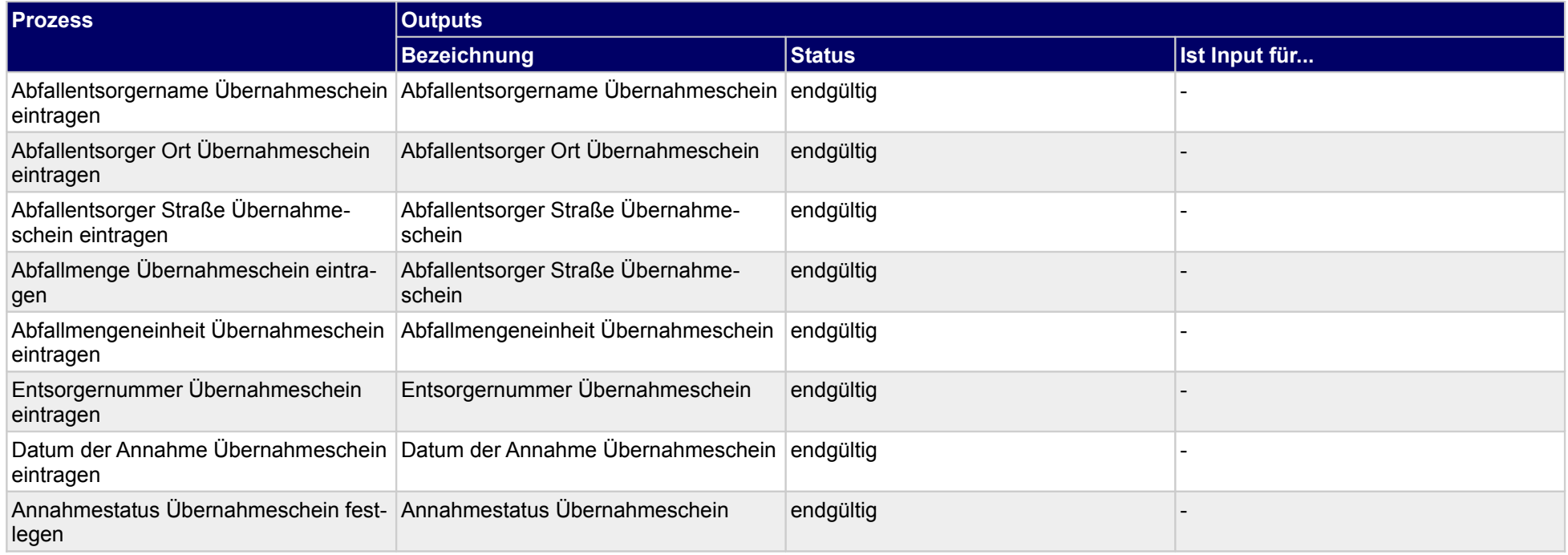

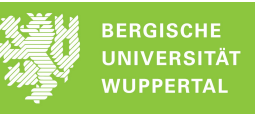

## ../Datenbank/Ablauforganisation/Rückbau

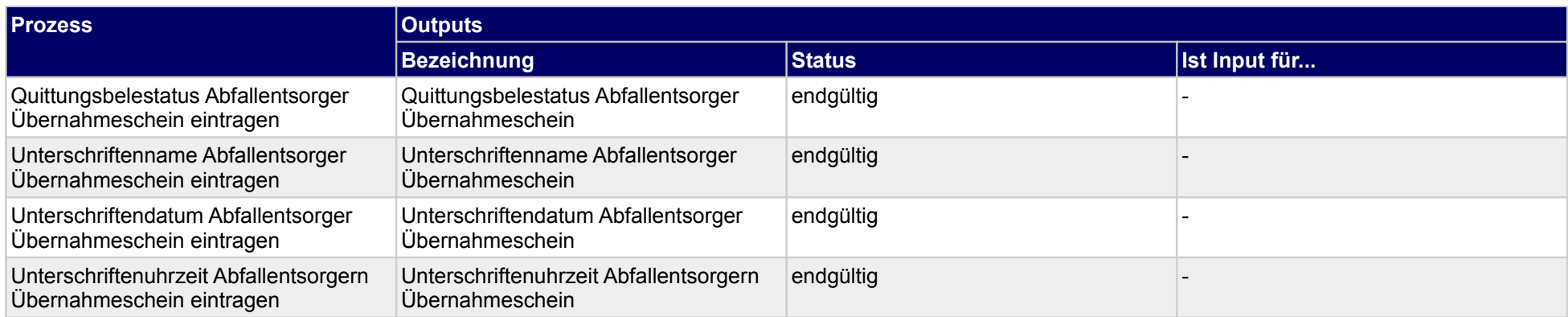

../Datenbank/Ablauforganisation/Rückbau

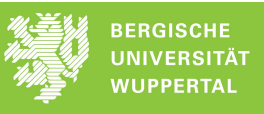